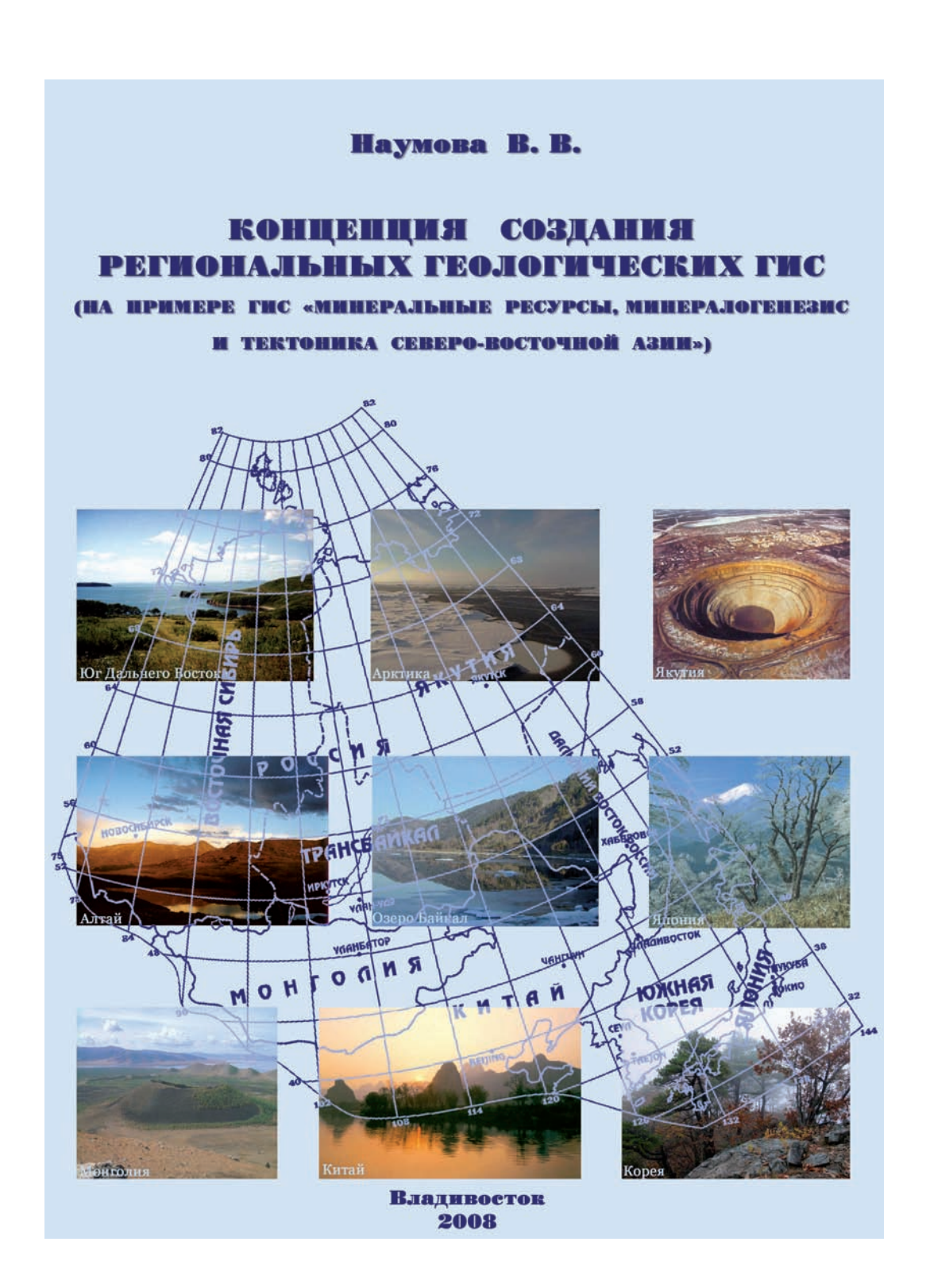

RUSSIAN ACADEMY OF SCIENCES **FAR EASTERN BRANCH Far Eastern Geological Institute**

*Naumova Vera Victorovna*

# **REGIONAL GEOLOGICAL GIS: CONSEPT OF CREATION (ON AN EXAMPLE OF GIS «MINERAL RESOURCES, METALLOGENY AND GEODYNAM-ICS OF NORTHEAST ASIA»**

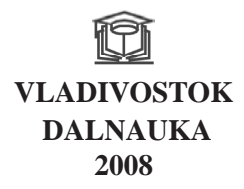

**РОССИЙСКАЯ АКАДЕМИЯ НАУК ДАЛЬНЕВОСТОЧНОЕ ОТДЕЛЕНИЕ Дальневосточный геологический институт**

*Наумова Вера Викторовна*

# **КОНЦЕПЦИЯ СОЗДАНИЯ РЕГИОНАЛЬНЫХ ГЕОЛОГИЧЕСКИХ ГИС (НА ПРИМЕРЕ ГИС «МИНЕРАЛЬНЫЕ РЕСУРСЫ, МЕТАЛЛОГЕНЕЗИС И ГЕОДИНАМИКА СЕВЕРО-ВОСТОЧНОЙ АЗИИ»)**

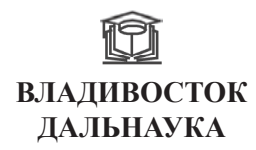

**2008**

#### УДК 528.4:004+553+551.2(57)

#### Наумова В.В. КОНЦЕПЦИЯ СОЗДАНИЯ РЕГИОНАЛЬНЫХ ГЕОЛОГИЧЕСКИХ ГИС (НА ПРИМЕРЕ ГИС «МИНЕРАЛЬНЫЕ РЕСУРСЫ. МЕТАЛЛОГЕНЕЗИС И ГЕОЛИНАМИКА СЕВЕРО ВОСТОЧНОЙ АЗИИ». -Владивосток: Лальнаука 2008 - 138 с

ISBN 978-5-8044-0828-3

Авторская концепция создания региональных геологических ГИС заключается в рассмотрении пространственных объектов исследования как целостной сложной системы со своей специфической внутренней организацией и причино-следственными связями между отдельными ее элементами. Инструментом системного полхола является ГИС как способ отображения реальной лействительности, при котором для изучения оригинала применяется специально построенная модель, воспроизводящая существенные свойство и характеристики исследуемого реального объекта (группы объектоа) и процесса. В этом случае данные ГИС должны быть основаны на единой геологической концепции, геологические объекты - описаны взаимосвязанными признаками, основанными на обших геологических классификациях. цифровые карты – построеные на единой топографической (географической) основе и иметь согласованные между собой легенды.

Ил. 45, табл. 9, библ. 139.

#### Naumova V.V. REGIONAL GEOLOGOCAL GIS: CONSEPT OF CREATION (ONAN EXAMPLE OF GIS «MINERAL RESOURCES, METALLOGENY AND GEODYNAMICS OF NORTHEAST ASIA»

For creation of regional geological GIS, the author suggests considering spatial objects under examination as an entire compound system with its specific internal organization and cause-and-effect relations between its separate units. GIS, as a mode of reality reflection, is a tool of system approach at which especially developed model reproducing important characteristics of the real object (groups of objects) and process is applied to for the analysis of an original object. Therefore, there should be an integrated geological concept for the GIS database development. Geological objects are to be described by the interconnected characteristics based on the general geological classifications. Digital maps should have a united topographical (geographical) basis and legends consistent with each other. Vladivostok: Dal'nauka, 2008. 136 p. ISBN

Ill. 45, tabl. 9, bibl. 139.

Рецензенты: академик А.И. Ханчук, профессор, д-ор.т.н. В.В. Ломтадзе

Утверждено к печпти Ученым советом ДВГИ ДВО РАН

ISBN 978-5-8044-0828-3

# **ВВЕДЕНИЕ**

Удивительному братству ученых из России. Монголии. Китая. Японии. Южной Кореи и США - участникам Международного проекта «Минеральные ресурсы, металлогенезис и геодинамика Северо-Восточной Азии» посвящается...

чеология оперирует огромными объемами эмпирических данных, решая проблемы выбора стратегии поисков месторождений полезных ископаемых и развития горной промышленности. Поэтому именно она явилась одной из первых сфер научно-практической деятельности, в которой около 40 лет назад начали внедряться математические методы и компьютерные технологии.

В настоящее время геологические ведомства и горнодобывающие компании всех развитых стран мира очень активно используют ГИС в своей деятельности. И это не удивительно. Ведь они оперируют данными, имеющими отчетливую, зачастую детальную, пространственную привязку. А для хранения этих данных, быстрого удобного доступа к ним на основе местоположения и создания на их основе высококачественных карт разного назначения технология ГИС подходит наилучшим образом. Внедрение ГИС в геологическую отрасль началось несколько десятков лет назад, и в значительной мере способствовало развитию самих ГИС-технологий.

ГИС-технологии в геологии использовались для решения разного класса задач: ведения баз пространственных данных; представления в картографическом виде географических планов и разрезов месторождений; проведения технико-экономического анализа месторождений; поддержки освоения и промышленной разработки месторождений полезных ископаемых и др.

Из всего множества геологических ГИС можно выделить класс «региональных» геологических ГИС, который характеризуется следующими свойствами:

1) ГИС этого класса создаются на глобальном, субрегиональном, национальном и региональном территориальных уровнях (в этот класс не входят субрегиональные ГИС, а также локальные или местные ГИС);

2) информационной основой для подобных ГИС является региональная геологическая информация;

3) масштаб карт: 1: 200000 - 1: 10 000 000;

4) ГИС этого класса предназначены для решения задач региональной геологии, тектоники, металлогении и т.п.

Важным аспектом информационных материалов для региональных ГИС является то, что они отражают на своих фрагментах собранную и систематизированную разными людьми геологическую информацию.

Исходные информационные фрагменты подобных ГИС чаще всего основаны на различных: тектонических позициях; геологических классификациях, так как классификациях, таких как классификация пород и стратиграфические шкалы и др.; топографических основах (различные проекции, масштабы и т.п.); уровнях детальности и полноты представления информации; цветах и знаках картографических легенд; структурах данных и их взаимосвязей; признаковых системах атрибутивных описаний; т.д.

Таким образом, при создании региональных геологических ГИС важными становятся задачи стандартизации геологической информации, совмещения фрагментов карт, перевода карт в другие проекции и масштабы и др.

Основная цель описываемых исследований - это разработка концепции создания региональных геологических ГИС.

Для достижения поставленной цели автору было необходимо решить следующие задачи:

1) проанализировать и систематизировать мировой опыт создания региональных геологических ГИС;

2) разработать концепцию создания региональных геологических ГИС;

3) сформулировать технологическую цепочку создания региональных геологических ГИС;

4) на основе разработанной концепции и предложенной ГИС-технологии осуществить проектирование и разработку ГИС «Минеральные ресурсы, минералогенезис и тектоника Северо-Восточной Азии»;

5) систематизировать существующие подходы представления ГИС для конечного пользователя.

Формированию научных взглядов автора способствовали научные дискуссии с С.А.Щекой, П.В.Маркевичем, В.Л.Андреевым, В.В.Сухановым, А.Н.Четырбоцким, М.И.Патуком.

Успешному выполнению работы способствовала консультационная поддержка и дружеское участие участников Международного проекта «Минеральные ресурсы, металлогенезис и геодинамика Северо-Восточной Азии»: В.Ноклеберга; Л.М.Парфенова, академика М.И.Кузьмина, академика А.И.Ханчука; члена-корреспондента РАН С.М.Родионова, А.В.Прокопьева и др.

В создании ГИС «Минеральные ресурсы, металлогенезис и геодинамика Северо-Восточной Азии»в разное время принимали участие сотрудники лаборатории компьютерных технологий Дальневосточного геологического института ДВО РАН: М.И.Патук, М.Ю.Капитанчук, О.В.Касаткина, О.В.Красуля, Т.М.Михайлик, О.Н.Кеня, М.А.Ушкова, И.В.Золотарева, Л.Ю.Смирнова.

Автор выражает всем искреннюю признательность и благодарность, так как без консультаций, помощи и поддержки этих специалистов написание этой книги было бы невозможным.  $\Gamma \pi A B A$ 

# ПРОСТРАНСТВЕННАЯ ИНФОРМАТИКА И ГИС КАК МЕХАНИЗМ ЕЕ АНАЛИЗА И **ВИЗУАЛИЗАЦИИ**

### 1.1. Пространственная информация

Гространственные данные - это данные о пространственных объектах, включающие сведения об их местоположении и свойствах, пространственных и непространственных атрибутах (Баранов и др., 1999). Обычно состоят из двух взаимосвязных частей: позиционных и непозиционных данных - описания пространственного положения и тематического содержания данных, тополого-геометрических и атрибутивных данных. Полное описание пространственных данных складывается, таким образом, из взаимосвязанных описаний топологии, геометрии и атрибутики объектов.

Пространственная информация, то есть информация об объектах, помещенных в такую пространственную систему координат, как поверхность Земли, на протяжении длительного времени воспринималась как источник проблем при организации вычислений (Шекхар, 2004). Еще в 1972 г. понятием обработки пространственных данных пользовались для обозначения деятельности небольшого, но динамичного исследовательского сообщества, члены которого занимались электронной обработкой данных для повышения производительности при составлении и редактировании карт, картографических измерениях и анализе пространственных данных. Пространственная информация богата структурами высокого уровня, и, несмотря на то, что каждая из классических моделей управления базами данных, которые стали появляться в 1960-х гг., смогла предложить в этой предметной области что-то свое, ни реляционная, ни объектно-ориентированная модель не согласуется с такой информацией в полной мере. Реляционная модель эффективно работает с топологическими отношениями, однако страдает от отсутствия средств представления сложных иерархических отношений, протяженных в пространстве; в то же время объектно-ориентированные модели справляются как с топологическими, так и с иерархическими отношениями, но при этом испытывают трудности, имея дело с явлениями и вещами, которые характеризуются пространственной протяженностью.

#### 1.2. Модели пространственной информации

Модели пространственной информации обычно объединяются в две большие группы: полевые и объектные (Шекхар, 2004).

Описание полевых моделей применительно к пространственным приложениям требует определения трех компонентов: пространственной системы координат, функций поля и набора соответствующих операций над полями (Worboys, 1995).

Пространственная система координат F - это конечная сетка, наложенная на базисное пространство. Все дальнейшие измерения выполняются на основе этой системы отсчета. Наиболее известным примером пространственной системы координат является широтно-долготная система координат земной поверхности.

Выбор разнообразных функций поля и областей определения атрибутов диктуется наличным пространственным приложением. В особых случаях, когда функции являются однозначными, а базисное пространство - евклидовой плоскостью, поля естественно рассматривать либо как поверхности, либо как изолинии, которые являются геометрическим

местом точек, имеющих одинаковое значение атрибута.

Отношения и взаимодействия над различными полями определяются операциями над полями. Операции над полями отображают подмножества полей на другие поля.

При создании моделей на основе объектов основное внимание уделяется абстрактному представлению пространственной информации в виде различимых, идентифицируемых и значимых сущностей, или объектов. Все эти объекты различимы и идентифицируемы. Каждый объект имеет совокупность атрибутов, которые его характеризуют. Атрибуты пространственных объектов можно отнести к одной из двух различных категорий: пространственным и непространственным. Пространственный объект может иметь более одного пространственного атрибута, представляющего, например, множество уровней обобщения.

Типы пространственных данных. Главный вопрос, касающийся объектных моделей, - это вопрос выбора базового множества типов пространственных данных, которые требуются для моделирования типичных образов, выносимых на карту.

Наиболее распространенные образы передаются «геометрией», описанной при помощи «пространственной системы представления», которая является системой координат. «Геометрия» делится на четыре категории объектов, а именно точки, кривые, поверхности и геометрические наборы. Точка описывает образ 0-мерного объекта. Кривая описывает образы одномерных объектов. Объекты типа «кривая» часто аппроксимируют с помощью последовательности линий, представленной двумя или более точками. Категория «поверхность» описывает образы двухмерных объектов. Поверхность часто моделируется многоугольником. Геометрические наборы бывают трех видов: составная точка, составная кривая и составная поверхность.

Операции над пространственными объектами. При использовании моделей на основе полей допустимый тип операций определяется функцией поля. При работе с моделями на основе объектов отношения, которые могут существовать между объектами, определяет вложенное базисное пространство (Шекхар, 2004).

Множественно-ориентированное пространство. Простейшее и наиболее общее из всех вложенных пространств называется множественно-ориентированным. К числу основных отношений, допустимых в этом пространстве, относятся обычные множественно-ориентированные отношения объединения, пересечения, включения и членства.

Топологическое пространство. С точки зрения пространственной базы данных наиболее вероятно, что запрос пользователя будет содержать такие топологические отношения, как соприкасаться, находиться в пределах и перекрывать.

Пространство направлений. Отношения, связанные с направлениями, могут относиться к одному из трех типов, а именно являться абсолютными, либо учитывать положение объекта или наблюдателя. Отношения на основе абсолютных направлений описываются в контексте глобальной системы координат. Отношения, определяемые с учетом положения объекта, задаются на основе ориентации данного объекта. Направления относительно наблюдателя определяются с учетом специально описанного ориентира, который носит название наблюдателя.

Метрическое пространство. Понятие расстояние в метрических пространствах является вполне определенным. Функция расстояния может использоваться для порождения топологии пространства, поэтому каждое метрическое пространство также является топологическим. При наличии метрического пространства идеально обрабатываются запросы оптимального расстояния и минимального времени в движении.

Евклидово пространство. В евклидовом пространстве могут быть заданы все пространственные отношения, включая множественные, топологические, метрические, а также отношения в пространстве направлений.

Динамические пространственные операции. Динамические операции изменяют объекты, над которыми они работают. Три основные динамические операции - это создание, удаление и обновление. Все динамические операции - это вариации на тему создания, удаления, обновления (Worboys, 1995).

# 1.3. Геоинформационные системы и системы управления пространственными базами данных

В настоящее время используются две технологии для организации хранения пространственных данных и пространственных операций: географические информационные системы (ГИС) и системы управления пространственными базами данных (СУПБД).

Географические информационные системы являются основной технологией для операций с пространственной информацией. ГИС представляют собой удобный механизм анализа и визуализации географических данных. ГИС обеспечивают богатый набор функций анализа, дающих пользователям возможность выполнять разнообразные преобразования географических данных. Великое множество технологий, встроенных в ГИС, - это именно та причина, которая вызвала феноменальный рост этих систем и послужила причиной появления междисциплинарных приложений.

Созданные в последние годы системы управления пространственной информацией (СУПБД) также предназначены для того, чтобы иметь дело с большими объемами пространственных данных, хранящихся на вторичных устройствах, при этом ими используются специальные индексы и особые приемы обработки запросов (Шекхар, 2004). СУПБД унаследовали от традиционных систем управления базами данных (СУБД) способность поддерживать механизмы управления параллелизмом, чтобы позволить множеству пользователей одновременно получать доступ к совместно используемым пространственным данным, сохраняя целостность этих данных.

ГИС может быть построена как интерфейсная часть СУПБД. Прежде чем ГИС сможет выполнить анализ пространственных данных, она обращается к соответствующим данным, находящимся в СУПБД. По этой причине эффективная СУПБД может существенно повысить эффективность и производительность ГИС.

#### 1.4. Обшие понятия о геоинформационных системах

Все географические информационные системы строятся на основе формальных моделей, описывающих размещение в пространстве объектов и процессов. Географическая модель данных определяет лексикон для описания и объяснения объектов и процессов, находящихся на земле. Географические модели данных являются тем основанием, на котором строятся все географические информационные системы (Зейлер М., 1999).

Одной из базовых моделей географической информации является карта.

Карта - математически определенное, уменьшенное, генерализованное изображение поверхности Земли, другого небесного тела или космического пространства, показывающее расположенные или спроецированные на нее объекты в принятой системе условных знаков. (Берлянд, 1998).

Любая карта содержит информацию двух типов: позиционную (пространственную, как еще говорят - «метрику») и описательную (атрибутивную). Общими характеристиками, присущими каждой карте, являются - масштаб, разрешение (разрешающая способность), точность и картографическая проекция.

Масштаб карты - это степень уменьшения размеров объектов. Масштаб определяется как отношение расстояния на карте к расстоянию на местности. Именно масштаб карты является ее основной характеристикой и, в конечном счете, определяет и ее содержание, и размер участка, который на ней можно отобразить.

Разрешение или разрешающая способность карты – это точность, с которой положение и форма объектов на карте могут быть оценены в данном месте карты.

Точность карты *–* соответствие действительности изображенных на карте объектов и явлений, т.е. истинность местоположения, размеров, плановых очертаний и высотного положения объектов. Оценивается величинами абсолютных и относительных позиционных погрешностей соответствующих показателей, определенных на карте, относительно истинных значений (Баранов и др., 1999). Точность карты – один из основных элементов, характеризующих надежность карты.

В картографии существует целый набор способов изображения на плоскости земной поверхности, называемых картографическими проекциями.

Картографические проекции – математически определенный способ изображения поверхности Земного шара или эллипсоида (или другой планеты) на плоскости (Баранов и др., 1999). Все картографические проекции обладают теми или иными искажениями, возникающими при переходе от сферической поверхности к плоскости. По характеру искажений картографические проекции подразделяются на:

• равноугольные проекции, не имеющие искажений углов и направлений;

• равновеликие проекции, не содержащие искажений площадей;

• равнопромежуточные проекции, сохраняющие без искажений какое-либо одно направление;

• произвольные проекции*,* в которых содержатся искажения углов и площадей.

Главный масштаб карты показывает степень уменьшения линейных размеров эллипсоида (шара) при его изображении на карте. Искажения масштаба проявляются в наличии частного масштаба карты в любой ее точке. Под этим понимается отношение длины бесконечно малого отрезка на карте к длине бесконечно малого отрезка на поверхности эллипсоида (шара).

В зависимости от положения сферических координат картографические проекции делят на:

- нормальные проекции, в которых ось сферических координат совпадает с осью вращения Земли;
- поперечные проекции*,* в которых ось сферических координат лежит в плоскости экватора;
- косые проекции*,* когда ось сферических координат расположена под углом к земной оси. Различие требований к картам разного пространственного охвата, тематики и назначения,

а также сами особенности конфигурации картографируемой территории и ее положение на земном шаре привели к огромному многообразию картографических проекций. По виду меридианов и параллелей нормальной сетки различают следующие картографические проекции:

• цилиндрические проекции, в которых меридианы изображены равноотстоящими параллельными прямыми, а параллели – прямыми, перпендикулярными к ним;

• конические проекции с прямыми меридианами, исходящими из одной точки, и параллелями, представленными дугами концентрических окружностей;

• азимутальные проекции, в которых параллели изображаются концентрическими окружностями, а меридианы – радиусами, проведенными из общего центра этих окружностей;

• псевдоцилиндрические проекции*,* где параллели представлены параллельными прямыми, а меридианы в виде кривых, увеличивающих всю кривизну по мере удаления от прямого центрального меридиана;

• псевдоконические проекции*,* в которых параллели представлены дугами концентрических окружностей, средний меридиан – прямой, а остальные меридианы – кривыми;

• поликонические проекции*,* в которых параллели изображены эксцентрическими окружностями, центры которых лежат на прямом центральном меридиане, а все остальные – кривыми линиями, увеличивающими кривизну с удалением от центрального меридиана;

• условные проекции*,* в которых меридианы и параллели на карте могут иметь самую разную форму.

Для карт, создаваемых в виде серий листов, используют многогранные проекции, параметры которых могут меняться от листа к листу или группе листов.

Условные обозначения – графические символы, применяемые на картах для обозначения различных объектов и явлений (Баранов и др., 1999). Условные обозначения могут характеризовать пространственное положение реальных или абстрактных объектов, их вид, форму и размеры, качественные и количественные особенности, внутреннюю структуру, положение в иерархии однородных объектов. Совокупности условных обозначений на картах формируют картографические образы изображенных объектов или явлений. Различают внемасштабные условные знаки, применяемые для объектов, локализованных в пунктах, линейные условные знаки, используемые для линейных объектов, и площадные условные знаки для заполнения площадей. Свод условных обозначений дается в легенде карты. Вся система условных обозначений образует язык карты.

Легенда карты – свод условных обозначений, использованных на карте, с текстовыми пояснениями к ним. Обычно легенды карты создаются на основе классификаций изображаемых объектов и явлений, становятся их графической моделью и часто служат для построения классификаторов. Большие и сложные легенды карты делятся на разделы и подразделы, причем графические средства и надписи подчеркивают их иерархическую соподчиненность (Баранов и др., 1999).

Цифрование – процесс аналого-цифрового преобразования данных, т.е. перевод аналоговых данных в цифровую форму, доступную для существования в цифровой машинной среде или хранения на внешних компьютерных устройствах с помощью цифрователей различного типа (Баранов и др., 1999). По методам различают: 1) цифрование с помощью дигитайзера с ручным обводом; 2) автоматизированное цифрование с использованием сканирующих устройств с последующей векторизацией растровых записей; 3) ручное цифрование манипулятором типа «мышь» по растровой картографической подложке или полуавтоматическое видеоэкранное цифрование, а также гибридные виды. По степени автоматизации различают ручное, полуавтоматическое и автоматическое цифрование. Цифрование линий может выполняться в различных режимах: с поточечным вводом или потоковым вводом, когда генерируется поток координатных пар через равные промежутки времени или интервалы пространства. Процесс цифрования обслуживается программными средствами, называемыми графическими векторными редакторами, в функции которых обычно входит назначение режима цифрования, добавление и удаление оцифрованных объектов, их аннотирование, аттрибутирование и маркировка, замыкание линий в узлах, контроль качества цифрования (поиск, индикация и коррекция тополого-геометрических ошибок и дефектов цифрования, в том числе незамкнутости полигонов, псевдоузлов, висячих линий или сегментов, неузлового их пересечения, складок, нарушающих планарность, удаление дубликатов и т.д.).

Растровое представление или растровая модель данных – цифровое представление пространственных объектов в виде совокупности ячеек растра (пикселов) присвоенными им значениями класса объекта в отличие от формально идентичного регулярноячеистого представления как совокупности ячеек регулярной сети. Растровое представление предполагает позиционирование объектов указанием их положения в соответствующей растру прямоугольной матрице единообразно для всех типов пространственных объектов (точек, линий, полигонов поверхностей).

Векторизация - автоматическое или полуавтоматическое преобразование растрового представления пространственных объектов в векторное представление с помощью набора операций, включая, как правило «скелетезацию» растровой записи линии; ее «утоньшение»; генерализацию с применением операторов разрядки, т.е. устранение избыточных промежуточных точек в цифровой записи линий, их сглаживание, упрощения рисунка, устранение разрывов, удаление «висячих» линий. Векторизация поддерживается специализированными программными средствами - векторизаторами.

Цифровая карта – цифровая модель карты, созданная путем цифрования картографических источников, фотометрической обработки материалов, дистанционного зондирования, цифровой регистрации данных полевых съемок или иным способом. По сути, термин «цифровая карта» означает именно цифровую модель, цифровые картографические данные. Цифровая карта создается с полным соблюдением нормативов и правил картографирования, точности карт, генерализации, системы условных обозначений. Цифровая карта служит основой для изготовления обычных бумажных, компьютерных, электронных карт, она входит в состав картографической базы данных, является одним из важнейших элементов информационного обеспечения ГИС и одновременно может быть результатом функционирования ГИС (Берлянд, 1998).

Географическая информационная система, ГИС - информационная система, обеспечивающая сбор, хранение, обработку, доступ, отображение и распространение пространственно-координированных данных. ГИС содержит данные о пространственных объектах в форме их цифровых представлений (векторных, растровых, квадротомических и иных), включает соответствующий задачам набор функциональных возможностей ГИС, в которых реализуются операции геоинформационных технологий, поддерживается программным, аппаратным, информационным, нормативно-правовым, кадровым и организационным обеспечением (Кошкарев, 1998).

Работающая ГИС включает в себя пять ключевых составляющих: аппаратные средства, программное обеспечение, данные, исполнители, методы.

ГИС может работать с двумя существенно отличающимися типами данных - векторными и растровыми. В векторной модели информация о точках, линиях и полигонах кодируется и хранится в виде набора координат Х. Ү. Местоположение точки (точечного объекта), например месторождения, описывается парой координат (X,Y). Линейные объекты, такие как разломы сохраняются как наборы координат Х, Ү. Полигональные объекты, типа геологических комплексов, хранятся в виде замкнутого набора координат. Векторная модель особенно удобна для описания дискретных объектов и меньше подходит для описания непрерывно меняющихся свойств, таких как геохимические или геофизические поля. Растровая модель оптимальна для работы с непрерывными свойствами. Растровое изображение представляет собой набор значений для отдельных элементарных составляющих (ячеек), оно подобно отсканированной карте или картинке. Обе модели имеют свои преимущества и недостатки. Современные ГИС могут работать как с векторными, так и с растровыми моделями (рис. 1.1).

ГИС общего назначения, обычно выполняет пять процедур с данными: ввод, манипулирование, управление, запрос и анализ, визуализация.

Функциональные возможности ГИС - набор функций географических информационных систем и соответствующих им программных средств ГИС. Функциональные возможности ГИС включают операции геоинформационных технологий и группы операций,

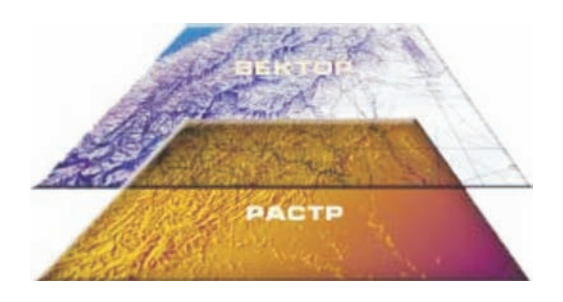

Рис. 1.1. Современные ГИС могут работать как с векторными, так и с растровыми моделями

отдельные функции и функциональные группы, в их числе: ввод данных в компьютерную среду путем их импорта из существующих наборов цифровых данных или с помощью цифрования источников; преобразование или трансформация данных, включая конвертирование данных из одного формата в другой, трансформацию картографических проекций, изменение систем координат: хранение, манипулирование и управление данными во внутренних и внешних базах данных: картометрические операции, включая вычисление расстояний межлу объектами в проекции карты или на эллипсоиле. ллин кривых линий, периметров и площадей полигональных объектов; операции обработки данных геодезических измерений: операции оверлея: операции картографической алгебры для логико-арифметической обработки растрового слоя как елиного целого: пространственный анализ - группу функций, обеспечивающую анализ размещения, связей и иных пространственных отношений объектов, включая анализ зон видимости/невидимости, анализ соседства, анализ сетей, создание и обработку цифровых моделей рельефа, анализ объектов в пределах буферных зон и др.; пространственное моделирование, включая операции, аналогичные используемым в математико-картографическом моделировании и картографическом методе исследования; визуализация данных, производных или итоговых данных и результатов обработки, включая картографическую визуализацию, проектирование и создание картографических изображений; вывод данных, графической и текстовой документации, в том числе ее тиражирование, документирование или генерацию отчетов в целом; обслуживание процесса принятия решений. Кроме того, в число функций ГИС могут входить цифровая обработка изображений (дистанционных данных), средства экспертных систем, средства настройки на требования пользователя, средства расширения функциональных возможностей ГИС: встроенные макросы, инструментарий разработчика (Кошкарев, 1998).

Данные в геоинформационных системах хранятся в виде набора тематических слоев (рис. 1.2).

ГИС можно класифицировать по разным признакам и характеристикам.

# 1.5. Классификация ГИС

ГИС можно классифицировать по разным признакам и характеристикам.

По территориальному охвату различают глобальные, или планетарные ГИС, субконтинентальные ГИС, национальные ГИС, зачастую имеющие статус государственных, региональные ГИС, субрегиональные ГИС и локальные, или местные ГИС (Программноаппаратное обеспечение..., 1998).

ГИС различаются предметной областью информационного моделирования, к примеру, геологические ГИС, городские ГИС, муниципальные ГИС, природоохранные ГИС и т.п.

Проблемная ориентация ГИС определяется решаемыми в ней задачами (научными и прикладными), среди них инвентаризация ресурсов (в том числе кадастр), анализ, оценка, мониторинг, управление и планирование, поддержка принятия решений.

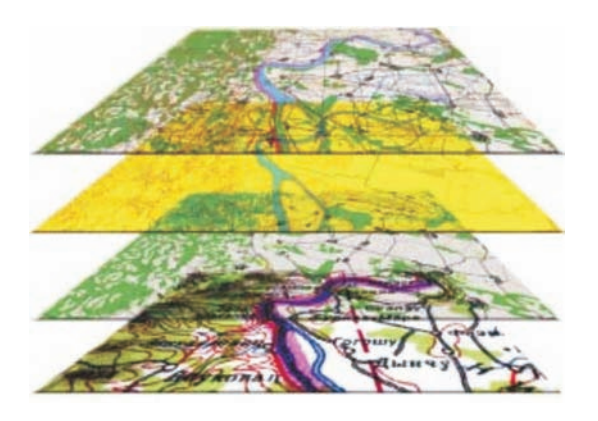

Рис. 1.2. Данные в геоинформационных системах хранятся в виде набора тематических слоев

Интегрированные ГИС совмещают функциональные возможности ГИС и систем цифровой обработки изображений (материалов дистанционного зондирования) в единой интегрированной среде.

Полимасштабные, или масштабнонезависимые ГИС основаны на множественных, или полимасштабных представлениях пространственных объектов, обеспечивая графическое или картографическое воспроизведение данных на любом из избранных уровней масштабного ряда на основе единственного набора данных с наибольшим пространственным разрешением.

Пространственно-временные ГИС оперируют пространственно-временными ланными.

# 1.6. Модели данных геоинформационных систем

Модель географических данных является некоторой абстракцией реального мира, основанной на использовании набора объектов данных, поддерживающих отображение, запросы, редактирование и анализ карт (Зейлер, 1999).

Вопросы организации данных в ГИС, в частности, модели, структуры, форматы одна из самых важных и определяющих тем в ГИС (Королев, 1998).

Выбор способа организации данных в ГИС, в первую очередь модели данных, значительно важнее, чем выбор программного пакета, поскольку напрямую определяет многие функциональные возможности создаваемой ГИС. Некоторые функции или не реализовываются для определенных типов организации данных, или обеспечиваются очень сложными манипуляциями. Организация данных в ГИС напрямую определяет и применимость тех или иных технологий ввода данных. В той же степени от нее зависит пространственная точность представления графической части информации, возможность получения качественного картографического материала и организации контроля качества карт.

В ГИС о моделях данных можно говорить в нескольких смыслах.

- во-первых, сами пространственные данные могут быть организованы различно по своему внутреннему устройству в соответствии с разными моделями;
- во-вторых, можно говорить и о разных моделях организации атрибутивных данных внутри себя, безотносительно к пространственным данным;
- в третьих, и это уже момент, специфичный именно для ГИС, можно говорить о разных моделях, способах организации связей между пространственной и атрибутивной информацией.

Модели данных в ГИС различаются по назначению (Королев, 1998). Как правило, разные их типы используются для организации данных об индивидуализированных объектах, непрерывных полях, и нередко особый тип моделей применяется для описания поверхностей, в первую очередь рельефа.

В любой модели данных ГИС, имеющей дело с индивидуализованными объектами, должна быть информация, по крайней мере, трех типов: идентификатор, информация положения, атрибуты.

С индивидуальным объектом должен быть связан его уникальный идентификатор например какой-то номер, присваемый ему программой в процессе ввода или его номер по какому-то перечню или кадастру.

Информация положения – информация о положении и форме объекта. Она отделена от информации идентификации.

Вся остальная информация об объекте может рассматриваться как его атрибуты набор характеристик. Атрибуты можно разделить на пространственные и непространственные. Пространственные - это, например, периметр и площадь площадного объекта, длина линейного. Непространственные атрибуты могут быть самыми различными - числовыми, текстовыми и др. значениями каких-то величин, описывающих объект. Пространственные атрибуты часто являются функциями параметров положения, например, периметр площадного объекта может рассчитываться из координат слагающих его контур точек.

Кроме того, атрибуты могут быть первичными (измеренными, введенными) и вторичными, расчетными, полученными расчетом из значений других атрибутов. Частный случай таких расчетных атрибутов - это атрибуты (обычно пространственные), рассчитываемые исходя из позиционных параметров объектов (например, периметр).

И конечно, вполне естественным является расширение понятия атрибутов объекта на другую, связанную с ним информацию – растровую графику: фотографию объекта, видеофильм или компьютерную анимацию, звуковую информацию. Поэтому можно говорить о классических (алфавитно-цифровых) атрибутах объекта, а также о его расширенных атрибутах (мультимедийных, в частности). В современных ГИС возможно иногда связывание с объектом некоторого действия, например, запуск какой-то программы или макроса при активизации объекта. Возможно, при активизации объекта на карте перейти к другой более подробной карте. Таким образом, другую карту, организованную в рамках той же (например, векторно-топологической) или другой (например, растровой) модели данных, или какой-то индивидуальный объект в них можно тоже в некотором смысле рассматривать как атрибут первого объекта. При этом возможна организация такой связи самыми различными способами, в том числе с установлением иерархических связей как между индивидуальными объектами, так и их множествами (картами, тематическими слоями). Все это позволяет создавать конкретные структуры баз данных, очень сложные и изощренные. Это вызывает необходимость введения понятия «обобщенные атрибуты» и ярко демонстрирует условность и относительность деления информации об объекте на атрибутивную и неатрибутивную в ГИС.

Существует три подхода к организации связи пространственной и атрибутивной информации, три модели взаимодействия (Королев, 1998). Иногда этот аспект именуют принципами взаимодействия ГИС с базой данных. Наиболее известная и распространенная на сегодня модель - геореляционная, называемая также гибридной или смешанной. В этом случае пространственный компонент организован по-своему, а атрибутивный по-своему, между ними просто устанавливаются и поддерживаются связи через идентификатор объекта. Пространственная информация, метрическая, а в некоторых системах также и топологическая, хранится отдельно от атрибутивной в своих файлах или системах файлов. Атрибутивная информация организована в таблицы, которые управляются с помощью реляционной системы управления базой данных (СУБД). Эта СУБД может быть встроенной в программное обеспечение ГИС как его функциональная подсистема или быть внешней по отношению к ГИС. Часто реализуются два подхода - есть простая встроенная СУБД и возможно использование внешних СУБД для хранения атрибутивной информации.

Второй вариант - интегрированный. Здесь предусматривается использование средств

реляционных СУБД для хранения как пространственного, так и атрибутивного компонента. В этом случае ГИС выступает в качестве некоторой надстройки над СУБД. Этот подход обладает рядом преимуществ, особенно для крупных хранилищ информации, работающих в режиме активного многопользовательского использования, когда существенной проблемой становится обеспечение целостности данных. Однако современные реляционные СУБД мало подходят для работы с пространственными объектами общего вида, отличными от точечных.

Третий подход - это объектный. Обладает многими привлекательными сторонами, в особенности в части относительной легкости описания в нем сложных структур данных, взаимоотношений между объектами, иерархий объектов и возможностью решать многочисленные задачи инженерного моделирования.

Выделяется три поколения моделей географических данных.

В самых первых компьютеризированных картографических системах использовались векторные устройства графического отображения (мониторы), на которых можно было отображать только прямые линии; растровые карты печатались на алфавитно-цифровых печатающих устройствах, причем нужная степень зачернения знакомест достигалась использованием разных символов и печатью каждой строки в несколько проходов. Соответственно, в 1960-х и 1970-х годах основной путь развития видели в усовершенствовании графического аппаратного обеспечения и картографических программ, которые могли бы создавать карты приемлемого для картографии вида.

В этот период карты обычно создавались с помощью систем автоматизированного проектирования (САПР) общего назначения. Модель данных САПР для хранения географических данных использовала двоичные файлы, хранящие точки, линии и полигоны. В этих файлах содержалась и некоторая атрибутивная информация, но основным представлением атрибутов были слои карт и надписи.

В 1981 г. Институт исследований природных систем (ESRI) выпустил свой первый коммерческий ГИС-пакет, ArcInfo, реализовавший модель географических данных второго поколения, а именно - модель данных покрытия, известную также как геореляционная модель данных. В этой модели есть два ключевых момента:

• Пространственная информация скомбинирована с атрибутами. Пространственные данные хранятся в индексированных двоичных файлах, оптимизированных для отображения и доступа. Атрибутивные данные хранятся в таблицах, где число строк равно числу векторных объектов в двоичных файлах, и они связываются с помощью общего поля идентификатора.

• Имеется возможность хранения топологических связей между векторными объектами. Это означает, что запись пространственных данных для каждой линии содержит информацию о том, какие узлы ее образуют, и, как следствие, о том, какие линии связаны; запись также содержит информацию о том, какие полигоны находятся справа и слева от линии.

Главное преимущество модели данных покрытия в том, что пользователь может модифицировать таблицы векторных объектов; и можно не только добавлять поля, но и связывать таблицы атрибутов с таблицами внешних баз данных.

Несмотря на компромисс, связанный с разделением пространственных и атрибутивных данных, модель данных покрытия стала доминирующей моделью данных в ГИС. Этому были серьезные причины - модель данных покрытия позволяла иметь высокопроизводительную ГИС, а хранение топологии способствовало более совершенному анализу и более корректному вводу данных.

Однако у модели данных покрытия есть существенный недостаток - векторные объекты агрегируются в однородные наборы точек, линий и полигонов с общим поведением. Поведение линии, символизирующей дорогу, является таким же, как и поведение линии, обозначающей реку. Общее поведение, поддерживаемое моделью данных покрытия, фиксирует только топологическую целостность набора данных.

ArcGIS, 8.0 ввела в употребление объектно-ориентированную модель данных, называемую моделью данных базы геоданных. Назначение этой модели данных состоит в создании более содержательных пространственных объектов в ГИС за счет придания им естественного поведения, а также определяет любые отношения между пространственными объектами

Модель данных базы геоданных сближает физическую и логическую модели данных. Объекты данных в базе геоданных представляют собой практически те же объекты, которые задаются в логической модели данных.

Более того, модель данных базы геоданных позволяет реализовывать большинство особых типов поведения объектов без необходимости писать какой-либо код. Эти типы поведения реализуются с помощью доменов, правил проверки корректности и других функций, обеспечиваемых средой ArcInfo. Написание программного кода нужно только для задания более специализированного поведения пространственных объектов.

#### 1.7. Техническое и программное обеспечение ГИС

Программные средства ГИС различаются полнотой реализации их функциональных возможностей.

Современную классификацию программного обеспечения ГИС, ориентированного на решение задач региональной геологии, можно оценить на программных продуктах фирмы ESRI, мирового лидера в области производства программного обеспечения для ГИС:

Расширяемая система - ArcGIS;

Профессиональная ГИС - ArcInfo;

ГИС уровня предприятия - SDE;

Инструментальные средства разработчика - ArcObjects, MapObjects, MapObjects-Java Standard Edition, MapObjects LT, NetEngine;

Полевая ГИС-ArcPad;

Настольная ГИС - ArcView GIS;

Решения для Интернет - ArcIMS;

Картография - Maplex;

Инструментальные средства ГИС - Data Automation Kit, PC ARCINFO.

Расширяемая система. ArcGIS 8.x - семейство программных продуктов, составляющих полностью укомплектованную, готовую к работе географическую информационную систему (ГИС), основанную на общепринятых отраслевых стандартах. Эта интегрированная система предназначена для создания, объединения и структурирования, управления и анализа географических данных - то есть любой информации о пространственном расположении объектов, явлений или событий.

Система легко масштабируется и настраивается в соответствии с требованиями пользователей любого уровня: как новичков, так и опытных, как применяющих, главным образом, стандартные функции, так и разработчиков приложений, как выполняющих индивидуальные проекты, так и работающих в составе больших коллективов, как сосредоточенных на собственных локальных данных, так и использующих распределенные информационные ресурсы, накапливаемые мировым сообществом и доступные по сети Интернет. ArcGIS 8.x имеет развитый, не имеющий аналогов набор функций и инструментов. А полная совместимость составляющих ее модулей между собой и основанные на поддержке отраслевых стандартов возможности взаимодействия с другими информационными технологиями позволяют сформировать систему, оптимизированную под пользовательские нужды. Причем, если требования пользователя к ГИС в будущем возрастут, то всегда есть возможность развития и расширения функциональности системы на основе предлагаемого ESRI программного обеспечения.

Профессиональная ГИС. Программный продукт ArcInfo использует новейшие достижения компьютерной индустрии, работает на современных аппаратных платформах и в среде последних версий операционных систем. Архитектура ArcInfo способна использовать преимущества работы в локальной сети, используя клиент-серверные технологии.

ArcInfo была первой ГИС, использующей векторно-топологическую структуру данных и полностью интегрирующей возможности реляционной базы данных. Поскольку ArcInfo одинаково успешно работает с разнообразным аппаратным обеспечением и периферийными устройствами, поэтому имеется возможность быстрой модернизации систем под новые задачи и адаптации их к самой современной компьютерной технике. Макроязык ArcInfo облегчает доступ ко всем базовым возможностям пакета, позволяет создавать на их основе пользовательские приложения, использовать приложения, разработанные другими пользователями.

Технологический потенциал рабочих станций позволяет в полной мере реализовать заложенные в концепции ГИС широкие возможности управления географически организованными данными. Обработка геоданных - компьютерно интенсивная технология. Она требует быстрого дискового ввода-вывода и высококачественного графического отображения, а также быстродействующего центрального процессора для выполнения сложного пространственного анализа. Внедрение программного обеспечения ArcInfo дает недорогое, для многих задач единственно возможное, программное и аппаратное решение, которое отвечает требованиям конечного пользователя к ЦП и графике. Оно же предоставляет очень мощную открытую среду, приспособленную для совместного использования ресурсов и работы в сети.

Последние достижения в аппаратном обеспечении для ГИС связаны с развитием мощных и недорогих графических рабочих станций с операционной системой UNIX. Графическая рабочая станция - это высокопроизводительный компьютер, включающий процессор, графический дисплей высокого разрешения, клавиатуру, мышь и, по мере надобности, локальный дисковод для хранения данных.

Каждая рабочая станция поддерживает одного или нескольких пользователей и может иметь вычислительные мощности, равные или превосходящие возможности миникомпьютера. Типичная рабочая станция, используемая для работы с ArcInfo, имеет производительность по целочисленным операциям 40 SPECint92 и более, возможности графики высокого разрешения в X-Windows.

Архитектура рабочих станций - быстро развивающаяся компьютерная отрасль. Высокопроизводительные 32-битные и 64-битные персональные рабочие станции связываются через локальную вычислительную сеть для доступа к данным друг друга и в общих хранилищах - на выделенных серверах. Сеть дает возможность индивидуальным узлам сети совместно использовать данные в "прозрачном" режиме, создавать единую интегрированную систему вместо набора отдельных систем, как происходит в случае с персональными компьютерами.

Некоторые рабочие станции используют собственные операционные системы, например, OpenVMS на Digital's VAX-станциях. Тем не менее, основное аппаратное обеспечение рабочих станций ориентируется на операционную систему UNIX, графический интерфейс X-Windows для отображения на экране и управления окнами, и графические пользовательские интерфейсы, такие как OSF/Motif и OPEN LOOK. ArcInfo поддерживает эти стандарты.

Основные преимущества использования рабочих станций:

• простота организации локальной сети;

• гибкая архитектура клиент-сервер с распределением вычислительных ресурсов и дисковой памяти;

- легкость расширения за счет добавления новых рабочих станций;
- операционная система UNIX (Windows NT имеет сравнимые возможности);
- широкое использование стандартов, таких как X-Windows  $(X-11)$ ;

• одна рабочая станция может поддерживать несколько рабочих мест, как на специальных X-станциях, так и на ПК в режиме эмуляции X-терминала;

• возможности организации разнородной сети с другими классами компьютеров (ПК, большие и мини ЭВМ);

• оптимальное соотношение цена/производительность.

Прогресс архитектуры рабочих станций и их способность легко интегрироваться как с существующими миникомпьютерами и большими ЭВМ, так и с персональными ЭВМ, дает пользователям ГИС инструмент для эффективной работы. Конечные пользователи рабочих станций будут обладать своими собственными мощными ЦП и быстрым доступом к пространственным базам данных, и все это за малую цену. Кроме того, доступ к ArcInfo и управляемым ею пространственным базам данных возможен не только с самой рабочей станции, но и одновременно через локальную сеть с удаленных терминалов, в качестве которых могут выступать как специально для этого предназначенные X-станции, так и обычные персональные ЭВМ, снабженные программой-эмулятором X-терминала. При этом на удаленных терминалах пользователь имеет дело в точности с тем же графическим пользовательскими интерфейсом ARCINFO, что и на самой рабочей станции, с такими же окнами и меню. Персональные компьютеры могут работать в качестве X-терминалов к рабочей станции, когда это необходимо, в остальное же время выполнять свои обычные функции.

Программное обеспечение ArcInfo может работать на большинстве компьютерных платформ. Все модули - ArcInfo NETWORK, ArcInfo TIN, ArcInfo COGO, ArcInfo GRID и др. также по мере надобности могут применяться на перечисленных ниже платформах (операционных системах):

- Data General AViiON (DG/UX);
- DEC VAX и VAXstation series (OpenVMS);
- DEC DECstation (ULTRIX), DEC Alpha AXP (OpenVMS, OSF/1 (новое название Digital UNIX);
- Hewlett-Packard Apollo 9000/800 и Apollo 9000/700 series (HP-UX);
- IBM RISC System/6000 (AIX);
- NEC (EWS-UX-5);
- Silicon Graphics (IRIX);
- SUN SPARC stations (SunOS, Solaris 2);
- Windows NT (3.51, 4.0).

На всех перечисленных платформах ArcInfo обладает практически одинаковыми функциональными возможностями, одинаковым пользовательским интерфейсом (Windowsинтерфейс в версии для Windows NT), одним и тем же языком прикладного программирования в среде ArcInfo, поддерживает одну и ту же модель данных, имеет возможность обмениваться данными между всеми указанными платформами, а также с другими продуктами ESRI.

Таким образом, ArcInfo - универсальная, поддерживающая все основные платформы, система. Она может эффективно использоваться в неоднородных сетях, пользователь ArcInfo не привязан к конкретной компьютерной платформе и операционной системе, в случае необходимости он всегда может сменить их, сохранив при этом как свои данные, так и свои собственные программные разработки и накопленный опыт.

 $\Gamma MC$  уровня предприятия. Spatial Database Engine (SDE) – это высокоэффективное средство для работы с большими объемами пространственных данных. По своей сути, SDE является объектно-ориентированной системой, работающей со многими коммерческими реляционными системами управления базами данных. SDE обеспечивает ГИС реальной клиент/серверной архитектурой.

С его помощью можно разместить и эффективно управлять пространственными данными в стандартной СУБД предприятия наравне с другой непространственной информацией.

SDE (Spatial Database Engine) - технология управления крупными базами пространственных данных, включающими информацию по миллионам объектов для работы в стандартной среде ГИС, а также других информационных технологий, в режиме клиент/сервер. Она предоставляет разнообразные возможности оперирования географическими данными, проведения их многостороннего пространственного анализа, рассылки данных и результатов анализа по сети, введения функций запроса и анализа в любые приложения. Работать с базой одновременно могут много (сотни и даже тысячи) клиентов-пользователей, в том числе и не пользователи ГИС, часто не имеющие навыка работы с геоданными. Доступ к базе и получение ответа происходят очень быстро, при этом они практически не зависят от числа пользователей и размера базы данных. В то же время, применение SDE добавит новые возможности пользователям системы ArcInfo и пакета ArcView. По сути - это инструмент доступа к географической информации на программном уровне, предоставляющий пользователям набор средств оперирования геоданными.

Инструментальные средства разработчика. С выпуском ArcInfo 8.1 разработчики ГИС могут использовать новую COM-технологию разработки ArcObjects, которая предоставляет возможность использования хорошо документированной модели данных с внедряемыми компонентами (Паршуков, 2001). ArcObjects позволяет решать широкий круг задач: от настройки и расширения ArcInfo до построения новых ГИС-приложений. Поскольку Visual Basic for Applications (VBA) - среда разработки, поставляемая с ArcInfo 8, то он используется наиболее часто. Однако ArcInfo 8 может быть настроена при помощи любого языка, поддерживающего технологию СОМ, например, Visual C++, VJ++ или Delphi.

ArcObjects - это платформа разработки для таких модулей ArcGIS, как ArcMap, ArcCatalog и ArcScene. Программные компоненты ArcObjects охватывают полный диапазон функциональных возможностей, доступных в ArcInfo и ArcView для разработчиков программ.

ArcObjects - инфраструктура, которая позволяет создавать специфичные для данной предметной области компоненты из других компонент. Компоненты ArcObjects взаимодействуют, чтобы обслужить каждую из функций управления данными и функций представления карты, общие для большинства ГИС приложений. ArcObjects обеспечивает инфраструктуру для настройки приложений. ArcObjects - это набор компонентов, включающий более 1200 объектов, которые могут быть использованы для настройки, расширения и построения ГИС приложений.

Полевая ГИС. Работающие под управлением Windows CE портативные карманные компьютеры (Palm computers) становятся все более удобными и широко применяются в полевых исследованиях. ArcPad - полевая ГИС, работающая под Microsoft Windows CE, отображает стандартные данные векторных карт, которые хранятся в стандартном формате шейп-файлов, поддерживаемом ArcView GIS и другим обычным программным ГИС обеспечением. ArcPad выполняет функции ГИС, она позволяет добавлять новые тематические слои. С его помощью можно легко использовать Windows Explorer на обычном персональном компьютере и переносить базы ГИС - данных на портативный компьютер, работающий в среде Windows CE; использовать, обновлять и изменять данные прямо в поле, затем загружать и вносить изменения в основной базе данных. Пользователи в поле могут связаться с картографическим Web сайтом, управляемым разработанной ESRI технологией ArcIMS, и с ее помощью прямо с полевого портативного компьютера связаться с базой ГИС данных, находящейся на сервере.

ArcPad предоставляет графический пользовательский интерфейс для операционной системы глобального позиционирования (GPS) или дифференциальной системы глобального позиционирования (DGPS). Графические окна показывают информацию о месторасположении (UTM, AMG, или геодезические координаты), высоте, скорости, азимуте и навигационных параметрах, таких как расстояние и склонение к точке пути. ArcPad расширяет возможности GPS - технологии, обеспечивая, помимо традиционного предоставления информации о месторасположении данной точки на местности, также отображение этой точки на карте.

Настольная ГИС. ArcView, наряду с ArcInfo, является наиболее широко распространенной ГИС в мире. ArcView версий 3.x (3.1-3.3) - это полнофункциональная настольная ГИС, позволяющая эффективно работать как с пространственными, так и с атрибутивными данными.

Решения для Интернет. Серверное приложение ArcIMS делает доступными через Интернет ГИС- технологии в целом (картографическую информацию + ГИС функционал) (Калмыков, 2003). Как любой Интернет - продукт, ArcIMS имеет сложную архитектуру и может рассматриваться как совокупность нескольких блоков: демонстрационный (клиентские приложения); функциональный (сервер-приложение); хранения данных (все используемые источники данных); управления.

Демонстрационный блок включает в себя различные клиентские приложения, обеспечивающие доступ, визуализацию и анализ географических данных.

Функциональный блок состоит из трех компонентов: Application Server Connectors (Коннекторы сервера приложений), ArcIMS Application Server (Сервер приложений) и ArcIMS Spatial Server (Сервер обработки пространственных данных).

• ArcIMS работает со следующими типами данных:шейп-файлы; покрытия ArcInfo (только через ArcSDE для покрытий);

• растровые изображения в форматах BIL, BMP, ERDAS IMAGINE, GeoTIFF, GIF, JPEG, MrSID, TIFF, GRID;

- ArcSDE векторные слои;
- ArcSDE растровые слои.

Управление ArcIMS включает в себя 4 основные задачи: генерация конфигурационных файлов, определяющих содержание и вид публикуемых карт; запуск и остановка MapServices; администрирование ArcIMS Spatial Server; формирование Web страниц.

ArcIMS - это межплатформенное серверное приложение, предоставляющее базовую основу для распространения высокоуровневых ГИС и картографической информации по сети Интернет.

ArcIMS позволяет интегрировать локальные источники данных с источниками данных, доступными через Интернет.

ArcIMS выполняет функции построения карт, проведения географических и атрибутивных запросов, осуществляет геокодирование, поддерживает многие типы данных.

ArcIMS - масштабируемая система, позволяющая одновременно поддерживать тысячи текущих запросов.

ArcIMS - составной элемент семейства ArcGIS, базирующийся на COM- технологии общей для всех программных продуктов компании ESRI нового поколения.

Картография. Марlех обеспечивает самый быстрый и удобный способ для разме-

щения текстовых названий (подписей к объектам) на карте при работе на персональных компьютерах. С его помощью пользователь может: в автоматическом режиме по заданным им правилам разместить подписи к точечным, линейным и площадным объектам карты любого масштаба; разместить сразу несколько подписей; избавиться от возникновения конфликтов при создании подписей и текстовых меток; сберечь время и ресурсы. Maplex поддерживает различные форматы данных, включая формат шейп-файлов, работает на Pentium PC с Windows NT.

Инструментальные средства ГИС. РС ArcInfo - полнофункциональная векторная ГИС.

Предметно-ориентированные программные средства ГИС. В области предметноориентированных программных средств ГИС для целей региональной геологии можно вылелить GIS INTEGRO.

В лаборатории геоинформатики ВНИИгеоинформсистем Министерства природных ресурсов РФ разработана технология создания прикладных информационно-аналитических систем - GIS INTEGRO. ГИС располагает возможностью символизации картографической информации по многим атрибутам одновременно. Является модульной системой, изначально предназначенной для создания прикладных систем. Имеет интерфейс прикладного программирования для расширения возможностей системы.

Центральная часть геоинформационной оболочки - генератор проектов, - модуль, позволяющий создавать конкретные информационно- справочные системы; он набирает карты, организуя иерархию баз картографических данных. Генератор проекта работает в интерактивном режиме и в состоянии выполнять презентационные функции. Дополнительные возможности обеспечиваются подключением внешних модулей.

Технологические возможности информационно-аналитической системы:

- иерархическое построение системы;
- использование в едином проекте разномасштабной картографической информации ( с врезками, схемами и разрезами);
- увязка фактографических и картографических баз данных;
- проекционные преобразования, склейка карт, наложение карт;
- оперативное выполнение логических и графических запросов к базе данных;
- интегрированный анализ разноуровневых данных;
- создание гипертекстовых справочников и электронных отчетов;
- расчет производных показателей и их представление средствами деловой графики;

• автоматически выбираемый системой метод решения, оптимально соответствующий постановке задачи и исходным данным;

- возможность интеграции в проект любой расчетно-аналитической задачи;
- оформление и вывод электронных карт на твердую копию.

Программно-технологические средства системы на основе широкого набора алгоритмов аналитической обработки, статистического анализа, распознавания образов и таксономии обеспечивают:

> • предварительную и специальную обработку данных дистанционного зондирования;

- обработку и комплексную интерпретацию геолого-геофизических данных;
- интегрированный анализ геоданных с целью реализации оптимального способа решения задачи.

Структура ГИС INTEGRO представлена на рис.1.3.

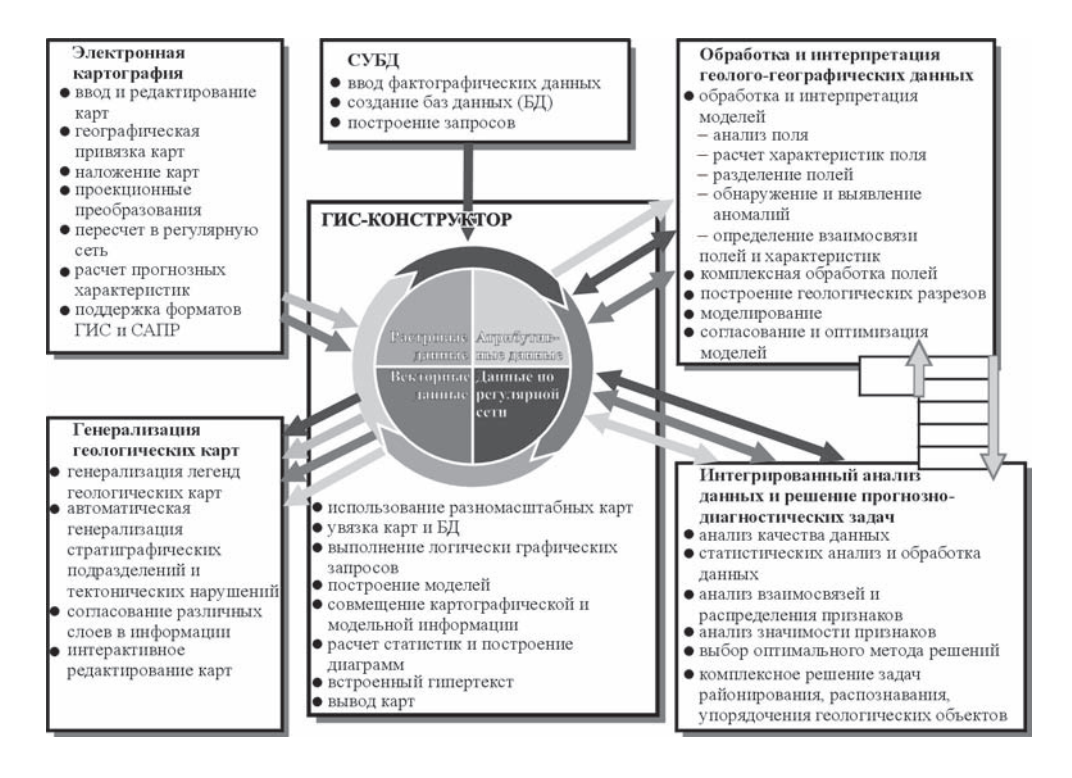

*Рис. 1.3.* Структура ГИС INTEGRO (Финкельштейн, Деев, 1999)

### *2.1. Геоинформатика в геологии*

**Г**еоинформатика в качестве самостоятельного научного направ-<br>ления началась с этапа внедрения ГИС-технологий и интенсивно развивается, в том числе и в геологических науках, с середины 90-х годов.

Геоинформатика – это область науки и техники, отражающая и изучающая природные и социально экономические геосистемы, их взаимодействие и развитие посредством компьютерного моделирования на основе информационных систем и технологий, баз данных и баз знаний (Лурье, 1997).

В задачи геоинформатики входит изучение общих свойств геоинформации, закономерностей и методов ее получения, фиксации, накопления, обработки и использования, а также развитие теории, методологии и технологий создания геоинформационных систем с целью сбора, систематизации, хранения, анализа, преобразования, отображения и распространения пространственно-координированных данных.

Основные области исследований геоинформатики:

1. Теоретические и экспериментальные исследования в области развития научных и методических основ геоинформатики.

2. Технические средства сбора, регистрации, хранения, передачи и обработки геоинформации с использованием вычислительной техники.

3. Геоинформационные системы (ГИС) разного назначения, типа, пространственного охвата и тематического содержания.

4. Базы и банки цифровой информации по разным предметным областям, а также системы управления базами данных.

5. Базы знаний по разным предметным областям.

6. Математические методы, математическое, информационное, лингвистическое и программное обеспечение для ГИС.

7. Геоинформационное картографирование и другие виды геомоделирования, системный анализ многоуровневой и разнородной геоинформации.

8. Компьютерные геоизображения новых видов и типов, анимационные, мультимедийные, виртуальные и другие электронные продукты.

9. Геоинформационные инфраструктуры, методы и технологии хранения и использования геоинформации на основе распределенных баз данных и знаний.

10.Телекоммуникационные системы сбора, анализа, обработки и распространения пространственно-временной информации.

11.Взаимодействие геоинформатики, картографии и аэрокосмического зондирования.

Одной из важных задач геоинформатики является задача организации компьютерного хранения геологических данных.

Первоначально задача решалась с использованием методов и технологий баз данных. Создание баз геологических данных осуществлялось различными исследователями.

Российской национальной программой является создание Центрального банка данных (ЦБД) Государственного банка цифровой геологической информации (ГБЦГИ) Министерства природных ресурсов РФ (МПР России).

Другими крупными программами являются создание базы данных "Геология" по результатам работ по 20 разделам данных и по 3010 рейсам научно-исследовательских судов России и зарубежных стран, а также база данных "Геофизика" (международная база данных ГЕОДАС) по данным гравиметрии, магнитометрии, батиметрии и навигации по 4152 рейсам НИС 30 стран, базы данных глубоководного бурения (Проекта глубоководного бурения по 1112 скважинам 96 рейсов бурового судна "Гломар Челленджер" и Программы океанского бурения по 29 рейсам бурового судна "ДЖОЙДЕС Резолюшн") и др.

В качестве одного из примеров можно привести БД по геохимии Дальнего Востока «Дальгеохимбанк», которую в течении многих лет создавал ДВИМС. В этом же направлении на Дальнем Востоке также работали В.В. Наумова, М.И. Патук и др. (1991, 1993 и др.).

Однако эффективность современных БД зависит от возможности их СУБД работать с пространственными данными. Поэтому современный этап характеризуется нарастающим процессом применения ГИС-технологий в геологии, т.е. фактически тех же СУБД, только с функциями, которые обеспечивают корректную работу с пространственными данными.

# *2.2. ГИС в геологии*

В последнее время геологи начали использовать ГИС для решения сложных и разнообразных задач.

Геологические ГИС можно классифицировать по разным признакам и характеристикам: по проблемной ориентации ГИС, по территориальному охвату, по функциональным возможностям, по сетевым возможностям, по возможностям программного обеспечения, по возможностям интеграции с другими системами и др.

Далее приведены различные классификации геологических ГИС.

По проблемной ориентации ГИС:

- информационные системы, осуществляющие хранение, редактирование и поиск пространственных геологических данных различного территориального охвата;
- информационные системы геологических служб, объединяющие базы данных, карты, отчеты, и другие цифровые документы по геологии стран или отдельных регионов;
- системы, осуществляющие компьютерную поддержку освоения, промышленной разработки и управления горнорудным производством;
- информационные системы принятия решений при поиске и разведке месторождений полезных ископаемых;
- и др.

*По территориальному охвату*:

- глобальные или планетарные ГИС;
- субконтинентальные ГИС;
- национальные ГИС;
- региональные ГИС;
- субрегиональные ГИС;
- локальные ГИС.

По функциональным возможностям:

- информационно-поисковые системы;
- информационно-поисковые системы с элементами пространственного анализа и пространственного моделирования;
- информационно-поисковые системы с автоматизированными рабочими местами;
- и др.

*По сетевым возможностям*:

- системы для одиночных ПК;
- клиент-серверные системы для локальных сетей;
- клиент-серверные системы для Интернет;
- территориально распределенные системы.
- По возможностям программного обеспечения:
- стандартное программное обеспечение;
- стандартное программное обеспечение с элементами нестандартного;
- нестандартное программное обеспечение.
- По возможностям интеграции с другими системами:
- не интегрированные с другими системами ГИС;
- ГИС, совмещающие функциональные возможности ГИС и специализированных систем управления базами данных (СУБД);
- ГИС совмещающие функциональные возможности ГИС и систем цифровой обработки изображений (материалов дистанционного зондирования) в единой интегрированной среде;
- и др.

Ниже приведены краткие описания некоторых геологических ГИС.

*ГИС «Освоение месторождения»* (Цхай, Трунова, 2002). Информационная система поддержки принятия решений при освоении месторождений полезных ископаемых, созданная на базе ArcView призвана решать следующие задачи:

- представление в картографическом виде географических планов и разрезов месторождений;
- ведение баз данных: накопление данных, их обработка;
- проведение технико-экономико-экологического анализа месторождения по следующим направлениям:
- a) эффективность использования главных минеральных ресурсов;
- b) эффективность использования и охраны сопутствующих минеральных ресурсов;
- c) эффективность использования и охраны попутно извлекаемых минеральных ресурсов;

d)автоматизация расчета показателей, необходимых для принятия обоснованных решений.

Структура работы с данными в БД, описывающими предметную область, и алгоритмы решения уравнений, на основе которых проводится анализ, реализованы на языке Avenue, который позволяет модифицировать интерфейс системы и встраивать пользовательские приложения.

В состав информационно-аналитической системы входит два блока:

- блок встроенных средств ГИС (ArcView);
- аналитический блок пользовательское приложение, разработанное на языке Avenue.

*ГИС «Решение производственных задач на месторождениях полезных ископаемых»* (Петров, 2002). На базе программы ArcView 3.2 и модуля 3D Analyst разработаны специализированные средства поддержки освоения и промышленной разработки месторождений полезных ископаемых. Они позволяют на основе топологически корректной цифровой карты месторождения и его трехмерной модели решать широкий круг задач, стоящих перед руководством и эксплуатационными службами предприятия:

- моделировать геологические разрезы вскрышной толщи и подземной гидросферы;
- вести цифровой план месторождения в полуавтоматическом режиме;
- моделировать двумерные и трехмерные модели разрезов;
- осуществлять слежение за подвижными объектами в реальном времени;
- моделировать съезды в реальной трехмерной модели;
- осуществлять мониторинг земельных участков и экологической обстановки.

*ГИС «Геофизическая изученность РФ»* (Голубовский, Кучин, 2000). ГИС создана в рамках совместного проекта между Главным научно-исследовательским и информационновычислительным центром (ГлавНИВЦ), Всероссийским институтом геофизических методов разведки (ВНИИГеофизики) Министерства природных ресурсов Российской Федерации (МПР РФ) и институтом ТОО «Геонефтегаз». ГИС включает данные по геофизической изученности Российской Федерации в масштабе 1:5 000 000 (полученные до 1991 г), связанные с векторными общегеографическими картами РФ. ГИС предназначена для использования научными работниками, управляющими, планировщиками и разработчиками в качестве справочного инструмента, как основа для широкого спектра прикладных систем. С помощью встроенного программного обеспечения (ArcView Data Publisher) пользователи могут просматривать и анализировать данные, а также строить адаптированные карты для специальных прикладных задач. ГИС представлена в форме проекта ArcView, содержащего информацию по топографии РФ и по 4 видам изученности в 8 обзорных картах (Аэромагнитная съемка м-ба 1:50 000 и крупнее; Аэромагнитная съемка м-ба 1:100 000 и мельче; Гравиразведка м-ба 1:50 000; Сейсморазведка ГСЗ-МОВЗ (работы СРГЭ-ГЕОН); Сейсморазведка КМПВ, ГСЗ, МОВЗ, МПОВ; Сейсморазведка ОГТ 1971-1980 гг. Сейсморазведка ОГТ 1981-1985 гг. Электроразведка МТЗ, МТП, ТТ, ГМТЗ) и в 4 навигационных картах (1991-1994 гг.: Магниторазведка (аэро, наземная, гидро); Гравиразведка; Сейсморазведка и Электроразведка, а также в общей карте изученности РФ (все геофизические методы). Атрибутивные данные включены в ГИС в качестве присоединенных dbf-файлов. Цифровой материал представлен в формате ArcInfo.

*ГИС «Геология и полезные ископаемые Верхне-Колымского региона».* В последние годы реализуются ГИС для Магаданской области (Ворошин и др., 2000). Подход, используемый при этом – это компоновка тематических ГИС, направленных на решение ограниченного круга проблем. Использование открытых форматов и стандартов позволяет рассматривать их в качестве кирпичиков более крупных региональных ГИС. Именно по такому пути формируются геологические ГИС Магаданской области. Региональная геологическая ГИС «Геология и полезные ископаемые Верхне-Колымского региона» содержит графическую и атрибутивную информацию 25 листов изданной государственной геологической карты масштаба 1:200 000. Территория, включенная в ГИС, охватывает крупнейшую золоторудную провинцию России. Структура ГИС представлена: (1) геологическим строением – 9381 полигон; (2) дизъюнктивными нарушениями –4073 объекта; (3) дайками и жилами – 9786 объектов; (4) месторождениями и проявлениями рудных полезных ископаемых – 2471 объект; (5) россыпными месторождениями – 1151 объект. ГИС выполнена как цельный проект в реальных географических координатах в программе ArcView GIS под Windows. Атрибутивная информация описываемой ГИС включает в себя несколько баз данных (БД), связанных с соответствующими геологическими объектами на карте. БД по стратифицированным подразделениям включает в себя возраст отложений, названия свит, литологический состав и мощность. БД по интрузивным массивам состоит из данных по геологическому и абсолютному возрасту пород, названию пород, названию массивов, химическому и минеральному составу пород. БД по дизъюнктивным нарушениям характеризует тип, направление и величину смещения. БД по дайкам и жилам включает в себя геологический и абсолютный возраст, тип пород или жил, направление простирания. БД по месторождениям и рудопроявлениям состоит из номера объекта, названия, трех координат, ведущего и попутных полезных компонентов и их содержания, характеристики вмещающих пород, литературных источников. БД по россыпным месторождениям состоит из номера россыпи, названия, ведущего и попутных металлов, пробности золота и литературных источников. Геофизические данные включают в себя результаты аэромагнитной съемки территории. ГИС может служить в качестве информационно-справочной системы, но главная цель ее создания - анализ пространственных закономерностей размещения золотой минерализации, гранитоидов и главных тектонических структур Верхне-Колымского региона.

*ГИС «Геология и полезные ископаемые Приморского края»* (Наумова, 1996). ГИС построена в среде MapInfo, 4.0. ГИС содержит набор тематических карт: география, геотектоника, карта расположения полезных ископаемых. Масштаб карт – 1:2500000. Карты сопровождаются БД, содержащей атрибутивную информацию по коренным и россыпным месторождениям полезных ископаемых. Созданная ГИС является информационно-поисковой системой и позволяет получать информацию по геотектонике и полезным ископаемым Приморского края, как по картам, так и по атрибутивному материалу, строить тематические карты на основе информации, хранящейся в БД, получать статистические оценки выбранной информации, отображать на графиках информацию, полученную по запросу к системе.

#### *2.3.Основные проблемы применения ГИС в геологии*

Определяющей трудностью применения ГИС-технологий в геологии является сама специфика геологической информации, практика геологических описаний, размытость, нечеткость, запутанность и противоречивость применяемых классификаций и терминологических схем, которая восходит не только к субъективной истории геологической науки, но и к реальной сложности природы геологических объектов (Королев Ю.К., 1997). Пытаясь "навести порядок" в геологии и сблизить ее с миром современных математических методов и компьютерных технологий, мы попадаем в расплывчатый мир эклектики и субъективизма суждений, постепенных переходов между всем и вся, супермногокомпонентных систем, невероятно высокой размерности описаний, да еще в самых разных шкалах, неизвестной информативности признаков, отсутствия и не реализуемости точных моделей процессов. Традиционная математическая статистика для общей задачи геологического описания дает не так уж много полезного, если мы не имеем идей относительно вида генеральной совокупности данных и характера их распределения. А при принципиальной неполноте геологических данных и отсутствии функциональных моделей процессов статистика обычно становится подобной черному ящику. По-видимому, главная проблема сосредоточена в информации, как таковой, а точнее в области методов описания геологических объектов. И это требует дополнительных исследований в области геологической геоинформатики как о необходимой базе для будущего активного использования геоинформационных технологий в геологии.

Отдельная проблема, тормозящая применение ГИС в геологических исследованиях – отсутствие стандартизации. Специфические сложности стандартизации использования ГИС для создания карт геологического содержания возникают из-за различий в названиях стратиграфических подразделений, в геологических терминах и за счет отсутствия стандартизированных условных обозначений. На сегодняшний день проблема не имеет ясного решения, создан целый ряд органов, занимающихся вопросами стандартизации, таких, как Комитет по геологической информации IUGS CGI при Международном Союзе Геологов, подкомиссия CGMW DIMAS Комиссии по геологической карте Мира, и др., производятся попытки стандартизировать хотя бы метаданные (данные о данных). Проблема становится первоочередной в рамках развития использования ГИС в науках о Земле.

Однако существуют и крупные геологические программные комплексы, универ-

сальные для применения во многих производственных организациях (Techbase, Datamine, Surpac, Volcan и др.), но они достаточно дороги и весьма требовательны к аппаратному обеспечению. Эти пакеты ориентированы на практическую, производственную геологию. Место их применения – крупные горнорудные компании. Ни по стоимости, ни по многообразию и гибкости функций их нельзя причислить к инструментам отдельного исследователя. Скорее это тяжелая артиллерия для массового решения типовых задач, часто объединенная с элементами управления производством или проектированием горных выработок.

Специфичность этих программ основана не на геологических принципах. Принципиальные отличия определяются характером производства - другое полезное ископаемое, другие методы разведки и разработки, другие методы организации производства и т.д. Отсюда следует, что развитие этих пакетов определялось в основном, потребностями горнорудного производства с сопровождающими его задачами разведки, а никак не задачами региональной геологии, геологической съемки, поисков месторождений полезных ископаемых и т.л.

#### 2.4. Региональные геологические ГИС

Из всего множества геологических ГИС мы выделяем класс информационнопоисковых систем, выполняющих функции хранения, редактирования и поиска региональных геологических данных, территориальный охват которых - глобальные или планетарные ГИС; субконтинентальные ГИС; национальные ГИС; региональные ГИС.

Назовем этот класс - классом «Региональные геологические ГИС». Это выделение продиктовано необходимостью, поскольку создание ГИС этого класса имеет ярко выраженные особенности и трудности. В дальнейшем будем называть ГИС этого класса региональными геологическими ГИС.

Вопросам создания региональных геологических ГИС и посвящена эта книга.

Информационный материал для региональных геологических ГИС представляет собой разнородную картографическую и атрибутивную информацию. Исходные информационные фрагменты чаще всего основаны на различных: тектонических позициях; геологических классификациях, таких как классификация пород и стратиграфические шкалы и др.; топографических основах (различные проекции, масштабы и т.п.); уровнях детальности и полноты представления информации; цветах и знаках картографических легенд; структурах данных и их взаимосвязей; признаковых системах атрибутивных описаний; т.д.

Важным аспектом подобных материалов является то, что они отражают на своих фрагментах собранную и систематизированную в разные годы разными людьми геологическую информацию.

Поэтому, при создании региональных геологических ГИС особенно важными становятся задачи стандартизации геологической информации, совмещения фрагментов карт, перевода карт в другие проекции и масштабы и др.

#### 2.5. Опыт применения ГИС в региональной геологии

Для описания и сравнительного анализа созданных в последние годы региональных геологических ГИС использовано их деление по территориальному признаку.

### Глобальные или планетарные ГИС-проекты

1) Атлас минеральных месторождений мира и металлогении докембрия.

Работы проводились в 1994-1997 гг. в лаборатории геоинформатики ВНИИГеосистем совместно с Институтом Геологии и Геохронологии докембрия РАН (рук. проекта - акад. Д.В.Рундквист) по соответствующим проектам Комиссии по геологической карте мира (CGMW) ЮНЕСКО (Любимова и др., 1999). Работа велась по листам 9, 10 и 12, охватывающим территорию Западной Европы, России и стран СНГ, и, частично, Турцию, Монголию и Китай. По 10 и 12 листам (Восточная Европа и Сибирь) проведен полный ввод картографических материалов (до 12-ти слоев). При этом использовалась как сканерная, так и дижитайзерная технологии. Проведена полная подготовка баз данных по месторождениям для этих листов, включающая проверку и коррекцию всех данных, в том числе и координатной привязки, разбивка на листы по сетке 10 на 10 градусов, нумерацию полученных зон и месторождений внутри зон. После подготовки месторождения были вынесены на листы по своим координатам. Реализация компьютерных вариантов атласов была выполнена в двух системах: ARC/INFO и GRINVIEW. Несмотря на определенные преимущества второй системы, в силу международной направленности работ и соответствующих требований стандартизации, далее работы проводились только в рамках ARC/INFO, исключая первичный ввод/коррекцию и пересчет координат. Иерархическая система для электронных атласов выполнена с помощью пакета ArcView, 2.0.

Для представления на карте месторождений полезных ископаемых были созданы специальные значки, соответствующие требованиям комиссии ЮНЕСКО. При этом форма, цвет, размер и угол наклона значка зависит от соответствующих атрибутов базы данных. В режиме электронного атласа база данных доступна для просмотра при выборе соответствующих объектов (месторождений, металлогенических зон и др.). Результаты работ прошли первичное представление на очередном заседании комиссии по геологической карте мира и получили высокую оценку. Выполнена подготовка карт к печати, включая полное оформление листов. Выполнена пробная печать на средствах лаборатории, также получившая высокую оценку. В настоящее время выполнены работы по 9 листу (Западная и Центральная Европа) атласа металлогении докембрия, включающим врезки по Балтийскому и Украинскому щитам, а также металлогенограммы. Ведутся работы по листу 15 (Австралия).

2) ГИС- проект, выполняемый в настоящее время в рамках крупного международного проекта «*A Cooperative International Project to Access the World's Undiscovered Nonfuel Mineral Resources*» (Schulz , 2002; Schulz and Briskey, 2003).

Субконтинентальные ГИС

3) Геологическими службами США, Канады и Российской Академией Наук выполнен региональный ГИС-проект *"Geographic Information Systems (GIS) Compilation of Geophysical, Geologic, and Tectonic Data for Circum-North Pacific".* Проект разработан на базе ArcView, 3.0 (Greninger et al., 1999). Созданная ГИС представляет собой информационно-поисковую систему, содержащую набор тематических карт в масштабах 1:10000000 и 1:5000000 (геофизика, геодинамика и др.), а также краткие атрибутивные описания объектов карт. ГИС, помимо выполнения собственно информационных функций, позволяет строить различные тематические геологические карты, опираясь на исходный картографический и атрибутивный материал.

4) Департаментом Геофизики Стенфордского Университета и Геологической службой США построена *GIS «Geophysics, Geology and Tectonics of the Bering Shelf, Chukchi Sea, Arctic Margin and Adjacent Landmasses»* (Klemperer et al., 2003). Публикация ГИС на CD включает следующие тематические слои: топография, гравитационные поля, магнитные поля, сейсмика, вулканы, геология, тектоно-стратиграфические террейны и культурные особенности, в ГИС также включены метаданные всех этих тематических данных. Множества данных могут быть просмотрены, проанализированы и также распечатаны карты. ГИС доступна пользователям программных комплексов ArcView и ARC/Info или ArcExplorer.

5) Федеральным Институтом Геологических Наук и Природных Ресурсов Германии, в рамках выполнения Международного проекта IGME 5000 создана ГИС *«5 миллионная Геологическая Карта Европы и прилегающих морских территорий»* (Asch, 2002). В проекте принимали участие 48 Геологических служб различных европейских государств. В результате выполнения работ по проекту создана ГИС, содержащая геологическую базу данных и карту по данной территории. Основная тема проекта – четвертичная геология региона и прилегающих морских территорий.

6) Геологической службой Японии реализован *ГИС-проект по созданию цифровой геологической карты Восточной и Юго-Восточной Азии* (Digital Geologic Map...,1997). Геологическая карта Восточной и Юго-Восточной Азии создана на топографической основе 1: 2000000 масштаба (проекция- Lambert Azimuthal Equal Area, центральная точка 120E15N) из мирового Банка Данных (WDB2). Легенда карты содержит 208 различных единиц, разделенных по геологическим возрастам и литологии. Цифровые карты формате ARC/INFO были импортированы в TNTmips. Финальные данные были экспортированы в DLG-3 Optional Distribution формат для совместимости с другими ГИС-форматами.

7) Описываемая в данной работе *ГИС «Минеральные ресурсы, металлогенезис и геодинамика Северо-Восточной Азии»* относится к этому территориальному классу ГИС.

### *Национальные ГИС*

8) Департаментом информационных систем АО "Вниизарубежгеология" по заказу Управления региональных работ Роскомнедра совместно с ВСЕГЕИ и фирмой PROGIS в 1997 г. выпущен первый отечественный CD-ROM "Полезные ископаемые России и сопредельных государств" (1996). ГИС создана на основе карты масштаба 1:2500000 (территория СССР) и содержит информацию по 124 видам полезных ископаемых, и включает более чем 6000 объектов. Каждый объект охарактеризован 20 параметрами. Для основных групп полезных ископаемых дается районирование. Обеспечивается поиск и выбор объектов по координатам, видам минерального сырья, степени освоенности, названиям, регионам, мощности. Возможен как послойный просмотр, так и в комбинации слоев: географическая основа, горючие полезные ископаемые, металлические полезные ископаемые, металлогеническое районирование, горно-химическое. ГИС создана в среде WINGIS.

9) *ГИС "Природные ресурсы России"* создана в результате выполнения совместного проекта между Главным научно-исследовательским и информационно-вычислительным центром (ГлавНИВЦ) Министерства природных ресурсов Российской Федерации (МПР РФ) и Геологической службой США (USGS) (Горюшина, 2000). Данная ГИС включает представленные в масштабе 1:2 500 000 данные по геологии, а также по энергетическим и минеральным ресурсам Российской Федерации, связанные с цифровыми (векторными и растровыми) общегеографическими картами. ГИС предназначена для использования научными работниками, управляющими, планировщиками и разработчиками в качестве справочного инструмента - как основа для широкого спектра прикладных систем. С помощью встроенного программного обеспечения (ArcView Data Publisher) пользователи могут просматривать и анализировать данные, а также строить адаптированные карты для специальных прикладных задач. ГИС представлена в форме проекта ArcView, содержащего информацию по 5 разделам: общегеографическая карта, геология, минеральные ресурсы, нефтяные и газовые ресурсы, гравиметрическая карта. Атрибутивные данные по месторождениям полезных ископаемых, нефтяным и газовым бассейнам включены в ГИС в качестве присоединенных dbf и info файлов. Все покрытия ГИС представлены в формате ArcInfo и преобразованы в реальные географические координаты. Четыре (самых больших) покрытия цифровой карты (геология коренных пород, тектонические контакты, гидрография и гипсография) разрезаны на 50 планшетов, каждый из которых содержит 1-6 листов стандартной номенклатуры государственных топографических карт России масштаба 1: 1000000 (4х6 град). Имеющаяся в базах данных информация на русском языке представлена в кодировке WIN1251 (ANSI).

10-11) В России выполнены две национальные геологические программы (Роскомнедра) с использованием ГИС-технологий: *создание Государственного банка данных цифровой геологической информации и внедрения ГИС-технологий при составлении Госгеокарт масштаба 1:1000000 и 1:200000* (Белобородов, 1997). Основным программным продуктом при реализации программ выбран GEODRAW/GEOGRAF.

12) В лаборатории геоинформатики ВНИИгеосистем Министерства природных ресурсов РФ на базе *ГИС INTEGRO*, разработанной в лаборатории, создана Информационноаналитическая система (ИАС) «Минерально-сырьевая база России». ИАС содержит:

- информацию по минерально-сырьевой базе мира;
- информацию по минерально-сырьевой базе России;
- справочную гипертекстовую информацию о запасах, добыче, переработке и торговле различными полезными ископаемыми;
- кадастр российских месторождений полезных ископаемых;
- базу данных по лицензированным объектам Государственного кадастра месторождений.

ИАС содержит технологию генерации ГИС, способных интегрировать информацию:

- по ситуации на мировых сырьевых рынках;
- по минерально-сырьевым ресурсам отдельных стран и регионов;
- по месторождениям полезных ископаемых;
- по сырьевым компаниям.

# *Базовый программный продукт для создания региональных геологических ГИС*

Анализ программных продуктов, на базе которых созданы все описанные выше ГИС, позволили сделать вывод о том, что при создании региональных геологических ГИС используется ArcInfo.

В 1993 году для создания систем национального картографирования, систем водных ресурсов, геологических и информационных систем Геологической Службой США выбран базовый программный продукт - ArcInfo. Геологические службы и других наиболее развитых стран мира (Япония, Великобритания, Германия, Франция и др.) приняли ArcInfo в качестве базового программного продукта для создания региональных геологических ГИС, что и определило его дальнейшую судьбу в качестве базового программного продукта для создания региональных геологических ГИС во многих странах мира, в том числе и в России.

Ниже приведены некоторые из особых свойств ArcInfo, которые делают это программное обеспечение современным стандартом при создании региональных геологических ГИС:

• мощная и гибкая модель данных (интегрированное управление табличными и георафическими данными; векторная топология);

• интеграция данных (интеграция многих сред, например, растровых и сканированных изображений; поддержка стандартных форматов изображений и цифровое изображение; взаимосвязь с системами спутниковой привязки; возможности обмена данными более чем в 30 стандартных форматах);

• автоматическое картирование, составление отчетов и таблиц (отображение стандартных карт и производство таблиц; тематические карты, запросы и виды анализа);

• интеграция баз данных и снабжение стандартами (прямой доступ к базам данных в среде ГИС; поддержка стандартных реляционных баз данных и сетевых функций; функции надежной безопасности баз данных; возможности управления библиотекой карт);

• комплексный пространственный анализ и возможности запроса (перекрытия: точка-точка, линия-линия, полигон-полигон; связи соседства и близости; моделирование по регулярной сетке с применением расширений ARC/INFO; анализ линейных сетей).

# Сравнительный анализ региональных геологических ГИС

Анализируя созданные в последние годы региональные геологические ГИС, можно отметить их общие черты:

1. региональные геологические ГИС по своим функциональным возможностям являются либо совокупностью цифровых карт в ГИС-формате, либо информационнопоисковыми системами;

2. в последнее время программные продукты ArcInfo являются базовым стандартом для создания ГИС в региональной геологии;

3. все региональные геологические ГИС строятся с использованием базового топографического или географического слоев;

4. все анализируемые ГИС-проекты имеют тематическую слоевую структуру;

5. региональные геологические ГИС содержат два блока информации: цифровые карты и небольшие базы данных атрибутивной информации;

6. анализируемые ГИС содержат как векторные, так и растровые слои;

7. в региональных геологических ГИС практически отсутствует блок анализа информации. Видимо в настоящее время создание ГИС для целей региональной геологии находится на этапе сбора, формализации и организации компьютерного хранения информации.

Необходимо отметить современные тенденции в развитии региональных геологических ГИС (Даниэль и др., 2002).

1) Создатели ГИС уделяют большое внимание различным аспектам визуализации геологической информации. Многие создатели ГИС рассматривают возможность 3D моделирования в геологическом и экономическом моделировании месторождений полезных ископаемых, геологическом и геофизическом моделировании земной коры, при визуализации спутниковой информации и т.д. (Bulaeva et al., 2002, Cassard et al., 2002, Courriox et al., 2002).

А. Эванс (Evans et al., 2002) описывает совершенно новый подход к визуализации с использованием системы расширенной реальности (AR) с использованием «виртуального бинокуляра». Эта работа является продуктом совместных исследований Британской геологической службы, Института инженерной и космической геодезии (Institute of Engineering Surveying and Space Geodesy), и Школы химического, экологического и горного инжиниринга (School of Chemical, Environmental and Mining Engineering) Ноттингемского университета, Великобритания.

2) Приложение искусственных нейронных сетей для решения пространственных геологических задач является современной тенденцией анализа пространственных данных. Искусственные нейронные сети пока еще недостаточно широко применяются для решения задач региональной геологии. В то же время, именно геологические задачи очень часто можно решить только с применением вероятностной логики и сравнением с эталонными объектами, что является предметом приложения искусственных нейронных сетей.

Примеры:

А) Андор Липс (Lips et al., 2002) разрабатывает применение искусственных нейронных сетей для моделирования карт прогноза месторождений полезных ископаемых.

Б) В.В. Спичак (Spichak, 2002) применяет искусственные нейронные сети совместно с байесовской инверсией для трехмерного геологического моделирования, проводимого по геофизическим данным.

3) Применение методов нечеткой логики для анализа пространственных геологических данных.

В.Л. Андреевым методы нечеткой логики использованы при построении прогнознометаллогенических карт Приморского края на олово (Левашев Г.Б. и др., 1991). Это одна из самых первых работ по применению теории нечетких множеств для анализа пространственных геологических данных. В ней построение карт базируется на анализе 5600 петрохимических проб, имеющих координатную привязку, в каждой из которых измерялось процентное содержание 12 компонентов. Дополнительно к этому используются данные о местонахождении 282 оловорудных месторождений пяти типов. Эти материалы эксплицируются в терминах теории нечетких множеств и компьютерной обработки изображений. На базе этой информации составлены интерполяционные ЭВМ-карты и карты, скорректированные на основе учета взаимосвязей признаков, которые использованы для признакового описания месторождений. Полученный ЭВМ-атлас петрохимических неоднородностей магматитов Приморья, а также вспомогательные локальные базы данных, позволили оценить всю территорию Приморского края на перспективность оловорудных месторождений пяти типов. ГИС-проект использует авторское программное обеспечение.

R. McRae и др. (1997) использовали методы нечетких множеств для прогнозной оценки минеральных ресурсов центральной части New South Wales.

4) *Использование анимационных средств является современной технологией для представления пространственных данных*.

В качестве примера можно привести динамическую компьютерную модель «Металлогенезис и тектоника Северной Циркум-Пацифики» (Scotese et al., 2001). Эта модель была построена с использованием программы Elastic Reality, созданной компанией Avid Technologies. При построении модели использовано 14 статичных диаграмм, построенных для различных временных интервалов, в формате ArcInfo. Программой создано приблизительно 1 500 промежуточных диаграмм. Поэтому, когда мультимедийная программа запускает последовательность быстрой смены большого количества диаграмм, это создает иллюзию движения региональных геологических структур во времени.

5) *ГИС-технологии являются не только средством компьютерного хранения и анализа геологических данных, но и способствуют международной кооперации в области наук о Земле*.

а) Одной из первых работ в этом направлении можно считать Geographic Information Systems (GIS) Compilation of Geophysical, Geological, and Tectonic Data for the Circum-North Pacific Region (Nokleberg et al., 2002).

б) Описываемая в данной работе GIS for Mineral Resources, Metallogenesis and Tectonics of North East Asia (Naumova et al., 2002) является результатом выполнения Международного проекта по минеральным ресурсам, металлогенезису и тектонике Северо-Восточной Азии (Nokleberg et al., 2002). Работы по этому проекту проводились при участии специалистов из США, России, Монголии, Китая, Кореи и Японии.

в) Во многих отношениях, методология и принципы сотрудничества, разработанные командой предыдущего проекта, создали основу для новой большой работы по «A Cooperative International Project to Access the World's Undiscovered Nonfuel Mineral Resources» (Schulz, 2002), в рамках которого в Геологической службе США начато создание ГИС (Bawiec, 2004). Науки о земле обеспечивают естественную среду для применения ГИС-технологий к пространственной интеграции данных. Существует пространственная возможность анализа признаков, описывающих месторождения полезных ископаемых и вмещающих пород, которая дает возможность провести оценку неоткрытых минеральных ресурсов. ГИС-технологии в этом проекте будут использованы для отрисовки областей, которые могут содержать неоткрытые месторождения полезных ископаемых, а также для прогнозной оценки территории на минеральное сырье.

г) «Геодинамический глобус» построен с использованием ГИС для компиляции геологических данных (Rundquist et al, 2002).

# *2.6. Концепция создания региональных геологических ГИС*

Авторская концепция создания региональных геологических ГИС заключается в рассмотрении пространственных объектов исследования как целостной сложной системы, состоящей из ряда подсистем и имеющей функциональные зависимости и связи как внутри системы, так и между ее подсистемами. Инструментом системного подхода является ГИС как способ отображения реальной действительности, при котором для изучения оригинала применяется специально построенная модель, воспроизводящая существенные свойства и характеристики исследуемых объектов и процессов. В этом случае создание ГИС осуществляется в рамках единой геологической концепции. Все геологические объекты, входящие в систему, описываются комплексом признаков, основанных на общих для всего проекта геологических классификациях. Проект имеет единую топографическую (географическую) основу, все карты проекта построены на ее базовой основе и имеют согласованные между собой легенды. При таком подходе у создателей ГИС не возникает проблем со стандартизацией геологических объектов и с корректным построением ГИС.

# *2.7. ГИС-технологии для целей региональной геологии*

*Геоинформационные технологии (ГИС-технологии)* – технологическая основа создания географических информационных систем, позволяющая реализовать функциональные возможности ГИС (Баранов и др., 1999).

Создание ГИС в широком смысле слова, включает этапы предпроектных исследований, в том числе изучение требований пользователей и функциональных возможностей используемых программных средств ГИС, технико-экономическое обоснование, оценку соотношения «затраты-прибыль», проектирование ГИС, включая стадию пилот-проекта, разработку ГИС, ее тестирование на небольшом территориальном фрагменте, или тестовом участке, прототипирование, или создание опытного образца, внедрение ГИС, эксплуатацию и использование.

На наш взгляд, корректно проведенное проектирование системы – это более чем половина успеха при реализации ГИС.

В общем случае проектирование ГИС состоит из трех этапов (по материалам Пущинского специализированного центра новых информационных технологий):

- • *концептуальное проектирование*:
	- определение требований проблемной области;
	- постановка основных целей использования ГИС;
	- определение уровня и детальности ГИС (масштаб, классификации);
	- оконтуривание территории, которую должны покрыть данные ГИС;
	- изучение информационной изученности территории;
	- определение пространственных объектов и их характеристик;
	- определение непространственных объектов и их характеристик;
	- выбор стандартных точек (тиков) для пространственного совмещения данных;
	- определение круга пользователей ГИС;
- • *логическое проектирование*:
	- создание спецификации ГИС;
	- определение элементов ГИС;
	- разработка структуры ГИС;
	- выработка процедуры обновления данных в ГИС;
- • *физическое проектирование*:
	- разработка требований к техническим средствам;
	- определение характеристик программных средств;
	- проектирование системы доступа.

В этой книге описывается ГИС-технология для создания региональных геологических информационно-поисковых систем для одиночного ПК (Наумова, 1999).

#### *1. Проектирование ГИС:*

- 1. уяснение целевого назначения ГИС;
- 2. формулирование задач, которые должна решать ГИС;
- 3. определение круга пользователей ГИС;
- 4. проектирование функций ГИС;
- 5. выделение объектов исследований, выделение подсистем, выделение целостной сложной системы исследований, установление связей внутри системы и между подсистемами;
- 6. установление характеристик объектов, явлений и их показателей;
- 7. задание установочных параметров ГИС (масштаба, проекций, разрешения, точности, единиц измерения, параметров перехода в разные системы координат и т.п.).
- 8. определение топографической основы проекта;
- 9. определение тематического состава слоев, с которыми будет работать ГИС, и установление соответствия между слоями;
- 10. проектирование содержания каждого слоя карты;
- 11. проектирование способов картографического изображения системы знаков, легенд карт–слоев;
- 12. выбор модели данных для хранения атрибутивной информации;
- 13. выбор способа занесения картографического материала в ГИС;

### *2. Выбор технических и программных средств для реализации ГИС*

Проблема выбора программного обеспечения (ПО) ГИС для реализации информационных проектов имеет несколько аспектов. Одним из основных факторов является объем вовлеченных в проект данных, а, по сути – масштаб проекта (Миллер, 1996).

Естественно, что проекты могут быть разного масштаба. Проблему выбора ПО ГИС лучше всего рассматривать, исходя из структуры организации крупного проекта. В таком ГИС проекте, ориентированном на широкий круг задач с использованием пространственной информации, можно выделить несколько блоков:

 *Блок ввода пространственной информации.* Ввод информации традиционно осуществлялся с дигитайзеров, потом получили развитие сканерные технологии. Ввод с дигитайзеров осуществляется обычно на недорогих рабочих местах. Сканерный ввод требовал до последнего времени больших вычислительных мощностей и более дорогого периферийного оборудования, но в последнее время развитие ПО и оборудования привели к существенному удешевлению рабочих мест. Пространственные данные могут быть извлечены из материалов дистанционного зондирования, но для этого требуется специализи-
рованная дорогостоящая вычислительная техника и ПО.

Блок анализа - один из центральных в проекте, предназначен для решения самых сложных задач. Он требует мощного компьютерного оборудования и ПО, в оптимальном случае базирующегося на RISC платформах и наиболее квалифицированного персонала.

Блок вывода ГИС-проекта требует специализированных широкоформатных устройств, таких струйные плоттеры. Объемы выводимой графической информации обычно весьма велики, что создает значительную дополнительную нагрузку на серверы и локальную сеть.

Отображение информации. В этот блок входят конечные пользователи, которые при помощи выоверов могут работать с создаваемой ГИС.

Блок хранения данных. Сюда входит поддержка проекта серверами реляционных БД, а в наиболее продвинутых проектах и серверов баз пространственной информации.

Блок телекоммуникаций появился в последнее время благодаря развитию сети Интернет. Программное обеспечение ГИС можно условно разделить на 5 категорий:

Инструментальные ГИС - системы с наиболее широкими возможностями, включающими ввод, хранение, сложные запросы, пространственный анализ, вывод твердых копий.

Многие крупные инструментальные ГИС сопровождаются ГИС-выоверами. Они предназначены для просмотра введенной ранее и структурированной по правам доступа информации, позволяя при этом выполнять пространственные запросы из сформированных с помощью инструментальных ГИС баз данных. Большинство их позволяет организовать вывод оформленного картографического планшета на твердый носитель.

Справочные картографические системы. По функциональным возможностям приближены к ГИС-вьюверам, однако предназначены для работы только со встроенной базой данных, имея минимальные средства для ее обновления или пополнения.

Векторизаторы растровых картографических изображений. Предназначены для реализации процедур ввода пространственной информации со сканера, включают полуавтоматические средства преобразования растровых изображений в векторную информацию.

Специализированные средства пространственного моделирования. К этому классу относятся системы, оперирующие пространственной информацией, но ориентированные в первую очередь на конкретные задачи, такие как моделирование геологических явлений, анализа рельефа.

Средства обработки и дешифрирования данных дистаниионного зондирования. Этот класс программных средств предназначен для обработки цифровых изображений земной поверхности, полученных с борта самолетов и искусственных спутников.

Выделены подходы к оценке инструментальных ГИС (Миллер, 1996).

• Поддержка моделей пространственных данных.

Очень важной характеристикой системы является набор поддерживаемых ею моделей пространственных данных. По составу поддерживаемой модели данных можно судить о потенциальных возможностях и характере функций пространственного анализа в ПО ГИС.

• Функции пространственного анализа.

Лицо всякого программного средства ГИС составляют реализуемые им функции работы с пространственной информацией. Практически все современные развитые программные средства ГИС содержат исчерпывающий набор запросных функций. Этот относится как к инструментальным средствам ГИС, так и ГИС-вьюверам. Запросы позволяют формировать множества различных объектов (в том числе и пространственных) на основе заданных критериев, которые также могут формулироваться на языке пространственных взаимоотношений. Одной из форм пространственных запросов является получение характеристик объекта по указанию его курсором на экране и обратная операция, когда отображаются объекты с заданными значениями атрибутов. В других системах можно отбирать объекты, например, по признаку их удаленности от других объектов, соседства, совпадения и другим. Классические функции пространственного анализа включают полигональный оверлей, анализ близости, буферизацию, алгебру карт, построение и анализ моделей рельефа, моделирования сетей.

В качестве работы с атрибутивной информацией программные средства ГИС могут использовать внутренние или внешние СУБД. Как правило, внутренние СУБД обладают более узким набором возможностей. Для мощных систем характерно наличие связок с мощными серверами реляционных баз данных.

• Средства ввода/вывода пространственной информации.

Функционирование аналитических процедур обеспечивается наличием в программных средствах ГИС средств ввода-вывода информации. Такие средства могут включать модули работы с дигитайзерами, сканерами, электронными геодезическими приборами, обеспечивать автоматическую или ручную векторизацию растровых изображений. Обязательно должны поддерживаться средства геометрической коррекции, преобразования картографических проекций и контроля качества баз пространственной информации. Обязательным элементом программных средств ГИС является редактор графической информации. В некоторых системах предусматриваются алгоритмы геометрической генерализации.

• Средства преобразования форматов.

Необходимым компонентом всех программных средств ГИС являются модули преобразования внешних форматов данных, куда должны входить средства импорта/экспорта наиболее распространенных графических векторных и растровых форматов. В наиболее мощных системах осуществляется поддержка различных стандартов обмена пространственными данными и стандартными протоколов взаимодействия приложений.

• Средства разработки приложений.

Большинство систем предоставляет те или иные средства разработки пользовательских приложений на их базе. Спектр таких средств включает возможности создания и редактирования макросов, создание пользовательских меню и диалогов, доступ к функциям программных средств ГИС посредством библиотек и работу непосредственно с внутренним форматом файлов системы.

• Построение дружественного пользовательского интерфейса.

Существенны следующие вопросы реализации пользовательского интерфейса в проекте (Борисов, 1996).

1. Какие типы диалогов (диалоговых окон) стандартно поддержаны и какие могут быть созданы пользователем; какие элементы интерфейса возможно применить в приложении (меню, инструменты и т.д.)?

2. Возможность раздельной, или тематической настройки по областям проекта отдельно по картам, таблицам, графикам и т.п.

3. Область действия сделанных надстроек - внесенные изменения относятся только к данному проекту или ко всем проектам, загружаемым ГИС.

4. Привязываемые к элементам интерфейса объекты. Под этим подразумевается, что именно происходит при обращении к новосозданному управляющему элементу интерфейса - или выполняется подпрограмма, или макропоследовательность, или вызывается стандартная функция ГИС.

5. Язык разработки ГИС приложений - понятие, неотделимое от среды разработки. В большинстве случаев программисту предлагается или особые диалекты популярных структурных языков программирования, или даже принципиально новые, собственные языки. • Защита от несакционированного доступа.

Защита от несанкционированного доступа к рабочему месту сильно зависит от платформы и может осуществляться посредством аппаратных ключей или привязки к номеру процессора. Многие системы вообще не имеют никаких средств защиты. Иногда предусматриваются возможности кодирования и защиты доступа к данным, подготовленным средствами системы.

Таким образом, выбор программных средств для реализации ГИС является послепроектным этапом технологической цепочки и зависит от принятой модели данных и сформулированных задач, которые должна решать система (т.е. ее функциональных блоков).

Выбор технического обеспечения системы целиком зависит от поставленных в ГИСпроекте задач.

#### 4. Редакционно-подготовительные работы

На этом этапе создания ГИС собираются все информационные материалы, которые будут в дальнейшем занесены в ГИС: карты, космоснимки, описания объектов и т.п. Проводится их геологическое согласование в соответствии с целями проекта.

#### 5. Создание топографической или географической основы проекта

Этот этап наиболее важен при создании ГИС. Наглядным является построение топографической основы с последующей 3D визуализацией. Создание географической основы менее трудоемкий процесс, но даже эта основа решает соответствующие проблемы корректного построения ГИС.

Процесс создания топографической (географической основы проекта) подробно описан в главе 3.

## 6. Формирование предварительных цифровых карт, построенных на основе топографической или географической картах проекта

Этот этап технологической цепочки необходим только для крупных ГИС, в которых фрагменты карт создаются в различных территориальных группах.

Этап подробно рассмотрен в главе 4.

#### 7. Ввод картографической информации в ГИС

Задача преобразования исходной графической информации в цифровую решается двумя основными способами: ручная кодировка исходных карт с использованием планшетных дигитайзеров и в той или иной степени автоматизированная векторизация растрового изображения с использованием сканеров.

В случае готовых (предварительных) цифровых карт, созданных с использованием графических программ, таких как CorelDraw, занесение их в ГИС может осуществляться с использованием операций эспорта-импорта.

#### 8. Ввод атрибутивной информации в БД

Ввод семантических описаний для объектов осуществляется с использованием обхода всех объектов с интерактивным вводом семантики в таблицы, соответствующие типу объекта.

#### 9. Формирование ГИС и атрибутивных БД

На этом этапе создаются картографические слои в ГИС и формируются БД атрибутивных описаний.

Картографические слои и БД формируются согласно разработанной на этапе проектирования ГИС модели. БД могут быть как внутренними, так и внешними, что полностью зависит от задач, которые предназначена решать ГИС и от объема информации, подготовленной для занесения в БД.

### 10. Решение информационно-поисковых задач

Все запросно-поисковые задачи проекта должны быть сформулированы создателями ГИС совместно с экспертами-геологами. Сформулированные задачи могут быть решены стандартными средствами ГИС. Если этих средств не хватает для реализации поставленных задач, то в ГИС программируются дополнительные подпрограммы.

### 11. Разработка пользовательского интерфейса

Построенная ГИС должна обеспечивать пользователю дружественную и удобную среду. Такая среда настраивается как с использованием стандартных средств, так и с использованием дополнительных подпрограмм.

Описываемая ГИС-технология подробно обсуждена в последующих главах книги на примере создания ГИС «Минеральные ресурсы, минералогенезис и тектоника Северо-Восточной Азии».

## *3.1. Международный проект «Минеральные ресурсы, металлогенезис и геодинамика Северо-Восточной Азии».*

**Врамках выполнения Международного проекта собран и систе-**<br>Матизирован огромный фактический материал по минеральным ресурсам, металлогенезису, происхождению земной коры и развитию рудных систем Восточной и Южной Сибири, Монголии, Северо-Восточного Китая, Кореи и Японии. Этот международный проект являлся совместным проектом Российской Академии Наук, Монгольской Академии Наук, Чанчуньского Университета Наук о Земле, Корейского Института Геологии, Горного Дела и Материалов, Геологических Служб Японии и Соединенных Штатов Америки.

### *3.2 .Геодинамическая основа проекта*

Основные принципы геотектонического анализа, изложенные в книге, использованные при создании ГИС описаны по публикациям Л.М.Парфенова, А.И.Ханчука, Н.А.Берзина, В.Г.Беличенко и других участников Международного проекта (Парфенов и др., 1998).

В связи с необходимостью увязки теоретических представлений тектоники плит и регионального геологического материала была разработана концепция коллажа террейнов, в рамках которой орогенные пояса, представляют собой мозаику ограниченных разломами блоков (террейнов) – значительно переработанных, а порою – перемещенных на большие расстояния фрагментов более крупных тектонических образований – тех же кратонов, пассивных и активных континентальных окраин, океанической коры (офиолиты) и островных дуг (Coney et al., 1980; Jones et al., 1983, Парфенов и др., 1998). Выделение террейнов, установление их геодинамической природы, определение и типизация их границ, выделение и геодинамическая типизация перекрывающих и «сшивающих» террейны комплексов (то, что называется террейновым анализом) стало действенным методом регионального тектонического анализа территорий, который связывает в единое целое геологическое картографирование и детальные тематические исследования этих территорий с региональными и глобальными палеотектоническими реконструкциями на основе тектоники литосферных плит. Именно террейновый анализ лежит в основе современных металлогенических построений. В частности, в 1988-1996 гг. реализован Международный проект по тектонике, геодинамике и металлогении севера тихоокеанского обрамления, 1988-1996 гг. (http://minerals. usgs.gol/west/projects/majdeps.html). В рамках проекта составлены геодинамические карты (масштаб 1:5000000) террейнов, перекрывающих и «сшивающих» образований различной геодинамической природы и возраста, с краткими объяснительными записками. Для территории Приморья в 1992-1995 гг. с использованием этих же принципов были составлены тектоническая и металлогеническая карты масштаба 1:1000000 и 1: 2500000 (Ханчук и др., 1995). В ходе этих работ были разработаны методики составления таких карт, уточнена понятийная база и на этой основе разработаны легенды применительно к конкретным регионам. Эти же принципы и основные понятия использованы и при составлении геодинамической карты Северо-Восточной Азии (Парфенов и др., 1998).

Кратон — сформированный в докембрии крупный (несколько миллионов км<sup>2</sup>) жесткий участок земной коры континентов (например, Северо-Азиатский или Сино-Корейский кратоны). Первоначально этот термин считался синонимом термина древняя платформа. В настоящее время в кратон включают складчато-надвиговые пояса, сформированные вдоль его опущенных окраин и представляющие собой в палеотектоническом отношении ископаемые аналоги современных пассивных окраин.

Тектоно-стратиграфический террейн – блок земной коры, достаточно крупный, чтобы показать его на карте соответствующего масштаба, который по своей геологической истории резко отличается от смежных с ним блоков (террейнов). Террейны характеризуются стратиграфической последовательностью геологических комплексов, сформированных в определенной геодинамической обстановке, а также особенностями проявления процессов деформаций, магматизма и метаморфизма. Террейны могут подразделяться на субтеррейны, которые определяются как ограниченные разломами части террейнов со сходной, но не идентичной геологической историей.

Аккреция – тектоническое причленение террейна или террейнов к кратону (континенту). Геологические образования, сформированные до аккреции, определяются как доаккреционные, а сформированные после аккреции – как постаккреционные. Аккреция террейнов может происходить в процессе субдукции, например, при столкновении островной дуги с активной или пассивной континентальной окраиной, либо являться результатом обдукции океанической коры на окраину континента, либо крупномасштабных сдвиговых перемещений параллельно окраине континента.

Амальгамация – тектоническое объединение двух или более террейнов в единую более крупную тектоническую единицу до их причленения к кратону. В результате амальгамации возникает супертеррейн или составной террейн. Супертеррейн включает террейны различной природы, в то время как составные террейны образованы относительно однородными террейнами, например, двумя или более островодужными террейнами.

Термин коллизия используется обычно в прямом смысле как момент столкновения континентов и островных дуг, микроконтинентов и других взаимодействующих структур.

Дисперсия – тектоническое разрушение, расчленение на фрагменты ранее аккретированных или амальгамированных террейнов. Может происходить путем трансляций, перемещений фрагментов террейнов по крупным сдвигам, или путем рифтогенеза – «расползания» фрагментов террейнов друг от друга, или расчленением террейна глубинными надвигами, вдоль которых выводятся на поверхность нижние горизонты коры или даже верхней мантии.

Перекрывающие и «сшивающие» образования формируются после аккреции и позволяют определить верхний предел возраста этих процессов. К перекрывающим образованиям относят осадочные, вулканогенно-осадочные и вулканогенные комплексы, которые накапливались после аккреции и которые стратиграфически перекрывают два или более смежных террейна или террейны и окраину кратона. «Сшивающие» образования представлены поясами плутонов или роями даек и метаморфическими поясами различной геодинамической природы. Эти образования могут быть связаны с аккрецией или амальгамацией террейнов, с процессами рифтогенеза, субдукции и др. Плутонические породы могут быть генетически связаны с перекрывающими террейны вулканическими образованиями. Перекрывающие и «сшивающие» образования, как и террейны, классифицируются на основе принципа актуализма.

Понятие «орогенный пояс» в настоящее время используется для обозначения группы террейнов различного возраста и геодинамической природы, аккретированных близкоодновременно. Выделяются коллизионные и аккреционные орогенные пояса. Вдоль восточного обрамления Северо-Азиатского кратона выделяются мезозойские коллизионные, а вдоль непосредственного обрамления Тихого океана – мезо-кайнозойские аккреционные орогенные пояса (Оксман, Соколов, 2003).

В рамках работы по Международному проекту «Минеральные ресурсы, металлогенезис и геодинамика Северо-Восточной Азии»составлена геодинамическая карта Северо-Восточной Азии (Parfenov and others, 2003).

Рассматриваемая карта масштаба 1: 5 000 000 составлена в качестве основного источника информации по геологии и тектоническим структурам региона, а также как тектоническая основа для металлогенического анализа. Вместе с тем карта может использоваться и для других самых разных целей, включая региональный тектонический анализ, анализ неотектоники, сейсмичности, современного вулканизма и др. На основе построенной карты террейнов выполнены палеотектонические реконструкции с изображением древних континентов, их пассивных и активных окраин, древних океанов, островных дуг, микроконтинентов и других внутриокеанских образований.

*Главные подразделения легенды Геотектонической карты Северо-Восточной Азии*

Легенда рассматриваемой геодинамической карты, составленной на основе террейнового анализа, включает три группы подразделений (Парфенов и др., 1998):

- 1. террейны;
- 2. перекрывающие и «сшивающие» образования;
- 3. прочие обозначения.

Террейны фанерозойских и позднедокембрийских орогенных поясов подразделяются на ряд типов.

Кратонный террейн – фрагмент кратона, образованный раннедокембрийскими кристаллическими породами; может иметь маломощный позднедокембрийский и (или) фанерозойский чехол (например, Гарганский террейн Восточного Саяна, Муйский террейн в Забайкалье).

Миогеоклинальный террейн – фрагмент миогеоклинали (пассивной континентальной окраины), образованный мощными мелководными (шельфовыми) осадочными толщами, которые сформированы на утоненной континентальной коре (например, Омулевский и Чукотский террейны на Северо-Востоке России).

Террейн континентальной окраины – фрагмент континентального склона и его подножия, образованный дистальными турбидитами и гемипелагическими осадками, которые сформированы на утоненной континентальной или океанической коре (например, Кулар-Нерский, Рассохинский и Западно-Камчатский террейны на Северо-Востоке России).

Террейн окраинно-континентальной магматической дуги – фрагмент окраинноконтинентальной магматической дуги андского типа, включающий известково-щелочные вулканические и (или) плутонические образования, залегающие несогласно на подстилающих складчатых толщах или интрудирующие их; может включать также образования преддугового прогиба, представленные мощными (километры) глубоководными, мелководными и континентальными отложениями, сформированными перед фронтом магматической дуги (например, Сергеевский и Кабаргинский террейны Сихотэ-Алиня).

Островодужный террейн – фрагмент островной вулканической дуги и, возможно, смежного с ней преддугового прогиба, образованный островодужными вулканогенными, вулканогенно-осадочными и интрузивными породами; могут присутствовать офиолиты различного типа (например, Алазейский и Хетачанский террейны на Северо-Востоке России, Ирунейский и Олюторско-Камчатский террейны на Камчатке, Еравнинский и Джидинский террейны в Забайкалье (рис. 3.1).

Океанический террейн – фрагмент океанической коры, обдуцированный на континентальную кору; образован офиолитами типа MOR, может включать также фрагменты подво-

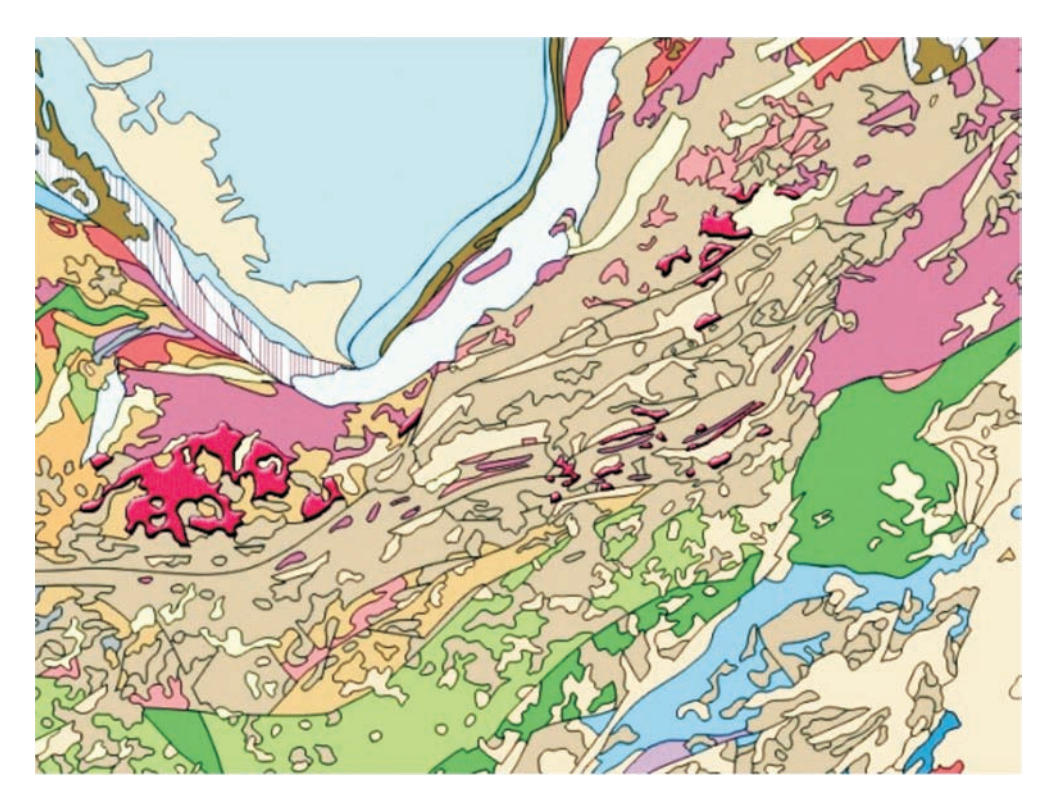

*Рис. 3.1.* Фрагмент Геодинамической карты Северо-Восточной Азии. Выделены Еравнинский и Джидинский островодужный террейн

дных вулканических островов, гайотов и т.п. (например, Мунилканский и Эконайский террейны на Северо-Востоке России).

Террейн аккреционного клина типа А – фрагмент аккреционного клина окраинноконтинентальной или островной магматической дуги, сложенный преимущественно турбидитами с небольшим количеством океанических пород, которые могут и отсутствовать (например, террейн Принца Вильямса на Аляске).

Террейн аккреционного клина типа Б – фрагмент аккреционного клина окраинноконтинентальной или островной магматической дуги, сложенный преимущественно океаническими породами при подчиненном распространении турбидитов (например, Южно-Анюйский террейн на Северо-востоке России, Самаркинский террейн Сихотэ-Алиня (рис. 3.2.).

Флишевый террейн, или террейн турбидитового бассейна – террейн, сложенный мощными толщами флиша, которые могут иметь различное, окончательно еще не выясненное, происхождение; эти толщи могут представлять собой накопления континентального склона и его подножия, преддугового или тылового прогибов вулканической островной дуги или выполнение узких трогов перед фронтом продвигающихся тектонических покровов (например, Березовский террейн на Северо-Востоке России, Журавлевско-Тумнинский террейн Сихотэ-Алиня (рис. 3.3), Баргузинский террейн в Забайкалье).

Рифтовый террейн – фрагмент рифтовой зоны, образованный осадочными и магматическими породами с характерными признаками формирования в условиях внутриконтинентального рифтогенеза.

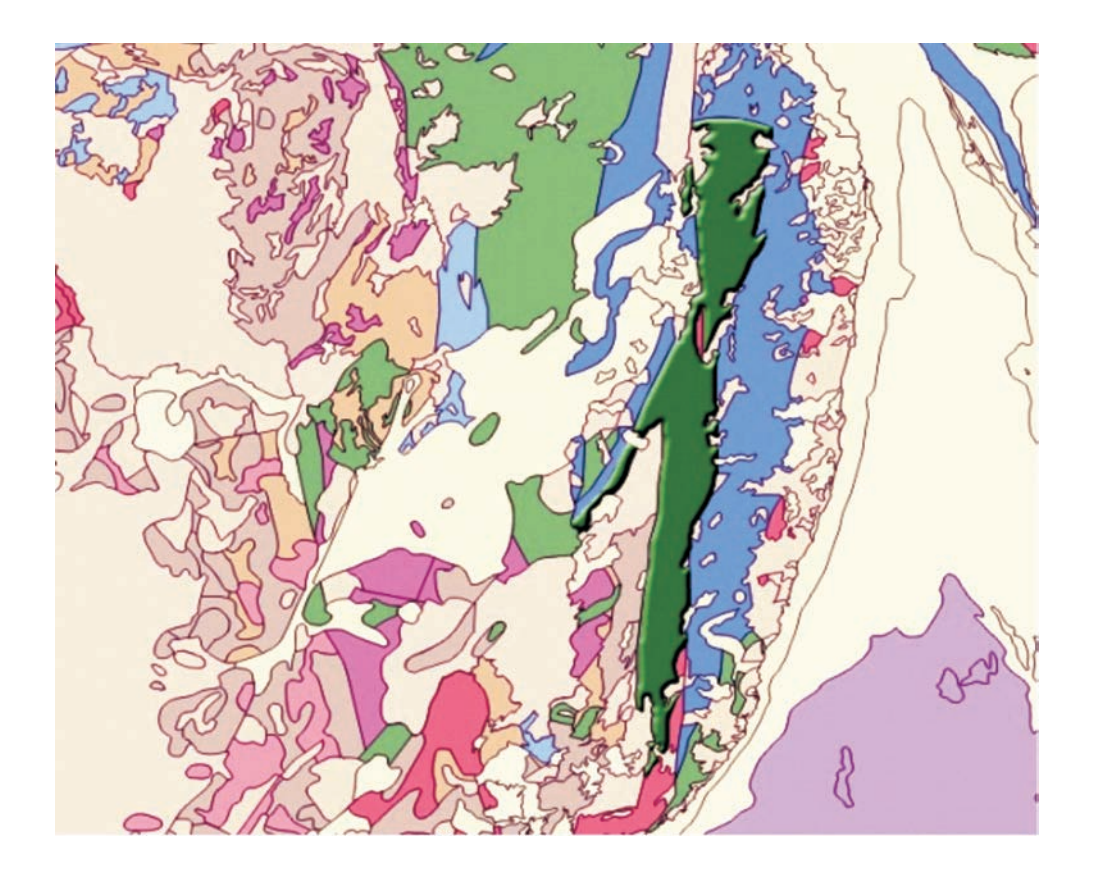

Рис. 3.2. Фрагмент Геодинамичкской карты Северо-Восточной Азии. Выделен Самаркинский террейн аккреционной призмы

Террейны, слагающие раннедокембрийский кристаллический фундамент кратонов, типизируются на основе обобщенной характеристики их современного вещественного состава. Среди них различаются гранит-зеленокаменные, чарнокит-гранитогнейсовые, кварцит-парагнейсовые, эндербит-гнейсовые и другие подобного типа террейны.

Террейны на карте показаны цветом, который определяет тип (природу) террейна вне зависимости от возраста слагающих его пород.

Среди перекрывающих и «сшивающих» образований различаются следующие типы:

1. комплексы окраинно-континентальных и островных магматических дуг (неразделенные), среди которых различными знаками показываются вулканоплутонические пояса, образования задуговых и преддуговых прогибов и аккреционных клиньев. Примером их являются меловые Охотско-Чукотский и Восточно-Сихотэ-Алинский пояса, в пределах которых показываются гранитоиды и вулканиты, самостоятельными знаками изображаются сопряженные с поясами соответственно Пенжинский и Западно-Сихотэ-Алинский преддуговые прогибы; другой пример – современная Курило-Камчатская вулканическая дуга, с которой сопряжены Южно-Охотский задуговой прогиб, образования преддуговых прогибов, аккреционного клина и глубоководного желоба на притихоокеанской стороне дуги; Курило-Камчатская вулканическая дуга является островной только в пределах Курильских островов и по простиранию на Камчатке переходит в Восточно-Камчатский вулка-

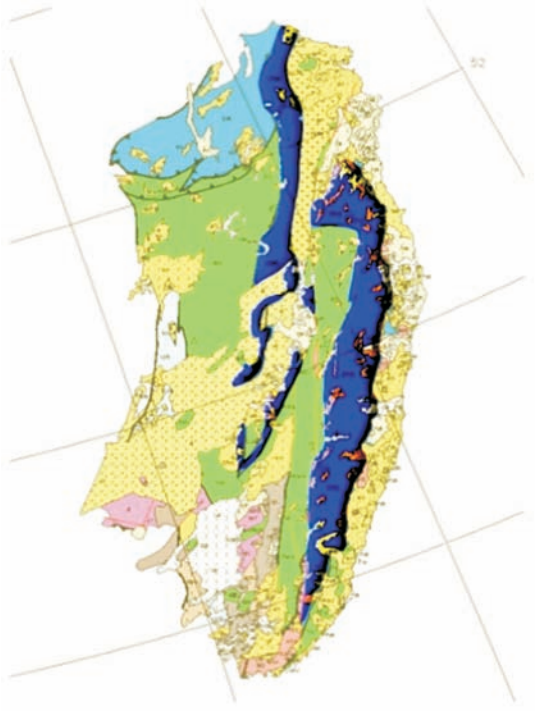

нический пояс, который резко несогласно

перекрывает террейны, ранее аккретированные к окраине Азии;

Рис. 3.3. Фрагмент Геодинамической карты Северо-Восточной-Азии. Выделен Журавлевско-Тумнинский террей турбидитового бассейна трансформной континентальной окраины

2. комплексы миогеоклиналей (пассивных континентальных окраин);

3. внутриконтинентальные образования, включающие рифты и авлакогены, платформенные чехлы различного возраста и магматические образования (массивы, трубки и дайки щелочных ультраосновных пород, карбонатитов, габбро, щелочных гранитов, кимберлиты, платобазальты и др.);

4. образования, связанные с формированием орогенных поясов (молассы краевых, тыловых и межгорных прогибов, пояса коллизионных гранитов и даек, мета-

морфические пояса различного типа);

5. образования, связанные с крупными трансформными перемещениями блоков земной коры (поля и пояса бимодальных вулканитов, щелочных и субщелочных гранитов, основных и ультраосновных пород, осадочные бассейны растяжения).

На карте цветом отражается возраст перекрывающих и «сшивающих» образований, а их геодинамическая природа показывается краппами. При этом, однотипно изображаются как древние, так и современные образования (современные островные дуги, пассивные континентальные окраины и др.). Перекрывающие и «сшивающие» образования показываются желтыми и светло-коричневыми цветами, резко отличными от ярко-красных, зеленых, фиолетовых, синих цветов, которыми изображаются террейны различного типа. Такой изобразительный прием позволяет, во-первых, легко различать на карте те и другие образования, а во-вторых, позволяет определять время аккреции и амальгамации террейнов.

К прочим обозначениям относятся: стратоизогипсы по подошве платформенных чехлов, границы главных осадочных бассейнов, астроблемы, а также разломы. Среди разломов различаются разломы, ограничивающие террейны, и постаккреционные разломы, которые приводят к дисперсии террейнов. Те и другие подразделяются на надвиги, сдвиги и сбросы. Внемасштабными знаками показаны офиолиты в составе террейнов аккреционного клина и островодужных, находки глаукофансланцевых пород и эклогитов.

Геодинамическая карта Северо-Восточной Азии показывает современное размещение террейнов, перекрывающих и "сшивающих" их образований в пределах кайнозойских, мезозойских, палеозойских и позднедокембрийских орогенных поясов, расположенных между Северо-Азиатским и Сино-Корейским кратонами, Северным Ледовитым и Тихим океанами. Террейны этих орогенных поясов, образования, перекрывающие и "сшивающие" террейны, классифицируются однотипно, на основе принципа актуализма и моделей плитной тектоники. Предпринята попытка выделения террейнов в раннедокембрийском фундаменте кратонов. Эти террейны типизируются на основе обобщенной характеристики слагающих их кристаллических пород. Путем изображения террейнов, перекрывающих и "сшивающих" их образований карта раскрывает главные структуры орогенных поясов и время их формирования, возраст аккреции и постаккреционные и постамальгамационные преобразования.

Карта несет основную информацию для последующего регионального металлогенического анализа, для выяснения связей металлогенических поясов и зон с геодинамическими комплексами различного типа и геодинамическими процессами, приведшими к формированию того или иного орогенного пояса.

#### *3.3. Металлогеническая основа проекта*

Металлогеническая основа проекта описана в книге по материалам С.М.Родионова, А.А.Оболенского, Ж.В.Семинского и др. участников проекта (Rodionov S.M., and Nokleberg W.J., 2000, Rodionov S.M., Obolenskiy A.A., Khanchuk A.I., Dejidmaa G., Hongquan Y., Hwang D.H., and Nokleberg W.J., 2000, Rodionov S.M., Obolenskiy A.A, Distanov E.G. et al., 2003 and others).

Металлогеническое районирование рудоносных территорий имеет большое как научное, так и практическое значение, поскольку помогает не только понять закономерности формирования, размещения и строения таких геологических образований, как месторождения полезных ископаемых, но и способствует выявлению новых месторождений. Распределение в земной коре месторождений полезных ископаемых, представляющих собой результат благоприятного интерференционного взаимодействия многих геологических процессов, подчиняется определенным закономерностям. Выявление закономерностей размещения месторождений является предметом науки металлогении, синтезирующей достижения многих направлений геологических знаний.

Выделение и описание металлогенических поясов Северо-Восточной Азии, а также интерпретация их генезиса осуществлены с использованием современных понятий тектоники плит, террейнового анализа и анализа перекрывающих и «сшивающих» комплексов, с учетом результатов типизации рудных месторождений территории. Данные, послужившие основой металлогенического анализа, состояли в следующем:

(1) подробные описания минеральных месторождений региона и результаты их типизации;

(2) анализ региональной геодинамической карты масштаба 1:5000000 с подробными описаниями выделенных тектоно-стратиграфических элементов;

(3) составление и анализ карт металлогенических поясов с детальными описаниями выделенных металлогенических таксонов.

Выделенные площадные металлогенические таксоны характеризуются сравнительно узкими временными рамками формирования и включают соответствующие серии рудных районов, месторождений и рудопроявлений. Такие объекты выделены и описаны для главных тектонических единиц Северо-Азиатского кратона, обрамляющих его орогенных поясов, представляющих собой коллаж аккретированных тектоно-стратиграфических террейнов, а также более молодых перекрывающих их вулканогенных и осадочных породных комплексов и «сшивающих» их плутонических ассоциаций. Интерпретация геодинамической природы металлогенических поясов произведена в соответствии со специфическими геодинамическими обстановками их формирования, включая обстановки кратонов, активных и пассивных континентальных окраин, окраинно-континентальных магматических дуг, островных дуг, океанических и континентальных рифтов, коллизии, трансформной континентальной окраины.

Совершенно очевидно, что отчетливо выделяются две категории металлогенических таксонов – региональные и локальные. В соответствии с этим варьируют методы, принципы и задачи металлогенического анализа. Региональная металлогения или металлогения регионов изучает закономерности распространения различных типов оруденения в пределах крупных тектонических структур и устанавливает их металлогеническую специализацию с составлением металлогенических и прогнозных карт масштаба 1:500000 и мельче. Металлогения рудных районов имеет своей целью детальное исследование локальных рудоносных площадей (рудных районов, зон, узлов) и выявление закономерностей локализации в их пределах месторождений на основе составления металлогенических и прогнозных карт масштаба 1:200000 и крупнее.

Учитывая сказанное, в данной работе выделяются лишь две категории металлогенических объектов – металлогенический пояс и ареал. Таким образом, составленные карты металлогенических поясов и соответствующие карты главных тектоно-стратиграфических подразделений, в совокупности с описаниями модельных типов рудных месторождений, составляют основную часть методологии количественной оценки продуктивности рудоносных территорий.

Следующие основные принципы использованы в процессе регионального металлогенического анализа.

*1. Единство ассоциаций рудных месторождений*. Каждый металлогенический пояс включает один модельный тип месторождений или генетически связанные, одновозрастные и близко расположенные месторождения нескольких типов.

*2. Геодинамические обстановки формирования месторождений*. Каждый металлогенический пояс содержит серию одновозрастных и генетически связанных месторождений, формирование которых происходило в специфической геодинамической обстановке. Примерами могут быть обстановки коллизии, аккреции, окраинно-континентальной магматической дуги, рифтогенеза и т.д.

*3. Благоприятное геологическое окружение*. Подстилающая и вмещающая среда для каждого металлогенического пояса, а также геологические структуры их локализации являются благоприятными именно для данных, специфических модельных типов рудных месторождений.

*4. Тектонические или геологические границы*. Ограничения каждого из металлогенических поясов совпадают либо с границами рудоносных стратиграфических или магматических комплексов, либо подчеркиваются разломными структурами.

*5. Соответствие металлогенических и геологических подразделений*. Наименование, границы и внутреннее содержание каждого металлогенического пояса соответствует таковым вмещающих геологических структур и входящим в состав пояса сериям рудных месторождений.

С учетом перечисленных принципов и понятий, территории, рассматриваемые в качестве металлогенических поясов (и районов), служат основой для прогнозирования новых месторождений. Следовательно, анализ и синтез главных характеристик металлогенических поясов может служить инструментом прогнозирования рудных объектов, планирования геолого-разведочных работ, возможных вариантов использования человеком минерально-сырьевых ресурсов и природоохранных мероприятий.

Выделение, анализ, описание и интерпретация металлогенических поясов Северо-Восточной Азии явилось частью сложного процесса комплексного анализа металлогенической и тектонической истории региона. Методология такого типа анализа подразумевает несколько этапов:

(1) описание главных рудных месторождений и формирование схемы их классификации с выделением четко различающихся модельных типов месторождений;

(2) выделение площадных металлогенических таксонов (металлогенических поясов и рудных районов) с составлением соответствующих карт;

(3) тектонический анализ территории с составлением геодинамической карты и описанием главных тектонических элементов;

(4) сравнительный анализ металлогенических и геотектонических характеристик территории в целом и отдельных ее элементов;

(5) группировка одновозрастных металлогенических поясов и вмещающих их тектоно-стратиграфических единиц в соответствии с геодинамическими обстановками (например, обстановки островной дуги или субдукционной зоны);

(6) анализ генетической взаимосвязи между индивидуальными тектоностратиграфическими единицами (например, зона субдукции и сопряженная магматическая дуга) и соответствующими им металлогеническими подразделениями с выделением генетически связанных тектоно-металлогенических комплексов;

(7) интерпретация (восстановление), на основе геологических, фаунистических и палеомагнитных данных, вероятного первоначального пространственного положения террейнов и соответствующих металлогенических поясов.

(8) предположение, по комплексу признаков, о возможной тектонической миграции террейнов и вмещаемых ими металлогенических поясов;

(9) анализ времени и природы аккреции и (или) коллизии террейнов и соответствующих металлогенических поясов на основе комплекса геологических данных;

(10) анализ времени формирования и генезиса пост-аккреционных (постколлизионных) комплексов и связанных с ними металлогенических поясов на основе комплекса геологических и изотопных данных.

Металлогенические пояса анализировались в соответствии с геодинамическими обстановками их формирования и по различным возрастным срезам. Всего рассмотрено 12 возрастных срезов, соответствующих наиболее значимым для региона тектоническим и металлогеническим событиям:

- архейский ( $> 2500$  млн. лет);
- палеопротерозойский  $(2500 1600)$  млн. лет);
- мезопротерозойский  $(1600 1000)$  млн. лет);
- неопротерозойский (1000 540 млн. лет);
- кембрийско-силурийский (540 410 млн. лет);
- девонско-раннекарбоновый каменноугольный (Миссисипий) (410 320 млн. лет);
- • поздний каменноугольный (Пенсильваний) средний триассовый (320 230 млн. лет);
- • поздний триассовый–ранний юрский (230 175 млн. лет);
- • средний юрский-ранний мел (175 96 млн. лет);
- сеноман-кампан (96 72 млн. лет);
- маастрихт-олигоцен (72 24 млн. лет);
- миоцен-четвертичный (24 0 млн. лет).

Входящие в состав металлогенических поясов рудные месторождения описываются в рамках разработанной классификации. Основой классификации минеральных месторождений для данного исследования явились следующие три главных принципа:

(1) рудо-формирующие процессы тесно связаны с породо-формирующими процессами и минеральные месторождения образуются как результат дифференциации минеральной массы при их постоянной циркуляции в осадочном, магматическом и метаморфическом циклах формирования пород и геологических структур;

(2) классификация должна быть настолько удобной и понятной для пользователя,

насколько возможно;

(3) классификация должна быть открытой, чтобы новые типы месторождений могли быть добавлены в будущем.

В качестве главной классификационной единицы принят модельный тип месторождения, в определенной мере (но не всегда) соответствующий более традиционному для отечественной геологической литературы понятию «рудная формация».

## *3.4. Проектирование ГИС*

В рамках выполнения Международного проекта реализована ГИС «Минеральные ресурсы, минералогенезис и геодинамика Северо-Восточной Азии». Система создана под непосредственном руководством и при участии автора совместно с В.Дж. Ноклебергом (Геологическая служба США), Р. Дж. Миллером (Геологическая служба США), М.И.Патуком (ДВГИ ДВО РАН), М.Ю.Капитанчук (ДВГИ ДВО РАН), профессором Л.М.Парфеновым (ИГАБМ СО РАН), академиком А.И.Ханчуком (ДВГИ ДВО РАН), членом-корреспондентом РАН С.М.Родионовым (ИТиГ ДВО РАН), А.В.Прокопьевым (ИГАБМ СО РАН).

Создание ГИС осуществлялось на основе предложенной концепции и сформулированной ГИС-технологии.

Проектированию ГИС было уделено достаточно большое время.

**Целевое назначение ГИС «Минеральные ресурсы, металлогенезис и геодинамика Северо-Восточной Азии»**заключается в создании информационно-поисковой системы для организации хранения, поиска и анализа пространственной и атрибутивной информации о геологических комплексах, рудных и россыпных месторождениях и металлогении Северо-Восточной Азии, включающей территории: Восточной и Южной Сибири, Монголии, Северо-Восточного Китая, Кореи и Японии.

#### **Основные задачи, которые должна решать ГИС:**

Предполагаемые приложения ГИС:

1) анализ взаимосвязей и взаимозависимостей между геодинамическими, минеральноресурсными, металлогеническими и геофизическими данными позволит получить новую информацию о тектонических и металлогенических характеристиках и их эволюции для Северо-Восточной Азии;

2) анализ данных позволит построить тектоническую и металлогеническую модель, которая будет отражать эволюцию тектонических особенностей и металлогенических поясов для важных геологических временных периодов;

3) анализ данных позволит построить различные прогнозные карты: минеральноресурсные, экологические и природопользовательские;

4) ГИС – проект, помимо выполнения чисто информационных функций, позволит построить большое количество карт (геологических и минерально-ресурсных), на которых будет показана как картографическая, так и атрибутивная информация.

#### **Определение круга пользователей ГИС**

Предполагается, что основными пользователями ГИС будут:

• сотрудники геологических служб различных стран мира, заинтересованные в информации ГИС;

- сотрудники геологических научных организаций и университетов;
- сотрудники горнорудных компаний и горнорудных ассоциаций;

• другие пользователи соответствующих специальностей.

Основные функции ГИС:

выполнять хранение информации в развитой модели данных;

выполнять объединенное управление описательными и пространственными данными;

обеспечивать прямой доступ к описательным данным в ГИС- среде;

 выполнять многоцелевой информационный поиск в картографических объектах и в объектах баз данных, и также от одного вида объектов к другому;

 давать пользователю возможность добавлять и редактировать информацию, включая новый картографический материал и таблицы описаний;

 давать пользователю возможность получать любую комбинацию картографического материала;

 давать пользователю возможность создавать новые тематические карты на основе использования информации, занесенной в ГИС;

создавать стандартные формы отчетов, таблиц, диаграмм, графиков;

выполнять печать информации, включая картографическую.

**Выделение объектов исследований, выделение подсистем, выделение целостной сложной системы исследований, установление связей внутри системы и между подсистемами.**

Объектами исследований являются геологические комплексы и геодинамические структуры, коренные и россыпные месторождения полезных ископаемых, а также полученные в результате металлогенических построений металлогенические пояса Северо-Восточной Азии.

Основные информационные блоки ГИС: «География»; «Геодинамика»; «Коренные месторождения полезных ископаемых»; «Россыпные месторождения полезных ископаемых»; «Металлогенические пояса».

*Блок «Геодинамика»* включает в себя три раздела:

• «Тектоно-стратиграфические террейны»**:** террейны позднекембрийских и фанерозойских орогенических поясов, террейны в раннекембрийском кристаллическом фундаменте кратонов.

• «Перекрывающие комплексы»*:* магматические комплексы плутонических и вулканоплутонических поясов, комплексы формаций задуговых бассейнов, комплексы формаций пассивных континентальных окраин, континентальные комплексы.

• «Разломы»*:* разломы, окаймляющие террейны, главные постаккреционные разломы.

*Блок «Коренные месторождения полезных ископаемых»* включает в себя информацию о коренных месторождениях полезных ископаемых Северо-Восточной Азии.

*Блок «Россыпные месторождения полезных ископаемых»* включает в себя информацию о россыпных месторождениях полезных ископаемых Северо-Восточной Азии.

*Блок «Металлогенические пояса»* включает в себя информацию о металлогенических поясах Северо-Восточной Азии.

## **Установление характеристик объектов, явлений и их показателей**

*1. Объект «ТЕКТОНО-СТРАТИГРАФИЧЕСКИЙ ТЕРРЕЙН»*

Имеет следующие атрибуты описания:

• краткая аббревиатура названия террейна (соответствует аббревиатуре, вынесенной на карту);

• название террейна;

- возраст террейна;
- географическое положение;
- тектоническое положение, согласно фиксированному списку значений:
	- o аккреционный клин и субдукционная зона, тип А;
	- o аккреционный клин и субдукционная зона, тип B;
	- амфиболит-гнейс;
	- o континентальная окраинная дуга;
	- o континентальный рифт;
	- o кратон;<br>o окраина
	- o окраина кратона;
	- o кратон;
	- o гранит-зеленокаменный комплекс;
	- o гранулито-гнейсовый комплекс;
	- o островная дуга;
	- o метаморфический комплекс;
	- o океаническая кора и подводная гора;<br>o офиолитовый комплекс:
	- o офиолитовый комплекс;<br>o пассивная континенталь
	- o пассивная континентальная окраина;<br>o кваршито-гнейсовый кмоплекс:
	- кварцито-гнейсовый кмоплекс;
	- o зона субдукции;
	- o тоналит-трондьемитовый комплекс;
	- o турбидитовый бассейн.
- краткое описание террейна;
- литературные источники;
- рисунок стратиграфической колонки;
- дата последней модификации.
- *2. Объект «ПЕРЕКРЫВАЮЩИЙ ИЛИ «СШИВАЮЩИЙ» КОМПЛЕКС»*

Имеет следующие атрибуты описания:

• краткая аббревиатура названия комплекса (соответствует аббревиатуре, вынесенной на карту);

- полное название комплекса;
- возраст комплекса;
- географическое положение;
- краткое описание комплекса;
- литературные источники;
- дата последней модификации.
- *3. Объект «КОРЕННОЕ МЕСТОРОЖДЕНИЕ ПОЛЕЗНЫХ ИСКОПАЕМЫХ»*

Имеет следующие атрибуты описания:

- краткая аббревиатура названия месторождения;
- полное название месторождения;
- тип месторождения полезных ископаемых, согласно фиксированному списку модельных типов месторождений полезных ископаемых;
	- вмещающие комплексы;
- принадлежность металлогеническому поясу, согласно фиксированному списку металлогенических поясов;
	- основные металлы;
	- сопутствующие металлы;
- размер месторождения, согласно фиксированному списку значений (табл. 3.2):
	- o крупное;<br>o срелнее:
	- среднее;
	- o мелкое;
	- o не определено.
- тоннаж месторождения;
- краткое описание месторождения;
- схема месторождения;
- литературные источники;
- страна;
- дата последней модификации.
- *4. Объект «РОССЫПНОЕ МЕСТОРОЖДЕНИЕ ПОЛЕЗНЫХ ИСКОПАЕМЫХ»* Имеет следующие атрибуты описания:
- краткая аббревиатура названия россыпи;
- полное название россыпи;
- тип россыпи;
- основные металлы;
- сопутствующие металлы;
- размер россыпи, согласно фиксированному списку значений:
	- o крупное;
	- o среднее;
	- o мелкое;
	- o не определено.
- тоннаж;
- краткое описание;
- литературные источники;
- географический регион;
- страна;
- дата последней модификации.
- *5. Объект «МЕТАЛЛОГЕНИЧЕСКИЙ ПОЯС»*

Имеет следующие атрибуты описания:

- краткая аббревиатура названия металлогенического пояса;
- полное название металлогенического пояса;
- геологические структуры;
- стратиграфический возраст;
- возрастной интервал, согласно фиксированному списку значений:
- 1. архейский (> 2500 млн. лет);
- 2. палеопротерозойский (2500 1600 млн. лет);
- 3. мезопротерозойский (1600 1000 млн. лет);
- 4. неопротерозойский (1000 540 млн. лет);
- 5. кембрийско-силурийский (540 410 млн. лет);
- 6. девонско–раннекарбоновый каменноугольный (Миссисипий) (410 320 млн. лет);
- 7. поздний каменноугольный (Пенсильваний)-средний триассовый (320 230 млн. лет);
- 8. поздний триассовый–ранний юрский (230 175 млн. лет);
- 9. средний юрский-ранний мел (175 96 млн. лет);
- 10.сеноман-кампан (96 72 млн. лет);
- 11.маастрихт-олигоцен (72 24 млн. лет);
- 12. миоцен-четвертичный (24 0 млн. лет).
- тектонические события;
- географический регион;
- литературные ссылки;
- дата последней модификации.

### **Задание установочных параметров ГИС**

- Масштаб карт: 1: 5000000.
- Картографическая проекция: Lambert Equal Area Azmuthal.

Параметры проекции:

- Spheroid: Clarke 1866 (default);
- Semi-major & Semi-minor Axes: 6,378,206.4 m & 6,356,583.8 m;
- Central Longitude: 110°;
- Central Latitude: 60°;
- False Northing: 0;
- False Easting: 0;

Картографические единицы: метры.

Картографические координаты: определены как метры на поверхности, невычисляемые единицы определены как inches.

#### **Определение топографической основы проекта**

Географическая карта создана в качестве базовой основы для всех картографических материалов проекта. Масштаб карты 1: 5000000. Географическая карта опубликована в 1998 г. (Miller et al., 1998). Карта конвертирована из опубликованных в США числовых данных (U.S. Defense Mapping Agency, 1992a, b, c), в которых данные опубликованы в масштабе 1: 1000000.

Регион карты расположен между 75°E и 144°E, 30°N и 82°N и включает Восточную и южную Сибирь, юг Дальнего Востока России, Монголию, Северо-Восточный Китай, Корею, Японию и прилегающие морские акватории.

## **Определение тематического состава слоев и проектирование содержания каждого слоя карты**

*Тема «Геодинамика».* Выделено 136 картографических слоев. Тематический состав и содержание каждого слоя соответствует строкам легенды карты (табл. 3.1). Объекты слоев темы – полигоны и линии.

*Тема «Коренные месторождения полезных ископаемых».* Выделен один картографический слой, содержащий точки расположения коренных месторождений полезных ископаемых. Объекты слоя – точки.

*Тема «Россыпные месторождения полезных ископаемых».* Выделен один картографический слой, содержащий точки расположения россыпных месторождений. Объекты слоя – точки.

*Тема «Металлогенические пояса».* Выделено 12 картографических слоев расположения металлогенических поясов согласно заданным временным интервалам:

- архейский ( $> 2500$  млн. лет);
- палеопротерозойский (2500 1600 млн. лет);
- мезопротерозойский (1600 1000 млн. лет);

Картографические слои Геодинамической карты Северо-Восточной Азии

# Таблица 3.1.

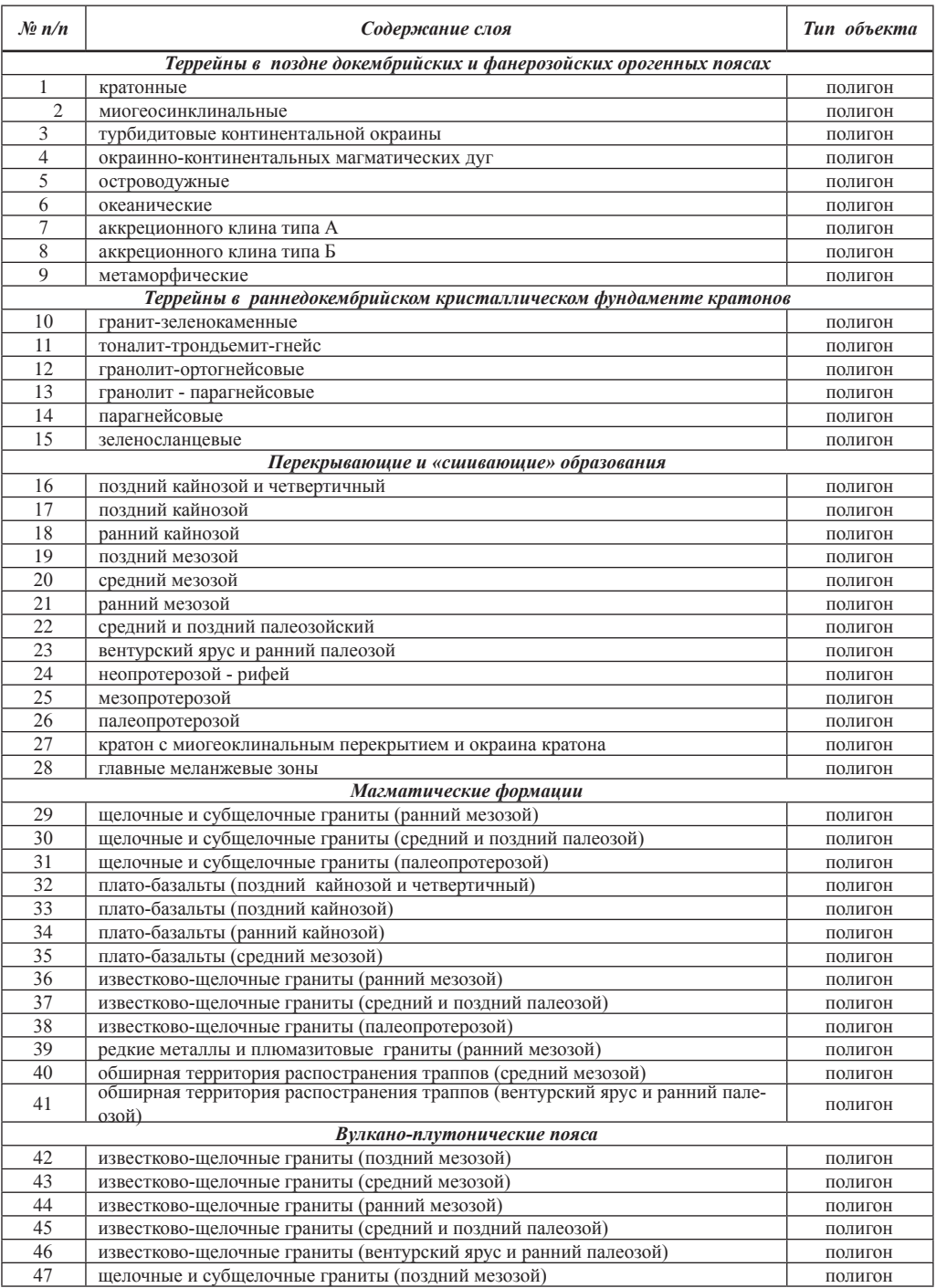

# Продолженте таблицы 3.1

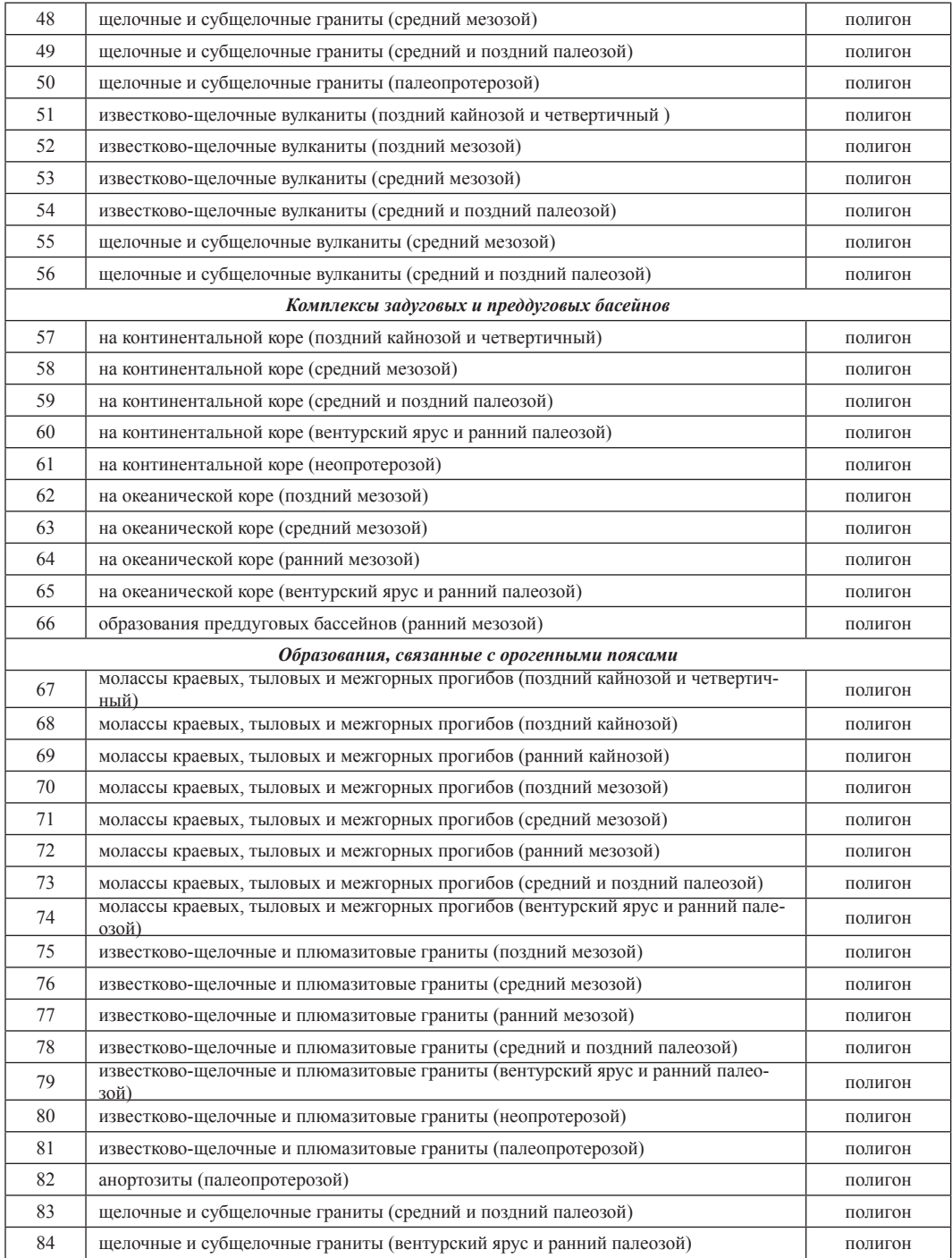

# Продолжение таблицы 3.1

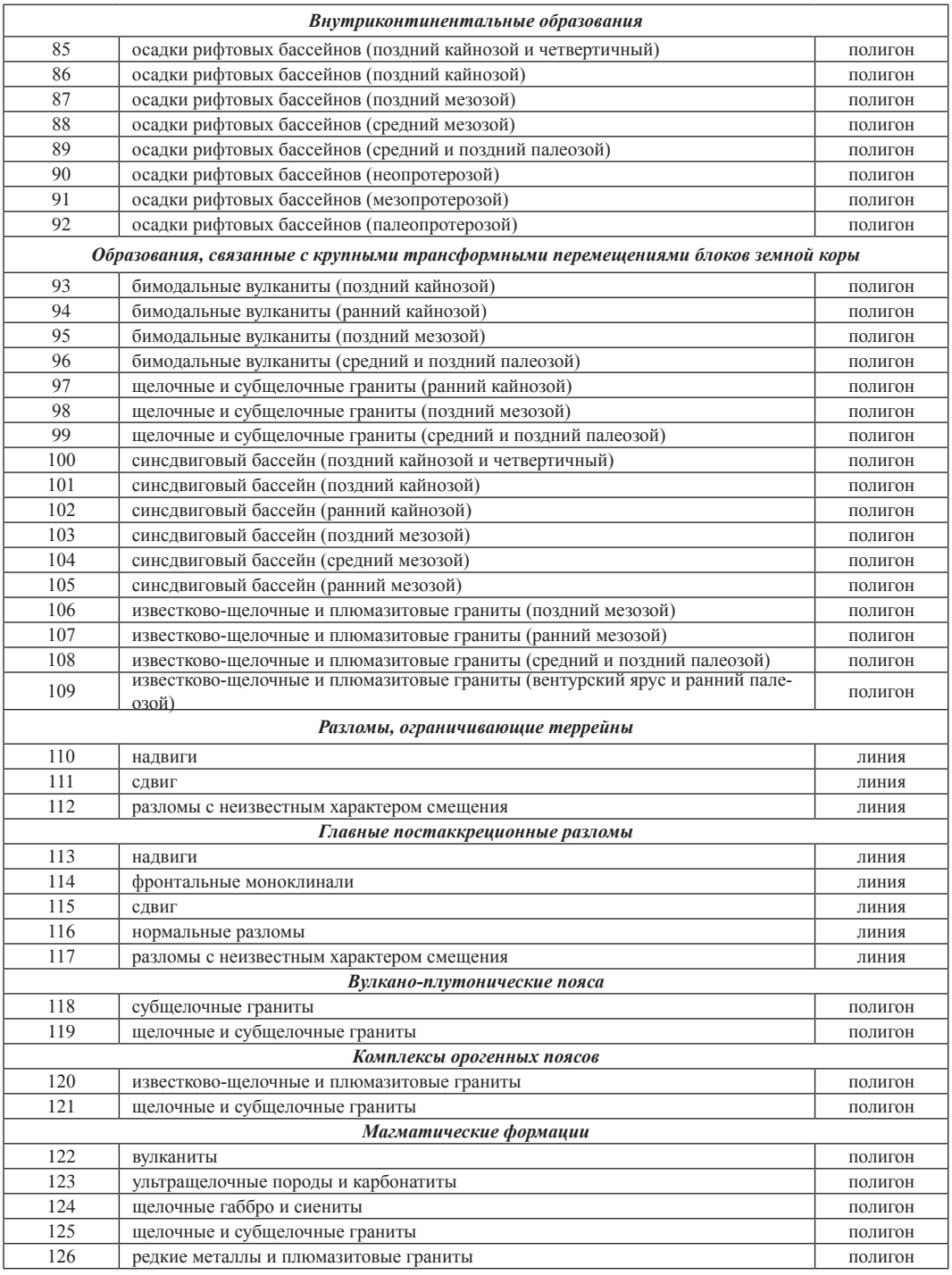

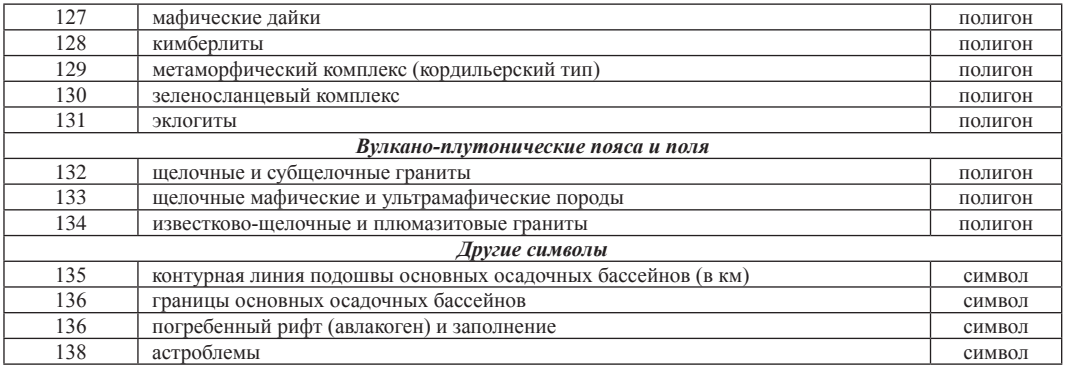

- неопротерозойский (1000 540 млн. лет);
- кембрийско-силурийский (540 410 млн. лет);
- девонско–раннекарбоновый каменноугольный (Миссисипий) (410 320 млн. лет);
- поздний каменноугольный (Пенсильваний)-средний триассовый (320 230 млн. лет);
- поздний триассовый–ранний юрский (230 175 млн. лет);
- средний юрский-ранний мел (175 96 млн. лет);
- сеноман-кампан (96 72 млн. лет);
- маастрихт-оигоцен (72 24 млн. лет);
- миоцен-четвертичный (24 0 млн. лет).

Объекты слоев – замкнутые пересекающиеся полигоны.

#### **Выбор модели данных для хранения атрибутивной информации**

Система управления базами данных (СУБД) основывается на использовании определенной модели данных (Атре, 1983). Модель данных отражает взаимосвязи между объектами.

В ходе выполнения работы определены основные зависимости между объектами и признаками в изучаемой системе. Взаимосвязи между объектами «*КОРЕННОЕ МЕСТО-РОЖДЕНИЕ ПОЛЕЗНЫХ ИСКОПАЕМЫХ*» и «*ТЕКТОНО-СТРАТИГРАФИЧЕСКИЙ ТЕР-РЕЙН*» характеризуются отношениями «один к одному», между объектами «*КОРЕННОЕ МЕСТОРОЖДЕНИЕ ПОЛЕЗНЫХ ИСКОПАЕМЫХ*» и «*ПЕРЕКРЫВАЮЩИЙ ИЛИ «СШИ-ВАЮЩИЙ» КОМПЛЕКС*» - «один к одному», между объектами «*МЕТАЛЛОГЕНИЧЕ-СКИЙ ПОЯС*» и «*КОРЕННОЕ МЕСТОРОЖДЕНИЕ ПОЛЕЗНЫХ ИСКОПАЕМЫХ*» - «один к одному», «*МЕТАЛЛОГЕНИЧЕСКИЙ ПОЯС*» и «*ПЕРЕКРЫВАЮЩИЙ ИЛИ «СШИВА-ЮЩИЙ» КОМПЛЕКС*» - также «один к одному». В системе между объектами «*МЕТАЛ-ЛОГЕНИЧЕСКИЙ ПОЯС*» и «*КОРЕННОЕ МЕСТОРОЖДЕНИЕ ПОЛЕЗНЫХ ИСКОПА-ЕМЫХ*» - взаимосвязь «один ко многим» (рис.3.4.).

Взаимосвязей между атрибутами объектов в системе не установлено.

Таким образом, концептуальная модель данных анализируемой системы апроксимируется реляционной моделью данных (Атре, 1983).

В реляционной модели данных объекты и взаимосвязи между ними представляются с помощью таблиц. Каждая таблица представляет собой один объект и состоит из строк и столбцов. Каждый столбец в таблице является атрибутом. В соответствии с традиционной терминологией можно сказать, что столбцы таблицы представляют элементы данных, а строки – записи.

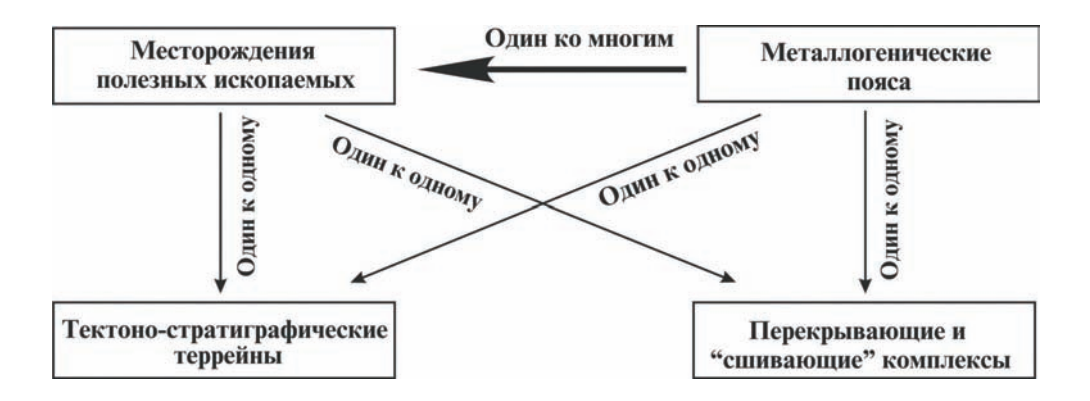

Рис. 3.4. Взаимосвязи между объектами в описываемой модели

Достоинства принятой реляционной модели данных.

Пользователь работает с простой моделью данных. Он формулирует запросы в  $\bullet$ терминах информационного содержания и не должен принимать во внимание сложные аспекты системной реализации. Реляционная модель отражает представление пользователя, но она не обязательно лежит в основе физической реализации.

• Поскольку в реляционной схеме понятие навигации отсутствует, запросы не стоятся на основе заранее определенной структуры. Благодаря этому они могут быть сформулированы на непроцедурном языке.

• Независимость данных является одним из важнейших для любой СУБД. При использовании реляционной модели данных интерфейс пользователя не связан с деталями физической структуры памяти и стратегией доступа. Модель обеспечивает относительно высокую степень независимости данных по сравнению с двумя другими рассматриваемыми моделями. Для эффективного использования этого свойства необходимо проектировать схему отношений весьма тщательно.

Реляционная модель данных основана на хорошо проработанной теории отношений. При проектировании БД применяются строгие методы, построенные на нормализации отношений. Для других моделей таких методов проектирования не существует.

## Выбор способа занесения картографического материала в ГИС

Поскольку в процессе работы по Международному проекту карты только создавались, и работа над фрагментами карт проводилась в следующих странах и регионах, то исходный картографический материал представлял собой не карты целиком, а их фрагменты.:

- Япония:
- Корея;
- Северо-Восточный Китай;
- Монголия:
- Юг Дальнего Востока России;
- Юго-Восточная Сибирь и Трансбайкальский регион;
- Восточная Сибирь;
- Якутия;
- Арктические моря;
- Охотское и Японское моря;

Таким образом, основным способом занесения картографического материла в ГИС выбран следующий путь:

• Сканирование бумажных вариантов всех фрагментов карты.

• Ручная векторизация всех фрагментов карты стандартными средствами CorelDraw с учетом разработанных требований:

- o при оцифровке все объекты карты должны быть сведены к трем объектам: точка, линия, полигон или их множествам; все полигоны должны быть замкнуты;
- o оцифрованные фрагменты карты должны сразу помещаться в соответствующие картографические слои;
- o оцифрованная карта должна быть строго однозначна: полигоны не должны накладываться, границы полигонов не должны дублироваться.

• Ручное совмещение фрагментов карт с базовой географической основой по квадратам координатной сетки.

- Ручная стыковка фрагментов карт.
- Импорт построенных цифровых файлов в PC Arc/Info;
- Создание новых тем в ArcView c использованием полученных в PC Arc/Info шейп-файлов.

## *3.5. Выбор технических и программных средств для реализации ГИС*

*Для создания базового географического слоя использован Arc/Info, 8.0.*

Arc/Info для рабочих станций придерживается современных вычислительных стандартов и стандартов разработки программного обеспечения, таких как:

- Структурное программирование;
- Операционная система UNIX (Windows NT);

• Архитектура реляционной базы данных с SQL. Коммуникационные стандарты, такие как Ethernet, TCP/IP, Network File System (NFS), Network Computing System (NCS), и System Network Architecture (SNA);

• Макроязык AML - ГИС-язык четвертого поколения. Стандарты обмена данными - Digital Line Graphs (DLG), Integrated Geographic Encoding and Referencing (TIGER), Dual Independent Map Encoding (DIME), Standart Interchange Format (SIF), PostScript, Computer Graphics Metafile (CGM), Initial Graphics Interchange Format (IGES), AutoCAD Data Exchange File (DXF), Drawing Interchange File (DIF), Scitex raster/image data, Intergraph (IGDS), Digital Elevation Model (DEM), Digital Terrain Model (DTM) и др.;

• Поддерживаются форматы векторных данных ГИС, включая VPF, DFAD, AMS, SLF и ADS;

• Поддержка технологического стандарта графики для всех современных терминалов, дигитайзеров, и соответствующей графической периферии с использованием стандартов VCGL, HPGL, HPGL-2 и др.;

• Интеграция с передовыми коммерческими системами управления базами данных с помощью DATABASE INTEGRATOR. В среде IMAGE INTEGRATOR и модуле расширения GRID для ArcInfo поддерживается ряд дополнительных растровых форматов: DTED, ADRG, MOSS, NTIF, ERDAS 8.0 и BSQ.

Указанные стандарты гарантируют независимость от вида аппаратного обеспечения и данных и дают полную свободу для расширения и интеграции с лучшими вычислительными решениями для конкретных потребностей пользователя.

ArcInfo состоит из базового комплекта программ и дополнительных модулей. Базовый

комплект программного обеспечения представляет собой полнофункциональную геоинформационную систему для работы с пространственной информацией в самых разных прикладных областях Он поддерживает весь цикл работ по созданию и использованию ГИС от ввода данных и их редактирования до организации информационных запросов, анализа пространственной информации и подготовки чистовой картографической продукции в виде твердых копий. В последних версиях сделан ряд улучшений для удобства использования ArcInfo в производстве высококачественной картографической продукции. Они включают улучшенные условные знаки, маски вокруг текста и маркеров, автоматическое размещение текста к точке, возможность импортирования файлов в формате САМ. ArcInfo - и средство конечного пользователя с доступом ко всем возможностям системы через удобный графический многооконный интерфейс с системами меню (ARCTOOLS) и одновременно - мощное инструментальное средство разработчика благодаря наличию встроенного языка программирования AML Из языка AML есть доступ ко всем функциям системы, в том числе есть возможность полной ее кастомизации (создания своих проблемно-ориентированных меню, хелпа, своих команд и т.д.).

ArcTools - это графический пользовательский интерфейс, работающий с помощью экранных форм меню. В последних версиях добавлены новые средства для целей редактирования, запроса/просмотра данных, сетевого моделирования, моделирования поверхностей, моделирования на регулярной сетке. Поскольку весь графический интерфейс реализован на макроязыке ArcInfo AML, и пользователю предоставляется библиотека исходных текстов этих макро, то при необходимости интерфейс может быть адаптирован и расширен для специально разработанных приложений.

Модель данных Arc/Info расширена для поддержки класса обобщенных объектов, а именно площадных объектов, называемых регионами. Регионы напоминают концепцию "маршрута", используемую в ArcInfo для группировки линий. Регионы дают возможность прямого моделирования перекрывающихся полигонов и классов множественных площадных объектов, которые имеют общие геометрические части, без необходимости перестройки топологии и выполнения оверлейных операций.

Усовершенствования модуля ARCEDIT включают: прямое редактирование полигонов и регионов; интерактивное построение топологии; улучшенные средства редактирования трасс; непосредственная визуальная обратная связь с динамическим перемещением графического курсора; возможность редактирования групп объектов за одну операцию. Эти расширения упрощают использование ARCEDIT и ускоряют работу.

Для занесения картографических слоев в ГИС нами выбран хорошо зарекомендовавший себя и доступный в данный момент создателям ГИС РС Агс Info, 3.4.2.

• Этот пакет предоставляет собой полный набор средств и функций для управления, анализа, отображения и картирования географической информации на персональном компьютере. Используется в десятках разнообразных приложений (Смирнова, 2004).

В состав РС Arc/Info входит шесть интегрированных модулей:

• PC STARTER KIT - базовые средства создания ГИС, включающие системы цифрования, топологической поддержки данных, поддержки картографических проекций, а также системы работы с базами данных и визуализации для вывода твердых копий.

• РС ARCPLOT - средства графического отображения информационных запросов и вывода картографической информации - от простых экранных изображений до высококачественных географических карт для докладов и презентаций.

• РС ARCEDIT - ввод и редактирование графических и атрибутивных данных, включающие средства проверки и корректировки ошибок.

• PC DATA CONVERSION - импорт/экспорт векторных данных.

• PC OVERLAY - средства объединения и анализа географической информации на основе пространственной и топологической взаимосвязи объектов.

• PC NETWORK - анализ и моделирование пространственных сетей: дорожных, речных, газовых, электрических и т.п.

Управление функциями PC Arc/Info осуществляется через развитую систему контекстных меню пользовательского интерфейса PC ARCSHELL. Для создания приложений и составления макросов можно использовать встроенный макроязык программирования SML. Табличные данные хранятся в формате dBASE. Функции базы данных включают в себя ввод, обработку и анализ данных, арифметические и логические операции, подготовку итоговых документов.

В последней версии, помимо улучшенного интерфейса, есть ряд новых функций. Проведено коренное изменение работы всех модулей. РС Arc/Info включает 32-разрядные исполняющие программы, существенно улучшенную производительность при работе под Windows 95, 98, NT. В числе новых функций - поддержка растровых изображений в модулях PC ARCPLOT и PC ARCEDIT, работа с данными покрытий двойной точности, новые пространственные операции (такие как выборка темой по теме), определяемые пользователем команды, постоянные многоуровневые связи с файлами данных и другие новшества.

Для реализации картографических слоев ГИС выбран пакет прикладных программ Arc View,  $3.2$ .

Перечень технических и функциональных возможностей ArcView 3.x. Ключевые особенности:

- легкий в использовании интерфейс;
- ДОСТУП К МНОЖЕСТВУ ТИПОВ ДАННЫХ;
- объединение диаграмм, карт, таблиц и графики;
- мощные средства визуализации карт;
- усиленная функциональность создания отчетов;
- обновление данных "на лету";
- исключительные возможности анализа;
- адресное геокодирование;
- развитая среда редактирования;

• установление географических "горячих связей" для всех поддерживаемых форматов данных:

• интеграция снимков, картографических данных, данных САПР, таблиц и SQL баз данных;

• клиент/серверный доступ к хранилищам данных;

• легко масштабируемая функциональность с использованием встроенных в ядро и дополнительных внешних модулей;

• встроенные Мастера, облегчающие выполнение различных функций пространственного анализа, таких как буферизация, пересечение, объединение и т.д.;

- простые в использовании инструменты создания текста и размещения надписей;
- полная настраиваемость;
- собственная встроенная среда разработки (Avenue);
- встроенная система интерактивной справки.

Картирование и создание компоновок карт:

- создание полноцветных визуальных изображений с заданными цветовыми схемами;
- использование различных методов классификации карт (равноплощадной, равно-

интервальной, естественных границ, стандартного отклонения, нормализации данных и т.д.);

• отображение символов в различных формах (плотность точек, масштабируемый размер, уникальные цвета, изменяющиеся цвета, диаграммы);

• использование любого из сотен встроенных картографических символов TrueType или пользовательских символов и картинок;

• отображение карт в одной из множества поддерживаемых проекций;

• построение компоновок, содержащих карты, табличные данные, диаграммы и другие графические элементы;

• создание координатных и других сеток, а также легенд для компоновок при помощи удобных Мастеров;

• использование предварительно заданных шаблонов компоновок и создание собственных;

• импорт и экспорт стандартных форматов, таких как TIFF, WMF, BMP, PICT, EPS, JPEG. Анализ:

• выполнение пространственных запросов;

• использование Мастера для построения буферных зон вокруг объектов темы;

• использование Мастера Геообработки для выполнения сложных пространственных операций, таких как разбиение, пересечение, вырезание, объединение и т.д.;

- выбор объектов на одной карте в зависимости от объектов другой карты;
- соединение табличных данных, основываясь на местоположении объектов на карте;
- уровни наложения данных для создания новых данных;

• объединение данных с целью получения новой информации. Настройка:

- создание новых кнопок, меню и инструментов;
- создание собственных приложений;
- интеграция других приложений при помощи DLL, RPC и DDE.

Редактирование:

- редактирование табличных данных и векторных объектов;
- использование мыши или дигитайзера для ввода/редактирования данных;
- выполнение сложного редактирования вершин (добавление, передвижение, удаление, замыкание)

• использование операций над геометрической формой объектов (разбиение, объединение, пересечение);

• автоматическое обновление атрибутов при редактировании.

Доступ к данным:

• прямое чтение картографических данных из шейп-файлов, ARC/INFO, PC ARC/ INFO, ArcCAD, AutoCAD (DXF, DWG), Intergraph (DGN). Импорт картографических данных из MapInfo, Atlas GIS и ASCII;

• возможность открывать растровые данные из ADRG, BIL, BIP, BMP, BSQ, CADRG, CIB, EPS, ERDAS Imagine, GeoTIFF, GIF, JPEG, Landsat, NITF, PICT, RLC, TIFF (включая TIFF 6.0), USGS DOQ, SPOT, Sun Raster;

• прямое использование таблиц баз данных из ASCII, dBase, INFO, ACCESS, Oracle, FoxBase, SQL Server, Sybase, Paradox, DB2, Ingres и любых ODBC/SQL совместимых баз данных;

• возможность присоединения к Spatial Database Engine (SDE) в качестве клиента для доступа к пространственным базам данных.

Адресное геокодирование:

- поиск местоположения по адресу на любом уровне от мира и страны до города и улицы;
- наличие подробной логической справки для получения качественного результата;

## геокодирование по многим типам картографических данных или базам данных. Для реализации базы данных выбран Microsoft Access 2000.

Microsoft Access - это прежде всего, система управления базами данных (СУБД) (Праг Керри Н., Ирвин М.Р., 2001). Она предназначена для хранения и поиска данных, представления информации в удобном виде и автоматизации часто повторяющихся операций. Как реляционная СУБД Microsoft Access обеспечивает доступ ко всем типам данных и позволяет одновременно использовать несколько таблиц базы данных. В Access в полной мере реализовано управление реляционными базами данных. Система поддерживает первичные и внешние ключи и обеспечивает целостность данных на уровне ядра, что предотвращает несовместимые операции обновления или удаления данных. Кроме того, таблицы в Access снабжены средствами проверки допустимости данных, предотвращающими некорректный ввод, независимо от того, как он осуществляется, а каждое поле таблицы имеет свой формат и стандартные описания, что существенно облегчает ввод данных. Access поддерживает все необходимые типы полей, в том числе - текстовый, числовой, счетчик, денежный, дата/время, МЕМО, логический, гиперссылка и поля объектов ОLE. Если в процессе специальной обработки в полях не оказывается никаких значений, система обеспечивает полную поддержку пустых значений.

Основные возможности Access.

• Реляционная обработка данных в Access за счет гибкой архитектуры системы способна удовлетворить любые потребности. При этом Access может использоваться как автономная СУБД, в режиме файл-сервера или клиентского компонента таких продуктов, как SOL Server. Кроме того, Access поддерживает протокол ODBC (Open Database Connectivity), что позволяет подключаться к базам данных множества различных форматов, таких как SOL Server, Oracle, Sybase и даже DB/2 для больших ЭВМ IBM.

Система Access поддерживает обработку транзакций с гарантией их целостности. Кроме того, предусмотрена защита на уровне пользователя, что позволяет контролировать доступ к данным отдельных пользователей и целых групп.

• Access позволяет импортировать и экспортировать файлы многих известных форматов, включая dBase, FoxPro, Excel, SOL Server, Oracle, Btrieve, многие текстовые форматы ASCII, а также данные в формате HTML. В результате импортирования создается таблица Access; в результате экспортирования таблицы Access создается файл в заданном формате.

Связывание означает, что можно использовать внешние данные, не создавая таблицы Access. Можно устанавливать подобную связь с данными dBase, FoxPro, Excel, ASCII, и SQL. Очень мощная возможность - связывание таблиц Access с их внешними таблицами с последующим совместным использованием; это относится к таблицам Access, dBase, FoxPro, SQL Server.

• Access поддерживает многотабличные запросы и отношения. Это одна из самых мощных возможностей Access, которая одновременно является и наиболее важной.

• С помощью DDE (Dynamic Data Exchange - динамический обмен данными) и OLE (Object Linking and Embedding - связывание и внедрение объектов) в формы и отчеты Access можно добавлять всевозможные новые объекты.

• Access - это серьезная среда разработки приложений с полнофункциональным языком программирования. Язык VBA реализует объектно-ориентированный подход к программированию и позволяет программисту делать практически все, что только можно себе представить. Это мощный язык структурного программирования. Он является полностью расширяемым и поддерживает процедуры API в любых динамических библиотеках (DLL) операционных систем Windows 95, Windows 98, Windows NT.

Полнофункциональная среда разработки поддерживает множество мощных современных возможностей: многооконный режим для редактирования и отладки, автоматическую проверку синтаксиса, контрольные точки, пошаговое выполнение и синтаксическую справку, отображающую на экране варианты вводимых команд.

К недостаткам Access можно отнести расположение информационного содержания базы данных и среды приложения в одном файле, что в случае профессиональной базы данных делает этот файл значительным по размеру и уязвимым. В случаях аварийного сбоя операционной системы файл может «сломаться», и его восстановление требует значительных и нестандартных усилий.

Таким образом, программное обеспечение ГИС включает в себя:

1) PC Arc Info , 3.4.2;

2) Arc/Info,  $8.0$ ;

3) Arc View, 3.2;

4) Microsoft Access 2000.

**В**рамках работ по Международному проекту «Минеральные ресурсы, металлогенезис и геодинамика» были созданы цифровые карты и БД в популярных и широко используемых в геологической среде программных комплексах CorelDraw и File Maker Po, поскольку процесс сбора и редактирования исходного материала по такой огромной площади, на которой расположены территории 5 стран, требовал его сбора и организации простыми программными средствами.

Решение о создании цифровых карт и БД в доступных для большинства геологов форматах также было принято и для привлечения широкого круга геологов к цифровым материалам проекта.

На этом этапе проекта были созданы следующие цифровые карты:

• географическая карта Северо-Восточной Азии, масштаб 1: 5 000 000 (формат-ArcInfo, 8.0);

• геодинамическая карта Северо-Восточной Азии, масштабы  $1:5000000, 1:7500000,$ 1:15 000 000 (формат-CorelDraw, 11.0);

• карта коренных месторождений полезных ископаемых Северо-Восточной Азии, масштаб 1: 5 000 000 (формат-CorelDraw, 11.0);

• карта россыпных месторождений полезных ископаемых Северо-Восточной Азии, масштаб 1: 5 000 000 (формат-CorelDraw, 11.0);

• карта металлогенических поясов Северо-Восточной Азии, масштаб 1: 5 000 000 (формат-CorelDraw, 11.0).

Описательная информация по территории была организована в следующие базы данных:

• БД описаний коренных месторождений полезных ископаемых (формат- File Maker Pro, 5.0);

• БД описаний россыпных месторождений полезных ископаемых (формат- File Maker Pro, 5.0);

- БД описаний металлогенических поясов (формат- File Maker Pro, 5.0);
- БД описаний геотектонических объектов (формат-Microsoft Access, 2000).
- Все цифровые карты выполнены на основе базовой географической карты.

#### *4.1. Цифровая географическая карта Северо-Восточной Азии*

Цифровая географическая базовая карта Северо-Восточной Азии и прилегающих морских акваторий создана в формате Arc/Info на рабочей станции Sun SPARC 10 и затем конвертирована в форматы Adobe Illustrator и Corel Draw для Windows (IBM PC) и Macintosh (рис.4.1). Географическая карта является базовой основой для создания всех картографических материалов. Масштаб базовой карты 1:5000000. Базовая географическая карта опубликована в 1998 г. (Miller and others, 1998).

Базовая географическая карта конвертирована из опубликованных в США числовых данных (U.S. Defense Mapping Agency, 1992a, b, c) в масштабе 1:1000000. Эти данные были конвертированы в Arc/Info, используя процедуру, разработанную специально для этой цели. Данные были отредактированы в Arc/Info и затем конвертированы в Adobe Illustrator через использование MapPublisher и затем конвертированы в формат Corel Draw.

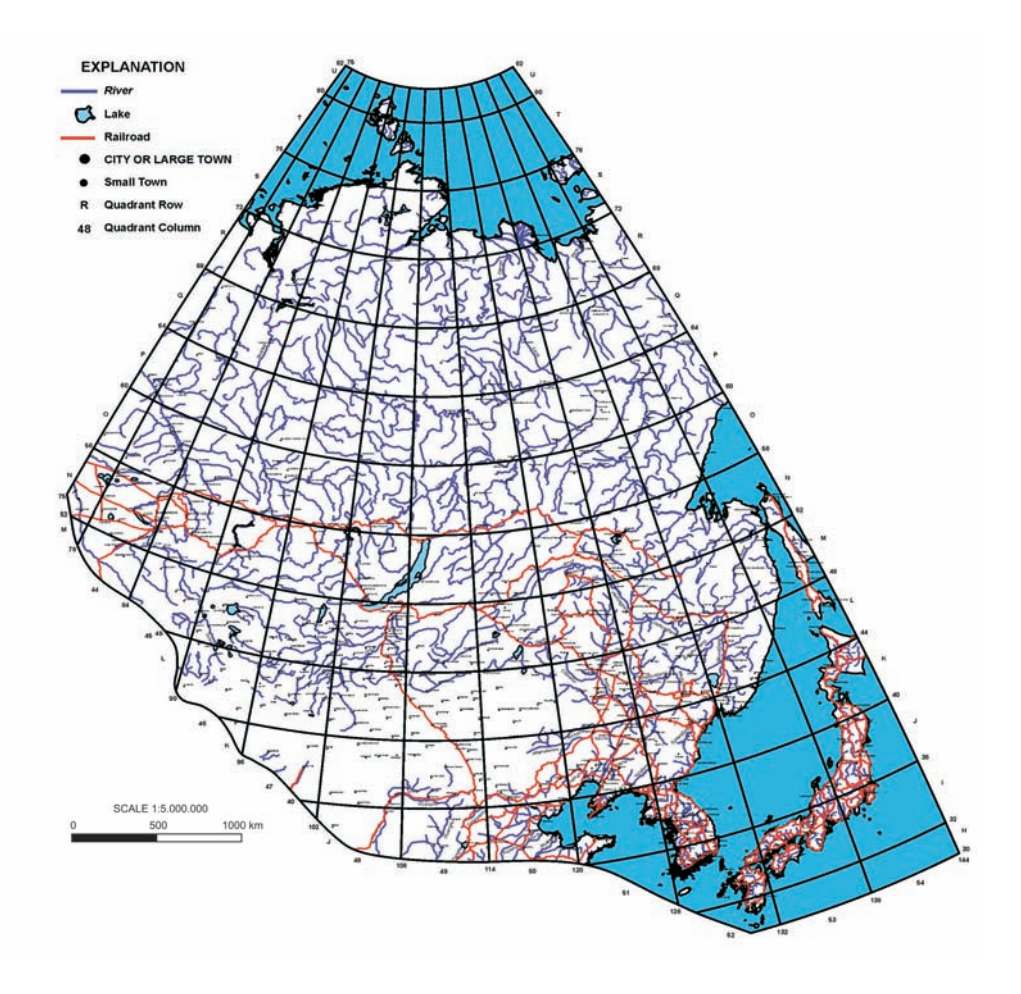

*Рис. 4.1.* Географическая карта Северо-Восточной Азии

В дальнейшем географическая карта в формате Corel Draw была использована для построения геодинамической карты Северо-Восточной Азии, карт коренных и россыпных месторождений полезных ископаемых Северо-Восточной Азии, карты металлогенических поясов Северо-Восточной Азии.

Параметры карты:

Регион карты расположен между 75°E и 144°E, 30°N и 82°N и включает Восточную и южную Сибирь, юг Дальнего Востока России, Монголию, Северо-Восточный Китай, Корею, Японию и прилегающие морские акватории.

Картографическая проекция: Lambert Equal Area Azmuthal.

Параметры проекции:

- Spheroid: Clarke 1866 (default);
- Semi-major & Semi-minor Axes: 6,378,206.4 m & 6,356,583.8 m;
- Central Longitude: 110°;
- Central Latitude: 60°;
- False Northing: 0;
- False Easting: 0;

Картографические единицы - метры. Картографические координаты определены как метры на поверхности, не вычисляемые единицы определены как inches.

Карта имеет координатную сетку, выраженную в линиях равной широты и долготы. Эти линии проходят через 6° погоризонтально и через 4° повертикально. Область карты разделена первичной географической сеткой на секторы 6° погоризонтально (восточный запад) и 4° повертикально (между севером и югом). Концы линий сетки, ограничивающих сектора отмечены значениями долготы и широты. Строки и столбцы сектора представлены в табл.4.2.

Картографические слои Географической карты Северо-Восточной Азии

Таблица 4.1

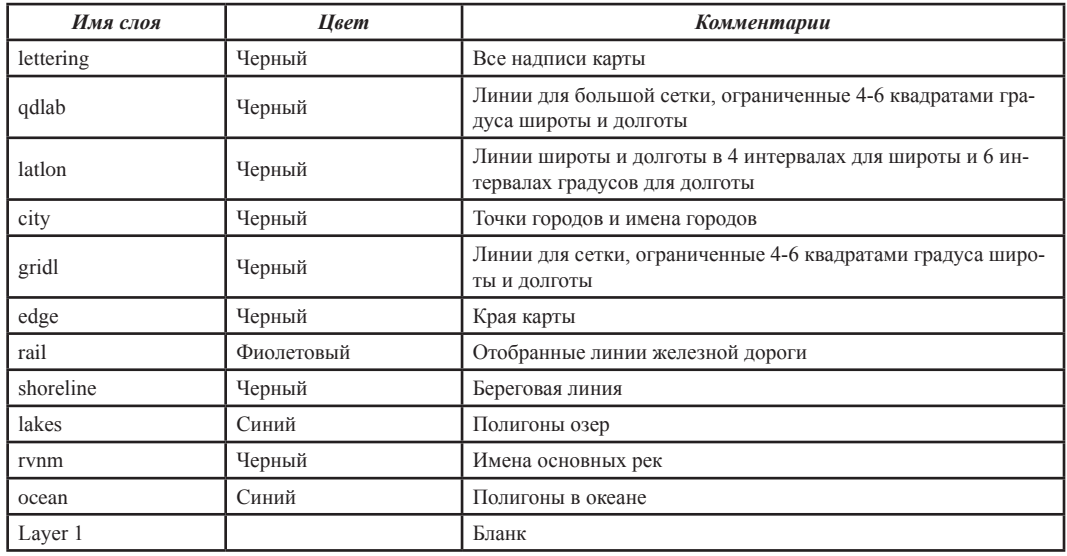

Картографические слои географической карты Северо-Восточной Азии представлены в табл. 4.1. Отдельные большие реки и озера определены для ссылок. Главные реки поименованы. Отдельные большие города определены для ссылок. На карте также показаны главные и некоторые региональные железные дороги.

## *4.2. Цифровая геодинамическая карта Северо-Восточной Азии и БД геодинамических объектов*

Карта создана из отдельных фрагментов. Фрагменты карты определены, исходя из наличия территориальных групп авторов карты (рис.4.2):

- Япония;
- Корея;
- Северо-Восточный Китай;
- Монголия;
- Юг Дальнего Востока России;
- Юго-Восточная Сибирь и Трансбайкальский регион;

Концы линий координатной сетки, ограничивающих сектора базовой географической карты Таблица 4.2.

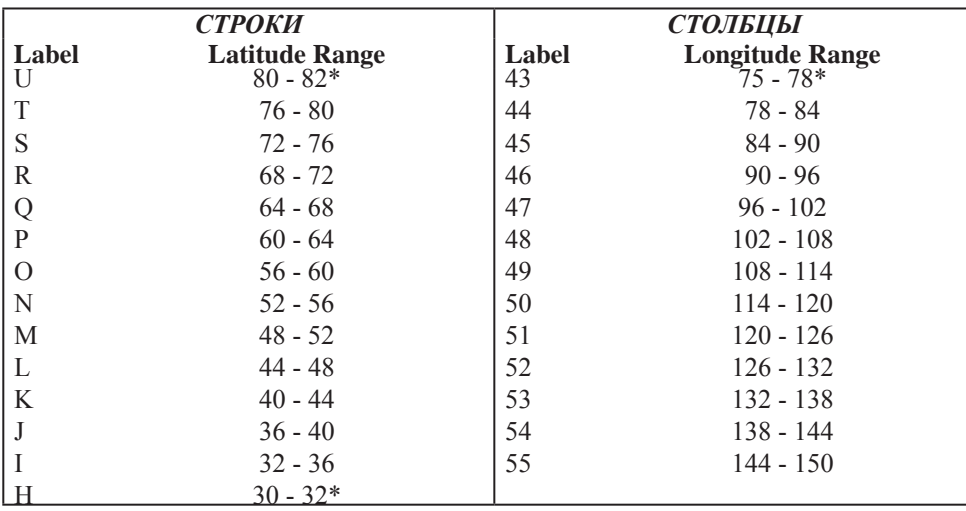

\* Карта содержит только часть этих колонок/строк.

- Восточная Сибирь;
- Якутия;
- Арктические моря;
- Охотское и Японское моря.

Все фрагменты карты создавались на бумажных носителях согласно легенде карты. Предполагалось, что бумажные фрагменты карты будут создаваться на бланковках географической основы проекта, которые были созданы заранее. Однако не во всех территориальных группах фрагменты карты были созданы на географических бланковках. Некоторые фрагменты карты были построены с использованием геологических карт других масштабов и проекций.

Цифровая карта создавалась с количеством слоев, соответствующим количеству строк легенды карты (Парфенов и др., 1998). Наименование картографических слоев геодинамической карты Северо-Восточной Азии представлено в табл. 3.1.

Сканирование бумажных всех фрагментов карт осуществлялось на сканере формата A3, поэтому в некоторых случаях пришлось провести «ручное сшивание» сканированных фрагментов.

В работе использована «ручная» векторизация средствами CorelDraw с применением разработанных требований:

• при оцифровке все объекты карты должны быть сведены к трем объектам: точка, линия, полигон или их множествам;

• все полигоны должны быть замкнуты;

• оцифрованные фрагменты карты должны сразу помещаться в соответствующие картографические слои;

• оцифрованная карта должна быть строго однозначна: полигоны не должны накладываться, границы полигонов не должны дублироваться.

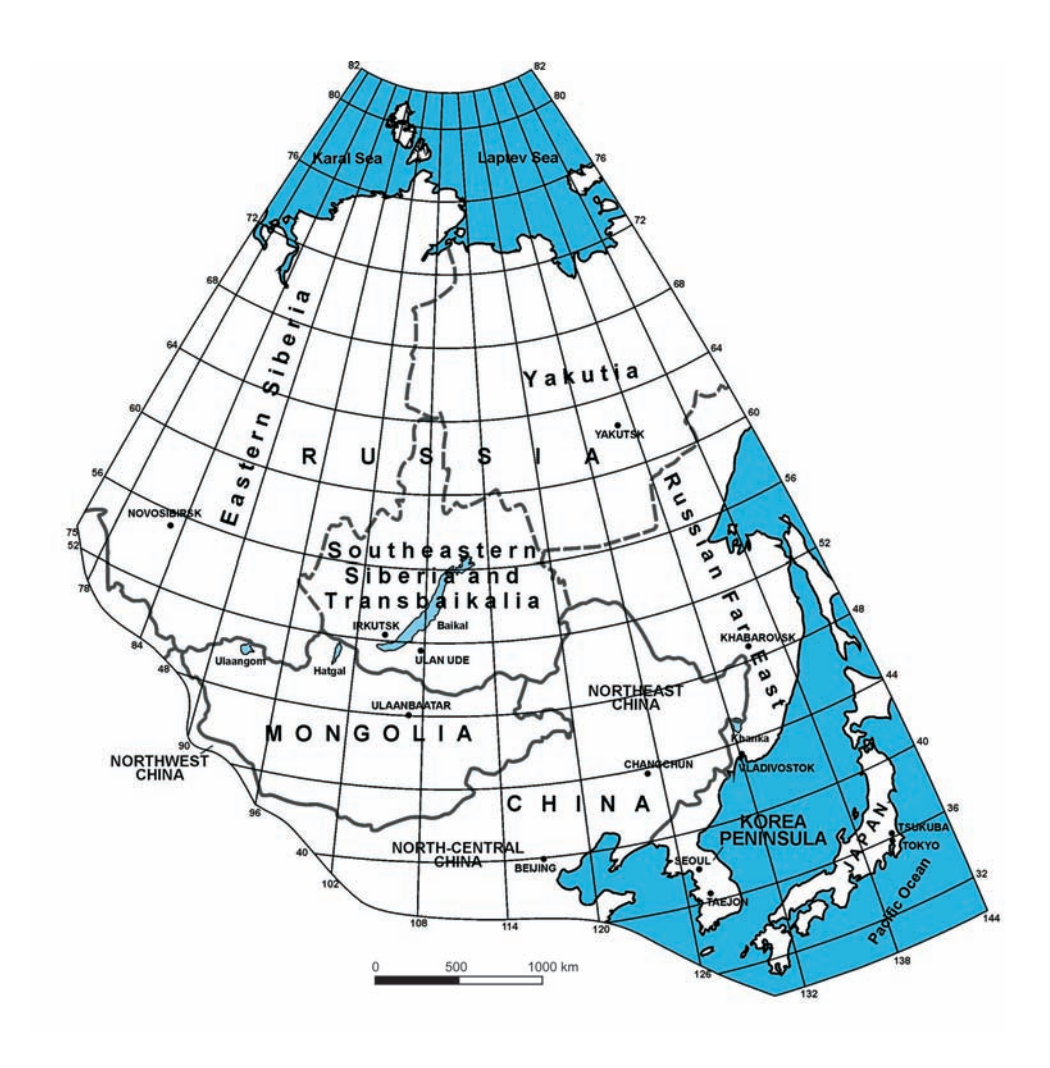

*Рис. 4.2.* Генерализованная Географическая карта Северо-Восточной Азии с выделенными территориальными фрагментами

Для тех случаев, когда не были определены виды и параметры проекций отдельных фрагментов, проведено «ручное» совмещение этих фрагментов со строящейся картой по квадратам координатной сетки базовой основы.

Все фрагменты предварительной цифровой геотектонической карты Северо-Восточной карты опубликованы на CD [Preliminary Publications Book 1..., 1999 (рис.4.3, рис.4.4, рис.4.5, рис.4.6.)].

Стыковка фрагментов карты осуществлялась вручную, а в дальнейшем созданный вариант цифровой карты подвергался неоднократному редактированию авторов и последующим исправлениям цифровых версий фрагментов.

Принятый первоначально дизайновый стиль карты в процессе работы подвергался неоднократным изменениям. Все принятые изменения дизайна вносились в новые варианты карты.

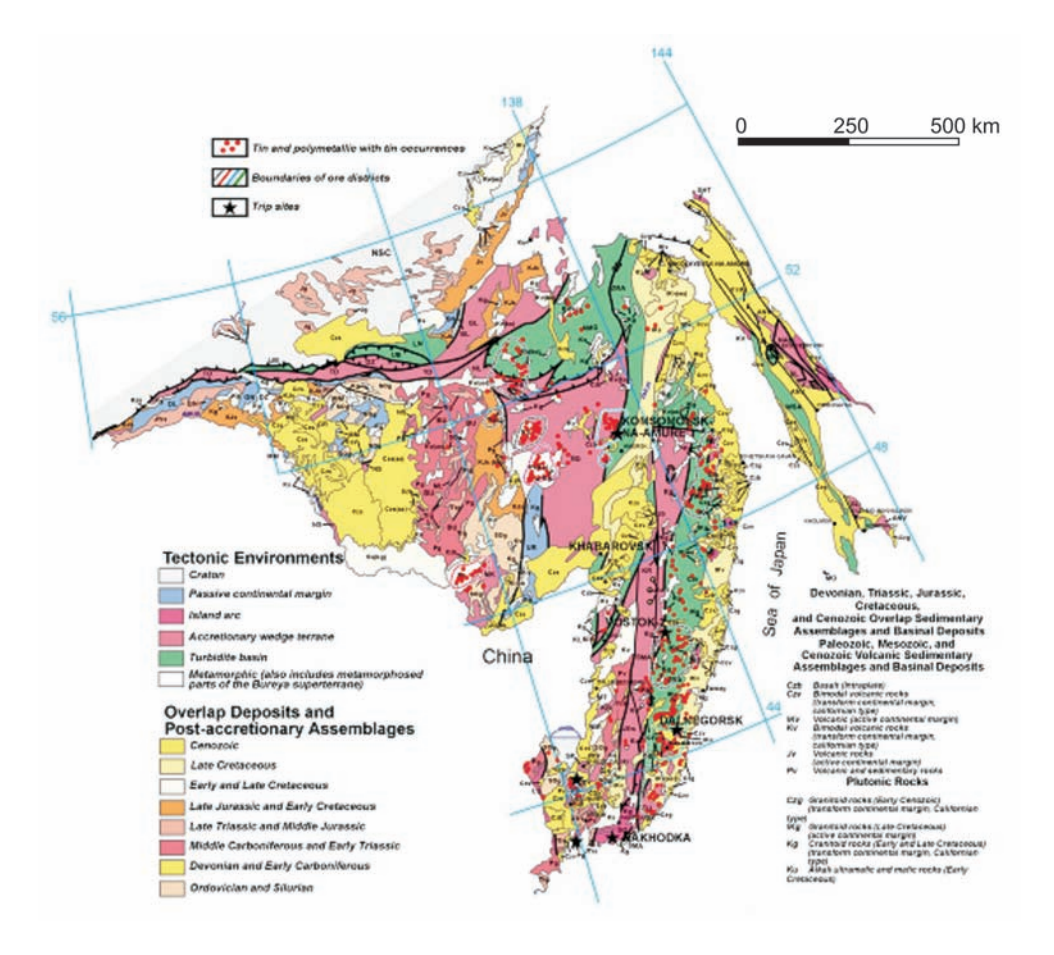

*Рис. 4.3.* Фрагмент Геодинамической карты Северо-Восточной Азии (юг Дальнего Влстока России)

В октябре 2000 г. на рабочем совещании по проекту в г.Владивостоке было проведено окончательное редактирование карты, и в карту были внесены последние авторские изменения.

В 2001 г. проведено редактирование карты редакторами, при этом были выявлены и исправлены ошибки идентификации геологических объектов.

Цифровая Геотектоническая карта Северо-Восточной Азии (рис.4.7) опубликована на CD (Parfenov et al., 2003), в Интернет (http://rockyweb.cr.usgs.gov/mod/ak.html) и в печатном варианте (Northeast Asia geodynamics map, 2003).

База данных описаний геодинамических объектов создана в Microsoft Access 2000. БД представляет собой две таблицы: «Террейны», «Перекрывающие и «сшивающие» комплексы».

Таблица «Террейны» содержит 219 записей и 10 параметров описания (табл.4.3). Таблица «Перекрывающие и «сшивающие» комплексы» – 224 записи и 9 параметров описания (табл. 4.4). Работа с этими таблицами обеспечивается стандартными и нестандартными функциями Microsoft Access 2000. Таблицы используются непосредственно при реализации ГИС.

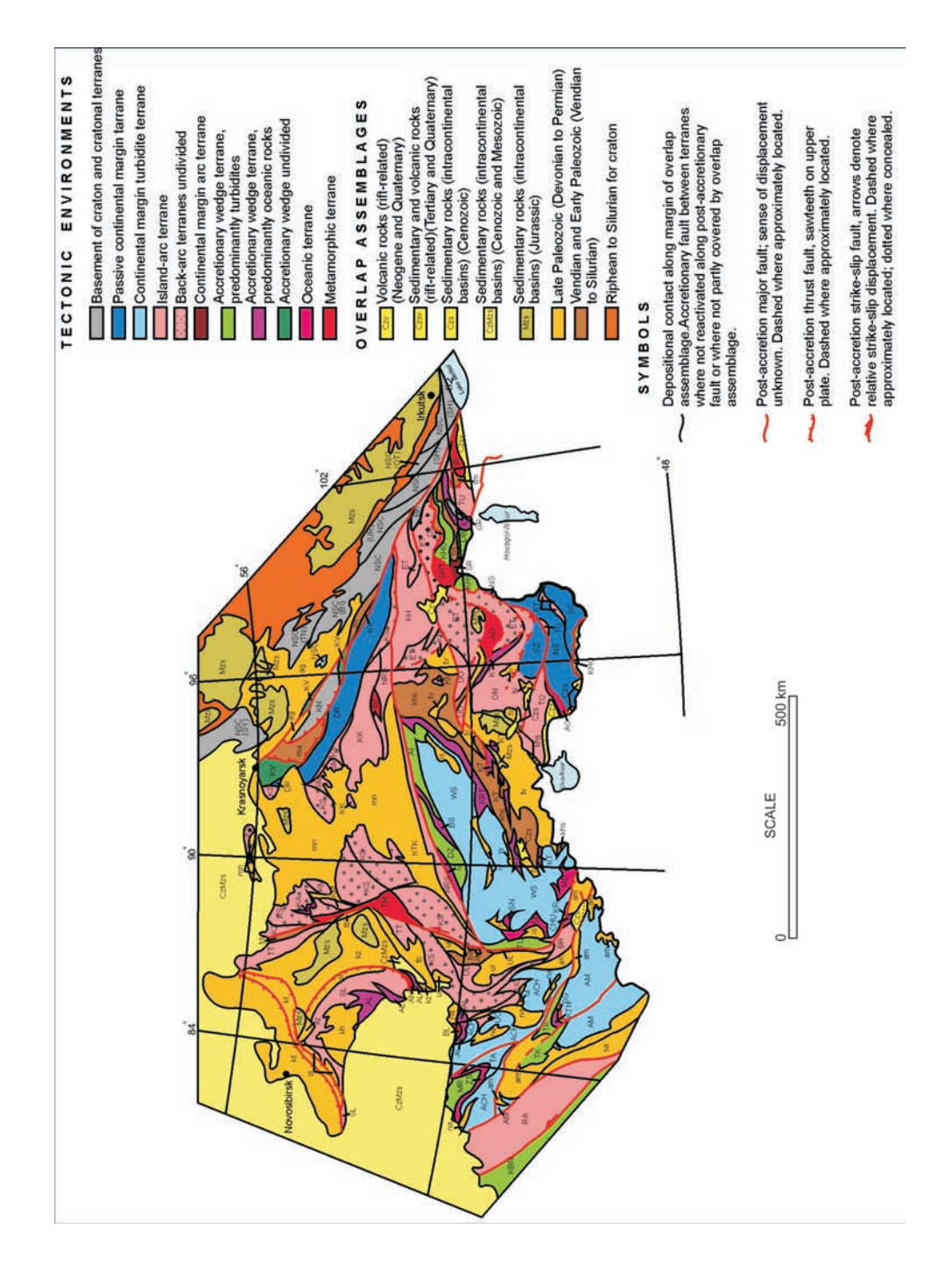

*Рис. 4.4.* Фрагмент Геодинамической карты Северо-Восточной Азии (Юго-Восточная Сибирь)
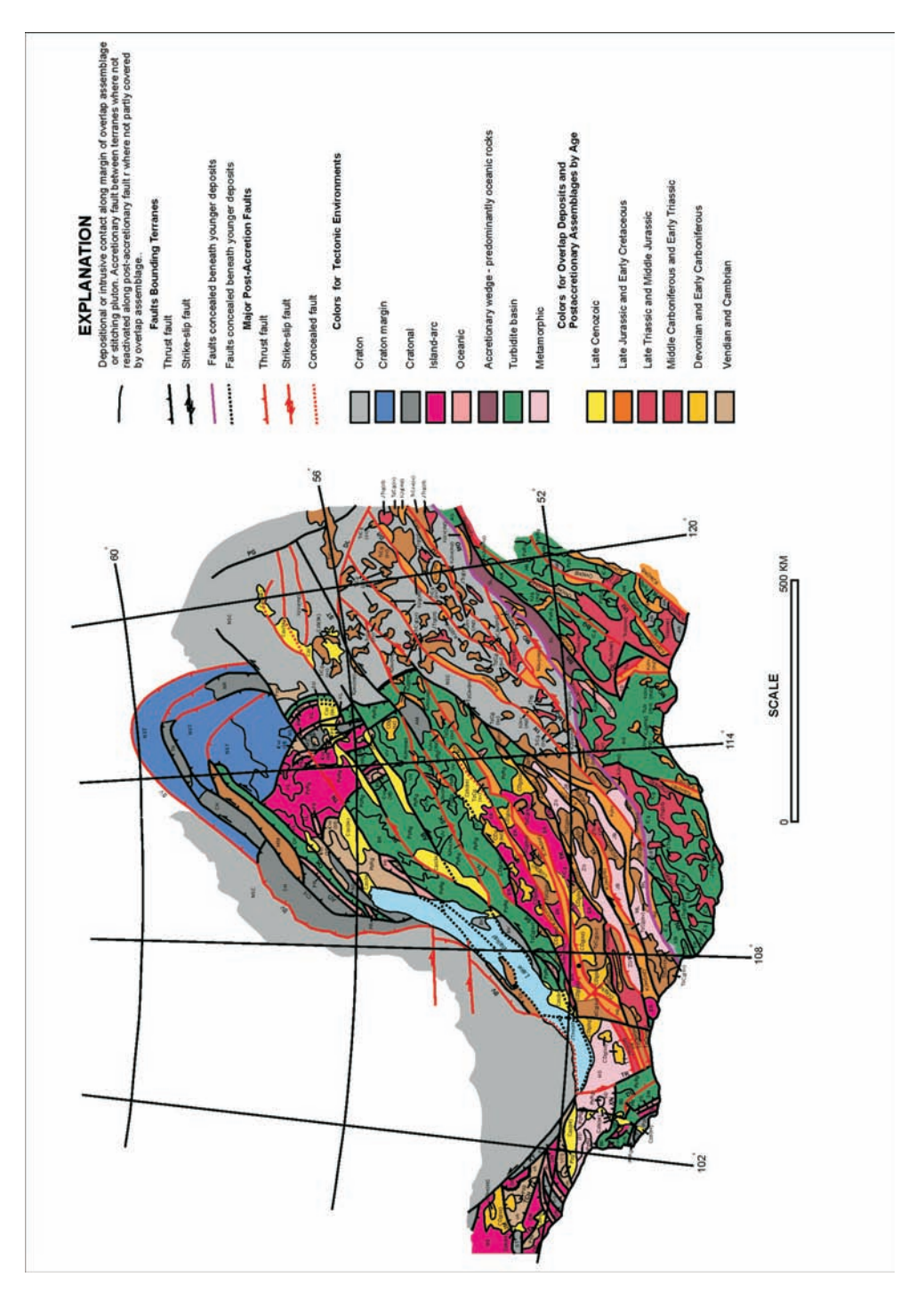

*Рис. 4.5.* Фрагмент Геодинамической карты Северо-Восточной Азии (Трасбайкальский регион, Восточно-Саянский регион, южная Сибирь)

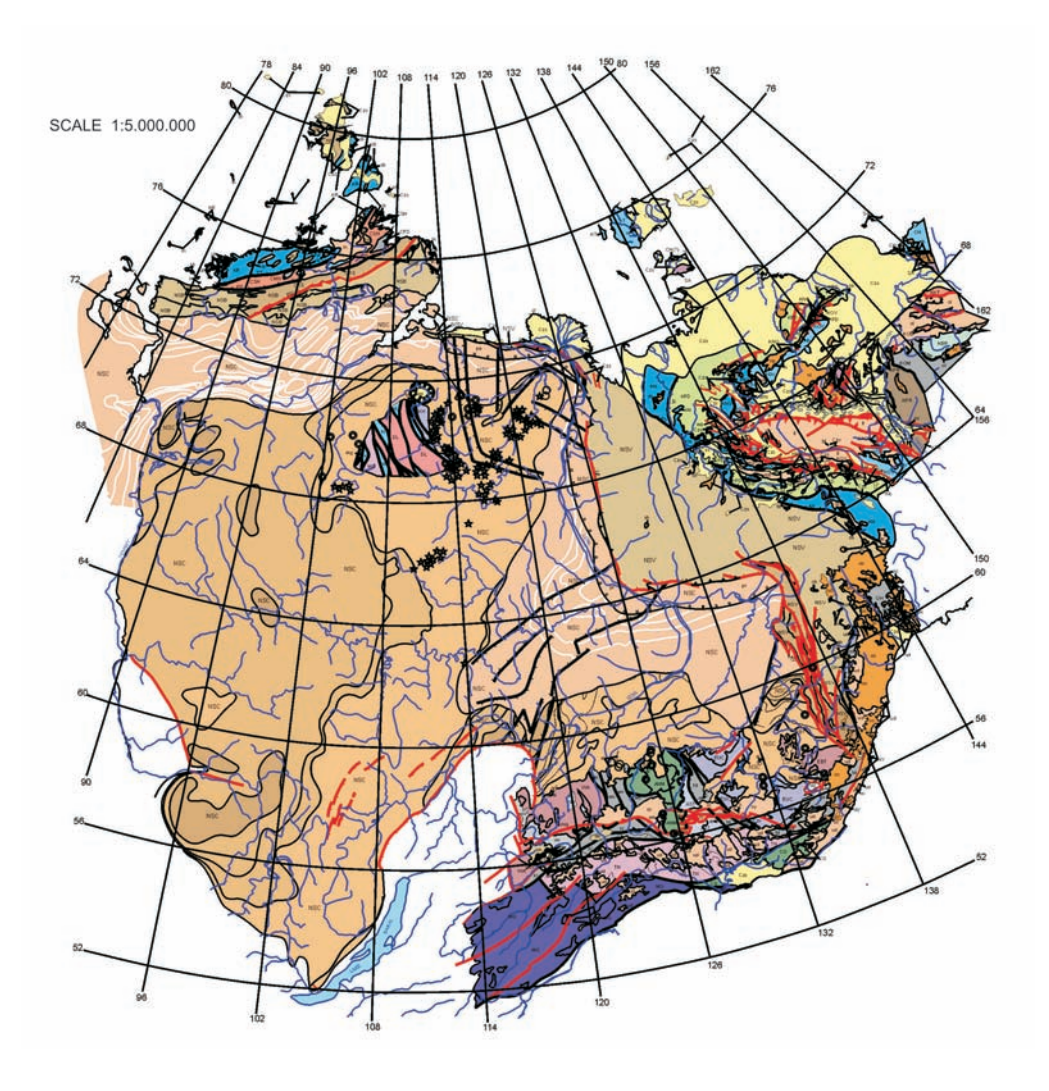

*Рис. 4.6.* Фрагмент Геодинамической карты Северо-Восточной Азии (Якутия)

#### *4.3. Цифровая карта и БД коренных месторождений полезных ископаемых*

Создание цифровой карты коренных месторождений полезных ископаемых Северо-Восточной Азии было разделено из нескольких этапов.

На первом этапе создана БД коренных месторождений полезных ископаемых в формате File Maker Pro, 5.0. Эта БД представляет собой одиночную таблицу «Коренные месторождения», в которой содержится 1674 записи и 17 параметров (табл. 4.5). Таблица создана объединением таблиц, созданных территориальными группами участников проекта. Опубликованная БД (Significant metalliferous…, 2003) была экспортирована в Microsoft Access 2000 и использована при построении ГИС.

### Параметры таблицы «Террейны»

Таблица 4.3.

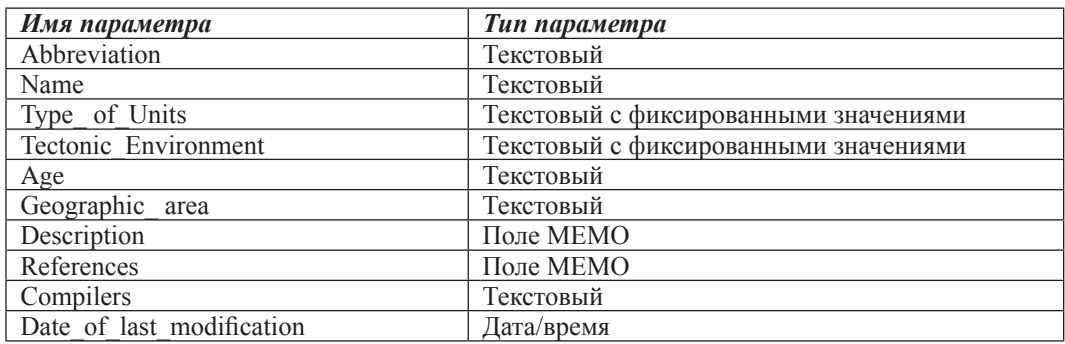

Параметры таблицы «Перекрывающие комплексы»

### Таблица 4.4.

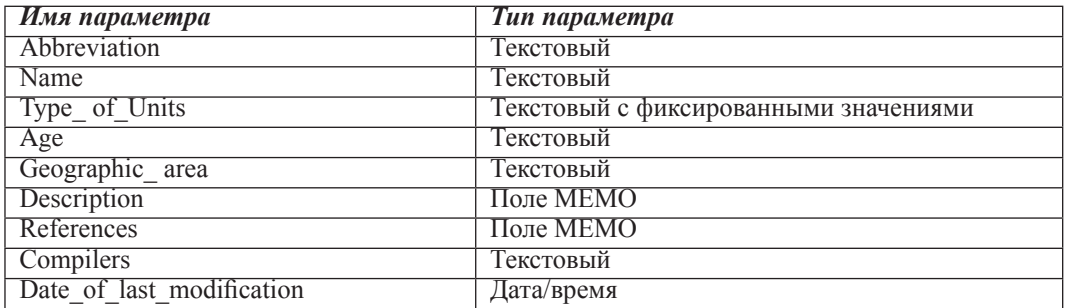

На втором этапе в ArcView, 3.2 была построена цифровая карта расположения коренных месторождений полезных ископаемых построена с использованием отрисовки точек координат месторождений из БД.

Затем карта была экспортирована в Corel Draw, 11. Созданная цифровая карта месторождений коренных месторождений полезных ископаемых Северо-Восточной Азии (рис.4.8) формате Corel Draw опубликована на CD (Nokleberg et al., 2004)

### *4.4. Цифровая карта и БД россыпных месторождений полезных ископаемых*

Технология создания цифровой карты россыпных месторождений полностью идентична технологии, описанной выше для создания карты коренных месторождений.

БД представляет собой таблицу «Россыпные месторождения полезных ископаемых», в которой содержится 85 записей и 20 параметров (табл. 4.6). Опубликованная БД (Significant metalliferous…, 2003) экспортирована в Microsoft Access 2000 и использована при построении ГИС.

Карта россыпных месторождений полезных ископаемых в дальнейшем была совмещена с картой коренных месторождений и в таком виде опубликована на CD (Nokleberg et al., 2004).

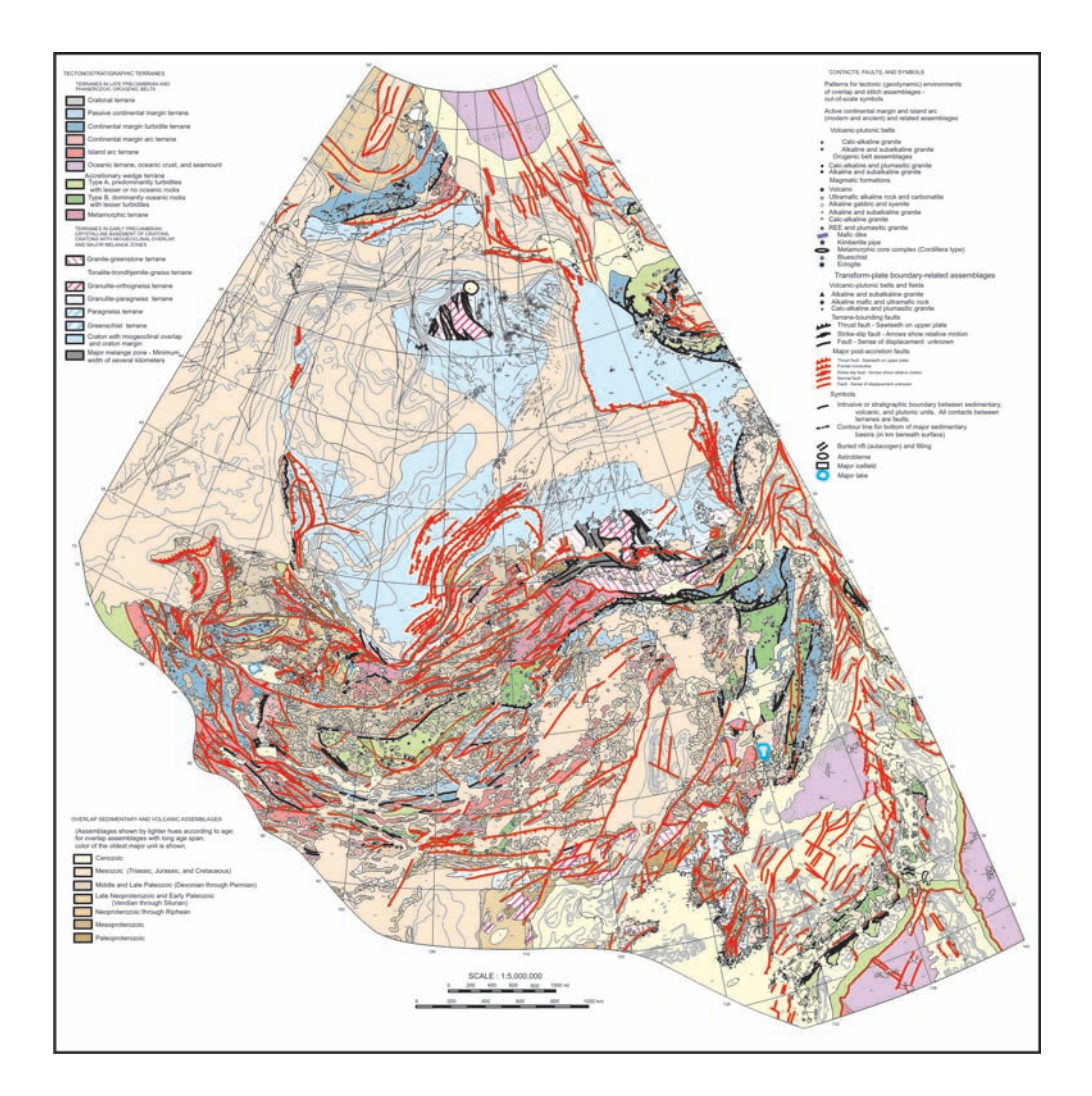

*Рис. 4.7.* Геодинамическая карта Северо-Восточной Азии

### *4.5. Цифровая карта и БД металлогенических поясов Северо-Восточной Азии*

Цифровая карта металлогенических поясов создана в формате Corel Draw, 11 (рис.4.9) и опубликована на CD (Nokleberg et al., 2004).

БД представляет собой таблицу «Металлогенические пояса», в которой содержится 282 записи и 20 параметров (табл. 4.7). Опубликованная БД (Significant metalloferous…, 2003) экспортирована в Microsoft Access 2000 и использована при построении ГИС.

Параметры таблицы «Месторождения» (Предварительная БД)

Таблица 4.5.

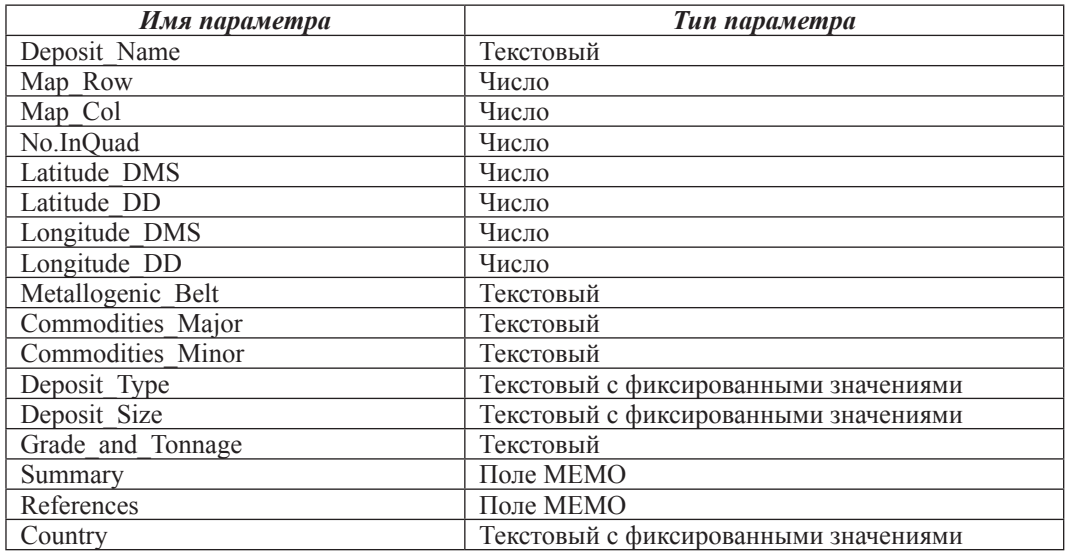

Параметры таблицы «Россыпи» (Предварительная БД)

Таблица 4.6.

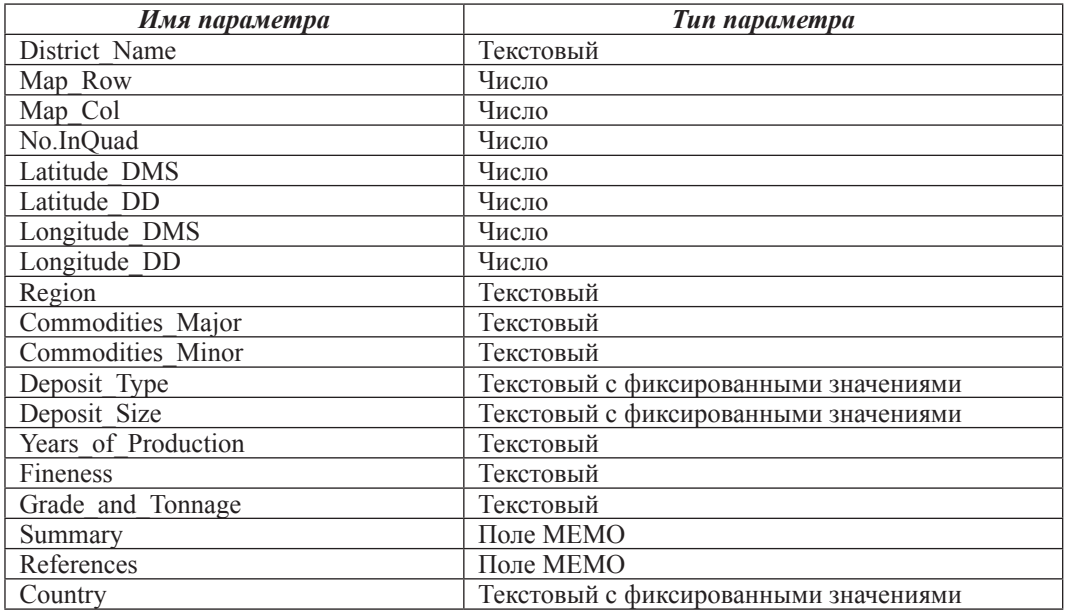

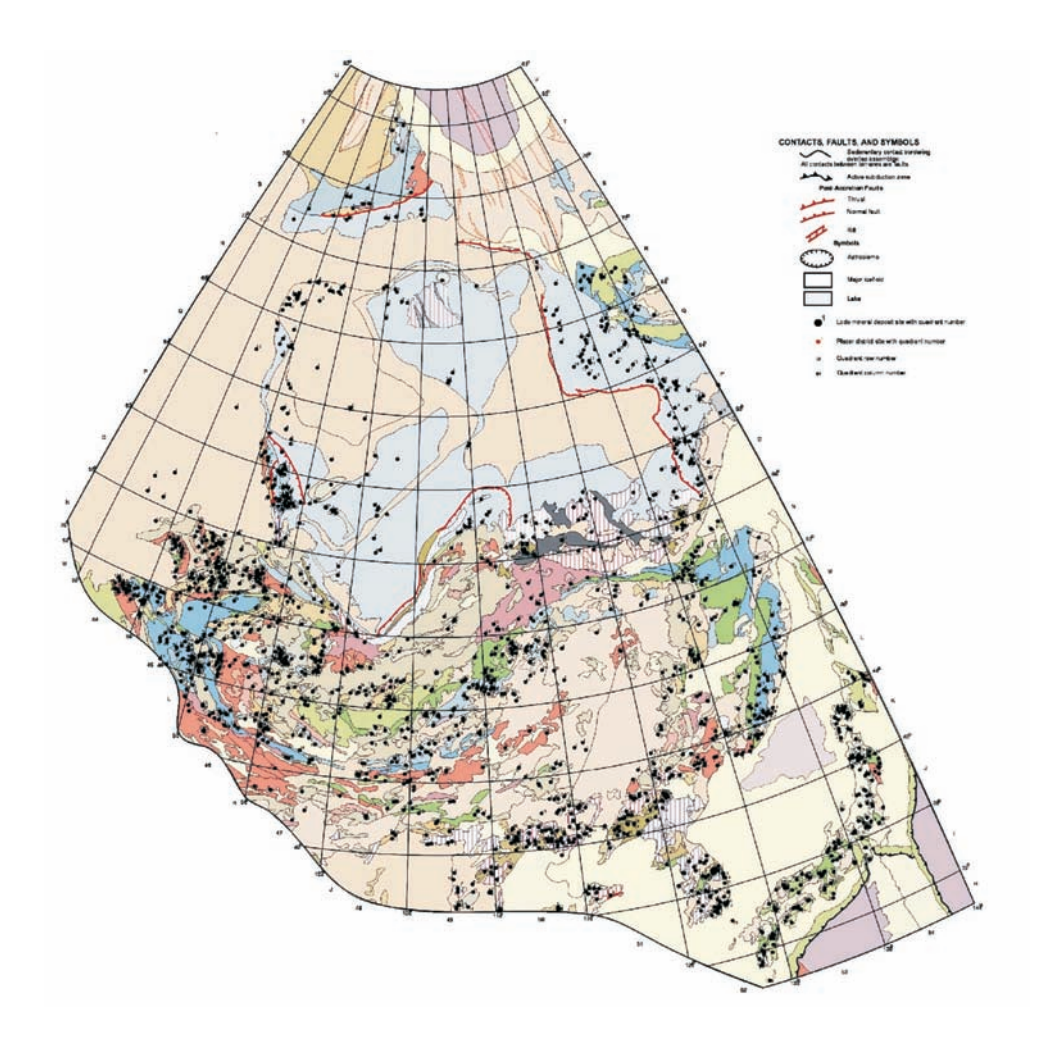

*Рис. 4.8.* Карта коренных и россыпных месторождений Северо-Восточной Азии

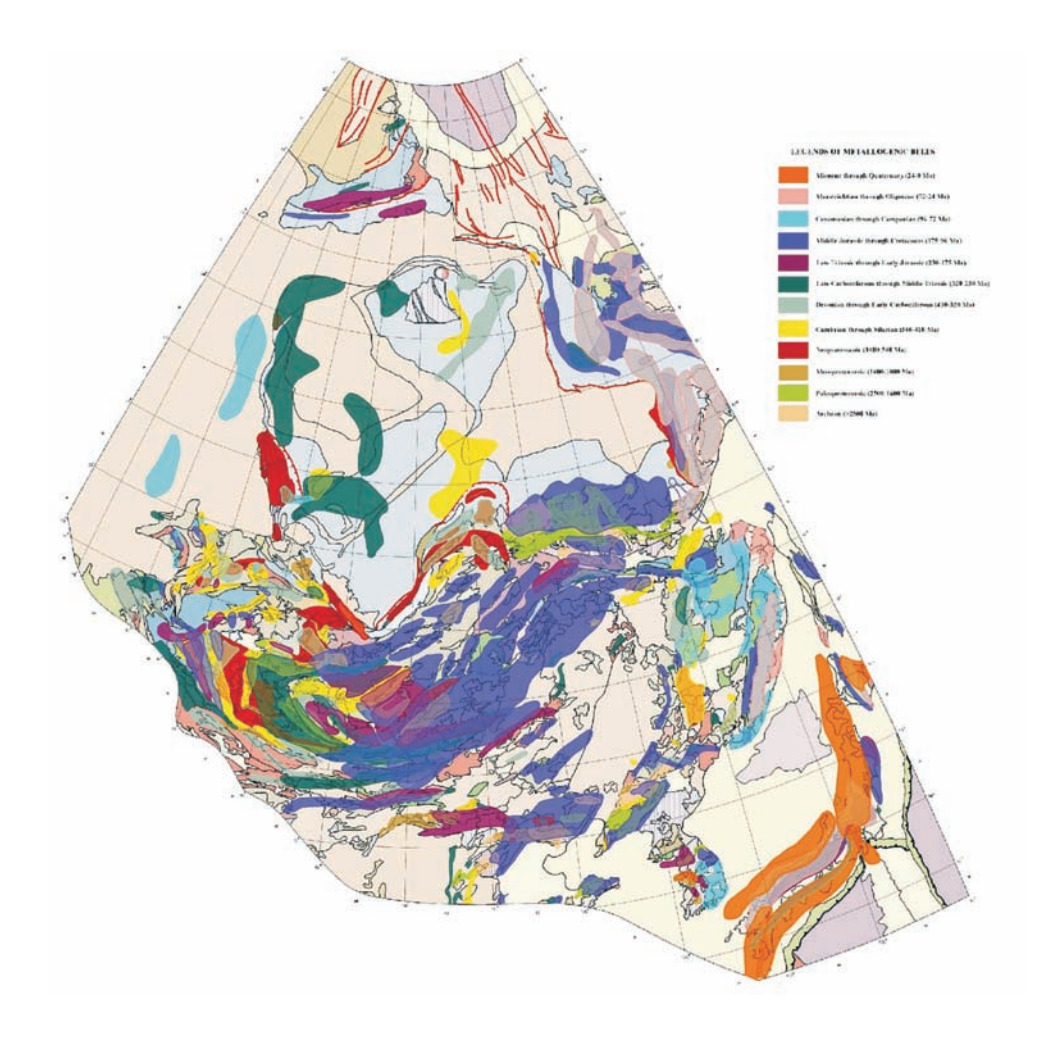

*Рис. 4.9.* Карта металлогенических поясов Северо-Восточной Азии

Параметры таблицы «Металлогенические пояса» (Предварительная БД)

Таблица 4.7.

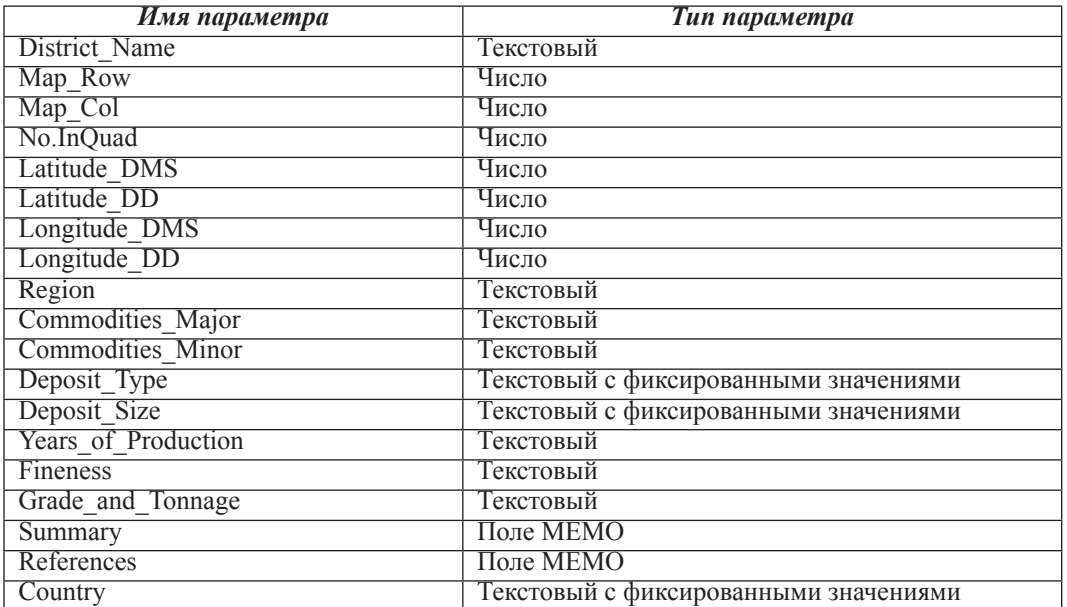

оскольку внутренняя СУБД в ArcView, 3.2. обладает узким набором возможностей и не позволяет организовать хранение разветвленной системы атрибутивных данных, в том числе изображений стратиграфических колонок и схем месторождений, больших текстовых описаний геологических комплексов и месторождений полезных ископаемых, то было принято решение о создании интегрированной системы, включающей в себя базовую ГИС-программу ArcView, 3.2 и внешней СУБД Microsoft Access, 2000.

Таким образом, ГИС представляет собой совместную работу двух программ ArcView, 3.2. и Microsoft Access, 2000.

# 5.1. Информационное содержание ГИС

Цифровые карты в формате CorelDraw, 11 транзитом через PC Arc Info, 3.4.2 (для осуществления базовой привязки) импортировались в ArcView, 3.2 согласно разработанной структуре тематических слоев.

Основными картографическими блоками ГИС являются (рис.5.1):

- «География» (рис. 5.2);
- «Геодинамика» (рис.5.3);  $\bullet$
- «Коренные месторождения полезных ископаемых» (рис. 5.4);
- «Россыпные месторождения полезных ископаемых» (рис.5.5);  $\bullet$
- «Металлогенические пояса» (рис.5.6).

БД описаний геологических объектов, созданные на предварительном этапе в формате FileMaker Pro, импортировались в таблицы Microsoft Access со значительным изменением состава параметров.

Таблицы ГИС:

- «Тектоно-стратиграфические террейны» (рис.5.7);
- $\bullet$ «Перекрывающие и «сшивающие» комплексы» (рис.5.8);
- «Коренные месторождения полезных ископаемых» (рис.5.9);  $\bullet$
- «Россыпные месторождения полезных ископаемых» (рис.5.10);
- «Металлогенические пояса» (рис.5.11);  $\bullet$
- «Стратиграфические колонки»;  $\bullet$
- «Схемы месторождений».

Таблицы организованы в реляционную базу данных. Структура данных в БД показана на рисунке 5.12. Подобная организация данных позволяет не только обеспечить поисковые возможности системы, но и улучшает возможность пользовательского интерфейса при уточнении запросов в режиме просмотра форм данных.

# 5.2. Функциональные возможности системы

Реализованная ГИС решает следующие задачи:

- 1. осуществляет компьютерное хранение всех видов информации;
- 2. предоставляет прямой доступ к описательным данным в ГИС-среде;
- 3. реализует многокритериальный информационный поиск в картографических

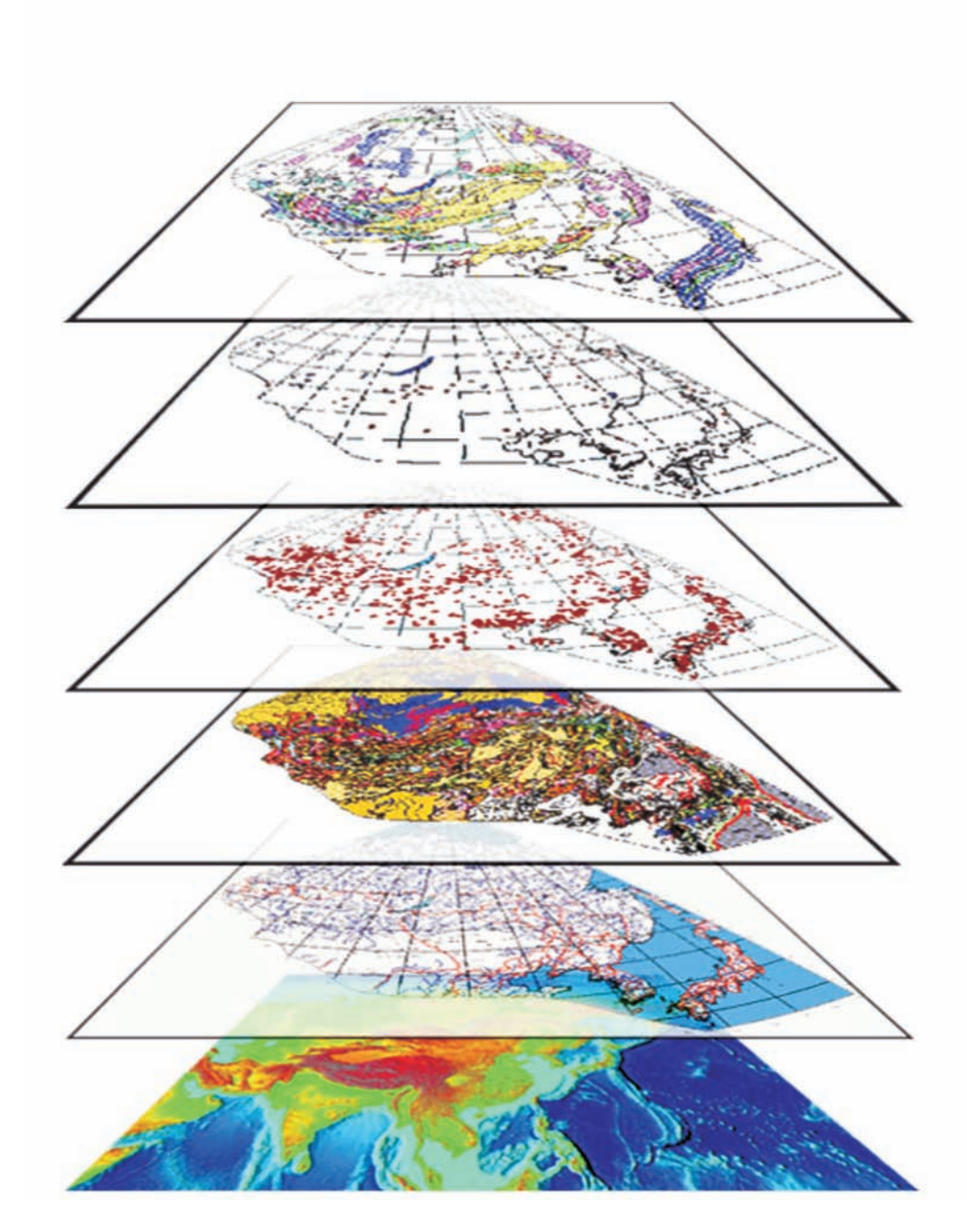

 *Рис. 5.1.* Основные картографические темы ГИС «Минеральные ресурсы, металлогенезис и тектоника Северо-Восточной Азии», снизу вверх: «Топография», «География», «Геодинамика», «Коренные месторождения полезных ископаемых», «Россыпные месторождения», «Металлогенические пояса».

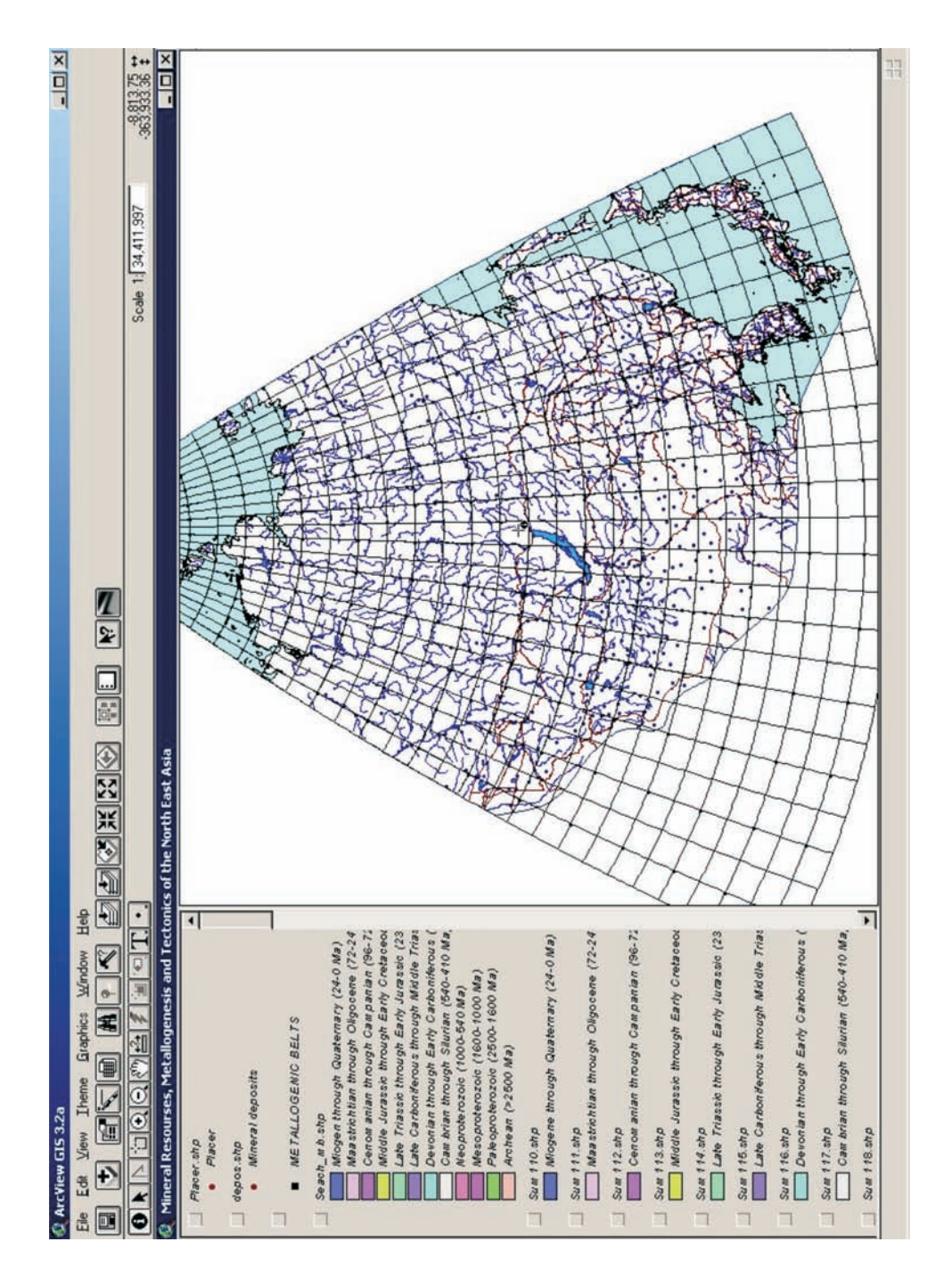

*Рис. 5.2.* Тематические слои блока «География» в Arc View, 3.2.

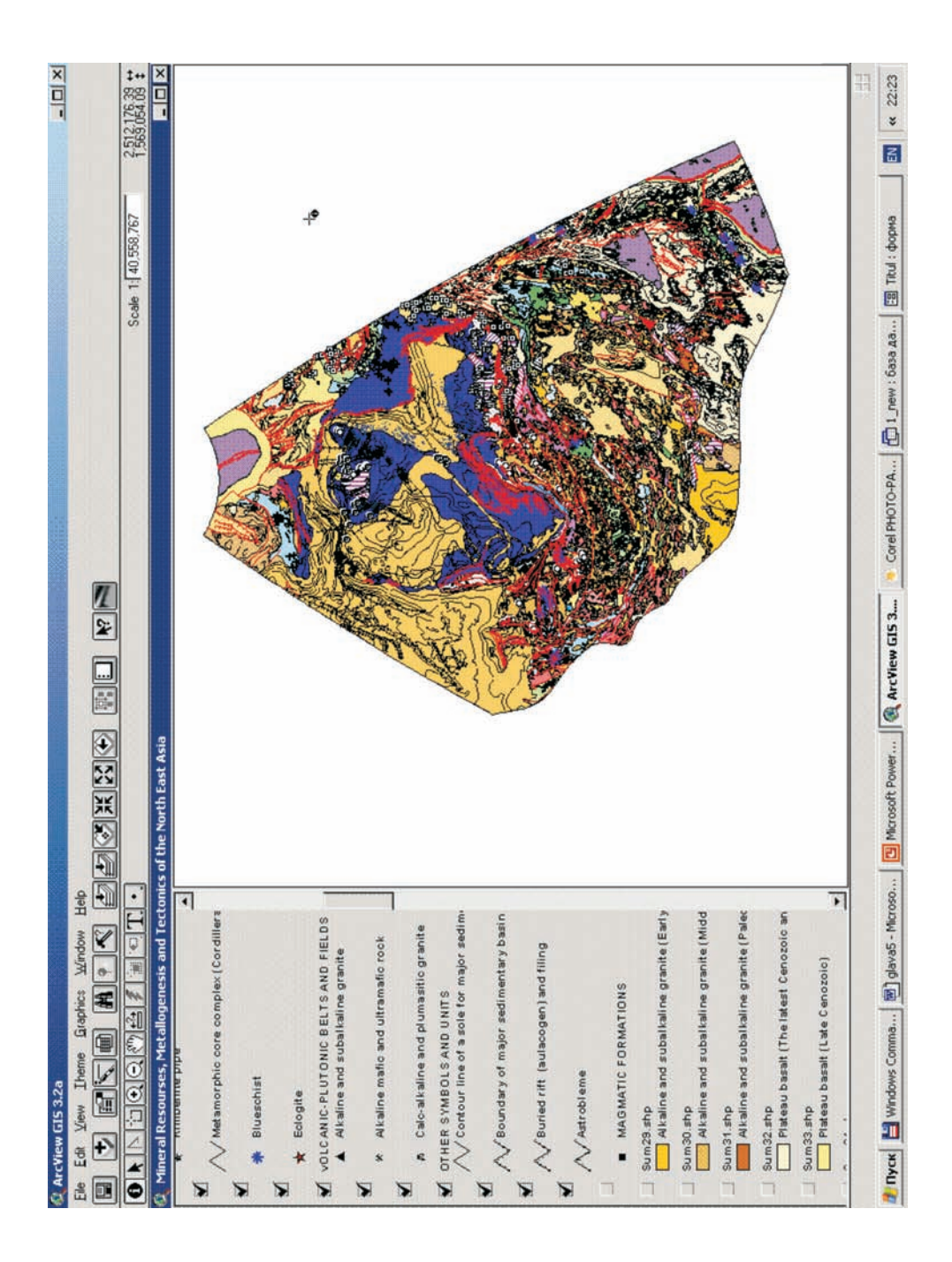

*Рис. 5.3.* Тематические слои блока «Геодинамика» в Arc View, 3.2.

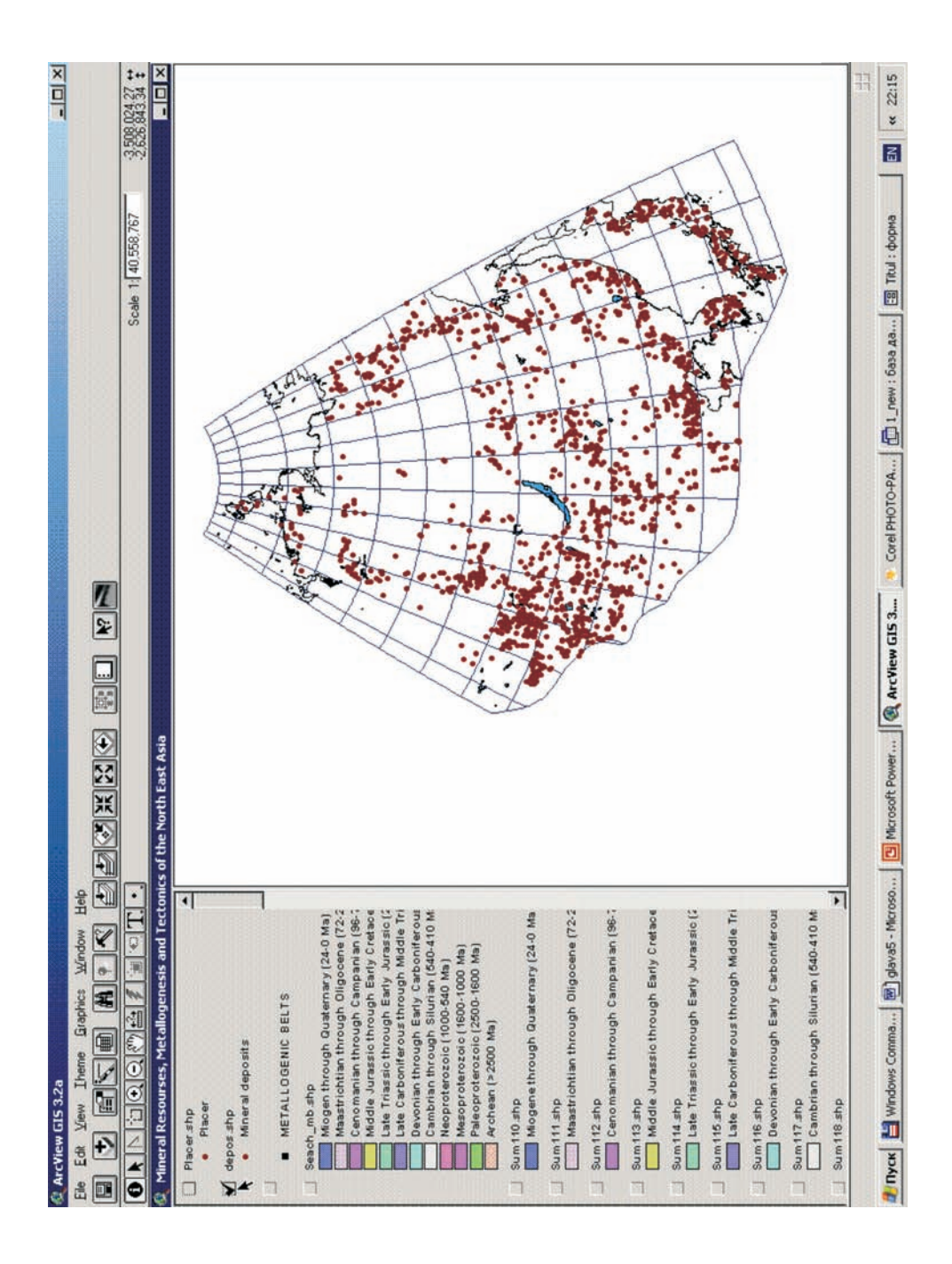

*Рис. 5.4.* Тема «Коренные месторождения полезных ископаемых » в Arc View, 3.2.

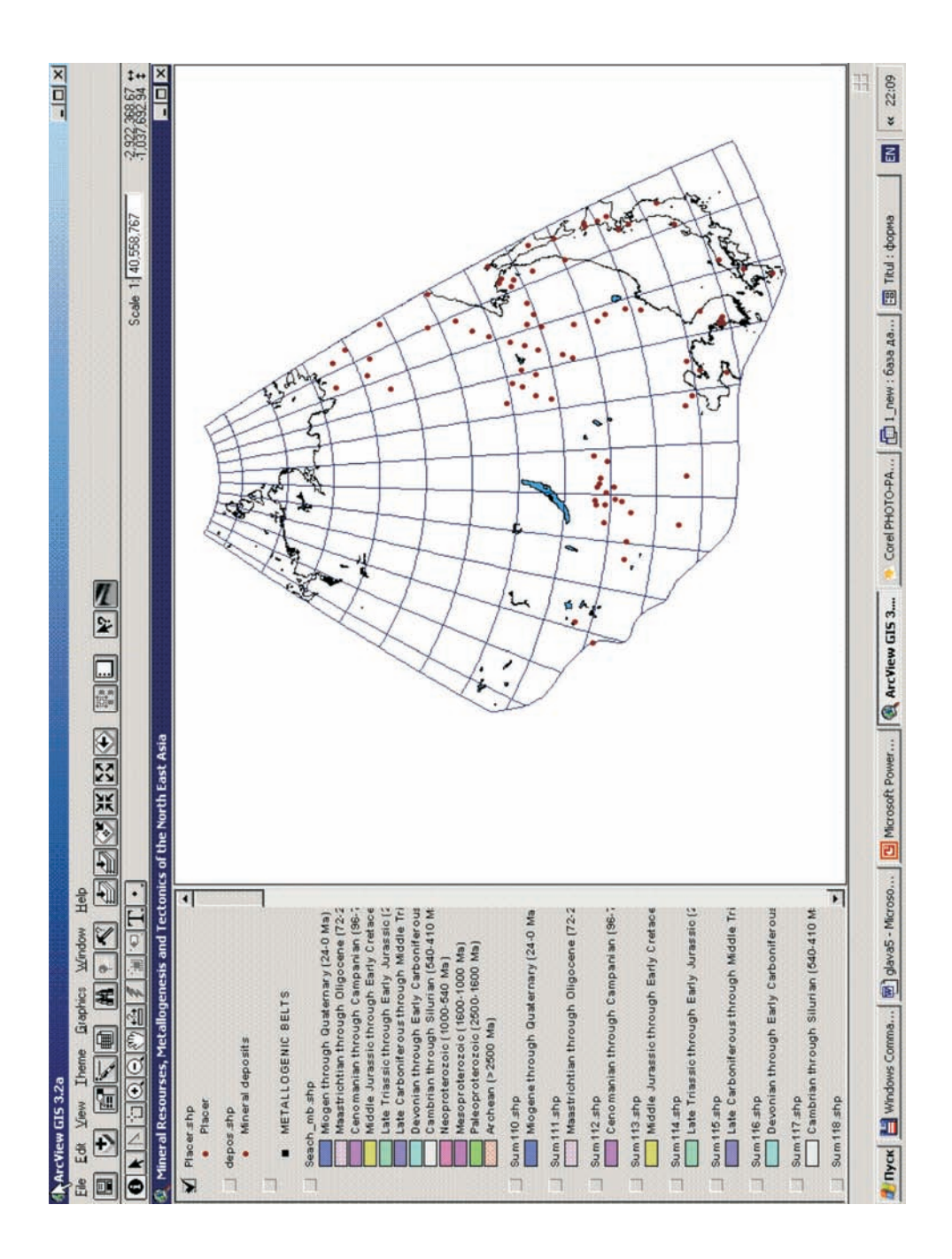

*Рис. 5.5.* Тема «Россыпные месторождения полезных ископаемых » в Arc View, 3.3.

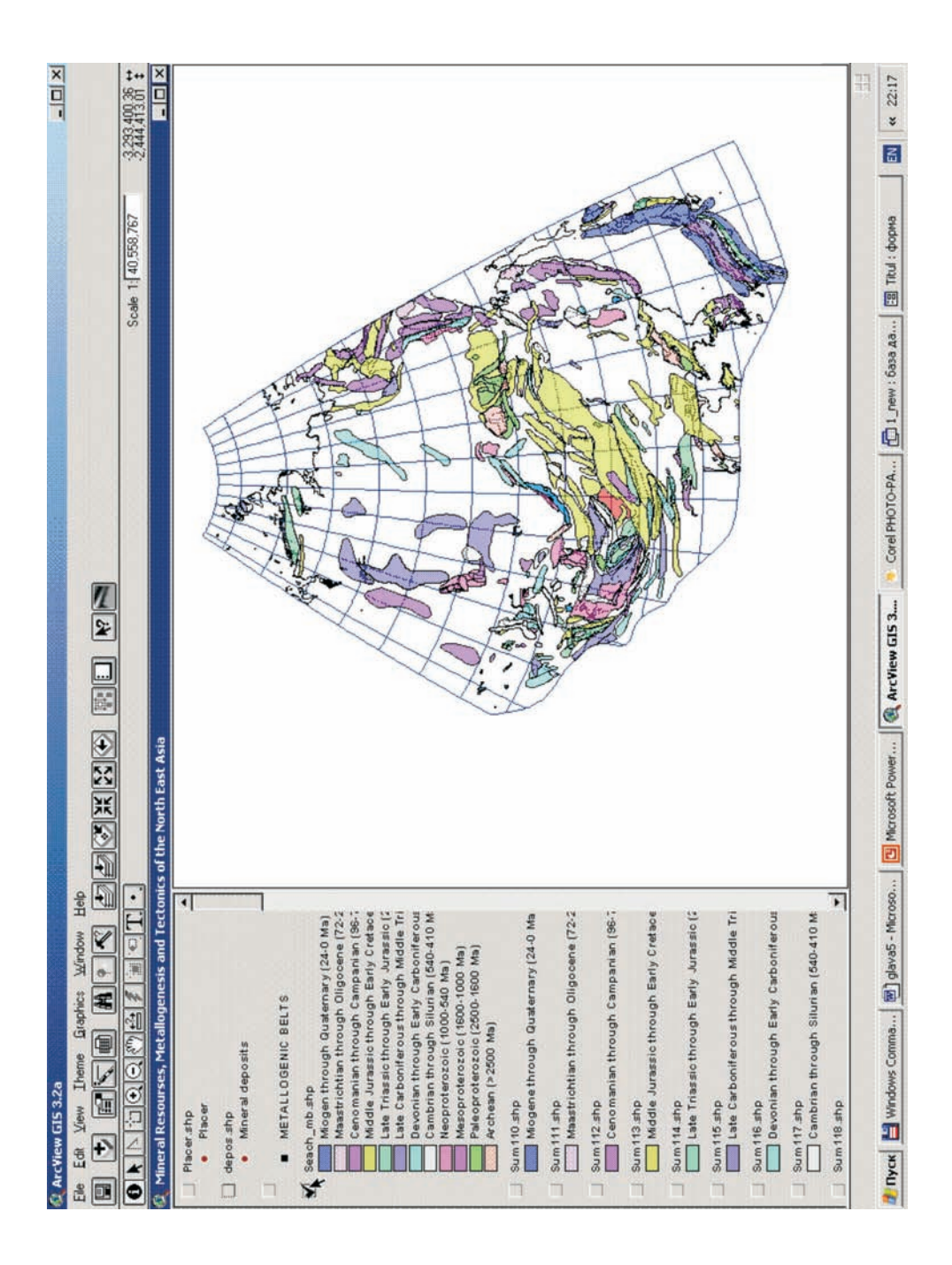

*Рис. 5.6.* Тематические слои блока «Металлогенические пояса» в Arc View, 3.2.

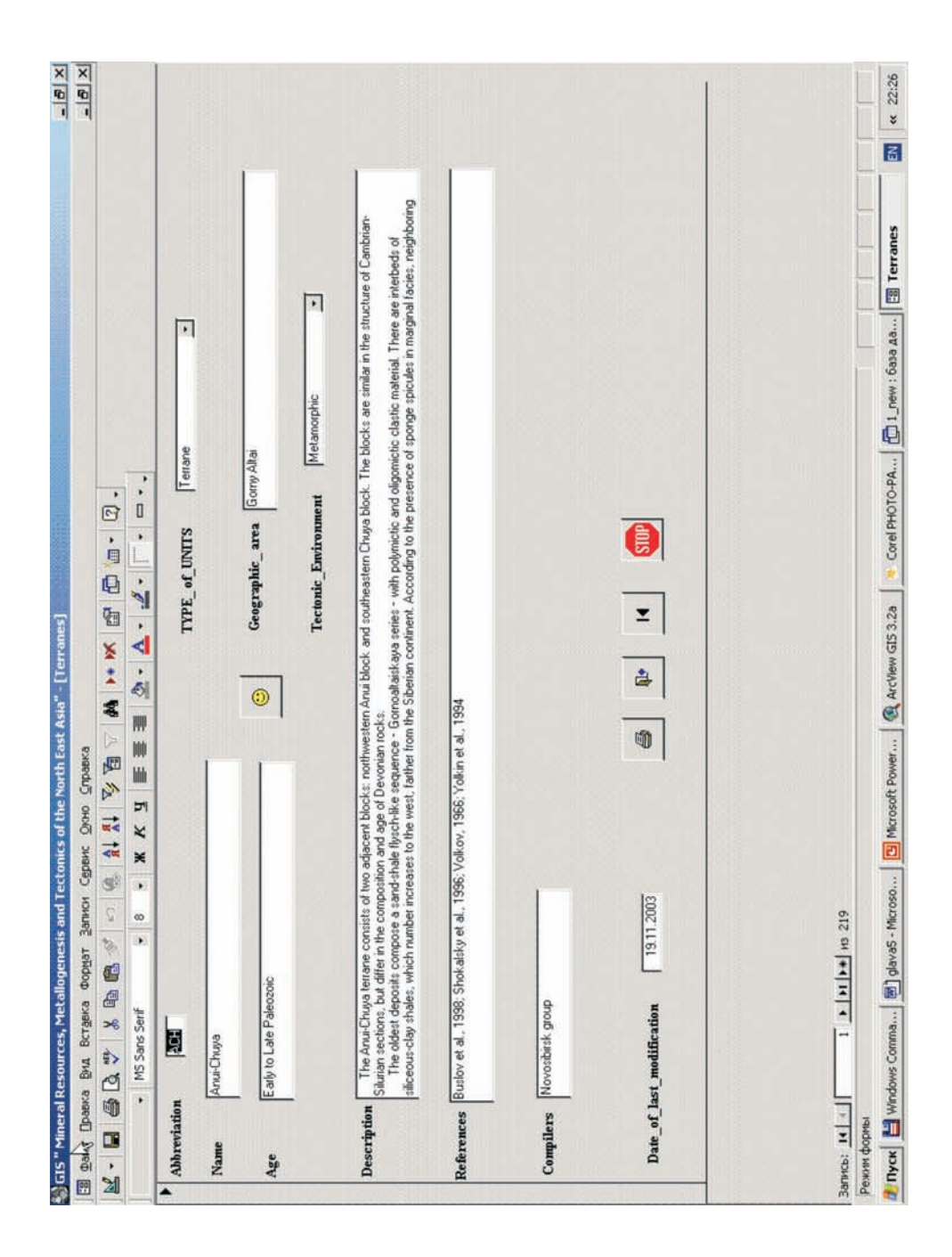

*Рис. 5.7.* Форма «Террейны» в БД Microsoft Access, 2000.

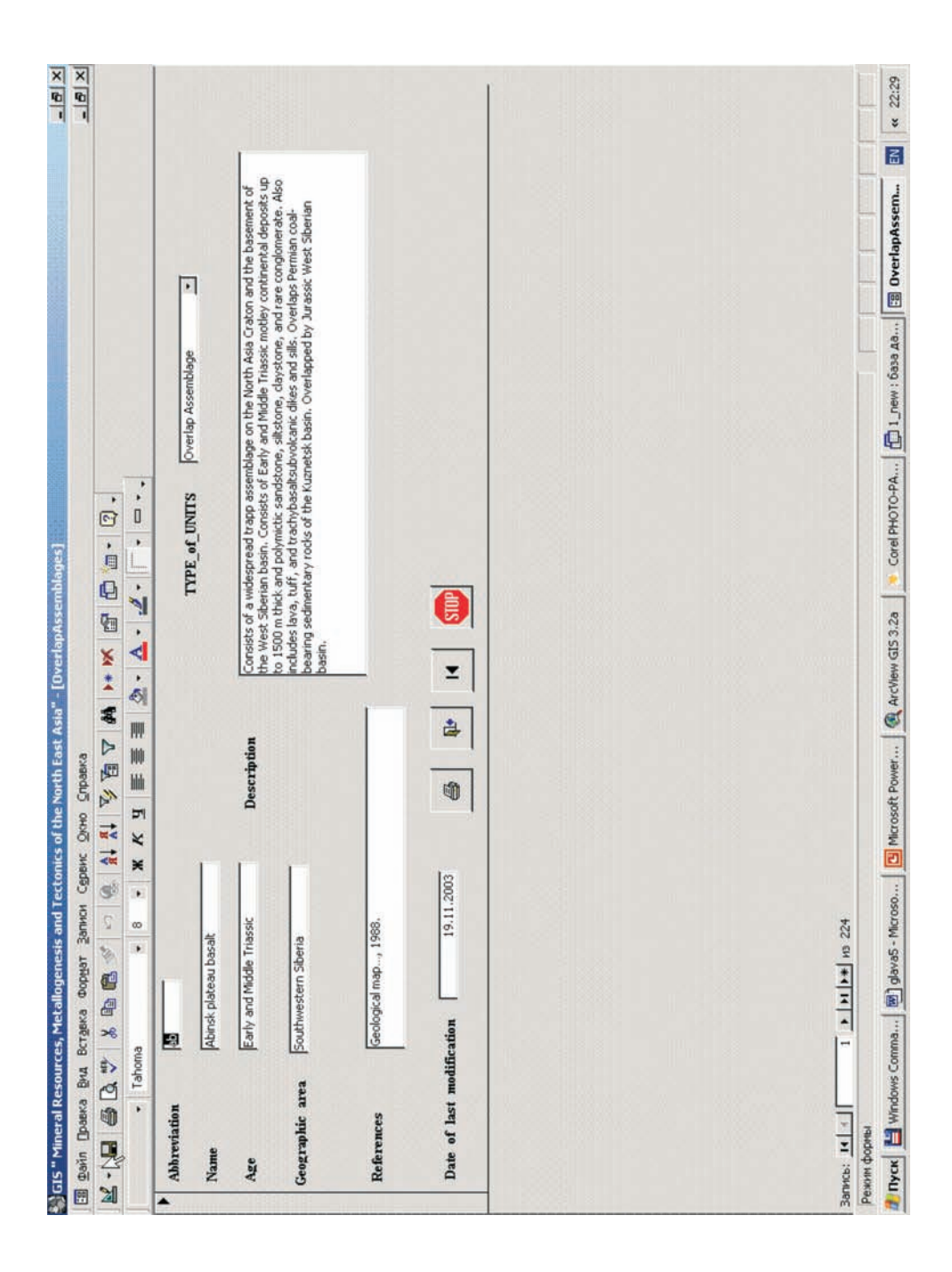

*Рис. 5.8.* Форма «Перекрывающие комплексы» в БД Microsoft Access, 2000.

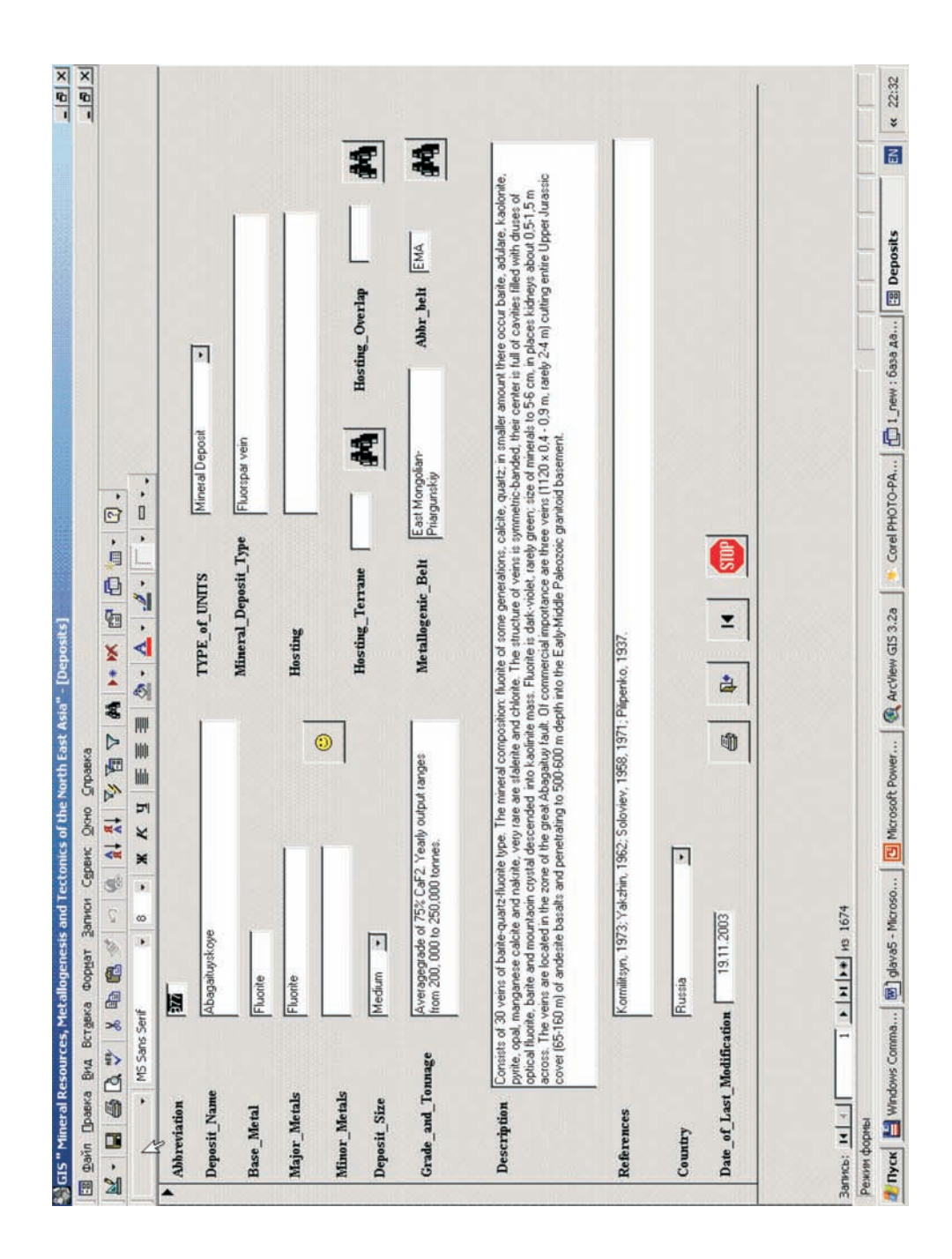

*Рис. 5.9.* Форма «Коренные месторождения полезных ископаемых» в БД Microsoft Access, 2000.

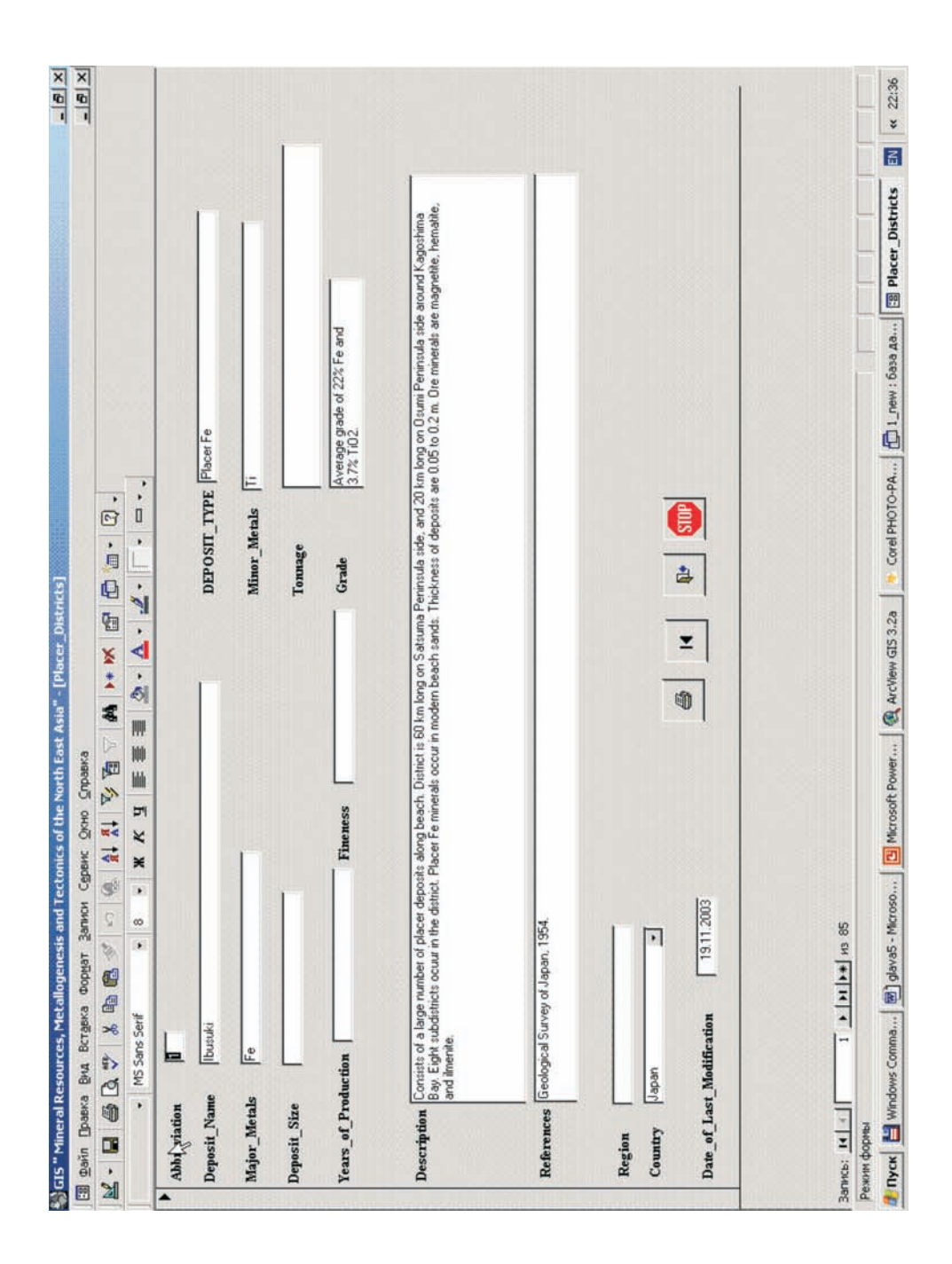

*Рис. 5.10.* Форма «Россыпные месторождения полезных ископаемых» в БД Microsoft Access, 2000.

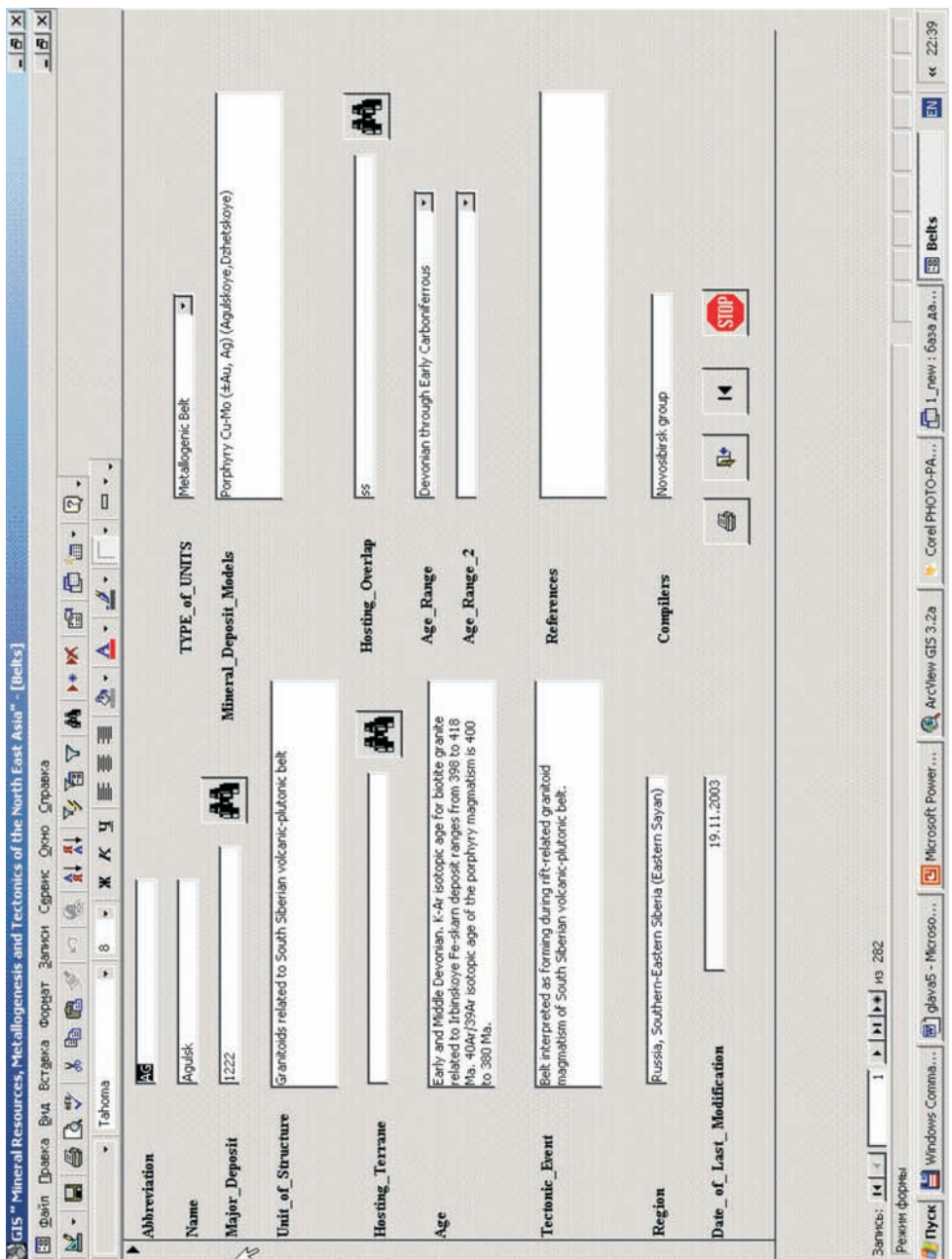

*Рис. 5.11.* Форма «Металлогенические пояса» в БД Microsoft Access, 2000.

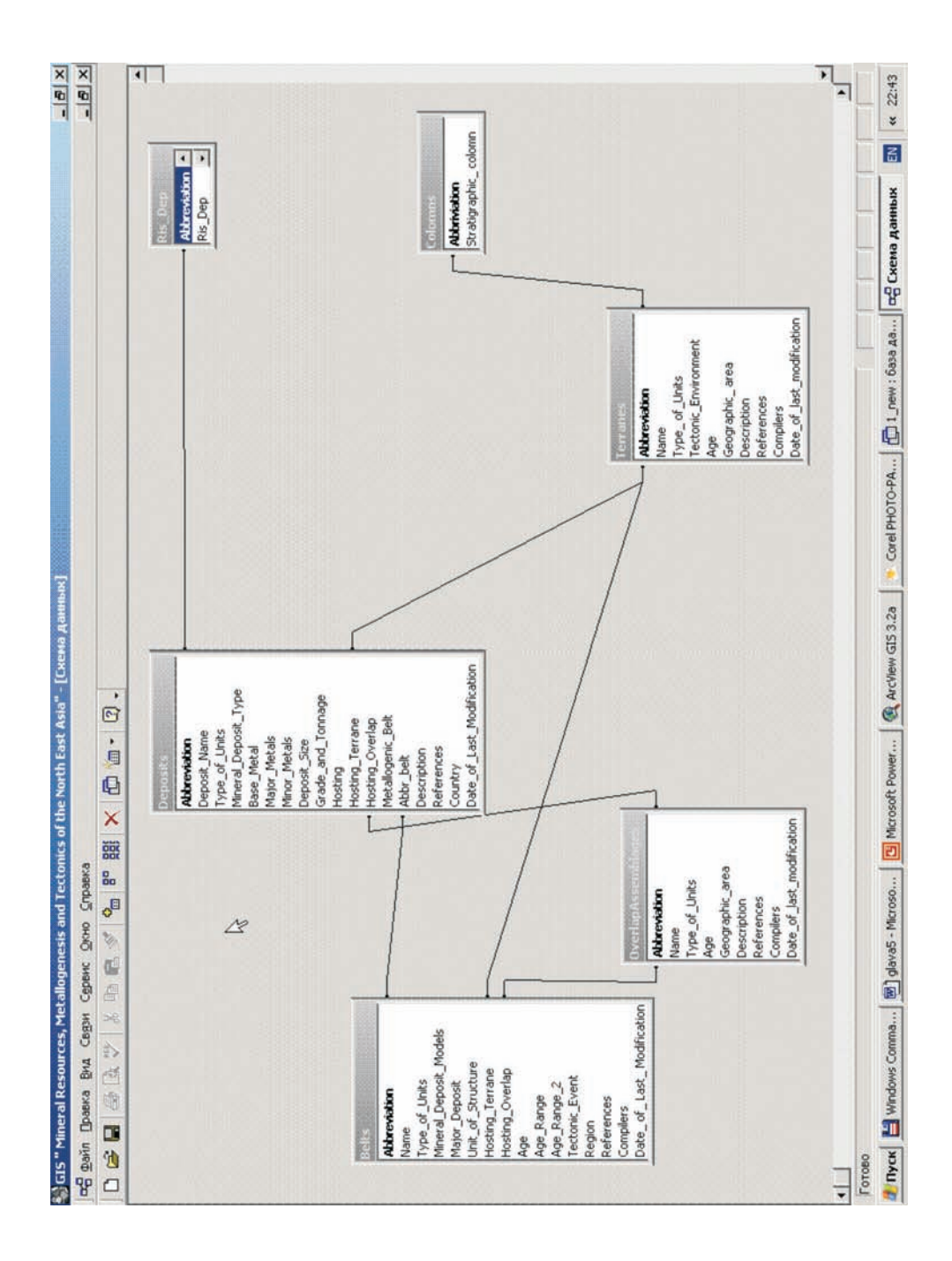

*Рис. 5.12.* Структура данных в БД Microsoft Access, 2000.

объектах и в объектах баз данных, и также от одного вида объектов к другому;

4. осуществляет печать всех видов информации;

5. осуществляет добавление и редактирование информации, включая новый картографический материал и новые таблицы описания.

## *Основные блоки системы (рис. 5.13):*

*1. Блок управления цифровой картографией* (ArcView):

- 1. удаление/добавление тематического слоя;
- 2. удаление/добавление элементов слоя;
- 3. изменение тематического содержания приемами генерализации (утрирование, обобщение, упрощение, сглаживание);
- 4. изменение цветового содержание карты;
- 5. замена картографического способа изображения тематического содержания (например, замена точечного слоя на полигоны);
- 6. 1.6. визуализация любой совокупности картографических слоев;
- 7. 1.7. вызов сервисных функций.

*2. Блок организации пространственных запросов* (ArcView):

5.1. идентификация пространственных запросов;

5.2. вызов сервисных функций..

*3. Аналитический блок* (ArcView):

3.1. переклассификация, декомпозиция, объединение пространственных объектов;

- 3.2. топологические оверлеи;
- 3.3. буферизация;
- 3.4. вызов сервисных функций.
- *4. Блок управления реляционной БД* (Access):
- 4.1. ввод, удаление, модификация информации;
- 4.2. визуализация информации;
- 4.3. вызов сервисных функций.
- *5. Блок создания атрибутивных запросов* (Access):
- 5.1 запросы на выборку;
- 5.2. запросы с параметрами;
- 5.3. перекрестные запросы;

5.4. запросы на изменение (запросы на создание таблицы, удаление, обновление, добавление записей);

5.5.запросы SQL (запросы на объединение, запросы к серверу, управляющие запросы, подчиненные запросы);

5.6 вызов сервисных функций.

*6. Блок создания перекрестных запросов*: (**ArcView Microsoft Access)***.*

6.1. выполнение запросов от картографической информации к атрибутивной в БД;

6.2. выполнение поисковых запросов от атрибутивной информации в БД к картографической;

6.3. вызов сервисных функций.

*7. Блок пользовательского интерфейса*.

Интерес представляет пользовательский интерфейс нестандартной реализации созданных автором перекрестных (между программами) поисковых запросов в системе.

# *5.3. Решение информационно-поисковых задач*

Решение информационно-поисковых задач в системе реализуется следующими блоками:

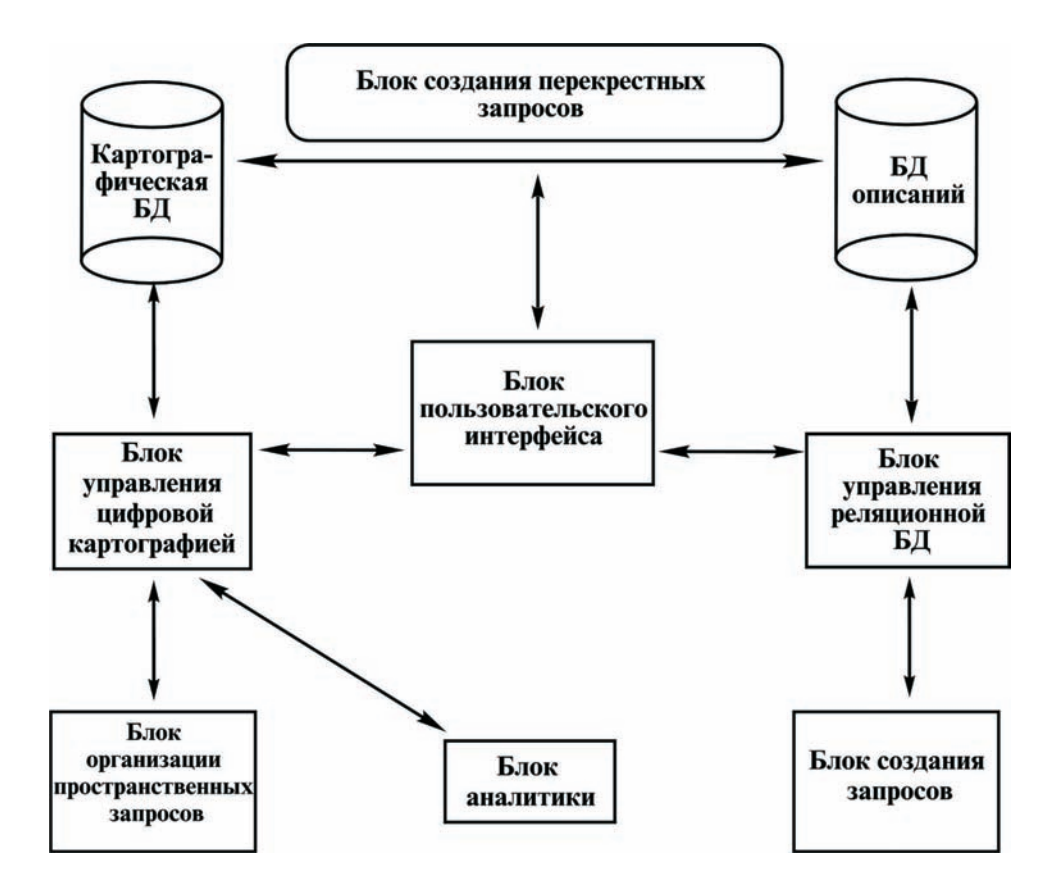

Рис. 5.13. Основные функциональные блоки ГИС.

1) организация пространственных запросов (ArcView);

2) создание атрибутивных запросов (Access);

3) создание перекрестных запросов: ArcView Я а а Microsoft Access.

Организация пространственных запросов реализуется стандартными средствами Arc View способом «картографического интерфейса»:

• произвольное ограничение территории выборки;

• определение границ выборки аналитическим путем (площадные геометрические примитивы, географические зоны);

• использование контуров территориальной выборки (ареалы обслуживания, административные районы и др.).

Создание запросов в Microsoft Access строится стандартными средствами самой программы:

- запросы на выборку;
- запросы с параметрами;
- перекрестные запросы;

запросы на изменение (запросы на создание таблицы, удаление, обновление,  $\bullet$ добавление записей);

• запросы SQL (запросы на объединение, запросы к серверу, управляющие запросы, подчиненные запросы).

Создание перекрестных запросов: ArcView Я а а Microsoft Access:

Создание ГИС предоставляет пользователю возможность дополнительных, нестандартных возможностей организации запросов, реализованных в виде авторских программ:

Пользователь имеет возможность осуществить идентификацию и получить атрибутивное описание каждого объекта из любого картографического слоя в ArcView 3.2. Причем, в созданных картографических темах картографические объекты (точки, линии, полигоны) сгруппированы в смысловые группы объектов: тектоно-стратиграфические террейны, геологические комплексы, металлогенические пояса и т.д. Например, пользователь выделяет один из полигонов в одной из тем слоя «Террейны», при этом цветом выделяется весь террейн, из какого бы количества полигонов он не состоял. Дальше пользователь может сделать запрос к БД атрибутивных описаний. Ответом на запрос будет запуск соответствующей формы «Террейны» в БД Microsoft Access 2000, в которой находится описание данного террейна. Эта функция реализована авторским скриптом «Send» на Avenue в ArcView 3.2. Скрипт дополнен ini - файлом, в котором пользователь должен указать место расположения БД на ПК пользователя. Скрипт может быть использован для любого количества картографических слоев. Он является универсальным и может быть применен при создании любых ГИС, в которых необходимыми являются запросы от картографической информации к атрибутивной, расположенной в реляционной БД.

В рамках работы по созданию ГИС реализованы авторская программа «SendAr- $\sigma$ . cView» на Microsoft Visual Basic 6.3, а также авторский скрипт «FromAccess» на Avenue для реализации многокритериальных запросов от Microsoft Access 2000 к ArcView 3.2. Программа дополнена ini - файлом, в котором пользователь должен указать путь к ГИС и к базовой программе ГИС ArcView 3.2. Пример создания однокритериального запроса. Для создания запроса пользователь запускает макрос в Microsoft Access 2000 «CallSend». Система предоставляет пользователю возможность выбора информационной таблицы. Выбираем таблицу «Belts» (рис. 5.14). Далее система предлагает выбрать параметр. Выбираем - «AgeRange» (рис. 5.15). Следующее предложение системы - выбор фиксированного значения параметра. Выбираем - «Paleoproterozoic» (рис. 5.16). После подтверждения запроса система переходит в ArcView 3.2. и показывает картографический результат запроса (рис.5.17). Многокритериальные запросы создаются последовательным уточнением однокритериальных запросов в разных таблицах хранения. Таким образом, система позволяет создавать принципиально новые карты, исходя из содержательных задач, используя созданную технологию запросов. Созданное программное обеспечение является универсальным и может быть использовано в любых ГИС, в которых необходимыми являются запросы из реляционных баз данных к картам.

#### Пользовательский интерфейс

Пользовательский интерфейс ГИС основан на базовых возможностях ArcView, 3.2 и Microsoft Access 2000. Нами он дополнен для следующих случаев:

1. Самым дружественным для пользователей образом организованы входные страницы ГИС как со стороны ArcView, 3.2, так и со стороны Microsoft Access 2000 (рис.5.18-5.19). Пользователь имеет возможность получить информацию о системе в целом и т.д.

2. В формах БД предусмотрена возможность уточнения информации. Для этого около соответствующих полей находится кнопка, нажав на которую можно получить уточнение информации по данному параметру. В качестве примера можно привести форму

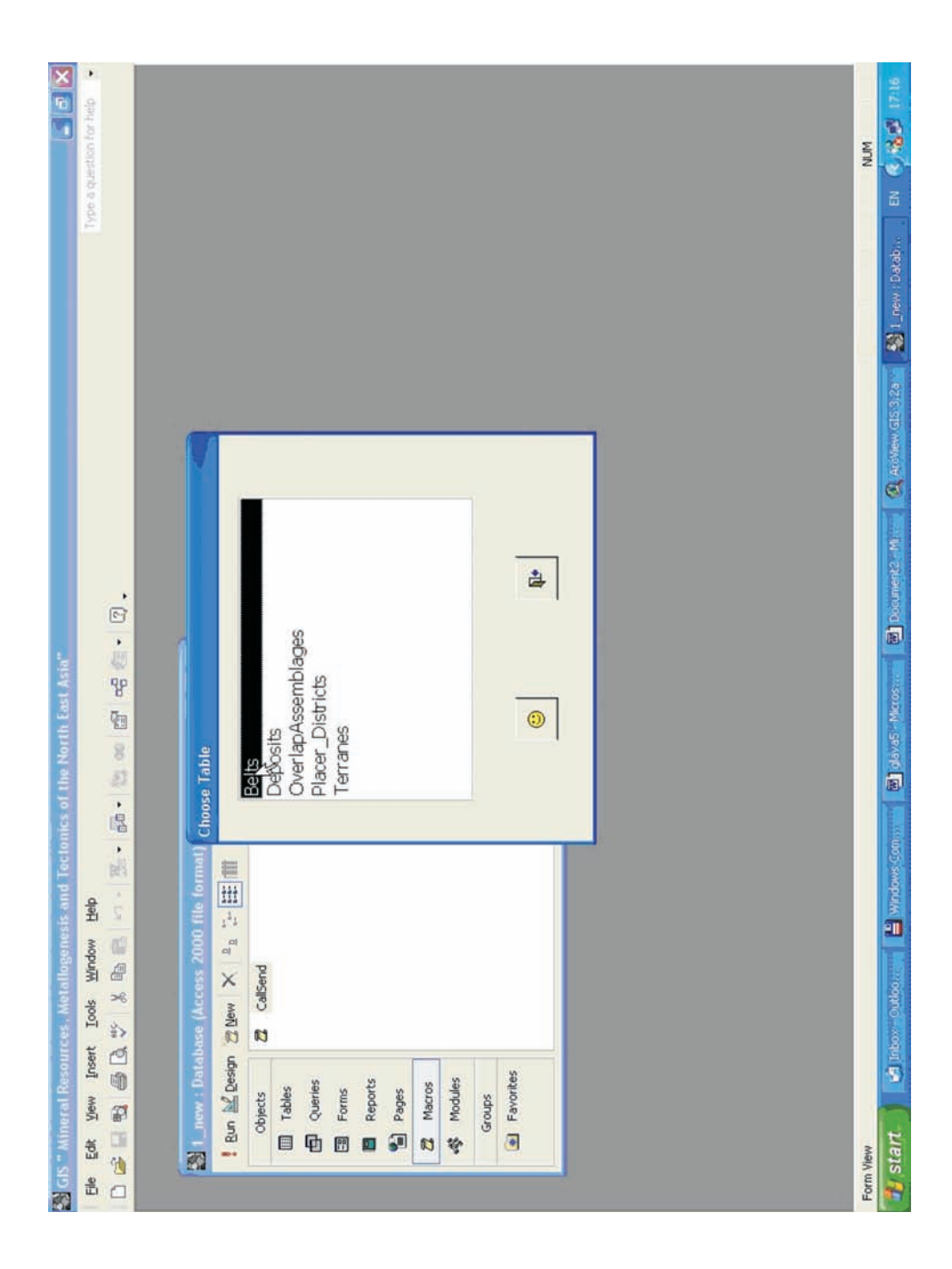

*Рис. 5.14.* Пример создания запроса в БД Microsoft Access, 2000 к ARC VIEW, 3.2. Шаг 1 – выбор таблицы.

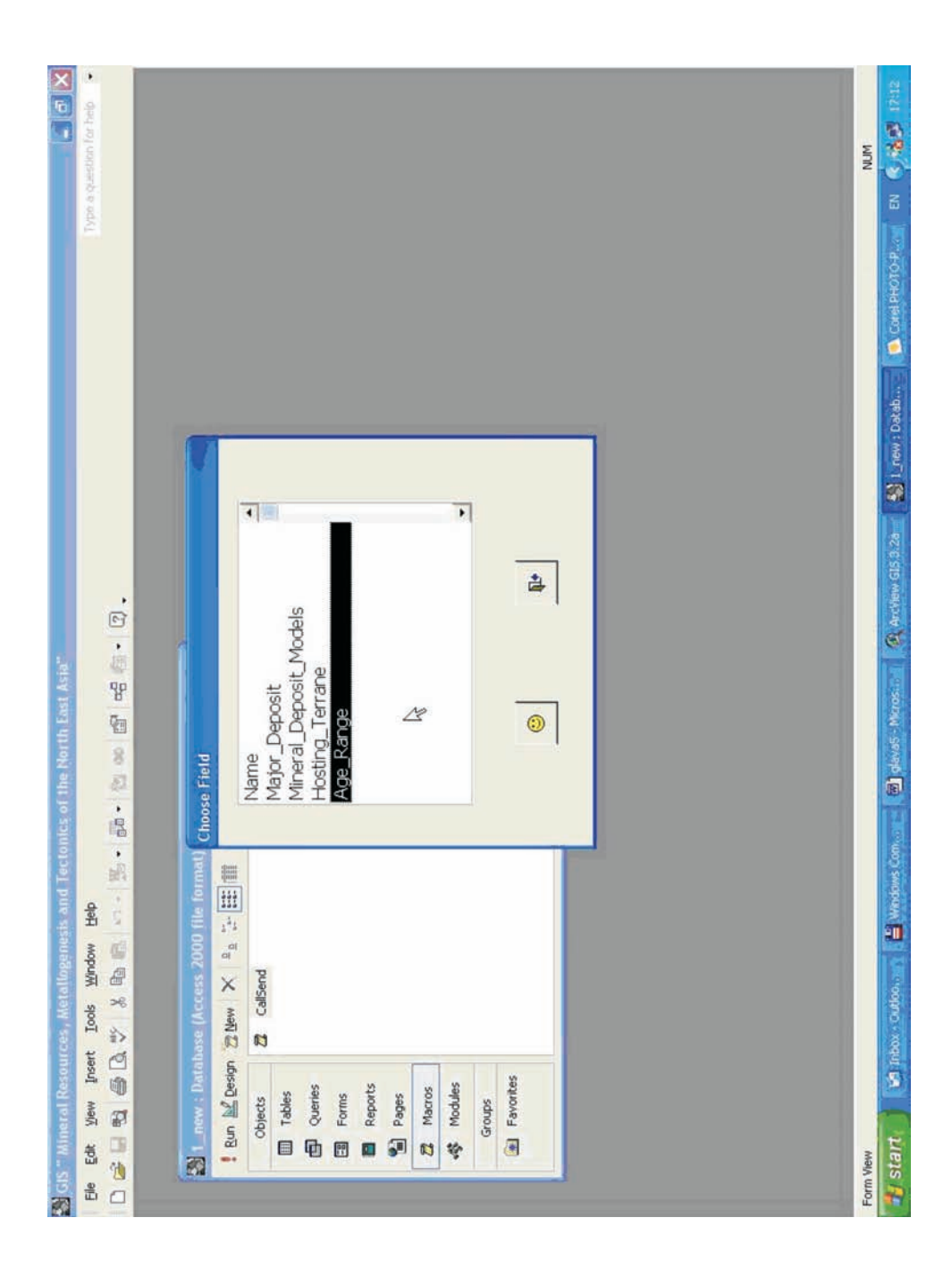

*Рис. 5.15.* Пример создания запроса в БД Microsoft Access, 2000 к ARC VIEW, 3.2. Шаг 2 – выбор параметров в таблице.

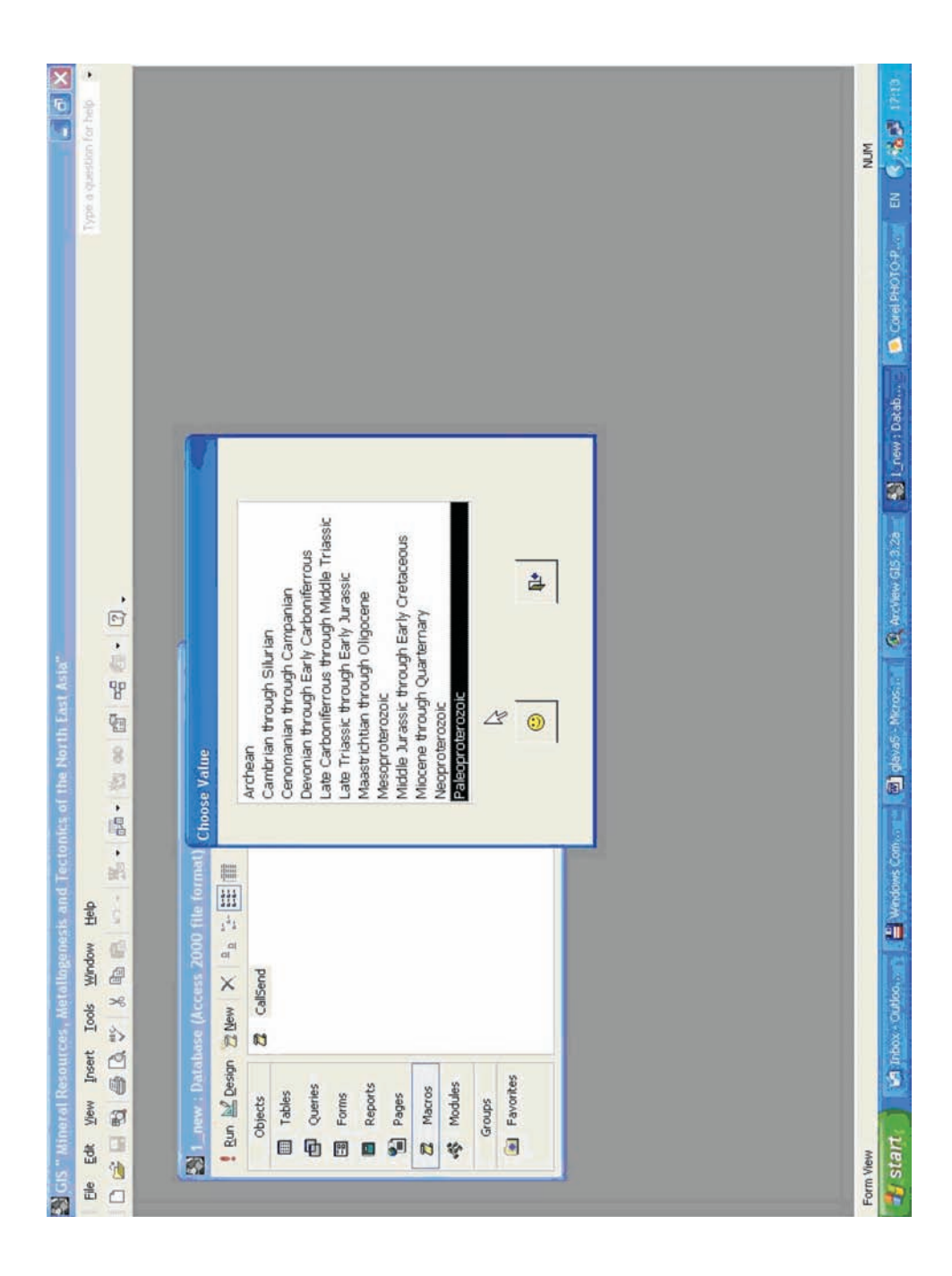

Рис. 5.16. Пример создания запроса в БД Microsoft Access, 2000 к ARC VIEW, 3.2. Шаг 3 - выбор значения параметра.

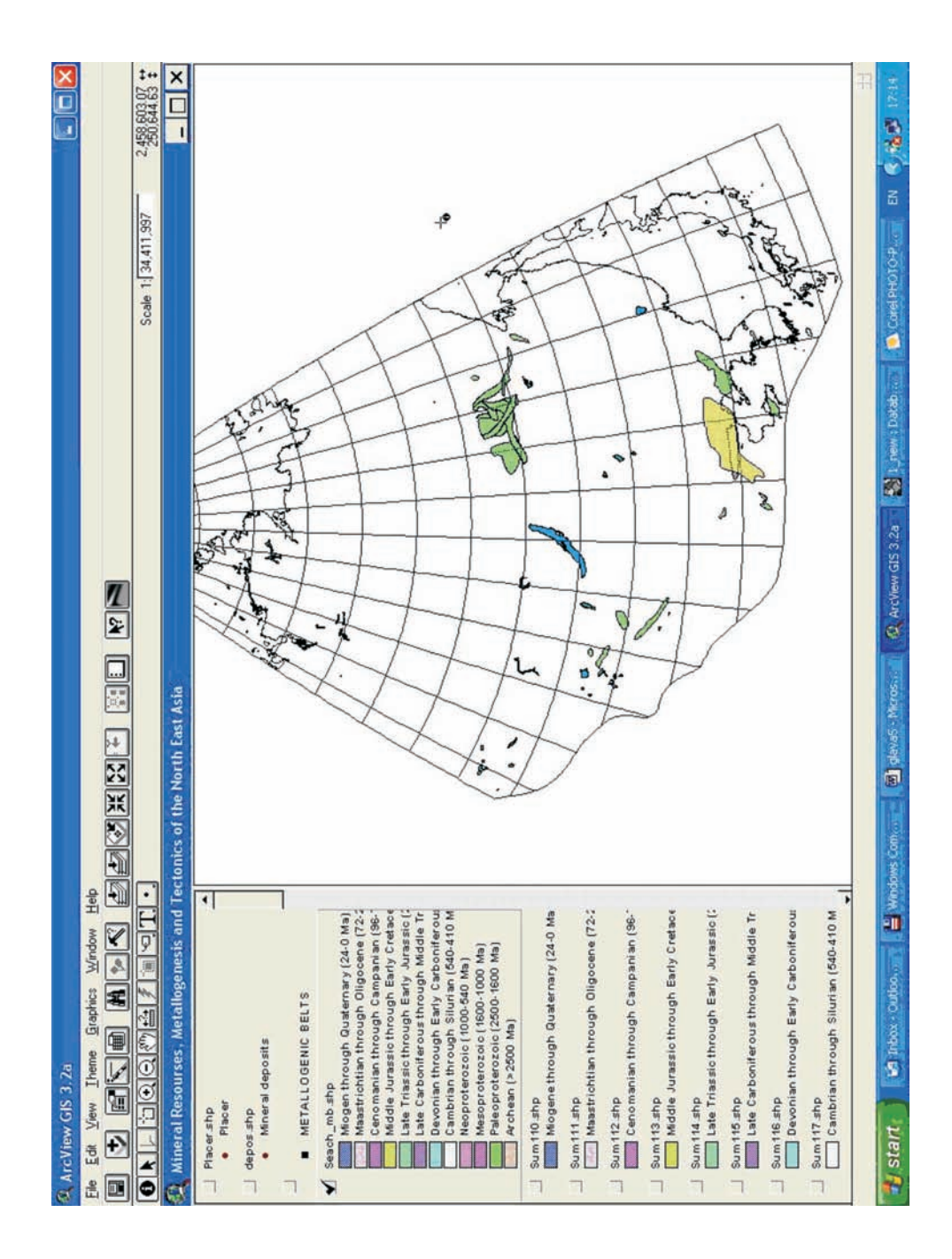

*Рис. 5.17.* Пример создания запроса в БД Microsoft Access, 2000 к ARC VIEW, 3.2. Шаг 4 – отрисовка картографического результата запроса.

«Коренные месторождения полезных ископаемых» (рис.5.9). Для данного месторождения из формы его описания простым нажатием соответствующих кнопок можно вызвать дополнительную информацию о месторождении, например схему месторождения, полное описание тектонических структур (террейна и перекрывающего или «сшивающего» комплекса), в которых расположено месторождение, а также полное описание металлогенического пояса, в ареале которого находится данное месторождение. Все эти возможности стали доступными из-за соответствующей структуры реляционной БД, созданной автором настоящей работы.

3. Вызывая перекрестный поиск, пользователь пользуется системой автоматических меню, созданных автором для организации запросов. Пользовательские меню организованы самым дружеским для пользователя образом (рис. 5.14-5.17).

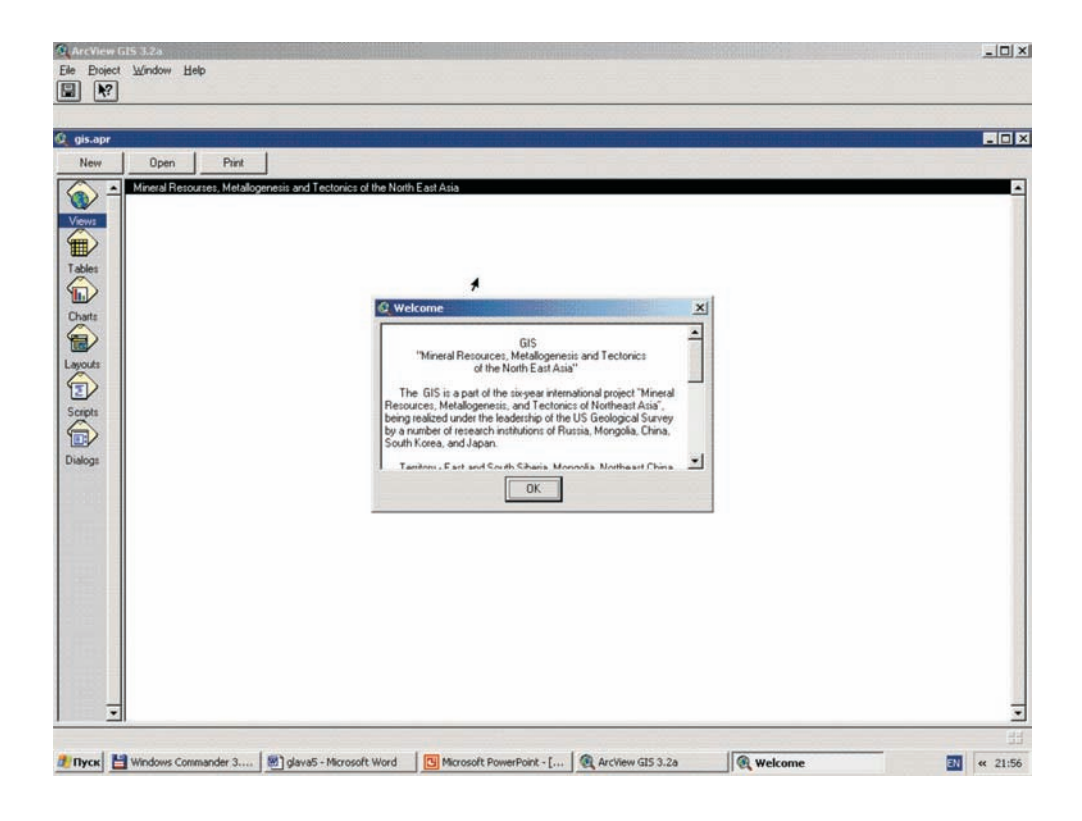

Рис. 5.18. Первая страница ГИС в Агс View, 3.2.

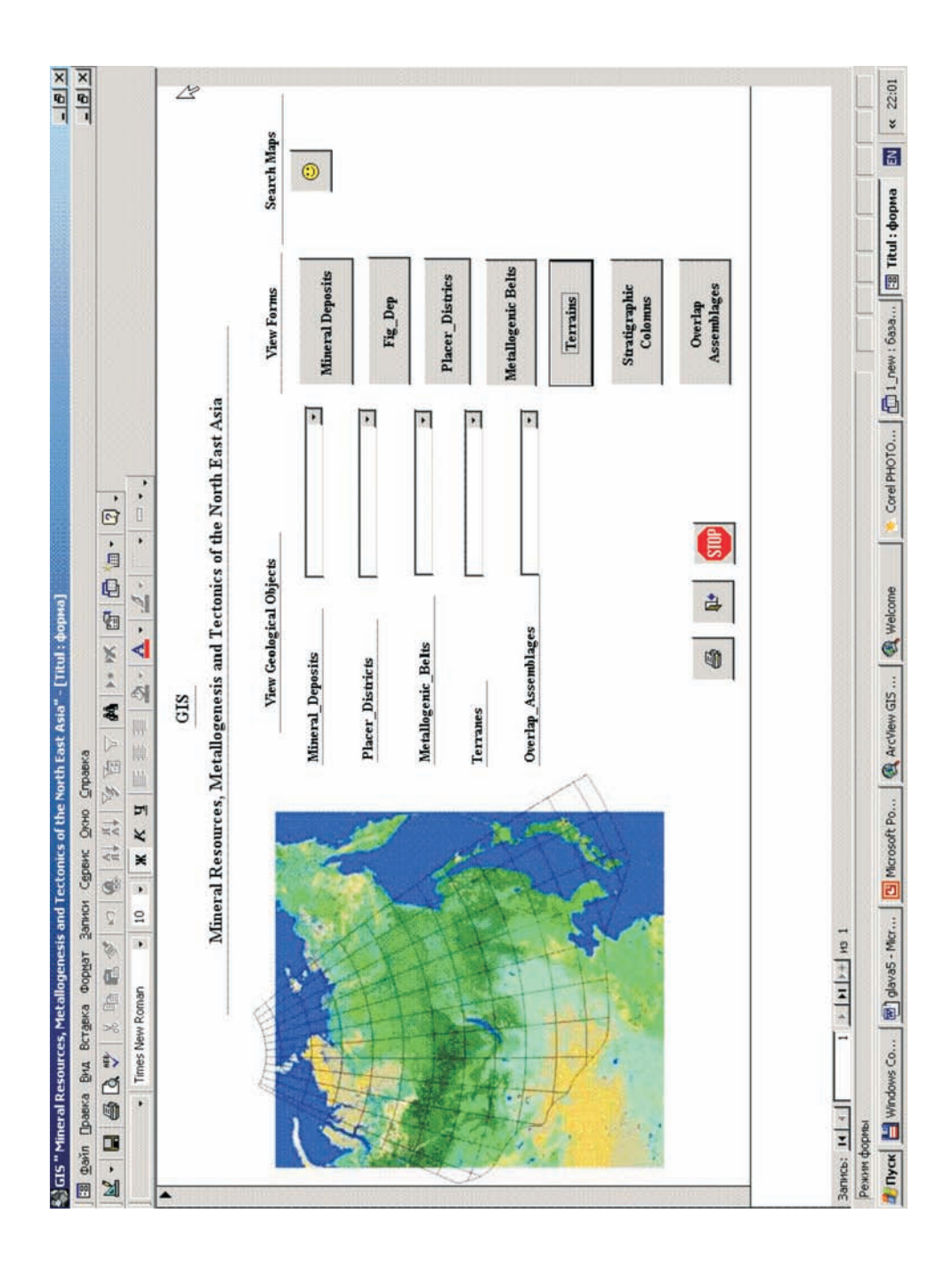

Рис. 5.19. Первая страница ГИС в Vicrosoft Access, 2000.

Так, ГИС создана. Она осуществляет хранение, поиск, анаобъектам Северо-Восточной Азии. В первой части 6 главы проанализированы все существующие сегодня способы представления ГИС конечному пользователю, в том числе и те, которые были использованы автором. Во второй части - сделана попытка разведочного анализа данных на информационных материалах и с использованием функциональных возможностей построенной ГИС.

### 6.1. Подготовка к печати и печать шифровых карт

Традиционный способ подготовки карт к изданию включает несколько этапов коррекции и контроля качества, как содержания, так и формы представления (символизации). Само производство характеризуется длительным сроком и высокой трудоемкостью. Все этапы контроля информации ручные и требуют штата квалифицированных редакторов (Чесалов, 2004).

Основные этапы подготовки цифровых карт к печати:

- символизация цифровой модели (подготовка полотна карты);
- зарамочное оформление:
- подготовка и печать твердой копии.

ГИС значительно ускоряет многие этапы подготовки карт. Далее рассмотрим этапы подготовки к печати цифровых карт с помощью ГИС.

Символизация цифровой модели (подготовка полотна карты).

Этот этап содержит, прежде всего, назначение стилей отрисовки для различных картографических элементов и автоматическое присвоение стилей объектам карты в зависимости от атрибутов. Наличие фиксированных наборов символов для отображения картографических элементов, с одной стороны, ускоряет получение макетов, с другой стороны, эти наборы символов достаточно бедны для отображения всего разнообразия картографических элементов. Разработка новых символов бывает затруднена и трудоемка, сама кажущаяся легкость картопостроения в ГИС не располагает к кропотливой работе по созданию новых символов. Часть символов, необходимых для полной передачи атрибутивной информации по объекту, создать средствами формирования символов ГИС просто невозможно (например, многоцветный маркер). Приходится пользоваться графическими элементами, что затруднительно по сравнению с графическими пакетами общего назначения. Также не реализована символизация объекта по нескольким атрибутам одновременно. Цифровая модель и полотно карты для визуализации или печати - далеко не одно и то же. Размещение многочисленных текстовых элементов на карте делается вручную. Отдельные приложения для автоматического размещения подписей в ГИС распространены мало, а имеющиеся в составе ГИС не дают качественного результата и требуют ручной коррекции. Кроме того, многие элементы цифровой модели подвергаются при визуализации смещению, разрежению или снятию. Типичный пример - подписи изолиний и сгущения изолиний. Эти редакции, в основном, делаются вручную.

### Зарамочное оформление.

Значительная часть проблем с подготовкой карт только начинается с завершением подготовки полотна карты. Зарамочное оформление включает самые разнообразные графические элементы. В этом случае инструментарий, предлагаемый большинством ГИС, совершенно недостаточен. Необходимо создание надстроек и пользовательских приложений для ГИС для построения элементов зарамочного оформления. Существует как минимум несколько версий построения рамки топоосновы для проекции Гауса-Крюгера, написанными на Avenue. Широко известен инструментарий, созданный Е. Ханжияном в 1996 г., для оформления геологических карт. Есть и много новых разработок. Это говорит прежде всего о том, что базовые средства ArcView совершенно недостаточны для оформления карты. Любой графический векторный редактор значительно превосходит любую ГИС по возможностям и удобству редактирования графики (растровой и векторной). Наиболее распространенный вариант - передача полотна карты тем или иным способом в графический редактор общего назначения (CorelDraw, Adobe Illustrator, FreeHand). Единичны случаи подготовки карт к полиграфическому изданию полностью в среде ГИС.

#### Подготовка и печать твердой копии.

Последний этап при подготовке твердой копии включает прямую печать макета на принтерах или получение промежуточного графического файла (обычно на языке PostScript) для последующей растеризации и вывода. Карты отличаются большим объемом векторной информации, что часто вызывает проблемы на этапе растеризации (в драйвере устройства, на программном или аппаратном растеризаторе). К сожалению, отмечается низкое качество PostScript-файлов, получаемых с помощью экспорта в ArcView и ArcInfo. Постоянно возникают проблемы с растровыми и векторными образцами для заполнения векторных полигональных объектов. Также следует отметить отсутствие режимов предварительного просмотра и недостаточное количество сервисных функций при выводе на печать.

Далеко не все ГИС пакеты общего назначения имеют в своем составе развитые модули подготовки профессионально оформленных картографических продуктов. И для обеспечения этих задач в мире используются специализированные программные продукты разной степени сложности и разной производительности. Например, для оптимального размещения подписей на картах можно использовать пакет Maplex, для более быстрого вывода на печать больших файлов - различные растеризаторы. Имеются и специальные издательские системы, в которых ГИС пакеты включены в качестве одного из компонентов, например шведская система CPS.

Подготовка и типографское издание цифровых карт, созданных в рамках ГИС «Минеральные ресурсы, металлогенезис и геодинамика Северо-Восточной Азии» осуществлялось с использованием графического редактора общего назначения Adobe Illustrator, 8.0 и программы MapPublisher, 2.0.

### 6.2. Публикация ГИС на СД и в Интернет

На этапе подготовки ГИС к публикации на СD обычно разрабатываются интерфейсные подпрограммы, обеспечивающие пользователю комфортную среду работы с ГИС на СD или на персональном компьютере пользователя.

Для публикации на CD ГИС «Минеральные ресурсы, металлогенезис и геодинамика Северо-Восточной Азии» созданы следующие подпрограммы и вспомогательные файлы, обеспечивающие пользователю дружественную среду работы с ГИС:

• Подпрограмма запуска ГИС-проекта в ArcView с любого логического диска персонального компьютера пользователя. Подпрограмма использует дружественный интерфейс. Пользователь в ответ на запрос подпрограммы прописывает место на логическом диске, где установлена ГИС, в том числе и на CD.

• Файл arc path.ini – файл настройки путей к ГИС и к базовой программе ArcView, 3.2. На своем персональном компьютере пользователь легко может отредактировать пути, которые будут использовать написанные нами программы для ГИС, используя любой находящийся на ПК текстовый редактор, в том числе и доступный всем пользователям операционной системы Windows – Notepad.

• Файл acc path.ini – файл настройки путей к БД в Access. К этому файлу обращается написанный нами скрипт для ArcView.

*Для подготовки и распространения ГИС через Интернет* используются следующие программные решения, которые перечисляются нами в порядке возрастания доступности технологий для создателей ГИС:

*1) Публикация цифровых карт в растровом формате* (jpg или gif, как наиболее экономных с точки зрения размеров файлов). Обычно такие файлы располагаются на htmlстраницах сайтов. Они доступны для непосредственного просмотра пользователями Интернет в режиме on-line с использованием различных броузеров, таких как Internet Explorer, Netscape и др. Для просмотра подобных страниц пользователям не обязательно иметь на своем ПК операционную систему Windows. Интернет-броузеры любых операционных систем, в том числе и UNIX-подобных имеют возможность просмотра подобных материалов. Однако опубликованные в таком виде цифровые карты подлежат только просмотру и копированию. Доступности через Интернет базовых возможностей ГИС-технологий в данном случае нет.

*2) Публикация цифровых карт в распространенном сегодня в Интернет формате pdf.* Обычно такие материалы представляют собой публикацию описаний ГИС и цифровых карт. Опубликованные в таком виде цифровые карты подлежат также только просмотру и копированию. Доступность через Интернет возможностей ГИС-технологий и в этом случае не предоставляется. Цифровые карты, созданные нами в рамках выполнения проекта, опубликованы на сервере Геологической службы США с использованием этого подхода. В качестве примера этой публикации можно привести адрес http://geopubs.wr.usgs. gov/open-file/of03-203/.

3) Публикация цифровых карт с использованием распространенной в Интернет технологии карты-ссылок.

Для создания графической карты ссылок можно использовать одну из программ создания сайтов, например HomeSite. С ее помощью можно визуально задать прямоугольные, круглые или многоугольные области, используя соответствующие инструменты. Механика работы подобна рисованию фигур в любом графическом редакторе. А с помощью инструмента «стрелка» можно легко отредактировать местоположение заданных областей. После определения каждой области автоматически открывается окно, в котором выбирают URL-адреса гиперссылок (атрибут HREF= тега <AREA>). Таким образом, создание графической карты ссылок превращается из сложного и утомительного занятия (каким оно всегда раньше считалось) в легкую и приятную процедуру.

С использованием дополнительного скрипта на DHML карту ссылок возможно масштабировать.

*4) Публикация цифровых карт с использованием JavaScript.* В качестве примера можно привести свободно распространяемую через Интернет программу GeoHtml, созданную А.В. Самсоновым (ДВГИ ДВО РАН)http://www.fegi.ru/geohtml/indexr.htm. GeoHtml – это программа, которая позволяет создавать изображения-карты для Интернет. Подобные карты обычно используются для создания графических меню или ссылок. Любой части изображения присваивается определенный Интернет-адрес и все свойства, которые могут быть присвоены ссылке (link) на странице. Областям можно задать реакции на события DynamicHtml, вызывая функции сценария, что сделает эту карту более мощной и ощутимо расширит её возможности по сравнению с простым графическим меню.

Используя GeoHtml, возможно открыть существующий html-файл или создать новый. Для создания карты можно выбрать любое изображение стандартных форматов .jpg и діf с диска или html-файла. Программа дает возможность работать с несколькими картами в документе. Используя мышку, пользователь может создать на карте прямоугольные, круглые или многоугольные области, которые будут содержать свойства (Href, Target, Alt, Coords, реакции на события DynamicHtml и другую информацию). Для просмотра и редактирования свойств выбранной области предусмотрен инспектор областей - небольшое окно. С помощью другого окна (список объектов) можно создавать различные уровни для облегчения проектирования многоуровневых данных на карте. Области могут быть изменены, расположены перед другими областями или после них и перемещены с одного уровня на другой. Можно редактировать html-файл в текстовом режиме, что дает возможность добавлять в него теги html и функции языков сценариев (например, JavaScript) во время проектирования карты. Напрямую невозможно редактировать только теги <IMG> и <MAP>, соответствующие карте. Для этого необходимо обращаться к визуальным средствам программы. После завершения работы результаты могут быть сохранены на диске в форме html-файл. Если необходимо, сохраняется файл проекта, который содержит значительно больше данных (например, уровни).

Пример – http://www.fegi.ru/ecology/map/map.html.

5) Публикация ГИС с использованием ArcIMS. Предыдущие Интернет решения ESRI в основном предназначались для распространения и публикации картографической информации. Серверное приложение ArcIMS делает доступными через Интернет базовые ГИС- технологии: картографическую информацию + ГИС функционал. Как любой Интернет - продукт, ArcIMS имеет сложную архитектуру и может рассматриваться как совокупность нескольких блоков: демонстрационный, т.е. клиентские приложения; функциональный, т.е. сервер-приложение; хранения данных, т.е. все используемые источники данных; управления (Калмыков, 2004).

Демонстрационный блок включает в себя различные клиентские приложения, обеспечивающие доступ, визуализацию и анализ географических данных.

В качестве клиентских приложений ArcIMS могут выступать самые простые, обрабатывающиеся стандартным браузером динамические Html - страницы, JAVA-апплеты, JAVA-приложение. Для более полного набора действий с ГИС необходим ArcExplorer 4, требующий предварительной инсталляции на компьютере пользователя а также вся новая линейка Desktop-продуктов ArcGIS 8.2 (ArcView, ArcEditor, ArcInfo), для которых ArcIMS выступает только как поставщик данных через Интернет.

В зависимости от "толщины" клиентского приложения, непосредственно на компьютере пользователя выполняется различный набор функций: от минимального (инициирование запросов и визуализация растровой картинки) для динамических Html, до полного набора ГИС функций в случае использования Desktop-продуктов.

Html-клиенты могут работать только с растровой картинкой. Все остальные клиенты ArcIMS помимо растровой информации могут получать с сервера потоки векторов и формировать карту непосредственно на компьютере пользователя. Это позволяет создавать карту на основе данных, полученных из различных источников - в том числе и расположенных непосредственно на локальном компьютере пользователя.

Функциональный блок состоит из трех компонентов: Application Server Connectors

(Коннекторы сервера приложений), ArcIMS Application Server (Сервер приложений) и ArcIMS Spatial Server (Сервер обработки пространственных данных).

Первые два компонента размещаются на том же компьютере, на котором находится Web-Server. ArcIMS Spatial Server может размещаться на отдельном компьютере. Более того, по мере необходимости ArcIMS Spatial Server можно инсталлировать на нескольких компьютерах и, тем самым, многократно увеличивать производительность картографического сервера, т.к. именно на ArcIMS Spatial Server ложится основная функциональная нагрузка, особенно при выполнении запросов, приходящих от «тонких» клиентов.

Структурно ArcIMS Spatial Server можно представить как совокупность компонентов, реализующих конкретные функции. В настоящее время в состав ArcIMS Spatial Server входят Image Server, Feature Server, Query Server, Geocode Server и Extract Server.

Image Server – генерирует растровое изображение карты и отсылает его клиентскому приложению в формате JPEG, PNG или GIF.

Feature Server – формирует потоки векторов, выбранных из источников картографических данных, и отсылает их клиентам.

Query Server – функция выборки используется для получения атрибутивных данных по пространственному или табличному запросу. Выборка осуществляется как из источника картографических данных (шейп-файлов или слоев ArcSDE), так и из присоединенных внешних таблиц (пока только формата dbf).

Geocode Server используется для определения местонахождения точки по заданному адресу. Местонахождение вычисляется по адресной информации в источнике картографических данных. Extract Server – по запросу формирует zip-архив из шейпфайлов и отсылает его клиенту.

Кроме того, в состав ArcIMS Spatial Server входят компоненты, необходимые для обработки каждого запроса:

• Weblink – отвечает за связь между ArcIMS Spatial Server и ArcIMS Application Server;

• Data Access Manager – связывает ArcIMS Spatial Server с источниками картографических данных;

• XML Parser – предназначен для разбора приходящих запросов. По названию компоненты видно, что в качестве системного обменного стандарта выбран протокол XML, точнее специальная версия протокола ArcXML. Через данный протокол осуществляется соединение между клиентами и сервером и между отдельными частями сервера.

ArcIMS Spatial Server – многозадачное приложение, причем количество подпроцессов может регулироваться администратором ArcIMS. Совокупность подпроцессов, отвечающих за генерацию ответов клиенту по конкретной публикуемой карте, образует картографическую службу MapService. Количество MapServices строго соответствует количеству публикуемых в данный момент карт.

Наполнение, источники данных, раскраска публикуемой карты определяются конфигурационным проектом, составленным на ArcXML. Конфигурационный проект хранится в специальном файле, представляющем собой некоторый аналог проекта ArcView.

Существует два типа MapServices: Image MapServices – практически при каждом запросе формирует растровые изображения, задействуя при этом Image Server. По мере необходимости обращается к Query Server, Geocode Server и Extract Server. Feature MapServices – использует Feature Server. Клиенту отсылаются потоки векторов, причем только те, которые находятся в видимом режиме. Html – клиенты не могут работать с картами, публикуемыми в режиме Feature MapService.

Компоненты ArcIMS, работающие непосредственно под управлением Web сервера, вы-

полняют коммутационные и диспетчерские функции.

ArcIMS работает со следующими типами данных:

• шейп-файлы; покрытия ArcInfo (только через ArcSDE для покрытий);

• растровые изображения в форматах BIL, BMP, ERDAS IMAGINE, GeoTIFF, GIF,

JPEG, MrSID, TIFF, GRID;

- ArcSDE векторные слои;
- ArcSDE растровые слои.

Управление ArcIMS включает в себя 4 основные задачи:

- 1. генерация конфигурационных файлов, определяющих содержание и вид публикуемых карт;
- 2. запуски остановка MapServices;
- 3. администрирование ArcIMS Spatial Server;
- 4. формирование Web страниц.

Таким образом:

ArcIMS - это межплатформенное серверное приложение, предоставляющее базовую основу для распространения высокоуровневых ГИС и картографических служб по сети Интернет.

ArcIMS позволяет интегрировать локальные источники данных с источниками данных, доступными через Интернет.

ArcIMS выполняет функции построения карт, проведения географических и атрибутивных запросов, осуществляет геокодирование, поддерживает многие типы данных.

ArcIMS - масштабируемая система, позволяющая одновременно поддерживать тысячи текущих запросов.

ArcIMS - составной элемент семейства ArcGIS, базирующийся на COM- технологии общей для всех программных продуктов компании ESRI нового поколения.

6) Публикация ГИС с использованием MapObjects Java - предоставление разработчикам ГИС инструментария для модернизации существующих и написания собственных элементов ArcIMS. MapObjects Java позволяет разрабатывать собственные клиентские приложения.

7) Следующим шагом в развитии Интернет - ГИС станет ArcIMS 9 или ArcGIS сервер. Функциональность серверной части ArcIMS будет постоянно наращиваться и приближаться к функциональности desktop-приложений ArcMap и ArcCatalog. Будет предоставлена возможность для написания собственных процедур пространственного сервера (ArcIMS SDK для сервера). На сервере будут выставлены COM- объекты ArcObjects, используя которые можно будет разрабатывать собственные клиентские приложения некий аналог MapObjects, но для интернет- приложений. Планируется выпуск расширения для ArcIMS - ArcIMS Tracking Server, позволяющий отображать в Интернет данные, полученные с GPS приемника.

#### 6.3. Анализ картографической информации ГИС

Далее сделана попытка выделения класса задач, которые может решать пользователь, используя информационные и функциональные возможности ГИС, и широко известных пакетов прикладных программ анализа данных. Также обсуждены возможности анализа картографической и атрибутивной информации ГИС (раздельно), а также некоторые возможности решения геологических задач с использованием обоих типов информации вместе.

Приемы анализа карт - совокупность научно-технических средств, методов и методик получения по картам количественных и качественных характеристик, выявления зависимостей, тенденций развития изображенных на них объектов (Баранов и др., 1999).
Существует несколько групп приемов анализа карт:

• описания - способ качественной характеристики явлений, изображенных на карте;

• графические приемы – построение по картам разного рода профилей, разрезов, графиков, диаграмм, блок-диаграмм, других дву- и трехмерных графических моделей;

• графоаналитические приемы - включают картометрию и морфометрию, которые предназначены для измерения по картам координат, длин, углов, площадей, объемов и вычисления относительных показателей и коэффициентов, характеризующих пространственные свойства и особенности размещения объектов;

• приемы математико-картографического моделирования, в том числе математической статистики, математического анализа, теории информации, теории графов и др., которые имеют целью построение и анализ математических моделей по данным, снятым с карт.

ГИС обеспечивают богатый набор функций анализа, дающих пользователям возможность выполнять разнообразные преобразования пространственных данных. Великое множество технологий, встроенных в ГИС, - это именно та причина, которая вызвала феноменальный рост этих систем.

Далее приведен перечень распространенных операций, реализованных в ГИС (Albrecht, 1998):

• Поиск- тематический поиск, поиск по областям, (ре-)классификация.

• Анализ местоположения – буфер, коридор, наложение.

• Топографический анализ - уклон/положение относительно сторон света, дренаж, гидрографическая сеть.

• Анализ потоков - связность, кратчайший путь.

• Распределение – обнаружение изменений, близость, ближайший сосед.

• Пространственный анализ/статистика - шаблоны, центры, автокорреляция, индексы сходства, топология: описание скважин.

• Измерения – расстояние, периметр, очертания, смежность, направление.

Информационный материал построенной ГИС имеет с точки зрения анализа данных свои особенности:

1. атрибутивная информация (описание геологических и рудных комплексов) представляет собой следующие информационные типы: текстовое значение, текстовое описание, графика, дата;

2. картографическая информация представляет собой большое количество тематических слоев:

3. каждая картографическая тема состоит из одного типа объектов: либо точка, либо линия, либо полигон.

4. Доступным для пользователя видом является анализ сочетаний картографических переменных с целью получения и анализа новых сведений.

Задача 1. Пользуясь средствами ГИС, найти приуроченность металлогенических поясов террейнам различных тектонических обстановок, а также перекрывающим и «сшивающим» комплексам.

Решение задачи демонстрируется на примере «Сеноман – Кампан (96 – 72 млн.лет) металлогенического пояса.

Задача решается визуальным сравнением положения полигонов темы данного пояса и полигонов всех тем тектонических слоев по одному, пока не будут найдены те слои, которые имеют максимальное визуальное пересечение полигонов с полигонами данного пояса. Причем количество искомых слоев может быть > 1.

Существуют также методы автоматического сравнения картографических тем между

собой (поиск максимально пересекающихся тем). Наиболее простой путь – это использование Мастера Геообработки ArcView для выполнения операции пересечения.

А. На рис. 6.1. представлен результат проведенного анализа (поиск пересечения с террейнами в поздне докембрийских и фанерозойских орогенных поясах). Его можно сформулировать таким образом. *Металлогенический пояс «Сеноман – Кампан (96-72 млн. лет)» территориально приурочен к террейнам следующих тектонических обстановок: турбидитовым континентальной окраины, аккреционного клина типа А, аккреционного клина типа Б.*

Б. На рис. 6.2. представлен результат проведенного сравнения с перекрывающими и «сшивающими» геологическими комплексами. Его можно сформулировать следующим образом. *Металлогенический пояс «Сеноман – Кампан (96-72 млн.лет)» территориально приурочен к следующим геологическим комплексам: вулканоплутоническим поясам* – известково-щелочным вулканитам (поздний мезозой, поздний кайнозой и четвертичный); *комплексам задуговых и преддуговых бассейнов* **–** на континентальной коре (средний мезозой)**;** *образованиям, связанным с орогенными поясами* **–** молассами краевых, тыловых и межгорных прогибов (поздний кайнозой, ранний кайнозой), известковощелочным и плюмазитовым гранитам (поздний мезозой, средний мезозой)**;** *образованиям, связанным с крупными трансформными перемещениями блоков земной коры* **–** бимодальными вулканитами (поздний кайнозой, ранний кайнозой), известково-щелочными гранитами (ранний кайнозой).

Определить имена и описания найденных террейнов, перекрывающих и «сшивающих» комплексов можно с использованием поискового запроса из ArcView в Access.

**Задача 2.** Найти территориальную приуроченность коренных месторождений полезных ископаемых к террейнам различных тектонических обстановок

Выберем в качестве примера месторождения олова. Задача с использованием средств построенной ГИС решается в два этапа:

• Осуществим запрос из базы данных в Access к картографической информации в ArcView. По таблице описания месторождений определим все оловорудные месторождения анализируемой территории, попавшие в базу данных. Дадим запрос ГИС на построение точек расположения этих месторождений.

• Далее задача решается визуальным сравнением положения точек расположения оловорудных месторождений и полигонов всех слоев базовой темы «Террейны в поздне докембрийских и фанерозойских орогенных поясах» по одной, пока не будут определены те слои, которые имеют максимальное визуальное пересечение полигонов с полигонами данного пояса.

Результат проведенного анализа представлен на рис. 6.3. Он заключается в следующем: *оловорудные месторождения рассматриваемой территории территориально приурочены к турбидитовым террейнам континентальной окраины, и террейнам аккреционного клина типа Б.* Результат проведенного анализа соответствует выводам С.М.Родионова о приуроченности оловорудных месторождений Востока России «к областям сочленения трех типов тектоно-стратиграфических элементов, сложенных метаморфическими комплексами, турбидитовыми комплексами континентального склона и его подножия и аккреционными комплексами со значительным участием океанических пород» (Родионов, 2003).

**Задача 3.** Найти территориальную приуроченность минеральных типов коренных месторождений полезных ископаемых к террейнам различных тектонических обстановок, используя построенную ГИС.

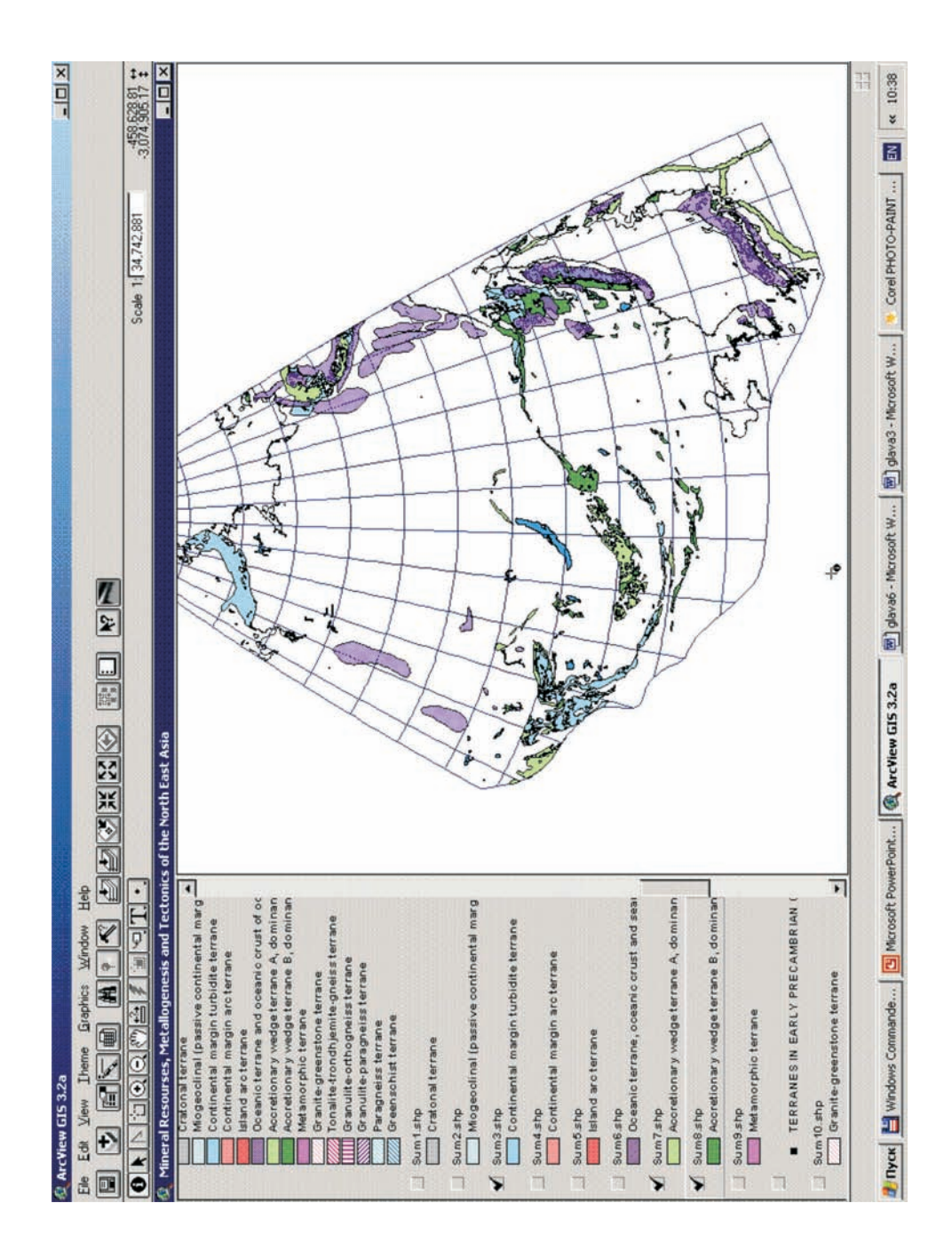

 *Рис. 6.1.* Металлогенический пояс «Сеноман-Кампан (96-72 млн. лет)» территориально связан с террейнами следующих тектонических обстановок: турбидитовыми континентальной окраины, аккреционного клина типа А, аккреционного клина типа Б.

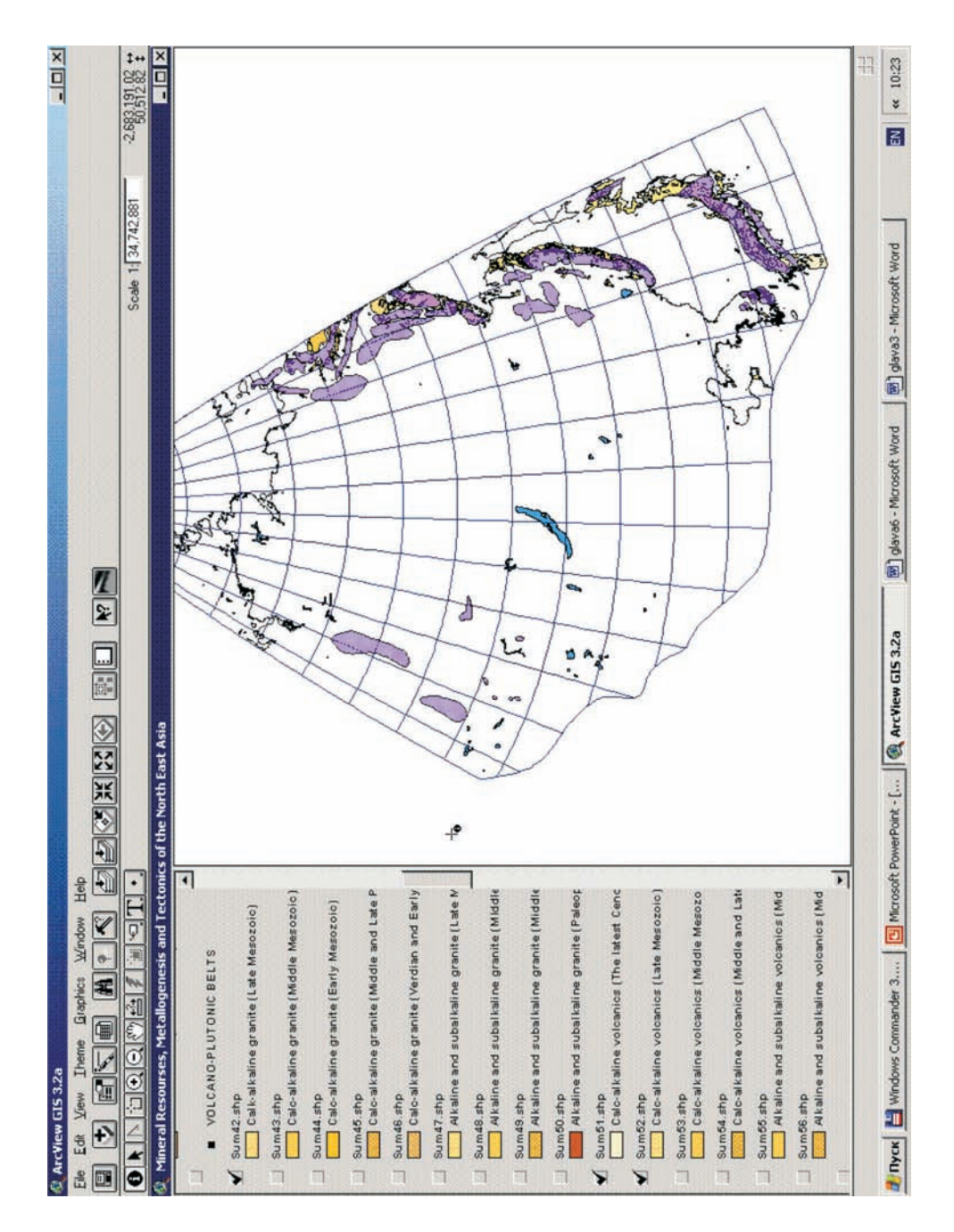

*Рис. 6.2.* Металлогенический пояс «Сеноман-Кампан (96-72 млн. лет)» территориально приурочено к геологическим комплексам: вулкано-плутонические пояса – известково-щелочные граниты (поздний мезозой), известково-щелочные вулканиты (поздний кайнозой и четвертичный), известково-щелочные вулканиты (поздний мезозой); комплексы задуговых и преддуговых бассейнов – на континентальной коре (средний мезозой); образования связанные с орогенными поясами – молассы краевых, тыловых и межгорных прогибов (поздний кайнозой), молассы краевых, тыловых и межгорных прогибов (ранний кайнозой), известково-щелочные и плюмазитовые граниты (поздний мезозой), известково-щелочные и плюмазитовые граниты (средний мезо-

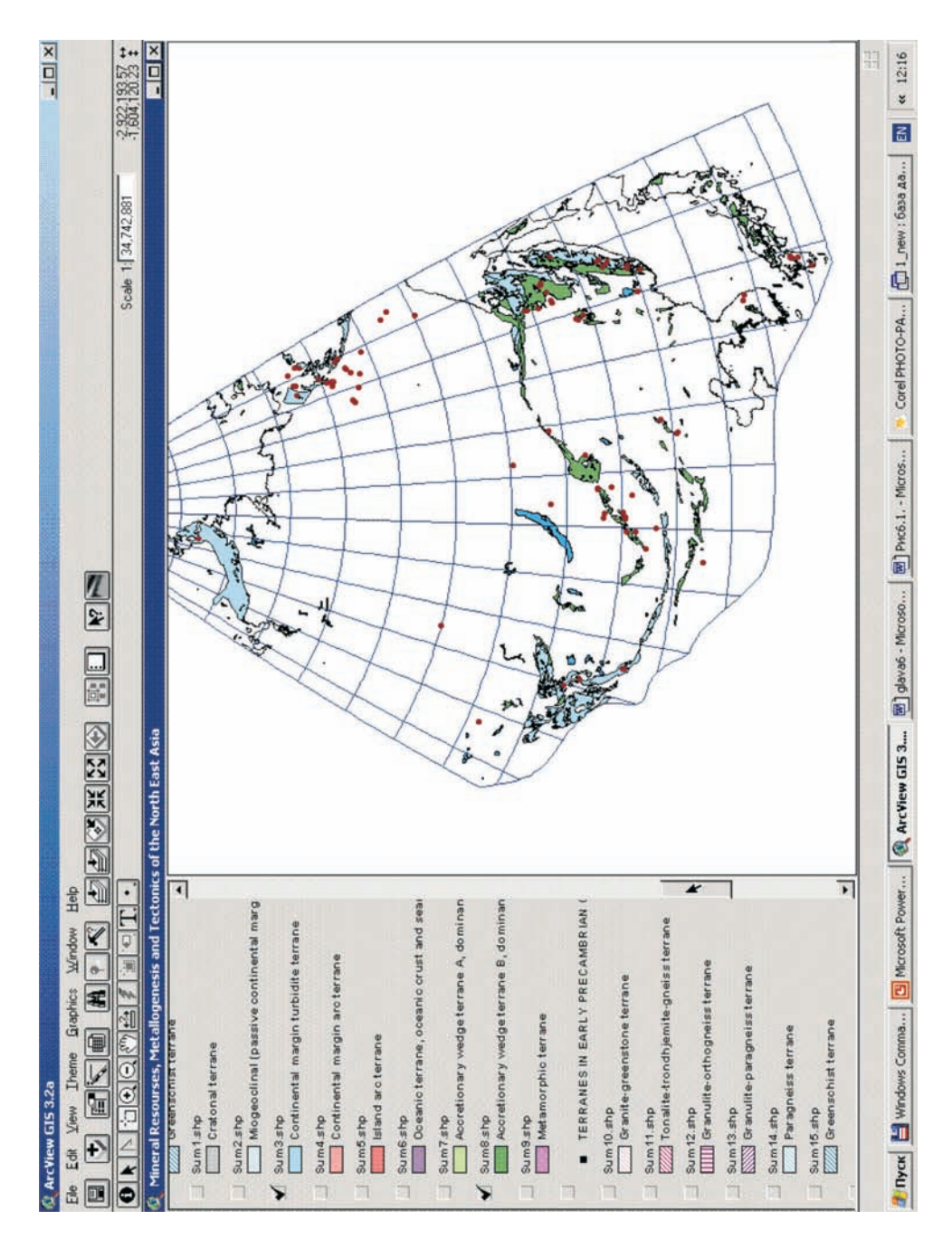

зой); образования связанные с крупными трансформными перемещениями блоков земной коры – бимодальные вулканиты (поздний кайнозой), бимодальные вулканиты (ранний кайнозой), щелочные и субщелочные граниты (ранний кайнозой).

 *Рис. 6.3.* Оловорудные месторождения Северо-Восточной Азии территориально связаны с террейнами аккреционнго клина типа Б и террейнами континенральной окраины.

Задача решается на примере следующего модельного типа: Au-Ag эпитермальные.

• Осуществим запрос из базы данных в Access к картографической информации в ArcView. По таблице описания месторождений определим все месторождения анализируемой территории, относящиеся к этому типу. Дадим запрос ГИС на построения точек расположения этих месторождений.

• Далее решается задача поиска таких картографических тем из блока «Террейны в поздне-докембрийских и фанерозойских орогенных поясах», для которых пересечение с временной темой «Месторождения модельного типа Au-Ag эпитермальный» является максимальным.

Результат проведенного анализа представлен на рис. 6.4. *Месторождения, относящиеся к модельному типу Au-Ag эпитермальные, территориально приурочены к миогеоклинальным (пассивной континентальной окраины) террейнам и турбидитовым террейнам континентальной окраины (исключая месторождения Японии).*

Таким образом, на материале ГИС, используя ее поисковые возможности и пространственный анализ картографических слоев, можно решать содержательные геологические задачи.

#### *6.4. Анализ атрибутивной информации*

Для корректного описания анализа информации, представленной в базе данных созданной ГИС, необходимо предварительно ввести некоторые определения.

Признаки, значения которых представлены в матрицах данных, могут быть измерены в разных шкалах (Айвазян, 1983; Орлов, 1973).

Количественная шкала позволяет количественно измерять степень проявления анализируемого признака (свойства) у обследуемого объекта при заданной единице измерения (Енюков, 1986). Количественная шкала может быть интервальной или шкалой отношений.

Признаки, измеренные в количественной шкале, могут принимать непрерывный ряд значений из некоторого диапазона допустимых значений, и тогда можно говорить о непрерывной количественной шкале, либо допустимые значения признака можно пронумеровать, в этом случае шкала называется дискретной. Разделение количественных признаков на непрерывные и дискретные до некоторой степени условно, поскольку из-за ограниченной точности измерения любой показатель может рассматриваться как дискретный.

Признак x, измеренный в ординальной (порядковой) шкале, позволяет упорядочивать (по признаку х) объекты по степени проявления свойства, описываемого этим признаком, но не дает количественной меры для его выражения.

Ординальная шкала может быть категоризованной или некатегоризованной. О категоризованной шкале говорят, когда по степени проявления свойства, измеряемого ординальным признаком, объекты можно разбить на заранее известное число классов (категорий, градаций).

Ординальная шкала будет некатегоризованной, например, по степени проявления какого-либо свойства, точная количественная мера для которого не определена.

Каждой градации категоризованного ординального признака можно приписать числовой код (метку) таким образом, чтобы порядок чисел соответствовал порядку его значений. Структура порядковой шкалы не разрушается при любом взаимно однозначном преобразовании кодов, которое сохраняет порядок. Такие преобразования шкалы называются допустимыми. Методологически строгим является применение к ординальным признакам методов обработки, результат которых инвариантен относительно допустимых преобразований порядковой шкалы.

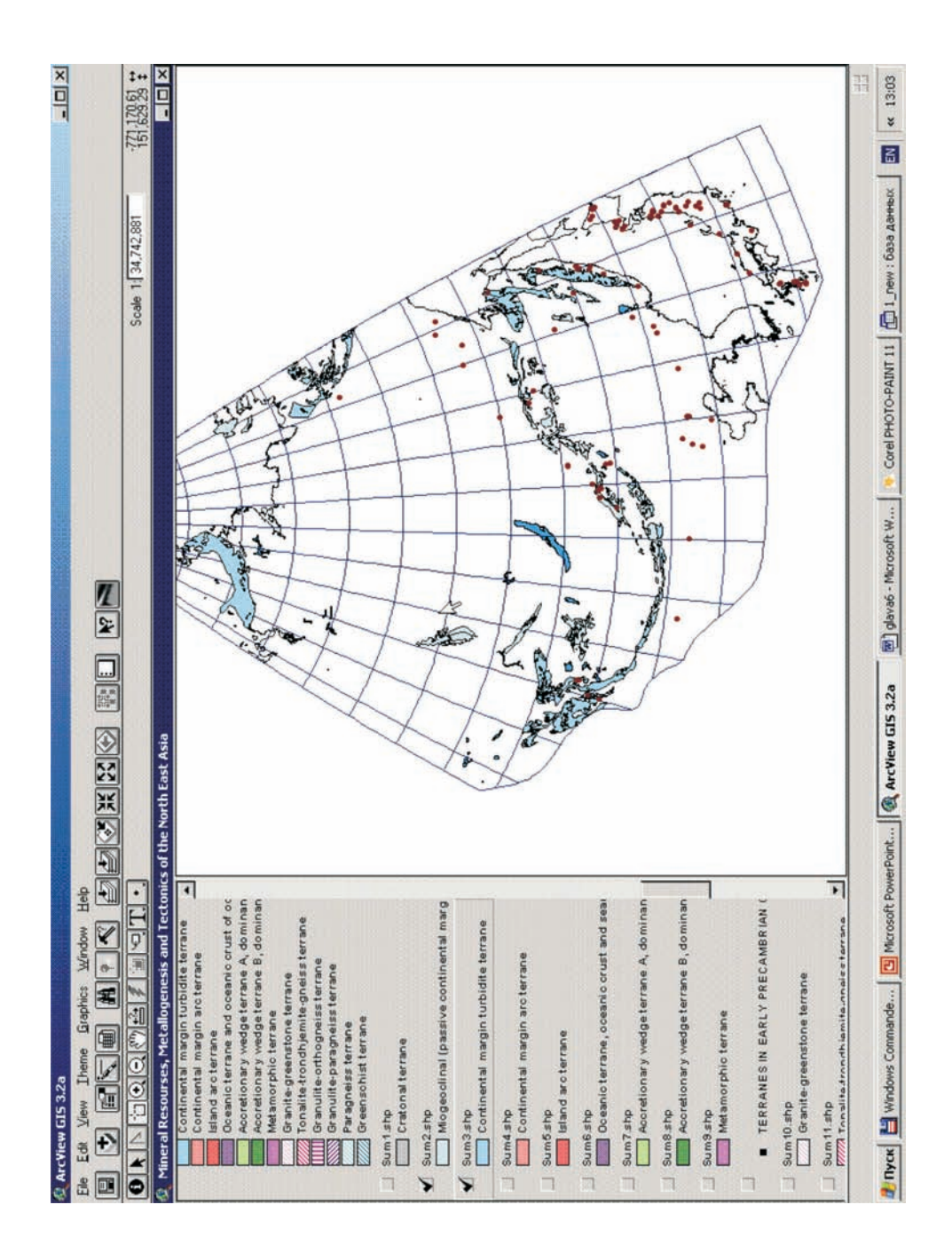

 *Рис. 6.4.* Месторождения, относящиеся к модельному типу *Au-Ag* эпитермальный, территориально приурочены к миогеоклинальным террейнам (пассивной континентальной окраины) и террейнам континентальной окраины.

Признак х, измеренный в номинальной шкале, позволяет разбить объекты на группы (классы), однородные по свойству, отражаемому этим признаком. При этом никакого упорядочения групп признаком х не вводится. Если все возможные классы заранее известны, то говорят о категоризованной номинальной шкале (шкале категорий), а сами классы называются категориями признака х. Каждому значению признака х можно приписать определенный код - набор символов или число, которые играют, таким образом, роль имени значения признака или соответствующего этому значению класса. Естественное условие допустимости таких кодов: разным классам - разные значения кода.

Существует пять основных методов категоризации значений, которые будут кратко описаны в этом разделе: целые числа, категории, границы, коды и сложные подгруппы.

Целые числа. При использовании этого режима для определения категорий будут использованы целые значения выбранной группирующей переменной, и для всех наблюдений, принадлежащих каждой категории (заданной этими целыми числами), будет построено по одному графику. Если выбранная группирующая переменная содержит не целочисленные значения, то необходимо округлить каждое значение выделенной переменной ло нелого числа.

Категории. В этом режиме категоризации нужно разделить весь диапазон значений выбранной группирующей переменной (от минимального до максимального) на указанное число интервалов равной длины.

Границы. Метод границ также представляет собой интервальную категоризацию, однако в этом случае интервалы могут иметь произвольную (например, различную) длину, определяемую пользователем (например, "меньше -10", "больше или равно -10, но меньше 0", "больше или равно 0, но меньше  $10$ " и "больше или равно  $10$ ").

Коды. Этот метод используется в том случае, если выбранная группирующая переменная содержит "коды " (т.е. особые смысловые значения), по которым можно разбить данные на категории.

Сложные подгруппы. Этот метод дает возможность пользователю использовать для выделения подгрупп более одной переменной. Другими словами, категоризация, основанная на выделении сложных подгрупп, может представлять не распределения конкретных переменных, а распределения частот определенных "событий" при заданной комбинации значений любого числа переменных текущего набора данных.

Рассмотрим некоторые примеры предварительного или «разведочного» анализа геологических данных, описанных атрибутивными признаками, представленными в различных шкалах, на примере информационного материала обсуждаемой ГИС. Методика предварительного или «разведочного» анализа данных описана Тьюки (1981). Применение для анализа геологических данных - Наумовой (1993). Анализ информации представленных ниже примеров произведен с использованием пакета прикладных программ Statistica, 6.0 (StatSoft, Inc.), а также некоторых других программ, использование которых будет оговорено отдельно в каждом конкретном случае.

### Предварительный или «разведочный» анализ атрибутивных данных

Важным способом "описания" переменной является форма ее распределения, которая показывает, с какой частотой значения переменной попадают в определенные интервалы. Обычно исследователя интересует, насколько точно распределение можно аппроксимировать нормальным. Простые описательные статистики дают об этом некоторую информацию. Например, если асимметрия (показывающая отклонение распределения от симметричного) существенно отличается от 0, то распределение несимметрично, в то время как нормальное распределение абсолютно симметрично. Итак, у симметричного распределения асимметрия равна 0. Асимметрия распределения с длинным правым хвостом положительна. Если распределение имеет длинный левый хвост, то его асимметрия отрицательна. Далее, если эксцесс (показывающий "остроту пика" распределения) существенно отличен от 0, то распределение имеет или более закругленный пик, чем нормальное, или, напротив, имеет более острый пик (возможно, имеется несколько пиков). Обычно, если эксцесс положителен, то пик заострен, если отрицательный, то пик закруглен. Эксцесс нормального распределения равен 0.

Для анализа мы использовали 2М гистограммы. Они являются графическими представлениями распределения частот выбранных переменных, на которых для каждого интервала (класса) рисуется столбец, высота которого пропорциональна частоте класса.

– На рис. 6.5 – гистограмма возрастных интервалов металлогенических поясов Северо-Восточной Азии. Признак «возрастные интервалы» измерен в категоризованной шкале и имеет 13 значений по числу возрастных интервалов, как было описано выше. Перед проведением анализа признак оцифрован с использованием «кодов». Визуальный анализ гистограммы приводит к выводу о бимодальности распределения. Гистограмма имеет два пика: Средний Юрский – Ранний Мел (175-96 млн.лет) и Кембрийский – Силурийский.

- На рис.6.6 - гистограмма размеров месторождений анализируемой выборки. Признак «размер месторождения» измерен в категоризованной шкале и имеет три значения: «маленькое», «среднее», «большое». Перед проведением анализа признак оцифрован с использованием «кодов». Распределение асимметрично с длинным правым хвостом.

Интерес также представляет построение бивариантных гистограмм.

- На рис. 6.7. представлена бивариантная гистограмма «Частота встречаемости террейнов разных возрастов в различных тектонических обстановках». Признак «тектонические обстановки» измерен в категоризованной шкале. Перед проведением анализа признаки были оцифрованы с использованием «кодов». Анализ бивариантной гистограммы показывает наличие трех пиковых значений: 0-500 млн.лет – аккреиионного клина типа Б, 0-500 млн.лет – островная дуга; 500-1000 млн. лет. – островная дуга.

Определенный интерес для исследователя представляет категоризованный ЗМ график поверхности. На этом графике строятся поверхности (полученные сглаживанием или заданные пользовательским математическим выражением) по категоризованным данным (переменным, соответствующим наборам координат XYZ), т.е. подмножествам данных, заданных выбранным методом категоризации, причем все они изображаются в одном графическом окне, что дает возможность сравнивать эти подмножества (категории).

- На рис. 6.8 представлен 3D-график распределения категорий модельных типов месторождений Sn по территории Северо-Восточной Азии.

- На рис. 6.9 представлен график изменения продуктивности Sn по территории Северо-Восточной Азии. Используя те же данные, программой Surfer, 6.0 построен еще один 3D-график. График представлен на рис.6.10.

Для анализа выборок атрибутивных данных описываемой ГИС можно использовать все известные методы современного анализа данных, такие как: основные статистики, анализ временных рядов, дискриминантный анализ, дисперсионный анализ, канонический анализ, кластерный анализ, многомерное шкалирование, множественная регрессия, факторный анализ. Информация, находящаяся в БД, позволяет это сделать. Выбор метода анализа данных будет зависеть от поставленной исследователем задачи.

Однако, необходимо обратить внимание на правильный выбор метода категоризации значений качественных признаков, а также на выбор метода анализа, который должен соответствовать не только задаче исследований, но и типам признаков.

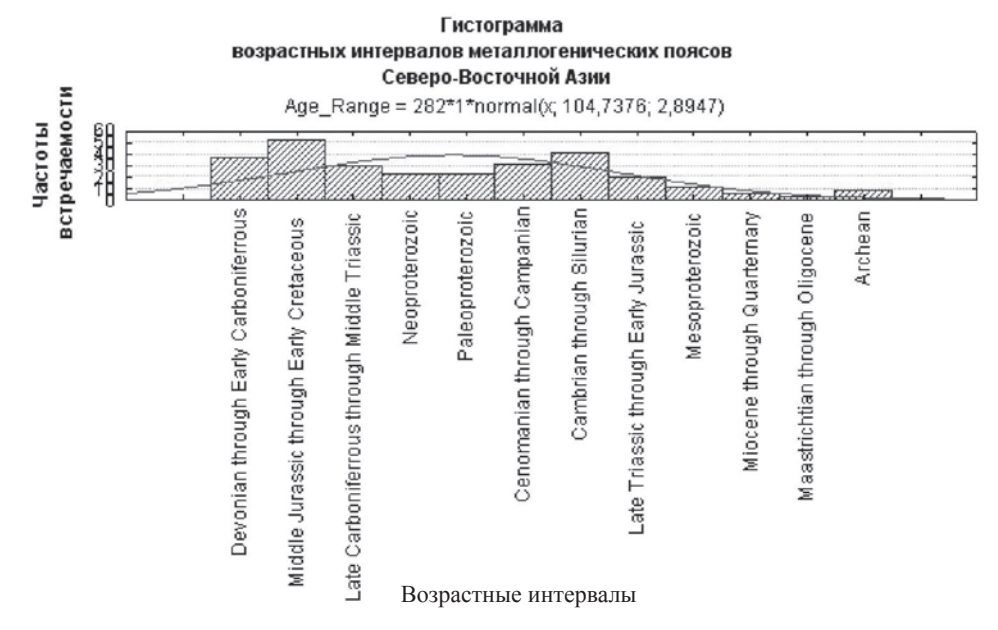

*Рис. 6.5.* Гистограмма возрастных интервалов металлогенических пояясов Северо-Восточной Азии. Условные обозначения: х – возрастные интервалы; у – частота встречаемости металлогенических поясов

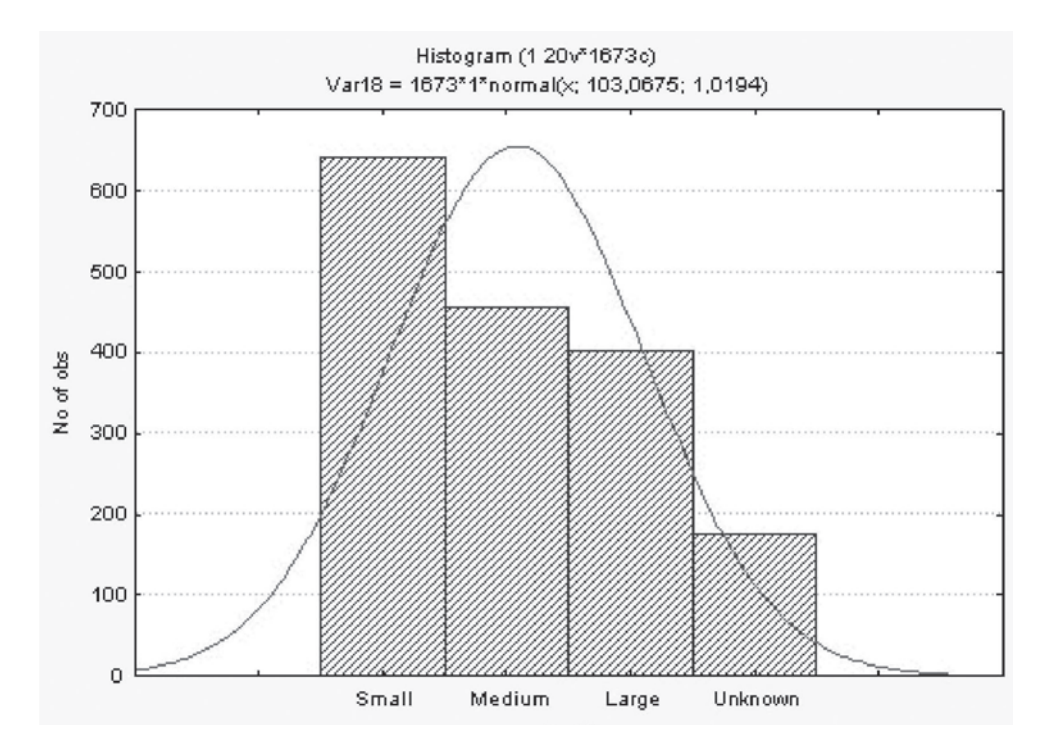

*Рис. 6.6.* Гистограмма размеров коренных месторождений Северо-Восточной Азии. Условные<br>обозначения: х – размеры коренных месторождений, н – частота встречаемости месторождений на тер-<br>ритории Северо-Восточной Азии

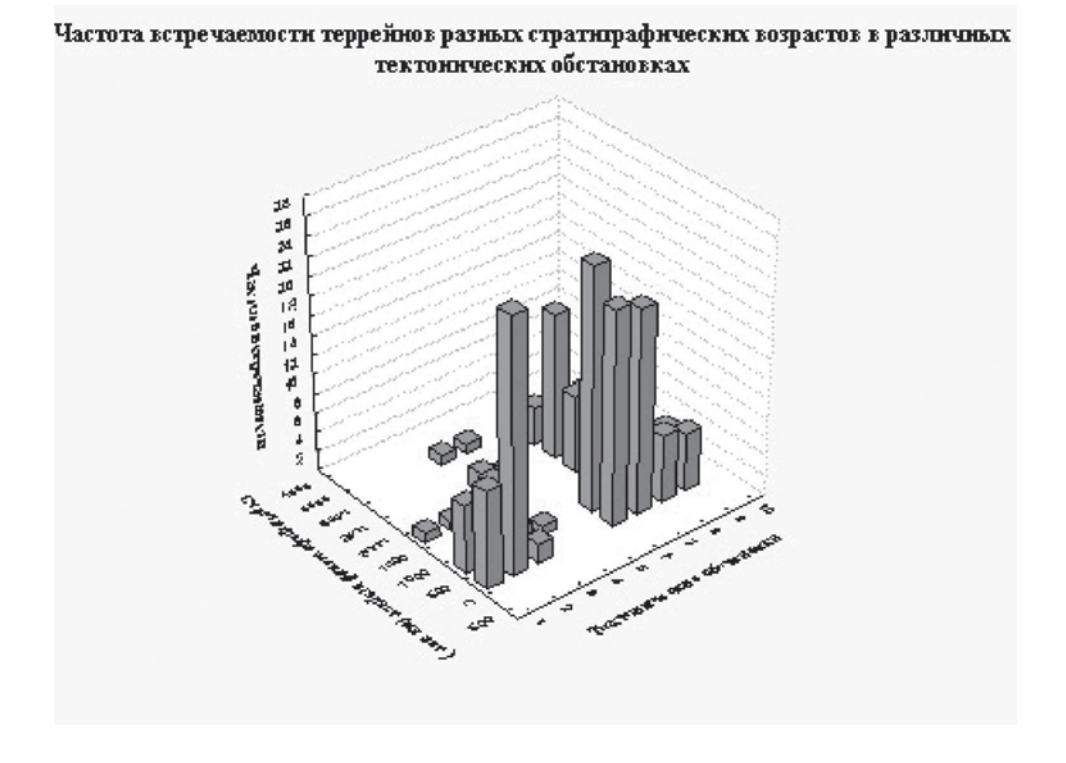

*Рис. 6.7.* Частота встречаемости террейнов разных возрастов в различных тектонических обстановках. Условные обозначения: х – тектонические обстановки:

1 – аккреционных клин и субдукционная зона, тип А; 2 – аккреционных клин и субдукционная зона, тип В; 3 – континентальная окраиная дуга; 4 – кратон; 5 – гранит-зеленокаменный комплекс; 6 – островная дуга; 7 – метаморфический комплекс; 8 – океаническая кора и подводная гора; 9 – пассивная континентальная окраина; 10 – тоналит-трондьемитовый комплекс; у – стратиграфический возраст террейнов; z – частота встречаемости террейнов в различных тектонических обстановках

Т.о. несмотря на то, что атрибутивные признаки в описываемой ГИС представлены в качественных шкалах, имеется возможность решать большое количество поставленных геологических задач с использованием математических методов.

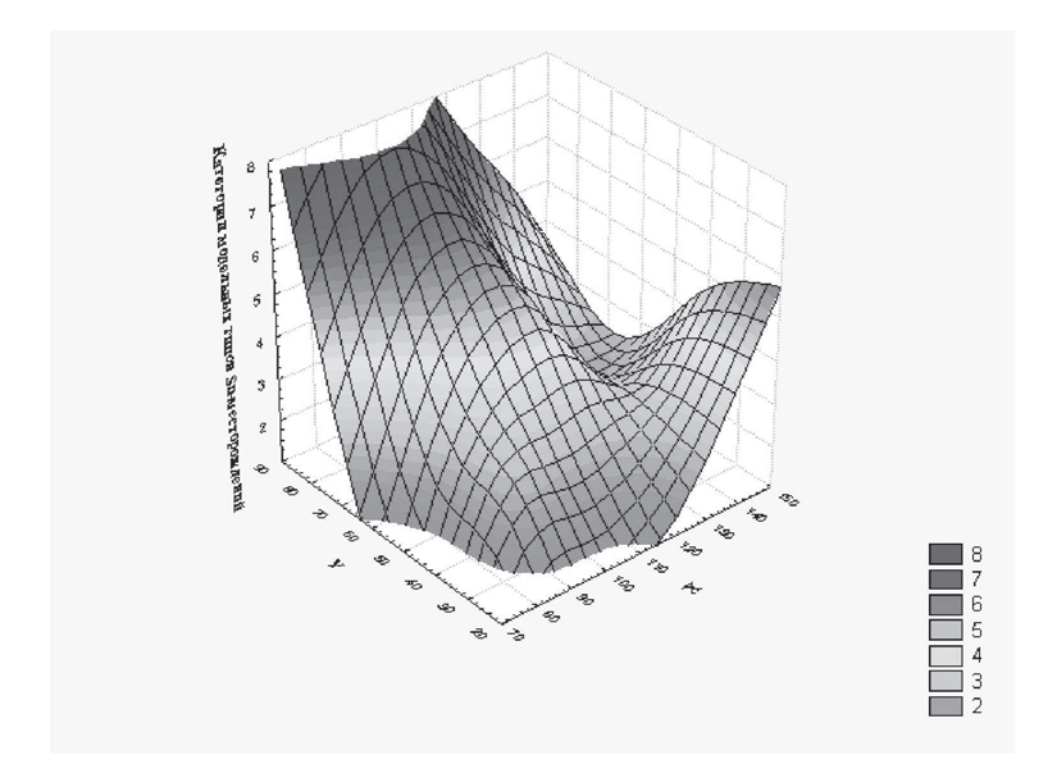

*Рис. 6.8.* 3D-график распределения категорий модельных типов коренных месторождений Sn по территории Северо-Восточной Азии.

Условные обозначения: x, y – физические координаты, z – категории модельных типов месторождений Sn:

1 – Sn-W грейзеновые, штокверковые, и кварцевые; 2 – полиметаллические Pb-Zn-Cu (Ag, Au) и штокверные; 3 – Sn скарновые; 4 – Sn в офиолитах; 5 – REE-Li пигматитовые; 6 – касситерит-сульфидные-силикатные и токверковые; 7 – порфироносные Sn; 8 – W-Mo-Be грейзеновые, штокверковые и кварцевые

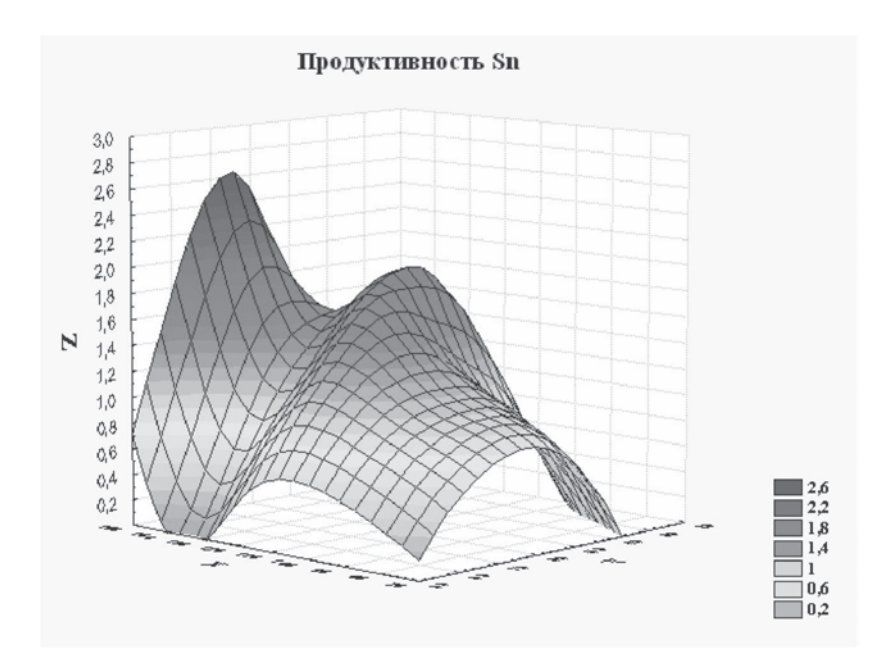

*Рис. 6.9.* График изменения продуктивности месторождений Sn по территории Северо-Восточной Азии (Statistica, 6.0).

Условные обозначения: x, y – физические координаты, z – продуктивность месторождений Sn: 1 – мелкое, 2 – среднее, 3 – крупное

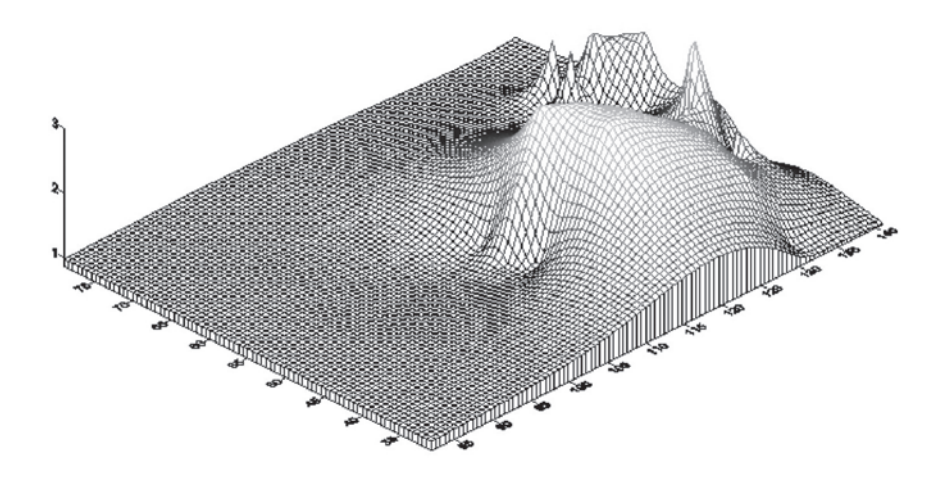

*Рис. 6.10.* График изменения продуктивности месторождений Sn по территории Северо-Восточной Азии (Surfer, 6.0).

Условные обозначения: x, y – физические координаты, z – продуктивность месторождений Sn: 1 – мелкое, 2 – среднее, 3 – крупное

сновные выводы. Выполненные исследования позволили сделать следующие выводы:

1) Из всего множества геологических ГИС автором вылелен класс региональных геологических ГИС, который характеризуется следующими свойствами:

• ГИС этого класса созлаются на глобальном, субрегиональном, национальном и региональном территориальных уровнях;

• информационной основой для подобных ГИС является региональная геологическая информация:

• масштаб карт: 1: 200000 - 1: 5000000;

• ГИС этого класса предназначены для решения задач региональной геологии, тектоники, металлогении и т.п.

Информационный материал подобных ГИС представляет собой разнородную картографическую и атрибутивную информацию. Исходные информационные материалы чаще всего основаны на различных: тектонических позициях; геологических классификациях, таких как классификация пород и стратиграфические шкалы и др.; топографических основах (различные проекции, масштабы и т.п.); уровнях детальности и полноты представления информации; цветах и знаках картографических легенд; структурах данных и их взаимосвязей; признаковых системах атрибутивных описаний. Важным аспектом этих материалов является то, что они отражают на своих фрагментах собранную и систематизированную в разные годы геологическую информацию. Таким образом, при создании региональных геологических ГИС важными становятся задачи стандартизации геологической информации, совмещения фрагментов карт, перевода в другие проекции и масштабы и др.

2) На основе анализа созданных в последнее время ГИС этого класса выделены общие черты региональных геологических ГИС:

а) региональные геологические ГИС по своим функциональным возможностям являются либо совокупностью цифровых карт в ГИС-формате, либо информационнопоисковыми системами;

б) в последнее время программные продукты ESRI являются базовым стандартом для создания ГИС в региональной геологии во многих развитых странах мира;

в) все региональные геологические ГИС-проекты строятся с использованием базового топографического или географического слоев;

г) все анализируемые ГИС-проекты имеют тематическую слоевую структуру;

д) региональные геологические ГИС содержат два блока информации: цифровые карты и небольшие базы данных атрибутивной информации;

е) анализируемые ГИС содержат как векторные, так и растровые карты;

ж) в геологических региональных ГИС практически отсутствует блок анализа информации.

3) Сформулирована концепция создания региональных геологических ГИС.

Авторская концепция создания региональных геологических ГИС заключается в рассмотрении пространственных объектов исследования как целостной сложной системы со своей специфической внутренней организацией и причинно-следственными связями между отдельными ее элементами. Инструментом системного подхода является ГИС как способ отображения реальной действительности, при котором для изучения оригинала применяется специально построенная модель, воспроизводящая существенные свойства и характеристики исследуемого реального объекта (группы объектов) и процесса. В этом случае данные ГИС должны быть основаны на единой геологической концепции, геологические объекты – описаны взаимосвязанными признаками, основанными на общих геологических классификациях, цифровые карты – построены на единой топографической (географической) основе и иметь согласованные между собой легенды.

4) Предложена ГИС-технология для создания региональных геологических ГИС.

ГИС-технология для целей региональной геологии, основанная на предложенной концепции создания региональных геологических ГИС, состоит из следующих последовательных этапов: проектирование системы, при котором формализация геологических объектов и их взаимосвязей играет определяющую роль; выбор технических и программных средств для реализации ГИС; создание топографической (географической) основы; формирование цифровых карт и атрибутивных баз данных в ГИС-среде; решение информационно-поисковых задач с максимальной организацией взаимосвязи между картами и базами данных; разработка дружественного пользовательского интерфейса.

5) На основе сформулированной концепции и предложенной ГИС-технологии осуществлена формализация геологических объектов и связей между ними, и на этой основе проведено проектирование ГИС «Минеральные ресурсы, минералогенезис и тектоника Северо-Восточной Азии».

6) Предложена технология создания цифровых региональных геологических карт. Данная технология применена для создания цифровой геодинамической карты Северо-Восточной Азии.

Технология включает в себя следующие основные этапы:

- определение масштаба карты;
- определение параметров карты;
- определение фрагментов карты;
- выбор картографических слоев цифровой карты;
- выбор программного обеспечения для создания цифровой карты;
- сканирование бумажных вариантов всех фрагментов карты;
- векторизация фрагментов карты;
- совмещение оцифрованной карты с базовой географической основой;
- стыковка фрагментов карты;
- разработка дизайна карты;
- редактирование карты;
- подготовка карты для ее издания.

7) На основе сформулированной концепции и предложенной технологии создана ГИС «Минеральные ресурсы, минералогенезис и тектоника Северо-Восточной Азии». Система осуществляет хранение, обработку, доступ, отображение и распространение картографической и атрибутивной информации о геологических объектах Восточной и Южной Сибири, юга Дальнего Востока России, Монголии, Северо-Восточного Китая, Кореи и Японии.

8) Созданные для ГИС программы организации поисковых запросов от картографической информации в среде ArcView к атрибутивным описаниям в БД Access, а также обратных запросов позволяют решать нестандартные задачи поиска информации в ГИС, а также создавать принципиально новые карты, исходя из содержательных задач.

9) Для публикации на CD созданной ГИС «Минеральные ресурсы, минералогенезис и тектоника Северо-Восточной Азии» созданы подпрограммы и вспомогательные файлы, обеспечивающие пользователю дружественную среду работы с ГИС.

10) Выделены современные методы обработки информации, которые может использовать пользователь, при анализе информации ГИС:

 $\bullet$ Для пространственных данных:

1 - поиск, анализ местоположения, топографический анализ, анализ потоков, распределение, пространственный анализ, статистика, измерения;

2 - анализ сочетаний картографических переменных с целью получения и анализа новых сведений.

• Для непространственных атрибутивных данных все известные методы современного анализа данных, такие как: основные статистики, анализ временных рядов, дискриминантный анализ, дисперсионный анализ, канонический анализ, кластерный анализ, многомерное шкалирование, множественная регрессия, факторный анализ с использованием пакетов прикладных программ анализа информации, таких как Statistica и др.

#### Перспективы дальнейшего развития

Направление геоинформатики, связанное с организацией компьютерного хранения геологической информации переживает в настоящее время очередной бум.

Основные работы ведутся в области сетевых решений, в том числе и для Интернет.

В качестве примера такой разработки, можно привести Информационную систему для работы с фондовой тематической информацией (на примере ФГУ "ТФИ по Амурской области") (Сорокин, 2006).

Программный комплекс состоит из трех компонент и реализующих в своей основе технологии АРМ:

• Модуль "Программа сбора и классификации геологической и природоресурсной информации - Геофонд-Д" (АРМ "Оператор").

• Модуль "Программа учета и статистики доступа к геологической и природоресурсной информации - Геофонд-С" (АРМ "Администратор").

• Модуль "Программа доступа к геологической и природоресурсной информации - Геофонд-П" (АРМ "Пользователь").

Возможности программ существенно расширены за счет интеграции в их состав элементов ГИС, которые реализованы с помощью элемента управления ActiveX MapInfo МарХ 5.0. Основная рабочая область, на которой строится взаимодействие с пользователем - цифровая карта региона, в рамках которой ведутся работы по сбору и учету фондовых геологических материалов. Используя разработанные компоненты можно осуществлять операции по изменению масштаба, центрирование, манипулирование порядком расположения и способом отображения слоев карты. В противоположность статической составляющей, геологические объекты являются динамической сущностью - иными словами, выводятся на карте непосредственно в процессе отображения. Пользователь может выполнять произвольные операции с геологическими объектами - добавлять, удалять, изменять расположение, тип объекта, и др. Структурированная информация о геологических объектах, зарегистрированных в системе, хранится в базе данных MySOL. Все связи между АРМ и серверами данных и приложений, построены на основе разноуровневой архитектуры "клиент-сервер" с применением протоколов ТСР/IР.

В качестве другого примера подобных разработок можно привести сетевые аналитические ГИС, разрабатываемые в Институте проблем передачи информации РАН. ГИС реализуются виде Java апплетов, выполняющих ГИС-функции на стороне клиента, что обеспечивает большую интерактивность и динамику, которые являются необходимыми условиями для исследования ГИС и эффективного взаимодействия пользователя с аналитической ГИС (Gitis, 2007). При этом ГИСы могут использовать данные, расположенные на различных сетевых серверах и на компьютере пользователя.

## Распределенные ГИС

Распределенные ГИС - новый этап развития геоинформационных технологий. Они включают такие передовые достижения как распределенные базы данных, распределенные вычисления, стандарты взаимодействия открытых систем. Темы эти широкие, но они развиваются и обсуждаются сравнительно узким кругом специалистов.

«Возникновение самой идеи ИПД (инфраструктуры пространственных данных) обусловлено важным фактом - сменой географической парадигмы. Если еще несколько лет назад мы говорили "география" - подразумевали "карты", то теперь мы говорим "география" - подразумеваем "базы данных". Изменились методы представления географической информации, методы доступа к ней, методы ее обработки и визуализации, вообще всё. Раньше карты предназначались исключительно для восприятия человеком, а теперь в разработках геоинформационных систем на равных встречаются понятия human-readable и machine-readable. Даже тексты стандартов теперь готовятся в двух формах - обычный текст и UML-диаграммы, пригодные для прямого использования в автоматизированных системах проектирования.

Сейчас эти изменения продолжаются благодаря развитию технологии веб-служб. Теперь карта это уже даже не многослойная конструкция из шейп-файлов или слоев SDE, а динамичное изображение, собираемое на лету из различных источников, разбросанных по Интернету (и по всему миру). Очень простая, но надежная реализация Google Maps показала жизнеспособность и перспективность этого направления в области В2С. А ведущие разработчики ПО ГИС активно развивают его и в области В2В ». (Андрианов, 2006).

Пространственные данные - один из видов информационных ресурсов, но они имеют свои особенности, которые определяют специфику их размещения в Интернете, поиска, отображения, обмена и использования.

К этим особенностям, прежде всего, относятся графическое представление пространственных данных в виде цифровых карт, их координатная привязка к земной поверхности и множество характеристик, связанных с графическими объектами, в соответствии с которыми можно менять отображение этих объектов. Сложности решения этих проблем определили отставание в интеграции пространственных данных.

Несколько лет назад возникла идея создания общемировой инфраструктуры пространственных данных (SDI - Spatial Data Infrastructure), путь к которой - объединение самих информационных ресурсов и метаданных («информации об информации») в форме ГИС-портала (Лебедева, 2006).

Само понятие портала пришло из архитектуры (лат. Porta - вход, ворота), где этот термин используется для обозначения «главного входа» сооружения или комплекса.

С точки зрения пользователей ГИС-портал является «единым окном» доступа прежде всего к метаданным, он обеспечивает поиск необходимой пространственной информации по ее описанию, а также непосредственное получение геоданных и работу с цифровыми картами.

С организационной стороны ГИС-портал - это технология и программное обеспечение одношлюзового Web-доступа для поиска, передачи и использования геоданных и сервисов в любом пункте глобальной сети Интернет, а также размещения информации об имеющихся у кого-то данных. Портал представляет собой единый узел доступа к пространственным данным, независимо от их местоположения, формата и структуры.

Стало очевидным, что портальное решение позволит решить три масштабные задачи ГИС-сообщества:

• Объединение информационных ресурсов множества производителей и пользователей пространственных данных на всех уровнях интеграции: от глобального до территориального или локального;

• Обеспечение поиска/доступа к необходимой информации простыми средствами, не требующими специализированного программного обеспечения и подготовки;

• Упорядочение пространственной информации в общедоступные каталоги, пригодные для автоматизированного формирования и исследования.

Пробным «шагом» в организации портала пространственных данных стала Географическая Сеть (www.geographynetwork.com) – созданный компанией ESRI узел обмена информацией о доступных пространственных данных, который был запущен в 2000 году. Портал был организован, прежде всего, для апробации программного обеспечения, созданного этой компаний для организации и поддержки порталов пространственных данных. Этот портал базируется на программном обеспечении ESRI, предоставляя открытую среду для хранения ссылок, просмотра географических данных и карт, использования сопутствующих служб (Лебедева, 2006).

Первая масштабная реализация портала пространственных данных на государственном уровне была осуществлена в США в рамках концепции создания Национальной инфраструктуры пространственных данных (NSDI) в форме государственного правительственного портала GOS (Geospatial One-Stop Operational Portal). Предложенная ESRI технология обеспечивает существенное продвижение средств ГИС в среду Интернет. Сайт является центральным местом для публикации и поиска метаданных о ресурсах разных агентств, через него доступны более 100 тыс. записей метаданных (Лебедева, 2006).

Огромное внимание и всеобщее восхищение вызвало появление службы Google Maps (http://maps.google.com). Это как раз Интернет-продукт для массового непрофессионального потребителя, очень качественный и удобный.

Распределенная архитектура обладает целым рядом достоинств (Андрианов, 2006). Во-первых, данные можно разнести по серверам в зависимости от их использования. А поскольку сервера могут быть объединены в общую сеть, пользователи клиентских приложений могут работать с данными любых серверов.

Второе преимущество распределенной архитектуры - ее более высокая надежность. Если один из серверов перегружен или вышел из строя, то проблемы имеет только он и те внешние пользователи, которые к нему подключились. А все остальные могут спокойно продолжать работу. Очевидно, что надежность распределенной системы существенно зависит от грамотного архитектурного проектирования. Дальнейшее же развитие идеи распределенности - это распределение вычислений. То есть, если мы можем хранить данные на серверах, почему бы их там не обрабатывать? Именно так возникла идея служб (сервисов) геообработки, которая сейчас наиболее активно реализуется в ArcGIS (Андрианов, 2006). **А**ндрианов В. Инфраструктура пространственных данных // ArcReview, 2006. № 2 (37).

Андрианов В. Тенденции развития ПО ГИС на примере продуктов ESRI// ArcReview, 2006. № 2 (37).

Айвазян С.А., Енюков И.С., Мешалкин Л.Д. Прикладная статистика / Основы моделирования и первичная обработка данных. М.: Финансы и статистика, 1983. С. 471.

Атре Ш. Структурный подход к организации баз данных. М.: Финансы и статистика, 1983. С. 319.

Баранов Ю.Б., Берлянд А.М., Капралов Е.Г., Кошкарев А.В., Серапинас Б.Б., Филиппов Ю.А. Геоинформатика / Толковый словарь основных терминов. М.:ГИС-Ассоциация, 1999. С. 204.

Белобородов М.А. ГИС-технологии в региональных геологических исследованиях // Информационный бюллетень ГИС-ассоциации, 1997. №1(8., С. 62-63.

Берлянд А.М. Картография. Толкование основных терминов // Программноаппаратное обеспечение, фонд цифрового картографического материала, услуги и нормативно-правовая база геоинформатики / Ежегод. обз. Вып. 3. Т. 1 (1996-1997). М.: ГИС-Ассоциация, 1998. С. 91-104.

Борисов А.В. Обзор инструментальных средств создания ГИС-приложений // Программно-аппаратное обеспечение, фонд цифрового материала, услуги, нормативноправовая база геоинформатики / Ежегод. обз. Выпуск 2 (1995). Приложение к «Информационному бюллетеню ГИС-ассоциации». М.: ГИС-Ассоциация, 1996. С. 151-202.

Бугаевский А.М., Вахрамеева Л.А. Геодезия. Картографические проекции / Справочное пособие. М.: Недра, 1992. 293 с.

Бусыгин Б.С., Гаркуша И.Н., Серединин Е.С., Гаевенко А.Ю. Инструментарий геоинформационных систем (справочное пособие). Киев: ИРГ «ВГ», 2000. С. 172.

Ворошин С.В., Мельник В.Г., Голубенко И.С., Зинкевич А.С., Пушкин Д.В., Гальцева Н.В. Введение в региональные геоинформационные системы. Магадан: СВНЦ ДВО РАН, 2003. С. 145.

Ворошин Сергей, Мельник Виктор, Зинкевич Александр. Региональные геоинформационные системы по геологии и полезным ископаемым в Магаданской области // ArcView, 2000. №3 (14).

Голубовский В.А., Кучин Е.А. ГИС «Геофизическая изученность РФ» // ArcView, 2000. №3 (14).

Горюшина С.А., Нужденова Е.М., Немынов М.П., Хлебников Б.Л. ГИС «Природные ресурсы России» // ArcView, 2000. №3 (14).

Г.Ю.Грюнберг, Н.А.Лапкина, Н.П.Малахов, Е.С.Фельдман. Картография с основами топографии // Учебное пособие для студентов педагогических институтов по специальности География / под ред. Г.Ю.Грюнберга. М.: Просвещение, 1991. С. 368

Зейлер Майкл. Моделирование Нашего Мира. Руководство ESRI по проектированию базы геоданных. ESRI Press, 1999. С. 254.

Зоненшайн Л.П., Кузьмин М.И., Моралев В.М. Глобальная тектоника, магматизм и металлогения. М.: Недра, 1976. С. 236.

Информационный бюллетень ГИС-ассоциации, 1997. № 4 (11). С. 63.

Капралов Е.Г., Коновалова Н.В. Введение в ГИС: Учебное пособие. Петрозаводск: Изд-во Петрозаводского университета, 1995. С.148.

Кармыков Д. ArcIMS. -Дата+. http://www.dataplus.ru/WIN/ESRI/ArcIMS/Index.htm/

Кассард Д., Черкасов С. Обзор международной конференции «Геоинформационные системы в геологии» (Государственный геологический музей им. В.И. Вернадского РАН, Москва, 13-15 ноября 2002 г.) – http://www.gisa.ru/

Королев Ю.К. Модели данных геоинформационных систем // Информационный бюллетень ГИС-ассоциации, 1998. №2 (14). С. 70-73.

Королев Ю.К. Модели данных геоинформационных систем // Информационный бюллетень ГИС-ассоциации, 1998. №3 (15). С. 68-69.

Королев Ю.К. Дело не в том, какие времена // Территория. Современные технологии управления, 1997. №1. С.28-29.

Кошкарев А.В. Геоинформатика. Толкование основных терминов // Программноаппаратное обеспечение, фонд цифрового картографического материала, услуги и нормативно-правовая база геоинформатики / Ежегод. обзор. Вып. 3. Т. 1 (1996-1997). М.: ГИС-Ассоциация, 1998. С. 81-90.

Кошкарев А.В., Каракин В.Л. Региональные геоинформационные системы. М.: Наука, 1987. С. 126.

Кошкарев А.В., Тикунов В.С. Геоинформатика / под ред. Д.В.Лисицкого. М.: «Картгеоцентр» – «Геоиздат», 1993. 213 с.

Лебедева Н. ГИС-портал – "единое окно" в пространственные данные //ArcReview, 2006. № 2 (37).

Левашев Г.Б., Андреев В.Л., Волосов А.Г., Размахнина Э.М., Гаранин В.Л. Компьютерные методы построения прогнозно-металлогенических карт на олово (на базе банка петрохимических данных). Владивосток: ДВГИ ДВО РАН. Препринт. 1991. С. 62.

Лурье И.К. Геоинформатика. Учебные геоинформационные системы // М.: МГУ, 1997.

Лурье И.К. Основы геоинформатики и создание ГИС // Дистанционное зондирование и географические информационные системы. Часть 1 / под ред. А.М.Берлянда. М.: ООО «ИНЕЭКС»-92, 2002. С. 140.

Любимова А.В., Чесалов Л.Е., Толмачева Е.Р. Цифровые атласы по геологическим и геоэкологическим данным, 1999. – http://astra.geosys.ru/hageslab/articles/a\_st11.htm#dokembr

Миллер С.А., Сорокин А.Д. Классификация и основные функции геоинформационного программного обеспечения // Программно-аппаратное обеспечение, фонд цифрового материала, услуги, нормативно-правовая база геоинформатики. Ежегодный обзор. Выпуск 2 (1995). Приложение к «Информационному бюллетеню ГИС-ассоциации». М.: ГИС-Ассоциация, 1996. С. 141-150.

Наумова В.В., Патук М.И., Сорокина Н.Ю., Маркевич П.В., Сахно В.Г., Коренбаум С.А. Проектирование и создание научной информационно-поисковой системы «Геология Дальнего Востока России» // Вестник ДВО РАН, 1993. №1. С. 52-64.

Наумова В.В. Задачи компьютерной диагностики. Владивосток: Дальнаука, 1993. С. 117.

Наумова В.В. Математические методы и компьютерные технологии в геологии: опыт применения в ДВГИ // Вестник ДВО РАН, 1994. №4. С. 82-90.

Наумова В.В., Ханчук А.И., Раткин В.В. Разработка и создание ГИС "Геология и полезные ископаемые Приморского края". В кн.: Тезисы докладов научно-технической конференции "Компьютерные технологии в горном деле".– г. Екатеринбург, 1996.

Наумова В.В. ГИС-перспективные компьютерные технологии для решения геологи-

ческих задач // Тезисы Всероссийского совещания "Золотое оруденение и гранитоидный магматизм Северной Пацифики". Магадан, 4-6 сентября 1997.

Наумова В.В. ГИС-технологии в региональных геологических исследованиях: опыт применения и перспективы развития в ДВГИ ДВО РАН. В кн.: Металлогения, нефтегазоносность и геодинамика Северо-Азиатского кратона и орогенных поясов его обрамления / Материалы II Всероссийского металлогенического совещания. Иркутск , август 25-28, 1998. С. 61-62.

Наумова В.В. ГИС – перспективные компьютерные технологии для региональной геологии. В кн.: Информатика и моделирование в океанологических исследованиях. Владивосток: Дальнаука, 1999. С. 26-37.

Наумова В.В., Ханчук А.И., Патук М.И., Капитанчук М.Ю., Ноклеберг В., Миллер Р. Разработка и создание ГИС **–** проекта «Минеральные ресурсы, металлогенезис и тектоника Северо-Восточной Азии». В кн.: Тектоника и металлогения Центральной и Северо-Восточной Азии / Тезисы международной конференции. Новосибирск, Россия, 16-18 сентября 2002. Новосибирск, изд-во СО РАН, филиал «гео», 2002. С. 54.

Наумова В.В. Концепция создания региональных геологических ГИС (на примере ГИС «Минеральные ресурсы, минералогенезис и тектоника Северо-Восточной Азии»): автореф. дис. … д-ра. геол.-минерал. наук. Иркутск, 2004. 47 с.

Наумова В.В., Миллер Р.М., Ноклеберг В.Дж., Патук М.И., Капитанчук М.Ю., Парфенов Л.М., Ханчук А.И., Родионов С.М. ГИС «Минеральные ресурсы, минералогенезис и тектоника Северо-Восточной Азии» // Тихоокеан. геолог., 2006. Т. 25, № 5. С. 8-22.

Наумова В.В. Состояние и перспективы развития геоинформатики в геологических науках на Дальнем Востоке России // Тихоокеан. геолог., 2006. Т.25, №5. С. 3-8.

Парфенов Л.М. , Ноклеберг У.Дж., Монгер Дж.У.Х. и др. Формирование коллажа террейнов орогенных поясов севера тихоокеанского обрамления // Геология и геофизика, 1999. Т. 40, № 11. С. 1563-1574.

Парфенов Л.М., У.Дж.Ноклеберг, А.И.Ханчук. Принципы составления и главные подразделения геодинамической карты Северной и Центральной Азии, юга российского Дальнего Востока, Кореи и Японии // Тихоокеан. геоло., 1998. Т. 17, № 3. С. 3-14.

Паршуков Ю. Введение в Arc Objects // ArcReview, 2001. № 4 (19).

Петров И. ГИС «Решение производственных задач на месторождениях полезных ископаемых» // ArcReview, 2002. № 1 (20) http://www.dataplus.ru/Arcrev/Number\_20/17\_ deside.htm

Праг Керри Н., Ирвин Майкл Р. Microsoft Access 2000. Библия пользователя. М.: Диалектика, 2001. С. 1039.

Программно-аппаратное обеспечение, фонд цифрового картографического материала, услуги и нормативно-правовая база геоинформатики / Ежегодный обзор. Выпуск 3. Т. 1 (196-1997). Приложение к «Информационному бюллетеню ГИС-Ассоциации». М.: ГИС-Ассоциация, 1998. 206 с.

Родионов С.М., Ханчук А.И., Ноклеберг У.Д. Геодинамическая типизация рудных месторождений Северо-Востока Азии // Тектоника неогея: общие и региональные аспекты: Материалы XXXXIV Тектонического совещания (30 января 2001 г). М.: ГЕОС, 2001. Т. 2. С. 150-151.

Родионов С.М. Металлогения олова Востока России. Автореферат докт. дис. Москва, 2003. 55 с.

Самсонов А.В. GeoHTML.– http://www/fegi.ru/geohtml/indexr.htm

Смирнов В.И. Геология полезных ископаемых. М.: Недра, 1982. 669 с.

Смирнова Е. Обзор настольных ГИС от ESRI // ArcReview, 2001. № 4 (19).

Сорокин А.А. Комплексная информационная система работы с фондовыми геологическими материалами «Геофонд» // Тихоокеан. геолог. 2006. Т. 25, № 5. С. 72-81.

Тектоника, геодинамика и металлогения территории Республики Саха (Якутия). М.: МАИК «Наука / Интерпериодика», 2001. 571 с.

Тернер А.Кейт. Хорошие времена или плохие времена? // Территория. Современные технологии управления, 1997, июнь. № 1. С. 27-28.

Тьюки Дж. Анализ результатов наблюдений. Разведочный анализ. М.: Мир, 1981. 693 с. Финкельштейн М.Я., Деев К.В. ГИС-INTEGRO инструмент для создания прикладных

систем в природопользовании. 1999 г. http://astra.geosys.ru/pageslab/articles/a\_st5.htm Ханчук А.И. Геологическое строение и развитие континентального обрамления Северо-Запада Тихого океана. Автореф. дис. д-ра. геол.-минерал. наук. М., ГИН РАН, 1993. 31 с.

Ханчук А.И., Раткин В.В., Рязанцева М.Д., Голозубов В.В., Гонохова Н.Г.Очерк. Геология и полезные ископаемые Приморского края. Владивосток: Дальнаука, 1995. 61 с.

Ханчук А.И., Иванов В.В. Геодинамика Востока России в мезо-кайнозое и золотое оруденение. // Геодинамика и металлогения. Владивосток: Дальнаука, 1999. С. 7-30.

Цветков В.Я. Геоинформационные системы и технологии. М.: Финансы и статистика, 1998. 228 с.

Цхай А.А., Трунова Т.Н. ГИС «Освоение месторождения» // ArcReview, 2002. № 1 (20). http://www.dataplus.ru/Arcrev/Number\_20/19\_gis.htm

Чесалов Л. ГИС и картография, 2004. http://www.dataplus.ru/win/All\_Gis/12KartGd/GIS.htm Шатский Н.С. (отв.ред.) Закономерности размещения полезных ископаемых. М.:

Изд-во АН СССР, 1958. 532 с.

Шекхар Шаши, Чаула Санжей. Основы пространственных баз данных. / Пер. с англ. М.: Кудиц-Образ, 2004. 336 с.

Школа ГИС / /ГИС-обозрение, 1995. № 2. С.17-20.

Asch Kristine. The geological map: The visual language of geologist (with too many dialects for even the most sophisticated computers) // International conference "GIS in Geology", Extended abstracts. Moskow, 13-15 November, 2002. Vernadsky SGM RAS. P. 15-16.

Albrecht J. Universal analytical gis operations – a task- oriented systematization of datastructure-independent gis functionality. In Geographic information research: transatlantic perspectives. M. Gradlia and H.Onsrud. 1998. P. 557-591.

Bawiec W. J. The role of digital data and the use of GIS in the mineral resource assessment process (in print)

Bonham-Carter, G.F. Geographic Information Systems for Geoscientists: Modelling with GIS; Computer Methods in the Geosciences. Pergamon Press (Elsevier Science Ltd.), New York. 1994.

Bulaeva N.M., Kudrjavtseva K.A., Kobzarenko D.N., Osmanov R.S. Constraction and visualization of digtal cartographical 3D-models and their application for analysis of the geological structure of East Ciscaucasia [abs.]: International Conference on GIS in Geology. Moscow, 13-15 November 2002/ Extended Abstracts. P. 23-25.

Bulaeva N.M., Kudrjavtseva K.A., Osmanov R.S., Bugajova O.S, Visualisation of the seismological and remote information within the framework of 3D-model of Republic Daghestan [abs.]: International Conference on GIS in Geology. Moscow, 13-15 November 2002. Extended Abstracts. P. 25-27.

Cassard Daniel, Debedia-Marchand Nicole, Egorkin Anatoly, Kostyuchenko Sergei, Sobolev Petr, Rundqvist Dmitry, Cherkasov Sergei, Chesalova Elena. 3D Gis-modelling for Evolution and Metallogeny of Europan Earth Crust: Joint Russian French Project [abs.]: International Conference on GIS in Geology. Moscow, 13-15 November 2002. Extended Abstracts. 29 p.

Courriox Cabriel, Calcagno Philippe, Chiles Jean Paul, Guillen Antonio, Vairon Jacques. 3D Geological Cartography: from Maps to Models [abs.]: International Conference on GIS in Geology. Moscow, 13-15 November 2002. Extended Abstracts. 34 p.

Digital Geologic Map of East and Southeast Asia, 1:2,000,000. By Coordinating Committee for Coastal and Offshore Geoscience Programs in East and Southeast Asia (CCOP) and Geological Survey of Japan. CD. Published by Geological Survey of Japan, 1997.

Duda R., Hart P.E., Nilson N.J. et al. Development of the PROSPECTOR consultation system for mineral exploration. SRI Report Stanford Research Institute, 333 Ravenswood Avenue, Menlo Park, California, October, 1978.

Evans E., Roberts G., Dodson A., Cooper S., Hollands R., Denby B., Hatton W., Sen M., Muller D., Marchant A, Tragheim D., Shaw M., Jones H. Applications of Augments Reality: Visualising geology Models [abs.]: International Conference on GIS in Geology. Moscow, 13-15 November 2002. Extended Abstracts. 40 p.

Gitis V.G., Vainshtock A.P., Shogin A.N. Web-distributed analytical GIS //Materials of the International Conference "50 Anniversary of the International Geophysical Year and Electronic Geophysical Year", 16-19 September 2007. Suzdal, Russian Federation. Geophysical Center RAS, 2007. 21 p.

Greninger M.L., Kremperer S., Nokleberg W.J., Geographic Information Systems (GIS) Compilation of Geophysical, Geologic, and Tectonic Data for Circum-North Pasific, 1999, USGS. Open-File Report 99-422. Version 1,0 (CD-ROM), http://geoplus.wr.usgs.gov/open-file/of99-422/.

Greninger, M.L., Klemperer, S.L., and Nokleberg, W.J., 1996, Geographic Information System (GIS) Database of the geology, geophysics, deep-crystal structure and tectonics of the Russian Far East, Alaska, Canadian Cordillera and adjacent offshore regions [abs.]: American Geophysical Union 1996 Fall Meeting Program. V. 77, №. 46. F 669.

Greninger, M.L., Klemperer, S.L., and Nokleberg, W.J., 1999, Geographic information systems (GIS) compilation of geophysical, geological, and tectonic data for the Circum-North Pacific region [abs.]: Geological Society of America Abstracts with Programs. V. 31. P. A-59.

Guild, P.W., 1978, Metallogenic maps; principles and progress: Global Tectonics Metallogeny. V. 1, № 10. P. 10-15.

Introduction to preliminary publications book 1 from project on mineral resources, metallogenesis, and tectonics of Northeast Asia, by Nokleberg, W.J., Naumova, V.V., Kuzmin, M.I., and Bounaeva, T.V., eds., 1999, in Nokleberg, W.J., Naumova, V.V., Kuzmin, M.I., and Bounaeva, T.V., eds., Preliminary publications book 1 from project on mineral resources, metallogenesis, and tectonics of Northeast Asia: U.S.Geological Survey Open File Report 99-165 (CD-ROM). 6 p.

Kapitanchuk M.Yu, Khanchuk A.I., Naumova V.V., Patuk M.I., Rodionov S.M. Development GIS "Tectonics, Magmatism, Geophysics and Mineral Resources of the Far East of Russia". Proceedings of the Interim IAGOD Conference "Metallogeny of the Pacific Northwest: Tectonics, Magmatizm and Metallogeny of Active Continental Margins", Vladivostok, Russia, 1-20 September 2004. Vladivostok: Dalnauka, 2004. P. 594-595.

Khanchuk A.I., Gonevchuk V.G., and Simanenko V., 1998. The Primorye region – the southern Sikhote-Alin accretionary fold system: geology and metallogeny, in Seltmann R., Gonevchuk G., and Khanchuk A., eds. International Field Conference in Vladivostok, Russia, September 1998: GeoForschungsZentnim Potsdam (GFZ). P. 1-8.

Klemperer Simon L., Greninger Mark L. and Nokleberg Warren J. Geographic Information Systems (GIS) Compilation of Geophysical, Geologic, and Tectonic Data for the Bering Shelf, Chukchi Sea, Arctic Margin and Adjacent Landmasses. CD. GSA Special Paper 360, 2003.

Koreshkov A.M., Naumova V.V. Development of the Geographically Distributed Database " Geology of the Russian Far East" in Internet. Proceedings of the Interim IAGOD Conference "Metallogeny of the Pacific Northwest: Tectonics, Magmatizm and Metallogeny of Active Continental Margins", Vladivostok, Russia, 1-20 September 2004. Vladivostok: Dalnauka, 2004. P. 596-598.

 Lomtadze V.V. Geoinformation Analysis: Ideology, Technology and Methods [abs.]: International Conference on GIS in Geology, Moscow, 13-15 November 2002. Extended Abstracts. 77 p.

McRae, G.P. and others, 1997. Use of GIS to evaluate mineral potential in regional scale areas, in Procedings of Third National Forum on GIS in the Geosciences, AGSO, 197. P. 163-173.

Miller, R.J., Koch, R.D., Nokleberg, W.J., Hwang, Duk-Hwan, Ogasawara, Masatsugu, Orolmaa, Demberel, Prokopiev, A.V., Sudo, Sadahisa, Vernikovsky, V.A., and Ye, Mao, 1998, Geographic base map of Northeast Asia: U.S. Geological Survey Open-File Report 98-769, scale 1:5,000,000, 2 floppy disks.

Naumova V.V., Patuk M.I., Markevich P.V. Scientific information -seach system "Geology of the Far East of Russia". Local Data Base "Sedimentary complexes of the Far East of Russia".//14th International sedimentological congress. Abstracts, Recife, Agosto, 1994. I14 p.

Naumova Vera V., Khanchuk Alexander I., Krasulya Olga, Kapitanchuk Marina and Kasatkina Olga, Nokleberg Warren J. and Miller Robert. Development of GIS Compilation on Mineral resources, Metallogenesis, and Tectonics of North East Asia. ITIT International Symposium "Mineral resources and tectonics of North East Asia", AIST research Center, Tsukuba, Japan, June 8-9, 2000. 63 p.

Naumova V.V., Khanchuk A.I., Patuk M.I., Krasulia O.V., Kapitanchuk M.U., Nokleberg W.J., and Miller R.M. Geographic information systems compilation of mineral resources, metallogenic belts, and geodynamic maps of Northeast Asia. Joint 6th Biennial SGA-SEG Meeting Program with Abstracts, in Piestrzynski, Adam., and others, eds., Mineral Deposits at the Beginning of the 21st Century: Proceedings of Joint Sixth Biennial SGA-SEG Meeting, 2001, Krakow, Poland, A.A. Balkema Publishers. P. 1133-1136.

Naumova, V.V., Nokleberg, W., Khanchuk, A.I., Patuk, M.I., Kapitanchuk, M.Yu., and Miller, R. GIS for mineral resources, metallogenesis, and tectonics of Northeast Asia [abs.]: International Conference on GIS in Geology, Moscow, 13-15 November 2002. Extended Abstracts. 87. p.

Naumova V.V., Patuk M.I., Kapitanchuk M.Yu., Nokleberg W.J., Miller R.J. GIS "Mineral Resources, Metallogenesis and Tectonics of the North East Asia". Proceedings of the Interim IAGOD Conference "Metallogeny of the Pacific Northwest: Tectonics, Magmatizm and Metallogeny of Active Continental Margins", Vladivostok, Russia, 1-20 September 2004. Vladivostok: Dalnauka, 2004. P. 606-607.

Vera V. Naumova, Robert M. Miller, Warren J. Nokleberg, Alexander I. Khanchuk, Gombosuren Badarch, Nikolai A. Berzin, Mikhail I. Kuzmin, Leonid M. Parfenov, Hongquan Yan. Geographic Information Systems (GIS) Compilation of Geodynamic, Mineral Resource, and Geophysical Spatial Data for Northeast Asia//Understanding the genesis of ore deposits to meet the demands of the 21<sup>st</sup> Century. 12th Quadrennial IAGOD symposium Moscow, 21-24 August 2006. 72 p.

Vera V. Naumova**,** Robert M. Miller, Mikhail I. Patuk, Marina Yu. Kapitanchuk, Warren J. Nokleberg, Alexander I. Khanchuk, Leonid M. Parfenov, and Sergey M.Rodionov. Geographic Information Systems (GIS) Spatial Data Compilation of Geodynamic, Tectonic, Metallogenic, Mineral Deposit, and Geophysical Maps and Associated Descriptive Data for Northeast Asia. U.S.G.S. Open-File Report OF2006-1150. http://pubs.usgs.gov/of/2006/1150/

Nokleberg W.J., Bundtzen T.K., Brew D.A., Plafker G. Metallogenesis and tectonics of porphyry copper and molybdenum (gold, silver), and granitoid-hosted gold deposits of Alaska

// Porphyry deposits of the Nothwestern Cordillera / Jttawa, 1995. P.103-141. (Canad. Inst. Of Mining, Metallurgy, and Petroleum; Spec. Vol. 46).

Nokleberg W.J., Bundtzen T.K., Dawson K.M. et al. Mineral Deposit and metallogenic belt maps of the Russian Far East, Alaska, and Canadian Cordillera. N.Y., 1997a. 2 sheets, scale 1:5000000; 5 sheets, scale 1:10000000. US Geol. Surv. Open-File Rep. 97-161.

Nokleberg W.J., Khanchuk A.I., Naumova,V.V., Badarch Gombosuren, Parfenov L.M., Miller R.J., and NE Asia Metallogenesis Team, 1999, Geographic information systems compilation of geodynamic, mineral resource, and geophysical maps being developed for the Northeast Asia metallogenesis project [abs]: Mongolian Geoscientist. № 14. Р. 52-53.

Nokleberg W. J., Gleninger M. L., Klemperer S. L. Geographic Information Systems (GIS) Compilation of Geophysical, Gelogical, and Tectonic Data for the Circum-North Pacific Region [abs.]: International Conference on GIS in Geology, Moscow, 13-15 November 2002, Extended Abstracts. 90 p.

Nokleberg W. J., Kuzmin M. I., Badarch G. Yan H., Duk-Hwan, Ogasawara M. International Collaborative Project on Mineral Resources, Metallogenesis, and Tectonics of North East Asia [abs.]: International Conference on GIS in Geology, Moscow, 13-15 November 2002, Extended Abstracts. 89 p.

Northeast Asia geodynamics map, by Parfenov L.M., Khanchuk A.I., Badarch Gombosuren, Miller R.J., Naumova V.V., Nokleberg W.J., Ogasawara Masatsugu, Prokopiev A.V. and Yan Hogquan in Preliminary Publications Book 2 From Project on Mineral Resources, Metallogenesis, and Tectonics of Northeast Asia, by Nokleberg W.J., Miller R.J., Naumova V.V., Khanchuk A.I., Parfenov L.M., Kuzmin M.I., Bounaeva T.M., Obolenskiy A.A., Rodionov S.M., Seminskiy Z.V. and Diggles M.F., eds., 2003: U.S. Geological Survey Open-File Report 03-203 (CD-ROM), 2 sheets, scale 1: 5,000,000.

Obolenskiy A.A., Rodionov S.M., Parfenov L.M., Kuzmin M.I., Distanov E.G., Sotnikov V.I., Seminskiy Zh.V., Spiridonov A.M., Stepanov V.A., Khanchuk A.I., Nokleberg W.J., Tomurtogoo O., Dejidmaa G., Hongquan Y., Fengyue S., Hwang D.H. and Ogasawara M., 2001, Metallogenic belt map of Northeast Asia [abs.]: Joint 6<sup>th</sup> Biennial SGA-SEG Meeting Program with abstracts, in Piestrzynski, Adam., and others, eds., Mineral Deposits at the Beginning of the 21st Century: Proceedings of Joint Sixth Biennial SGA-SEG Meeting, Krakow, Poland, A.A. Balkema Publishers. Р. 1133-1135.

Parfenov L.M., Khanchuk A.I., Badarch Gombosuren, Miller R.J., Naumova V.V., Nokleberg W.J., Ogasawara Masatsugu, Prokopiev A.V., and Yan Hogquan. Preliminary Northeast Asia geodynamics map, 2003: U.S. Geological Survey Open-File Report 03-205: http://rockywed. cr.usgs.gov/mod/ak.html

Parfenov L.M. Accretionary history of northeast Asia: 1992 Proceedings International Conference on Arctic Margins. Anchorage, Alaska, 1994. Р. 183-188.

Parfenov L.M., 1995a, Terrane analysis of the Mesozoic orogenic belts of the Russian Northeast [abs.]: Geological Society of America Abstracts with Programs. V. 27. P. 70-71.

Parfenov L.M., 1995b, Terranes and formation of the Mesozoic orogenic belts of eastern Yakutia: Pacific Ocean Geology. V. 14, № 6. P. 32-43 (in Russian).

Parfenov L.M., 1995c, Tectonics and regional metallogeny of the Verkhoyansk-Kolyma region, in Bundtzen, T.K., Fonesca, A.L., and Mann, R., eds. The Geology and Mineral Deposits of the Russian Par East: Glasier House Publications and the Alaska Miners Association, Anchorage, Alaska. P. 61-84.

Parfenov L.M., Vetluzhskikh V.G., Gamyanin G.N., Davydov Yu.V., Deikunenko A.V., Kostin A.V., Nikitin V.M., Prokopiev A.V., Smelov A.P., Supletsov V.M., Timofeev V.F., Fridovskiy V.Yu., Kholmogorov A.I., and Yakovlev Ya.V. Main metallogenic units of the Sakha Republic (Yakutia), Russia: International Geology Review, 1999. V. 41, № 5. Р. 425-457.

Parfenov L.M., Vetluzhskikh V.G., Gamyanin G.N., Davydov Yu.V., Deikunenko A.V., Kostin A.V., Nikitin V.M., Prokopyev A.V., Smelov A.P., Supletsov V.M., Timofeev V.F., Fridovsky V.YU., Kholmogorov A.I., and Yakovlev Ya.V. Metallogenic zonation of the territory of Sakha Republic: Pacific Ocean Geology, 1999. №. 2. P. 8-40.

Preliminary Publications Book 1 From Project on Mineral Resources, Metallogenesis, and Tectonics of Northeast Asia, Nokleberg W.J, Naumova V.V., Kuzmin M.I., and Bounaeva T.V., eds., 1999, USGS. Open-File Report 99-165 (CD-ROM), http://geopubs.wr.usgs.gov/open-file/of99-165/.

Preliminary Publications Book 2 From Project on Mineral Resources, Metallogenesis, and Tectonics of Northeast Asia, by Nokleberg W.J., Miller R.J., Naumova V.V., Khanchuk A.I., Parfenov L.M., Kuzmin M.I., Bounaeva T.M., Obolenskiy A.A., Rodionov S.M., Seminskiy Z.V. and Diggles M.F., eds., 2003: USGS Open-File Report 03-203 (CD-ROM), http://geopuds. wr.usgs.gov/open-file/of03-103/.

Preliminary metallogenic belt and mineral deposit location maps for Northeast Asia by U.S. Geological Survey Open-File Report 03-204: http://geopubs.wr.usgs.gov/open-file/of03-204/

Remane, Jurgen, 1998, Explanatory note to global stratigraphic chart, *in* Circular of International Subcommission on Stratigraphic Classification (ISSC) of IUGS Commission on Stratigraphy, Appendix B: International Union of Geological Sciences (IUGS) Commission on Stratigraphy. V. 93. 11 p.

Rodionov S.M., Obolenskiy A.A, Distanov E.G. et al. Introduction to NorthEast Asia Metallogenic Belts. Preliminary Publications Book 2 From Project on Mineral Resources, Metallogenesis, and Tectonics of Northeast Asia, by Nokleberg, W.J., Miller, R.J., Naumova V.V., Khanchuk A.I., Parfenov, L.M., Kuzmin, M.I., Bounaeva, T.M., Obolenskiy, A.A., Rodionov, S.M., Seminskiy, Z.V., and Diggles, M.F., eds., 2003: USGS Open-File Report 03-203 (CD-ROM).

Rodionov S.M. and Nokleberg W.J., 2000, Mineral deposit models for Northeast Asia [abs.], in Mineral Resources and Tectonics of Northeast Asia: Institute for Transfer of Industrial Technology International Symposium June 8-9, Abstracts, Agency of Industrial Science and Technology Research Center, Tsukuba, Japan. P. 51-53.

Rodionov S.M., Obolenskiy A.A., Khanchuk A.I., Dejidmaa G., Hongquan Y., Hwang D.H. and Nokleberg W.J., 2000, Metallogenic belts of Northeast Asia: Definitions, principles, and examples [abs.], in Mineral Resources and Tectonics of Northeast Asia: Institute for Transfer of Industrial Technology International Symposium, June 8-9, Abstracts. Agency of Industrial Science and Technology Research Center, Tsukuba, Japan. P. 82-83.

Rundquist D.V., Ryakhovsky V.M., Gatinsky Yu.G., Chesalova E.I. Gis-project: Geodynamic Globe for Global Monitoring of Geological Processes [abs.]: International Conference on GIS in Geology, Moscow, 13-15 November 2002, Extended Abstracts. 97 p.

Scotese C.R., Nokleberg W.J., Monger J.W., Norton I.O., Parfenov L.M., Bundtzen T.K., Dawson K.M., Eremin R.A., Frolov Y.F., Fujita K., Goryachev N.A., Khanchuk A.I., Pozdeev A.I., Ratkin V.V., Rodionov S.M., Rozenblum L.S., Scholl D.W., Shpikerman V.I., Sidorov A.A., Stone D.B. Dynamic Computer Model for the Metallogenesis and of the the Circum-North Pacific, by Warren J. Nokleberg and Michael F. Diggles, eds., 2001: USGS Open-File Report 01-261, Version 1.0 (CD-ROM).

Schulz K. J., and Briskey J. A., 2003, The Global Mineral Resource Assessment Project: U.S. Geological Survey Fact Sheet 053-03, available online at http://pubs.usgs.gov/fs/fs053-03/ .

Spichak V.V. New Approaches to the Geophysical Data Interpretation: Theoretical Foundation, Informational and Computation Technologies and Case Histories [abs.]: International Conference on GIS in Geology, Moscow, 13-15 November 2002, Extended Abstracts. 106 p.

Significant metalliferous and selected non-metalliferous lode deposits, and selected placer districts of Northeast by Warren J.Nokleberg, Tatiana V.Bounaeva, Robert J.Miller, Zhan V.Seminskiy, Michael F.Diggies. U.S. Geological Survey Open-File Report 03-220, http:// geopubs.wr.usgs.gov/open-file/of03-220/.

Schulz K.J. A Cooperative International Project to Access the World's Undiscovered Nonfuel Mineral Resources. International Conference on GIS in Geology, Moscow, 13-15 November 2002, Extended Abstracts. p. 102.

U.S. Defense Mapping Agency (DMA) and Environmental Systems Research Institute (ESRI), 1992, Development of the Digital Chart of the World, 91 pg. [Available for \$19.50 plus \$4.00 handling as NTIS Report ADA265097 from the U.S. Department of Commerce, National Technical Information Service, 5285 Port Royal Road, Springfield, VA 22161. Voice telephone: (703) 487-4600.

U.S. Defense Mapping Agency (DMA), 1992a, MIL-D-89009 Military specification— Digital chart of the world (DCW): U.S. Defense Mapping Agency, 204 p. [Available from the Defense Printing Service, 700 Robbins Avenue (Building 4D), Philadelphia, PA 19111-5094. Voice: (215) 697-4107, FAX: (215) 697-1462]

U.S. Defense Mapping Agency (DMA), 1992b, Digital chart of the world, Edition 1, 4 CD-ROMs [Available from U.S. Geological Survey EROS Data Center, Mundt Federal Building, Sioux Falls, SD 57198. Voice telephone: (605) 594-6511, extension 6151; FAX: (605) 594-6589]

U.S. Defense Mapping Agency (DMA), 1992c, MIL-STD-600006—Military standard— Vector Product Format: U.S. Defense Mapping Agency, 212 pg. [Available from the Defense Printing Service, 700 Robbins Avenue (Bldg 4D), Philadelphia, PA 19111-5094. Voice telephone: (215) 697-4107, FAX: (215) 697-1462]

Worboys M. GIS: A computing perspective. Taylor and Frances, 1995.

Zuoqin Jiang. Escap Consultant. Beijing, China. United Nations. Application of GIS for Mineral Resource Assessment in North-East Asia. ITIT International Symposium "Mineral resources and tectonics of Notheast Asia", AIST research Center, Tsukuba, Japan, June 8-9, 2000. 43 p.

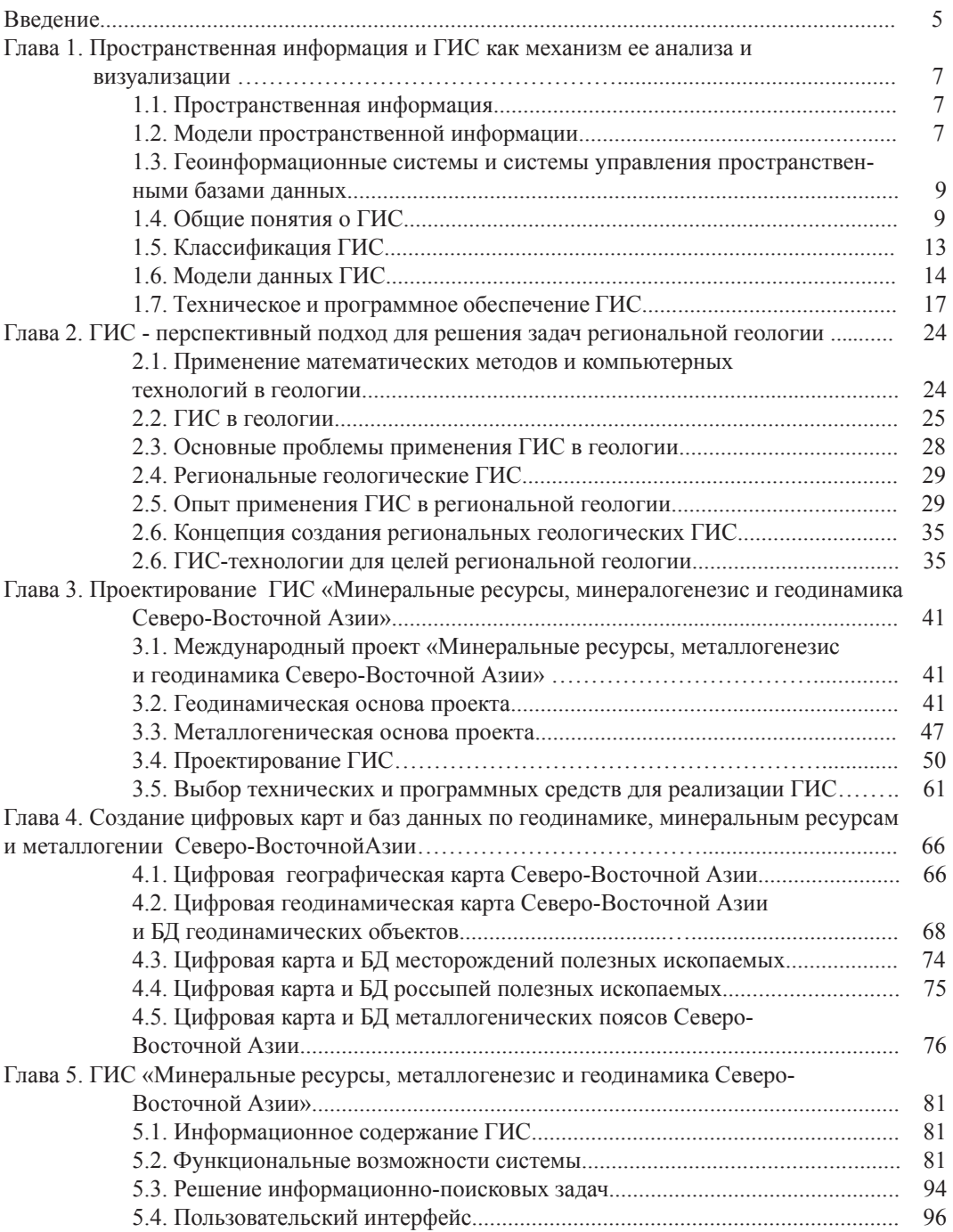

# Содержание

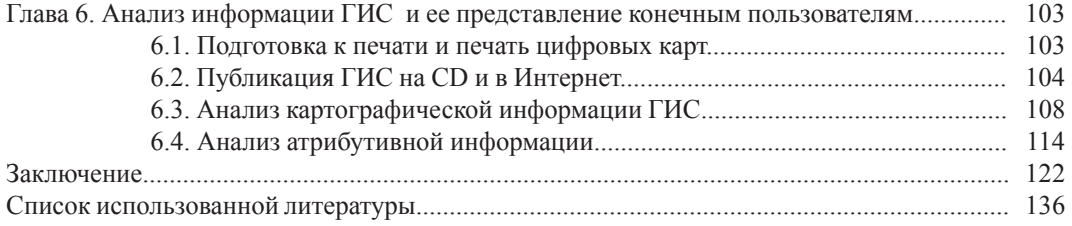